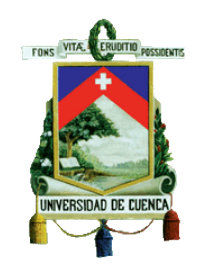

# **UNIVERSIDAD DE CUENCA Facultad de Ciencias Económicas y Administrativas Carrera de Contabilidad y Auditoría**

# **Gestión de inventarios en la empresa Papeles Soto Imporsopapel S.A., según la NIC 2 y su incidencia financiera, contable y tributaria.**

Trabajo de titulación previo a la obtención del título de Contador Público Auditor

Modalidad: "Proyecto Integrador"

### **Autores:**

Laime Sumba Byron Leonel

C.I.0105031694

byronleo23@gmail.com

Maldonado Vélez Grecia Nataly

C.I.0106752249

natal\_y66@hotmail.com

# **Directora:**

Econ. Elizabeth del Rocío Tacuri Capelo

C.I.0103785978

Cuenca – Ecuador

27-02-2020

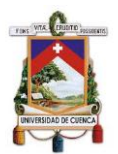

#### **RESUMEN**

<span id="page-1-0"></span>Uno de los activos más importantes para las empresas son los inventarios dado que son la principal fuente de ingresos e indispensables para el desarrollo de las actividades empresariales. Imporsopapel S.A., es una empresa dedicada a la importación y comercialización de papeles, cartulinas, artículos de oficina, escolares y otros similares; la cual presenta varios problemas en el rubro inventarios, siendo el principal un deficiente manejo y control de los mismos.

Dada la importancia que representan los inventarios para la empresa y ante los problemas encontrados se consideró necesario realizar el presente trabajo de titulación bajo un enfoque mixto, vinculando datos cualitativos y cuantitativos.

Para su desarrollo se llevó a cabo un análisis de la gestión de inventarios y su incidencia contable, tributaria y financiera, conforme lo establecido en la NIC 2. Asimismo, se determinó que los inventarios tienen un gran impacto contable y financiero, puesto que una mala gestión afecta la información económica y financiera de la empresa, así como niveles de liquidez y endeudamiento. Además, se diseñó un sistema de gestión de inventarios acorde a las necesidades de la empresa con el fin de fortalecer los procesos internos y contribuir a la consecución de los objetivos empresariales.

**PALABRAS CLAVES:** Inventarios. NIC 2. Gestión de inventarios. Control de inventarios.

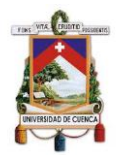

## **ABSTRACT**

<span id="page-2-0"></span>The Inventories are one of the most important assets account for companies due to they are the main source of income. Also, these are indispensable for the development of business activities. Imporsopapel S.A., is a company dedicated to importation and commercialization of paper, cardboard, office supplies, school supplies, among others supplies with similar characteristics. This company has several problems in the inventory area due to poor management and control of this area.

For this graduate work, the importance of inventories and issues found in the company were considered. Also, this work links up qualitative and quantitative data.

To complete the research for this work, an analysis of inventory management and its accounting, tax and financial impact was carried out, in conformity with IAS 2. Likewise, it was determined that inventories have a great accounting and financial impact. A poor management of inventories affects the economic and financial information of the company, as well as liquidity and indebtedness levels. Moreover, an inventory management system was designed according to the needs of the company in order to fortify internal processes and contribute to achievement business objectives.

**KEY WORDS:** Inventories. IAS 2. Management of inventories. Control of inventories.

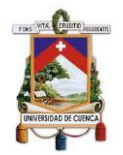

# ÍNDICE DE CONTENIDO

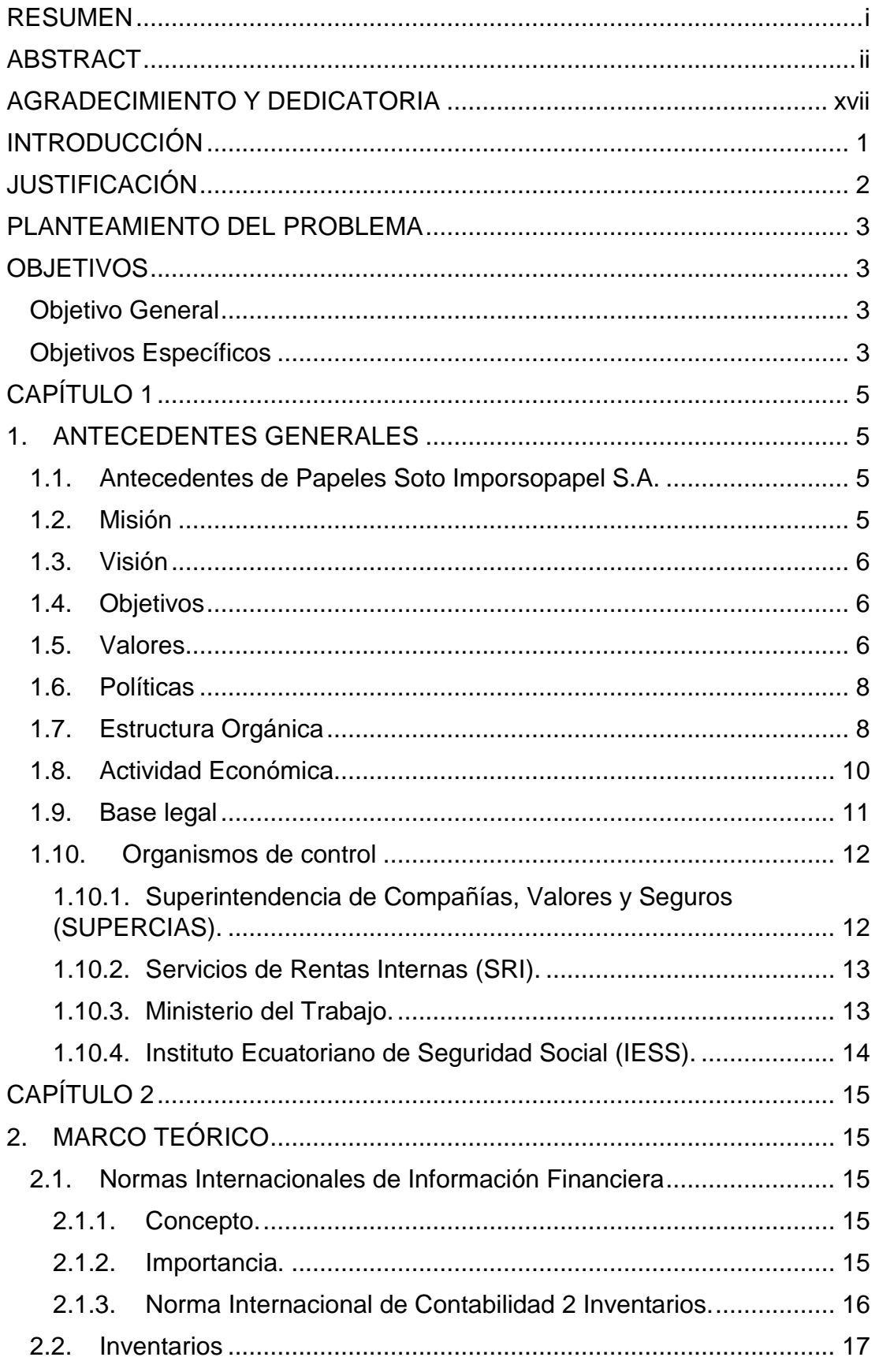

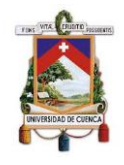

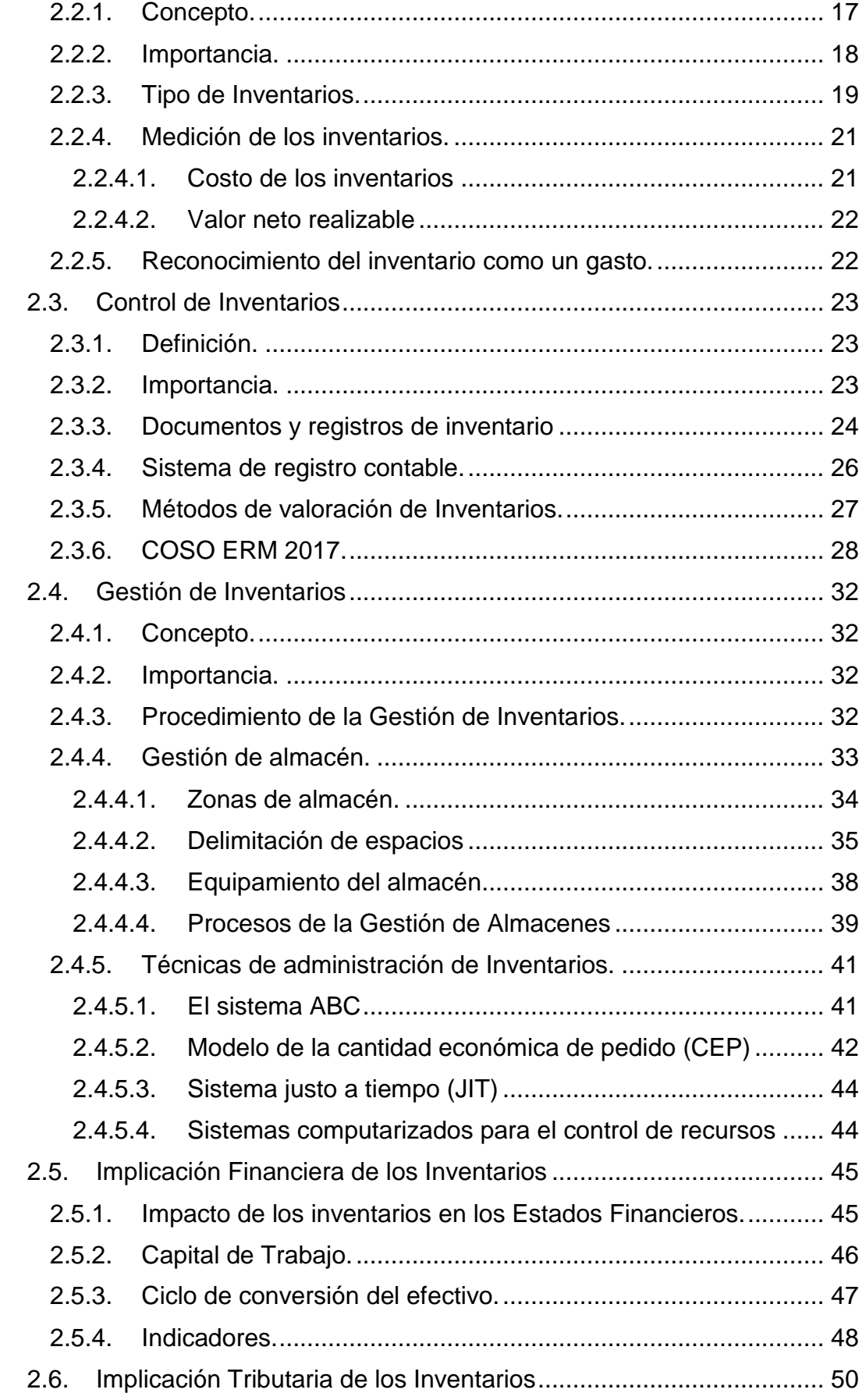

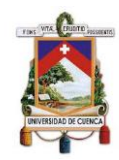

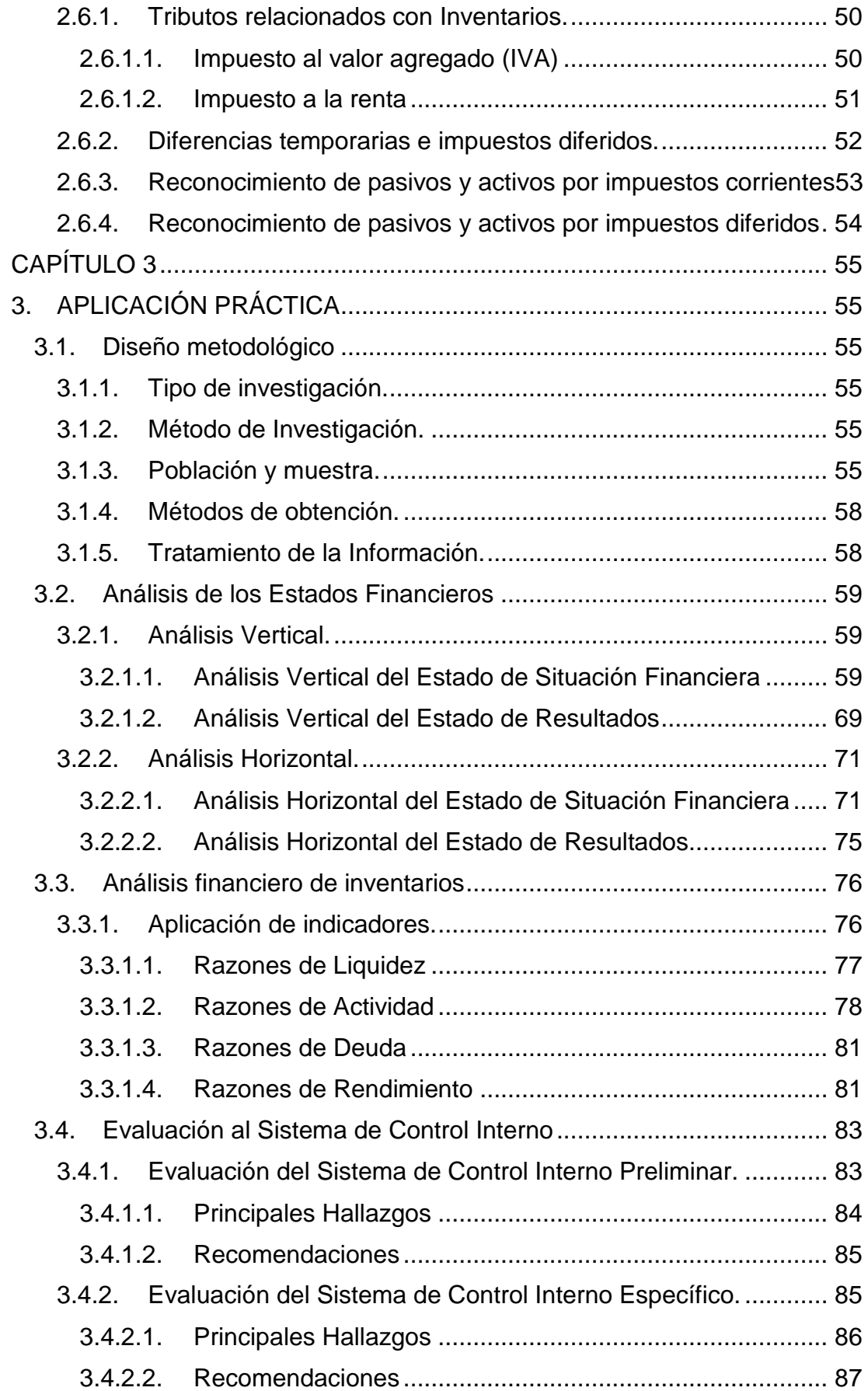

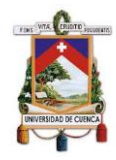

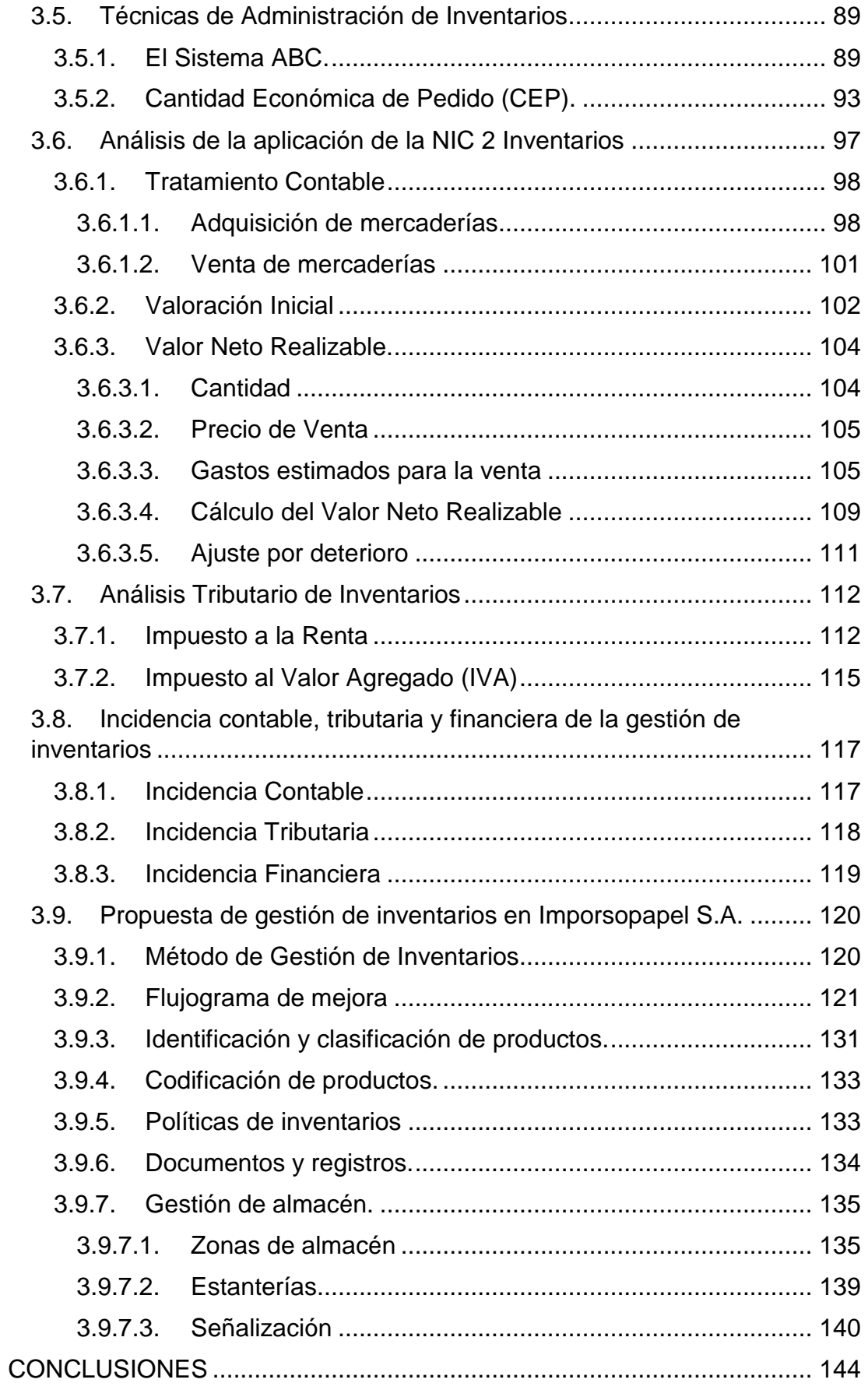

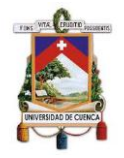

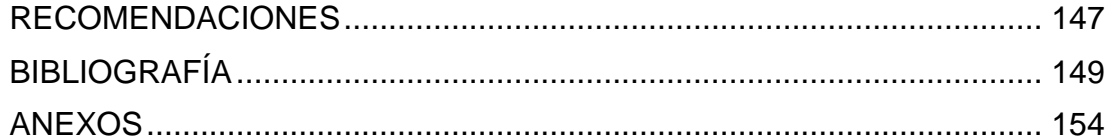

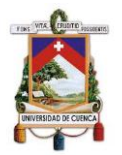

# **ÍNDICE DE ANEXOS**

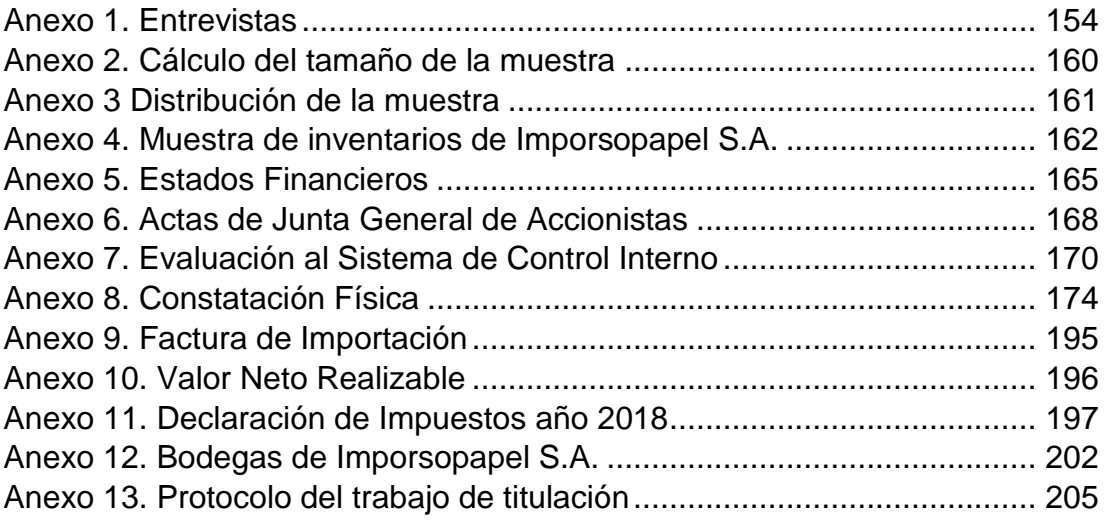

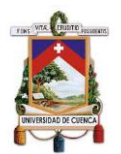

# **ÍNDICE DE TABLAS**

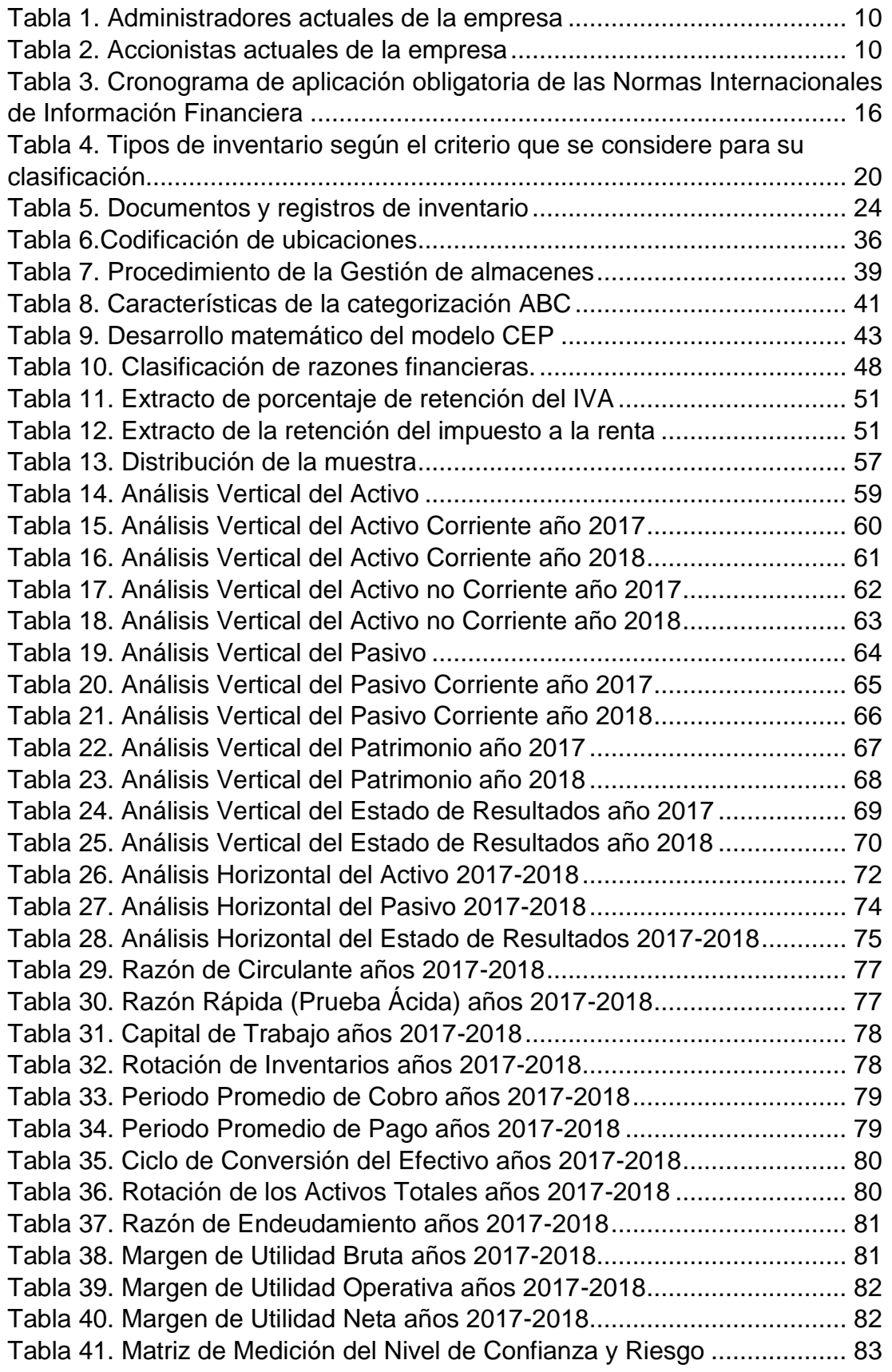

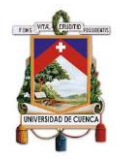

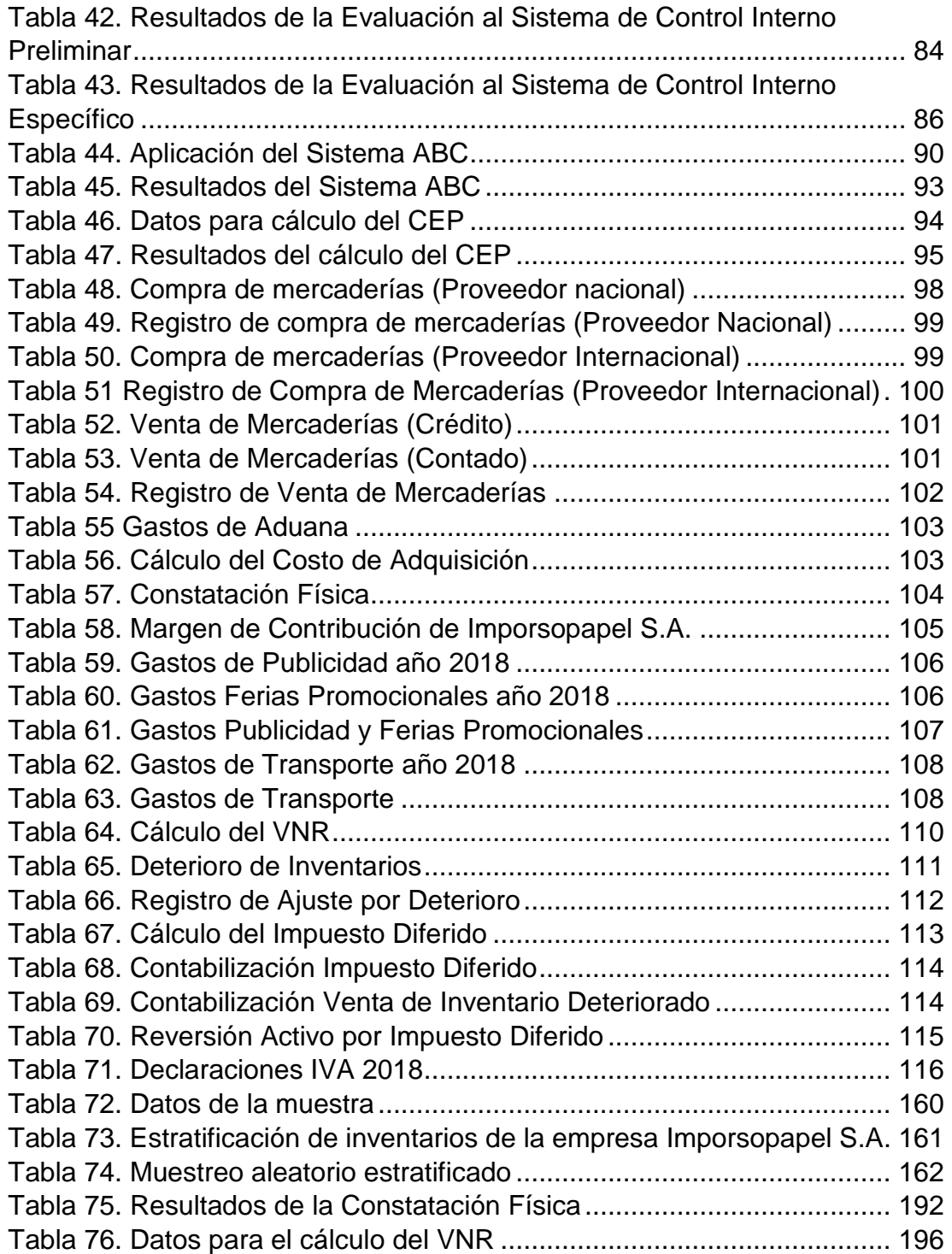

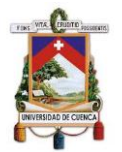

# **ÍNDICE DE ILUSTRACIONES**

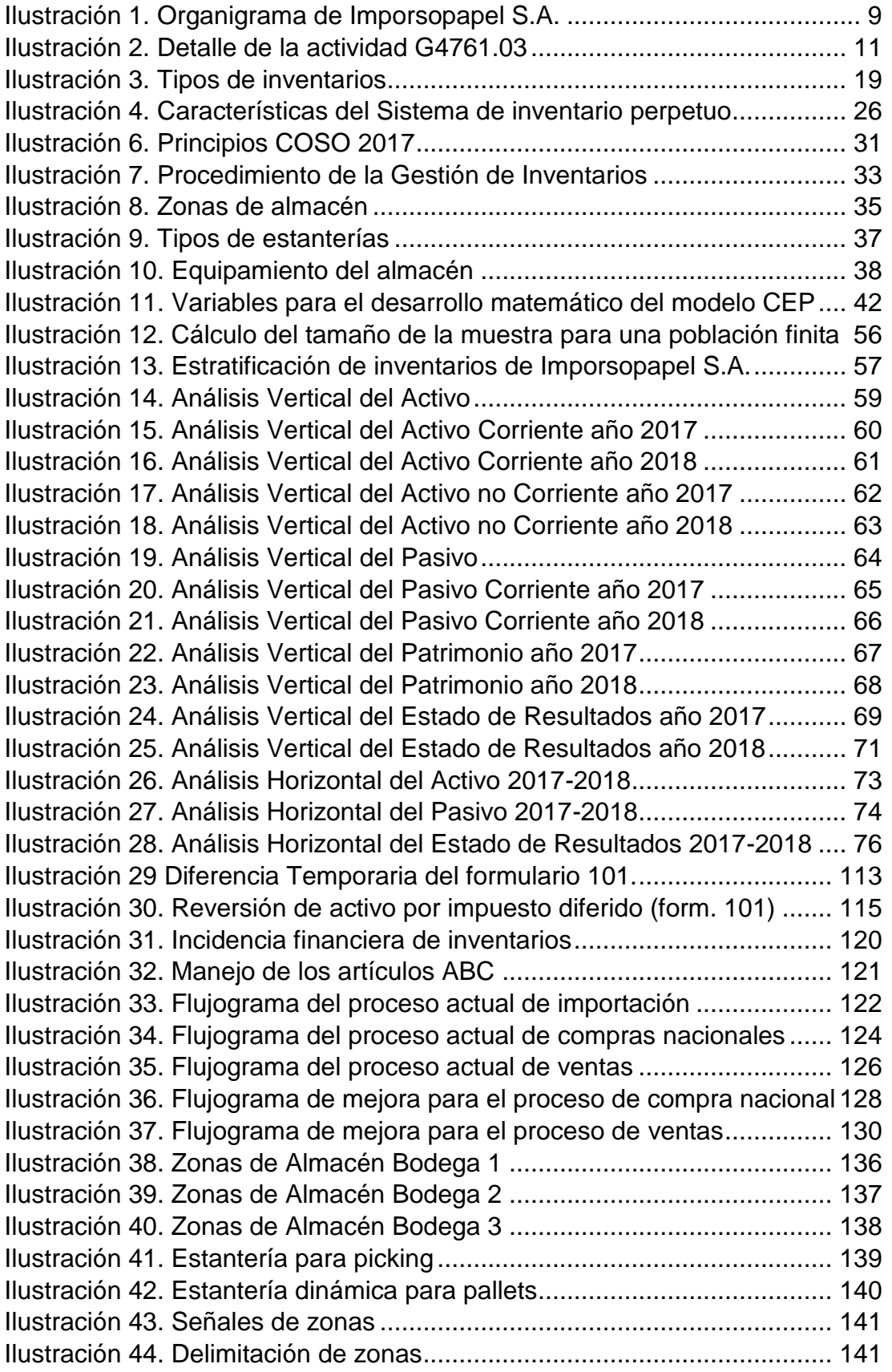

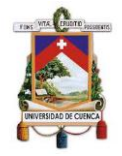

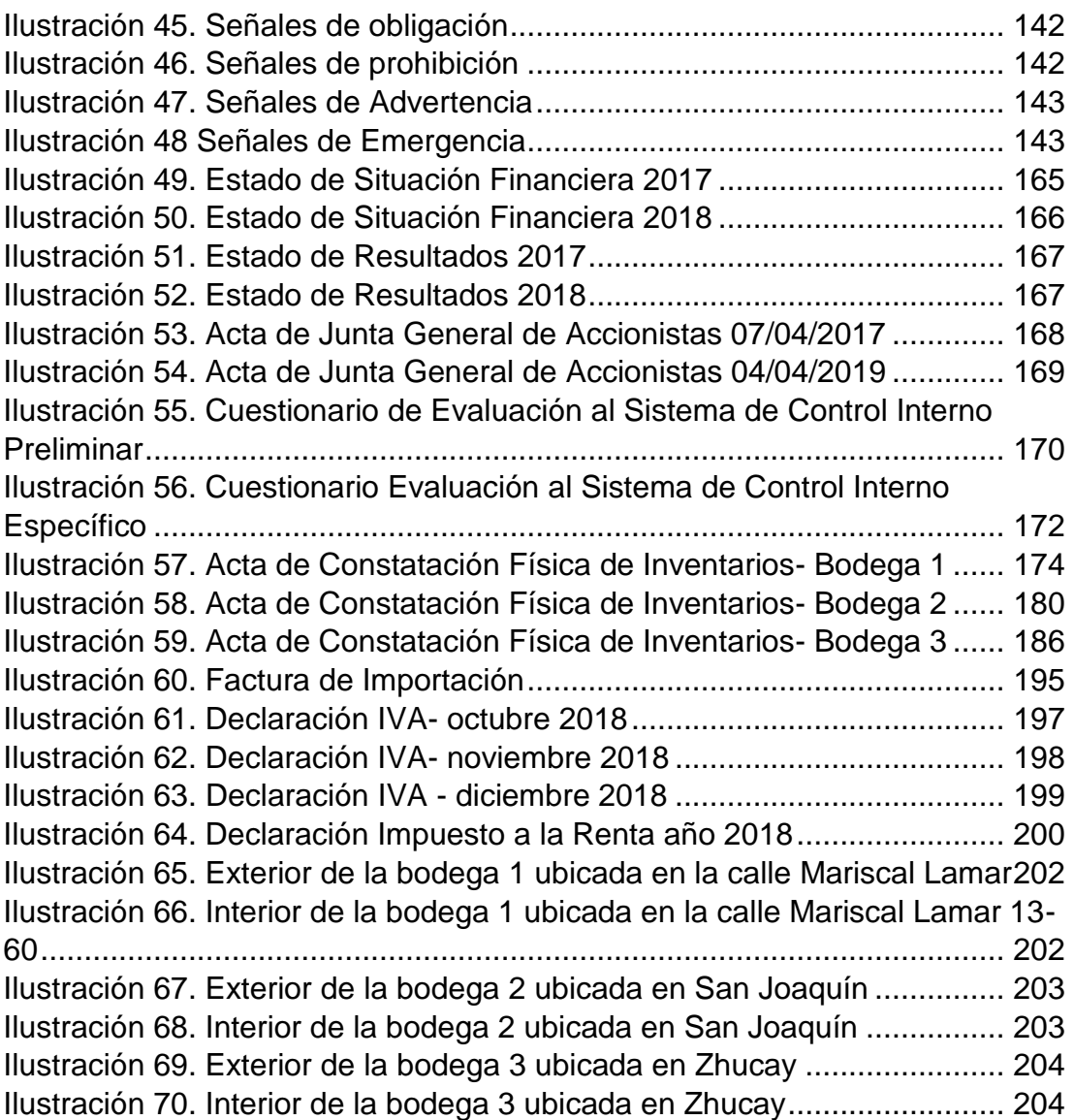

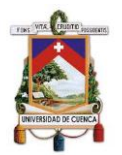

#### Cláusula de licencia y autorización para publicación en el Repositorio Institucional

Byron Leonel Laime Sumba en calidad de autor y titular de los derechos morales y patrimoniales del trabajo de titulación "Gestión de Inventarios en la empresa Papeles Soto Imporsopapel S.A. según la NIC 2 y su incidencia financiera, contable y tributaria" de conformidad con el Art. 114 del CÓDIGO ORGÁNICO DE LA ECONOMÍA SOCIAL DE LOS CONOCIMIENTOS, CREATIVIDAD E INNOVACIÓN reconozco a favor de la Universidad de Cuenca una licencia gratuita, intransferible y no exclusiva para el uso no comercial de la obra, con fines estrictamente académicos.

Asimismo, autorizo a la Universidad de Cuenca para que realice la publicación de este trabajo de titulación en el repositorio institucional, de conformidad a lo dispuesto en el Art. 144 de la Ley Orgánica de Educación Superior.

Cuenca, 27 de febrero de 2020

Sportant

Byron Leonel Laime Sumba

C.I: 010503169-4

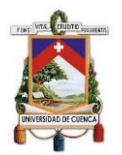

#### Cláusula de licencia y autorización para publicación en el Repositorio Institucional

Grecia Nataly Maldonado Vélez en calidad de autor/a y titular de los derechos morales y patrimoniales del trabajo de titulación "Gestión de Inventarios en la empresa Papeles Soto Imporsopapel S.A. según la NIC 2 y su incidencia financiera, contable y tributaria" de conformidad con el Art. 114 del CÓDIGO ORGÁNICO DE LA ECONOMÍA SOCIAL DE LOS CONOCIMIENTOS, CREATIVIDAD E INNOVACIÓN reconozco a favor de la Universidad de Cuenca una licencia gratuita, intransferible y no exclusiva para el uso no comercial de la obra, con fines estrictamente académicos.

Asimismo, autorizo a la Universidad de Cuenca para que realice la publicación de este trabajo de titulación en el repositorio institucional, de conformidad a lo dispuesto en el Art. 144 de la Ley Orgánica de Educación Superior.

Cuenca, 27 de febrero de 2020

Grecia Nataly Maldonado Vélez

C.I: 010675224-9

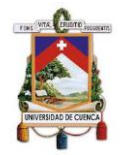

#### Cláusula de Propiedad Intelectual

Byron Leonel Laime Sumba, autor del trabajo de titulación "Gestión de Inventarios en la empresa Papeles Soto Imporsopapel S.A. según la NIC 2 y su incidencia financiera, contable y tributaria" certifico que todas las ideas, opiniones y contenidos expuestos en la presente investigación son de exclusiva responsabilidad de su autor

Cuenca, 27 de febrero de 2020

fortil  $\overline{\phantom{a}}$ 

Byron Leonel Laime Sumba

C.I: 010503169-4

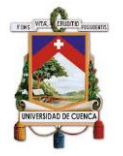

#### Cláusula de Propiedad Intelectual

Grecia Nataly Maldonado Vélez, autora del trabajo de titulación "Gestión de Inventarios en la empresa Papeles Soto Imporsopapel S.A. según la NIC 2 y su incidencia financiera, contable y tributaria", certifico que todas las ideas, opiniones y contenidos expuestos en la presente investigación son de exclusiva responsabilidad de su autora.

Cuenca, 27 de febrero de 2020

Grecia Nataly Maldonado Vélez

C.I: 010675224-9

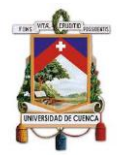

### **AGRADECIMIENTO Y DEDICATORIA**

## <span id="page-17-0"></span>**AGRADECIMIENTO**

Agradezco a Dios por haberme brindado salud y vida para culminar una meta más en mi vida, a mis padres Carlos y Livia por su apoyo incondicional que me brindan en todo momento y ese gran sacrificio que día a día realizan para poder sacarme adelante, a mis hermanas Mayra y Karla por sus palabras de aliento y consejos brindados, a mi amiga y compañera de tesis Nataly por su esfuerzo, colaboración y dedicación brindada en este proyecto, y a mis amigas María José y Michelle por haberme permitido compartir gratos momentos en estos últimos años. También agradecer a Imporsopapel S.A., en especial al señor gerente, Ing. Paúl Soto por haber permitido desarrollar este presente trabajo de titulación. Asimismo, agradezco a los docentes quienes me han brindado los conocimientos necesarios para la ejecución de este proyecto. Finalmente, dar gracias a toda mi familia y amigos que formaron parte en esta etapa de mi vida.

*Byron Laime*

### **DEDICATORIA**

El presente trabajo de titulación lo dedico con todo mi cariño a mis padres Carlos y Livia, que me han inculcado los principios y valores necesarios para ser una persona de bien, y son mi mayor motivación para seguir adelante en mi vida profesional. A mis hermanas Mayra y Karla que me han alentado y apoyado a continuar con mis estudios. A mi tía Elvia y mi prima Belén que siempre han estado dispuesto a ayudarme en toda situación. Finalmente a mi mejor amigo Juan Carlos por estar presente en los buenos y malos momentos.

*Byron Laime*

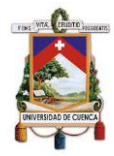

## **AGRADECIMIENTO**

Agradezco a Dios por la salud y la sabiduría para recorrer este camino. A mis padres, Francisco y Patricia porque gracias a su apoyo y sacrificio he logrado uno más de mis sueños. A mi esposo e hija, Juan y Holly que con su inmenso amor y paciencia han sido la fortaleza para seguir adelante en aquellos momentos difíciles. Así mismo deseo expresar mi agradecimiento a Imporsopapel S.A. en especial al Ing. Paúl Soto, Gerente General, por proporcionarnos oportuna y amablemente toda la información necesaria para realizar el presente proyecto. A la Eco. Elizabeth Tacuri y demás docentes por brindarme los conocimientos y el apoyo necesario para culminar esta etapa. A mi compañero de tesis, Byron por su tiempo, esfuerzo y sobre todo por su amistad. A mis amigas María José y Michelle por hacer de esta experiencia única e inolvidable. Finalmente, gracias a toda mi familia y amigos por su cariño, aliento y motivación para seguir adelante.

*Nataly Maldonado*

### **DEDICATORIA**

Con amor dedico este proyecto a mi esposo Juan y mi hija Holly porque son el principal motor para seguir adelante y la razón para luchar por conseguir todo lo que me proponga. A mis padres, Francisco y Patricia porque sus enseñanzas y apoyo me han permitido crecer personal y profesionalmente. A mi hermana, Dalila porque ha sido mi gran ejemplo de responsabilidad y dedicación. Sé que esto es solo el inicio de algo más grande, tengo mucho por recorrer y metas por alcanzar. Gracias a todos.

*Nataly Maldonado*

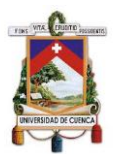

# **INTRODUCCIÓN**

<span id="page-19-0"></span>El manejo de inventarios es un proceso fundamental dentro una organización, debido a que estos representan una inversión económica significativa para el giro del negocio. Papeles Soto Imporsopapel S.A. es una empresa constituida en la ciudad de Cuenca, dedicada a la importación y comercialización de papeles, artículos de oficina, escolares, entre otros similares; por tanto, maneja un alto nivel de inventarios en sus actividades cotidianas, siendo indispensable realizar un adecuado control, administración y gestión de los mismos para la consecución de los objetivos empresariales.

El presente trabajo de titulación muestra un análisis de la incidencia contable, tributaria y financiera de la gestión de inventarios en Imporsopapel S.A., conforme a la normativa NIC 2; con el fin de diseñar un sistema de gestión de inventarios que permita a la empresa llevar un adecuado manejo y control de los mismos, así como la obtención de información útil y oportuna para la adecuada toma de decisiones.

El capítulo 1 está constituido por información general de la empresa, como antecedentes, misión, visión, objetivos, valores, políticas, estructura orgánica, actividad económica, base legal y organismos de control a los que está sujeta la empresa; en el capítulo 2 se desarrolló el marco teórico relacionado con la normativa contable vigente y conceptos teóricos aplicables a inventarios.

En el capítulo 3 se realizó un análisis tributario, contable y financiero de inventarios mediante la aplicación de indicadores, técnicas y métodos de gestión y control de existencias, así como el reconocimiento inicial, medición posterior y desarrollo de registros contables acordes a la normativa vigente. Además, se diseñó un sistema de gestión y control de inventarios que permita a la empresa fortalecer sus procesos internos y contribuya al logro de los objetivos.

Finalmente, se establecieron conclusiones y recomendaciones que contribuyan a lograr un eficiente y eficaz manejo y control de las existencias dentro de la empresa.

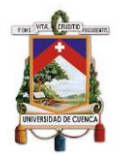

# **JUSTIFICACIÓN**

<span id="page-20-0"></span>Gran parte de las empresas presentan graves problemas en la gestión de inventarios en especial las empresas comercializadoras, pues su giro de negocio se fundamenta principalmente en la compra de bienes para la venta, siendo importante contar con un sistema de gestión de inventarios que abarque procedimientos y estrategias para el manejo y control de los mismos, así como un adecuado análisis de la demanda para evitar una alta acumulación de inventarios en bodega.

Papeles Soto Imporsopapel S.A., es una empresa constituida en la Ciudad de Cuenca, Provincia del Azuay, el 21 de febrero de 1995, mediante resolución de la Superintendencia de Compañías, Valores y Seguros se dedica a la importación y comercialización de papeles, artículos de oficina, útiles escolares y otros similares, por tanto, maneja un alto volumen de inventarios compuesto por alrededor de 21290 ítems (papeles, cartulinas, acuarelas, pinturas, etc.).

De igual modo, dentro de sus estados financieros correspondientes al año 2018, las cuentas más representativas del activo son: clientes, inventarios y anticipo a proveedores; demostrando así la incidencia que tienen los inventarios dentro de la organización y su importancia para el giro del negocio con el 27,01% del total activos que corresponde a \$554.774,69.

Puesto que este rubro presenta deficientes controles, se generan una serie de problemáticas tales como: descuadre en los reportes contables y físicos, errores en la digitación de información, falta de control y supervisión en la entrada y salida de inventarios, no se integra la información de las tres bodegas, software contable obsoleto, etc. Todo lo mencionado anteriormente, es resultado de una mala gestión de inventarios que incide negativamente en los aspectos contables, tributarios y financieros de la empresa, así como en la adecuada toma de decisiones gerenciales.

Dada la importancia que representa los inventarios para la empresa, y ante los problemas presentados en los mismos, se obtendrá una muestra de los

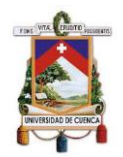

ítems más representativos e importantes que permitan realizar una constatación física y obtener información real de este rubro; con el fin de diseñar un sistema de gestión de inventarios en la empresa Imporsopapel S.A., que permita un adecuado manejo y control de los mismos, el cumplimiento de la normativa vigente NIC 2, la obtención de información útil para la toma de decisiones gerenciales, el logro de los objetivos institucionales, la disminución de costos, y la generación de valor a la empresa.

## **PLANTEAMIENTO DEL PROBLEMA**

<span id="page-21-0"></span>Papeles Soto Imporsopapel S.A. al ser una empresa dedicada a la importación y comercialización de papeles, artículos de oficina, escolares y otros similares, maneja un alto nivel de inventarios el cual presenta varios problemas siendo el principal un deficiente manejo y control de los mismos.

Todo esto incide negativamente en la adecuada toma de decisiones gerenciales y repercute en una mala gestión de inventarios como: retrasos en las entregas, obsolescencia, deterioro, desperdicio, descuadre en la información, inconsistencias entre los reportes físicos y contables, etc.

### **OBJETIVOS**

### <span id="page-21-2"></span><span id="page-21-1"></span>**Objetivo General**

Analizar la gestión de inventarios en la empresa Papeles Soto Imporsopapel S.A., y su incidencia contable, tributaria y financiera para establecer estrategias, procedimientos y controles adecuados que fortalezcan los procesos internos y contribuyan al logro de los objetivos institucionales.

### <span id="page-21-3"></span>**Objetivos Específicos**

- Diagnosticar la situación actual de la empresa para determinar las principales falencias presentes en la gestión de inventarios.
- Fundamentar teóricamente los métodos de gestión y control de inventarios mediante el análisis del impacto contable, tributario y

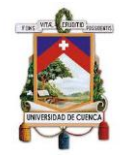

financiero que permita la selección del método más adecuado para la empresa y la evaluación de los mismos a través de indicadores financieros.

 Diseñar un sistema de gestión y control de inventarios que abarque estrategias, procedimientos y controles adecuados que fortalezcan los procesos internos y contribuyan al logro de los objetivos institucionales.

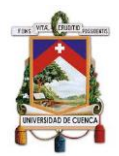

# **CAPÍTULO 1**

# **1. ANTECEDENTES GENERALES**

## <span id="page-23-2"></span><span id="page-23-1"></span><span id="page-23-0"></span>**1.1.Antecedentes de Papeles Soto Imporsopapel S.A.**

Imporsopapel S.A. es una empresa constituida en la ciudad de Cuenca, Provincia del Azuay, sus inicios datan desde el año 1975 bajo el mando del Sr. Gabriel Soto, dueño y fundador. (Imporsopapel, 2019)

Es una empresa que se dedica a la importación y comercialización de papeles, artículos de oficina, útiles escolares y otros similares la cual ha ido creciendo rápidamente gracias al esfuerzo y dedicación de todo su personal, siendo así que el 21 de febrero de 1995, mediante resolución de la Superintendencia de Compañías, Valores y Seguros se constituyó como Sociedad Anónima y pasó a formar parte de los contribuyentes especiales, logrando consolidarse como uno de los distribuidores de papeles y de artículos escolares y de oficina más grande del país. (Imporsopapel, 2019)

Dado al alto volumen de inventarios que maneja la empresa cuentan con un amplio espacio físico compuesto por oficinas administrativas y tres bodegas, donde se comercializa una amplia variedad de artículos a las diferentes partes del país. (Imporsopapel, 2019)

#### <span id="page-23-3"></span>**1.2.Misión**

Mantener un liderazgo en la comercialización de suministros de oficina, útiles escolares, papeles y cartulinas, brindando servicios de calidad orientados a la permanente satisfacción de nuestro cliente, cubriendo cada vez más el mercado cuencano, y a través de ellos a más consumidores, ofreciendo el mejor servicio y precio del mercado, logrando contribuir al desarrollo tecnológico e integral de nuestros empleados y de la sociedad cuencana (Imporsopapel, 2019).

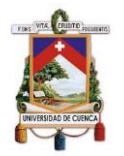

#### <span id="page-24-0"></span>**1.3.Visión**

Consolidarnos como una empresa líder en la comercialización de suministros de oficina, útiles escolares, papeles y cartulinas en la ciudad de Cuenca y a la vez ser el proveedor preferido de los productos y servicios, que brindamos manteniendo siempre un excelente nivel de calidad y satisfacción para nuestros clientes (Imporsopapel, 2019).

### <span id="page-24-1"></span>**1.4.Objetivos**

Soto Espinoza (2019) manifiesta que Imporsopapel ha establecido los siguientes objetivos para el año 2019:

- Alcanzar un crecimiento sostenido mínimo de un 15% cada año.
- Capacitar semestralmente al personal de la empresa, en cuanto a atención al cliente, relaciones interinstitucionales, talleres en conocimiento del producto, aspectos tributarios, etc.
- Actualizar e implementar cada cinco años el software de la empresa.
- Mantener la fidelidad de 95% de los clientes de Imporsopapel.
- Reducir en un 30% el tiempo de entrega de los pedidos realizados por nuestros clientes.

#### <span id="page-24-2"></span>**1.5.Valores**

Soto Espinoza (2019) afirma que Imporsopapel se rige en los siguientes valores:

- **Integridad:** Los colaboradores de Imporsopapel son personas íntegras, horadas y morales.
- **Lealtad:** Lealtad con la empresa y sus acciones, hacer respetar los intereses de la empresa.
- **Compromiso:** Colaboradores comprometidos con el desarrollo de la empresa y la rentabilidad de sus accionistas "Tener puesta la camiseta"

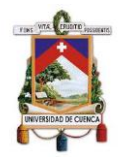

- **Cultura de trabajo:** Realización y desarrollo del personal con las tareas asignadas por la empresa, entregar más de sí mismos. Orden y limpieza como cultura de vida.
- **Motivación:** Tener pensamiento y actitudes positivas, motivar a los demás. Aceptar críticas y llamadas de atención sin perder el entusiasmo.
- **Responsabilidad:** Cuidado de la imagen y de los activos de la empresa y sus accionistas. Cuidado de la información de la empresa como un activo total.
- **Servicio al cliente:** Satisfacción total a los requerimientos de nuestros clientes internos y externos.
- **Cumplimento:** Cumplimiento de las funciones y responsabilidades asignadas, entrega a satisfacción de las tareas y en los plazos acordados. Puntualidad con los horarios de trabajo.
- **Diligencia:** "Apersonarse", sentido de urgencia, eficiencia, no dejar para mañana lo que puedes hacer hoy.
- **Búsqueda de la excelencia:** Realización de trabajos de alta calidad de auto aprendizaje, ser parte de la solución de los problemas.
- **Perseverancia:** Constancia, necesaria para el cumplimiento de los objetivos a largo plazo, pero con resultados sobre la marcha.
- **Trabajo en equipo:** Desarrollo de habilidades de comunicación, colaboración y enseñanza a los demás sin egoísmo, nunca decir "ese trabajo no me corresponde".
- **Enfoque al Cliente:** Tener claro que la empresa depende de sus clientes, el esfuerzo del trabajo diario siempre tiene como objetivo la satisfacción del cliente interno, que se traduce en una final satisfacción del cliente externo.

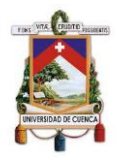

### <span id="page-26-0"></span>**1.6.Políticas**

Según Soto Espinoza (2019) Imporsopapel se basa en las siguientes políticas:

- Seleccionar muy bien a nuestros proveedores para comercializar productos de buena calidad que satisfaga las exigencias de nuestros clientes actuales y clientes futuros.
- Los precios de nuestros productos deber ser siempre competitivos en el mercado, con márgenes de rentabilidad razonable.
- Contar con un manual de distribución para alcanzar un servicio rápido y eficiente en la distribución de la mercadería para la satisfacción de nuestros clientes.
- Contratar personal educado y capacitado para que traten al cliente con la mejor atención y empeño posible con el fin de buscar su fidelidad con Imporsopapel.
- Promover el trabajo en equipo en nuestros colaboradores para obtener los mejores resultados con nuestros clientes.
- Estar siempre actualizados en el desarrollo tecnológico para poder implementar dentro de la empresa.
- Contribuir al desarrollo integral, personal y económico de nuestros colaboradores.

### <span id="page-26-1"></span>**1.7.Estructura Orgánica**

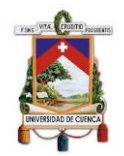

*Ilustración 1. Organigrama de Imporsopapel S.A.*

<span id="page-27-0"></span>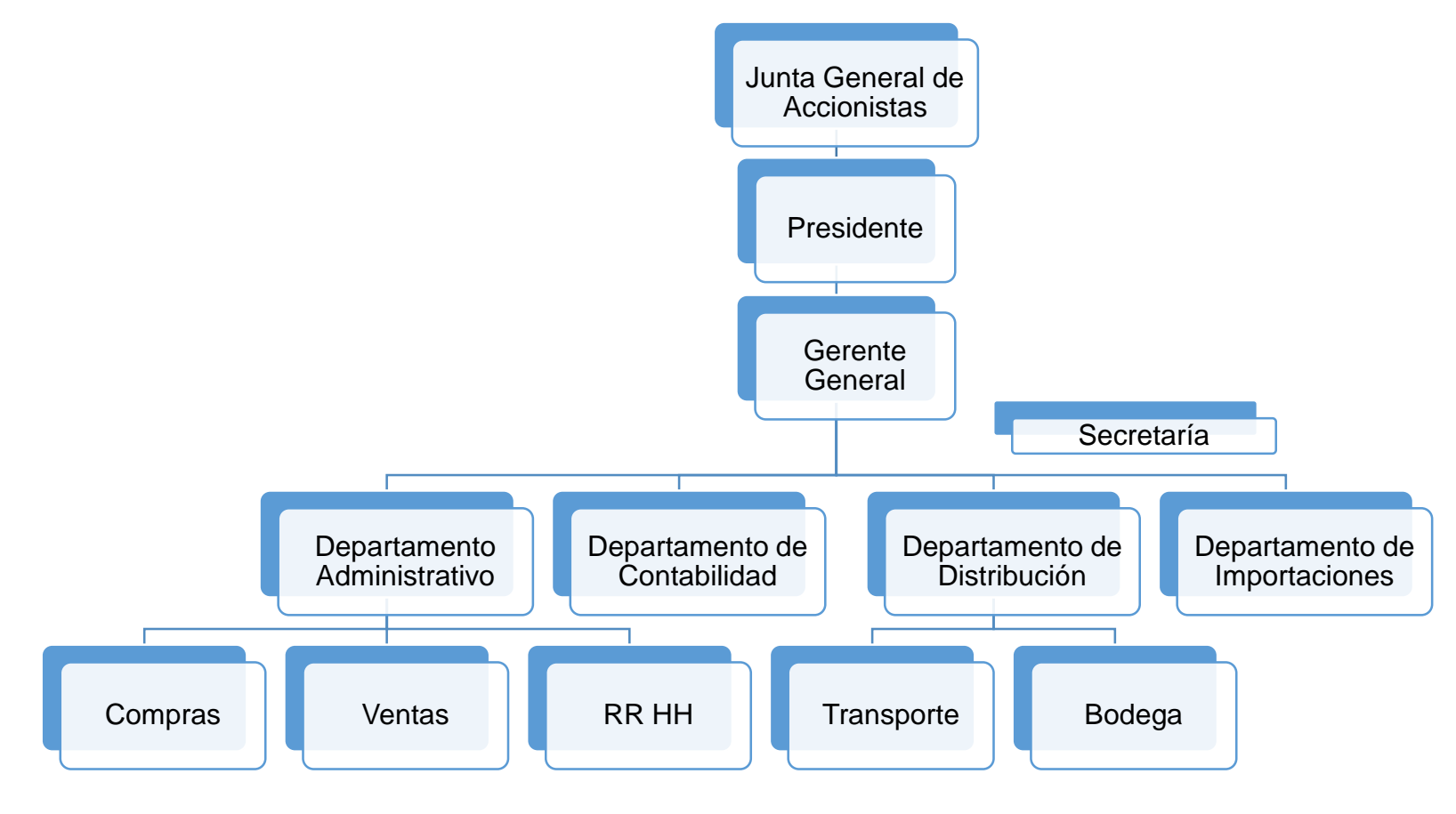

Fuente: (Soto Espinoza, 2019) Elaborado por: Autores

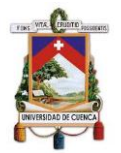

En la actualidad Imporsopapel S.A. presenta el siguiente listado de administradores y accionistas:

<span id="page-28-1"></span>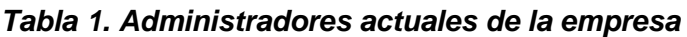

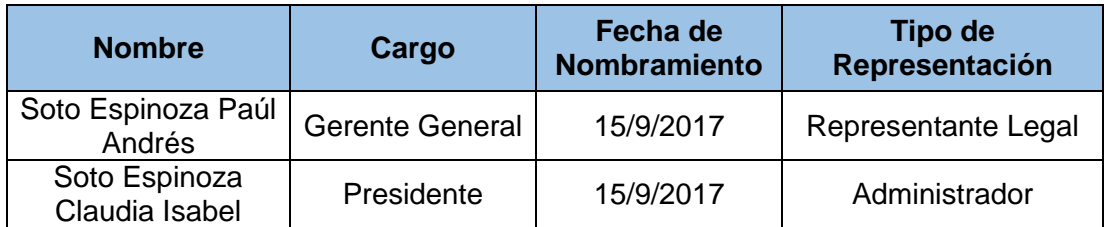

Fuente: (Superintendencia de Compañías, Valores y Seguros, 2019) Elaborado por: Autores

#### <span id="page-28-2"></span>*Tabla 2. Accionistas actuales de la empresa*

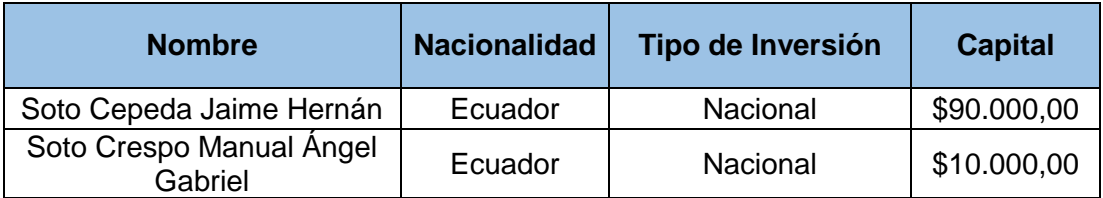

Fuente: (Superintendencia de Compañías, Valores y Seguros, 2019) Elaborado por: Autores

#### <span id="page-28-0"></span>**1.8.Actividad Económica**

Según la Superintendencia de Compañías, Valores y Seguros (2019) Imporsopapel S.A. es una empresa que se dedica a la importación y comercialización de papeles, cartulinas, útiles escolares, útiles de escritorio y otros artículos similares. (Imporsopapel, 2019)

Además de ofrecer la mayor variedad de productos y suministros de materiales e insumos en todo el ramo de la papelería. Ofrece a todos sus clientes, los servicios de atención post venta, suministros para imprentas, así como el mejor servicio de corte y guillotina. (Imporsopapel, 2019)

Imporsopapel se encuentra ubicada en la ciudad de Cuenca con una agencia principal ubicada en las calles Lamar 13-60 y dos bodegas ubicadas en Zhucay y San Joaquín respectivamente, cubriendo así la demanda de una amplia variedad de provincias: Azuay, Loja, Cañar, Machala, Pasaje, Sucua, Macas, etc. (Imporsopapel, 2019)

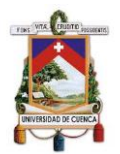

Además según Instituto Nacional de Estadísticas y Censos (2012) en su Clasificación Industrial Internacional Uniforme CIIU Imporsopapel se encuentra dentro del siguiente grupo:

#### *Ilustración 2. Detalle de la actividad G4761.03*

<span id="page-29-1"></span>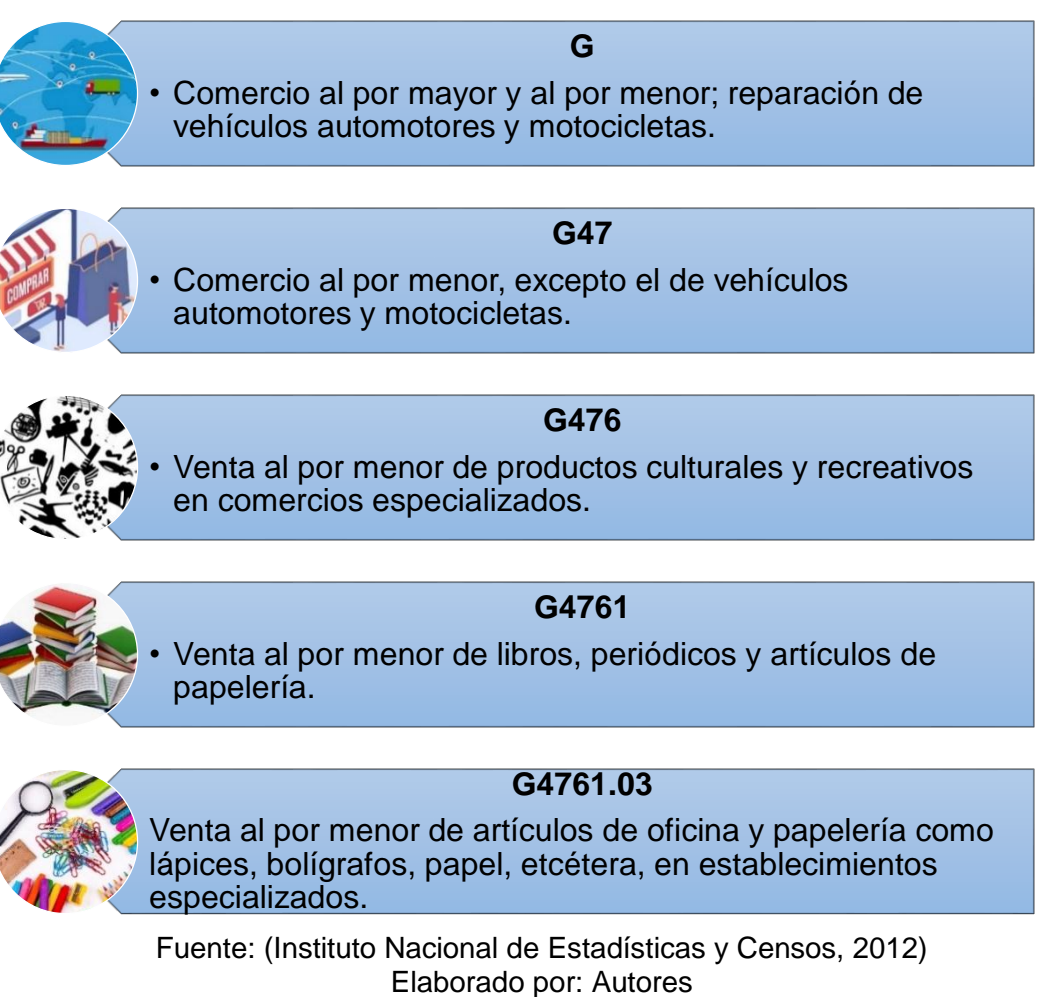

# <span id="page-29-0"></span>**1.9.Base legal**

Imporsopapel S.A. se rige a la siguiente normativa:

- Ley de Régimen Tributario Interno (LRTI)
- Reglamento a la Ley de Régimen Tributario Interno
- Ley de Compañías
- Código de Trabajo
- Ley de Seguridad Social

Byron Leonel Laime Sumba Grecia Nataly Maldonado Vélez

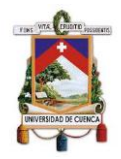

- Normas Internacionales de Información Financiera
- Normas Internacionales de Contabilidad

## <span id="page-30-1"></span><span id="page-30-0"></span>**1.10. Organismos de control**

# **1.10.1. Superintendencia de Compañías, Valores y Seguros (SUPERCIAS).**

La Ley de Compañías en su Art. 430 manifiesta que:

La Superintendencia de Compañías, Valores y Seguros es el organismo técnico y con autonomía administrativa, económica y financiera, que vigila y controla la organización, actividades, funcionamiento, disolución y liquidación de las compañías y otras entidades en las circunstancias y condiciones establecidas por la Ley (Ley de Compañías, 2018).

Según la Superintendencia de Compañías, Valores y Seguros (2015) dispone que Imporsopapel al ser una Sociedad Anónima debe remitir dentro del primer cuatrimestre de cada año la siguiente información:

- Estados Financieros que incluye: Estado de Situación Financiera, Estado de Resultados, Estado de Flujos de Efectivo, Estado de Cambios en el Patrimonio y las respectivas notas explicativas.
- Informe presentado por el representante legal a la junta general de accionistas que conoció y adoptó resoluciones sobre los estados financieros.
- Informe del comisario presentado a la junta general de accionistas que conoció y adoptó resoluciones sobre los estados financieros.
- Informe de auditoría externa.
- Nómina de administradores y representante legal.
- ❖ Nómina de accionistas.
- Copia del Registro Único de Contribuyentes vigente.

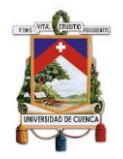

 Copia certificada del acta de la junta que aprobó el juego completo de estados financieros. (Superintendencia de Compañías, Valores y Seguros, 2015)

## **1.10.2. Servicios de Rentas Internas (SRI).**

<span id="page-31-0"></span>La Ley de Creación del Servicio de Rentas Internas en su Art. 1 establece que: "El SRI es una entidad técnica y autónoma, con personería jurídica, de derecho público, patrimonio y fondos propios, jurisdicción nacional y sede principal en la ciudad de Quito…" (Ley No. 41, 1997)

Por tanto, Imporsopapel presenta las siguientes obligaciones tributarias:

- Inscripción y actualización del RUC.
- Emisión y entrega de comprobantes de venta.
- Declaración de impuesto a la renta.
- Declaración de retenciones en la fuente.
- Declaración mensual del IVA.
- Impuesto a la propiedad de vehículos motorizados.
- Anexo relación dependencia.
- Anexo transaccional simplificado.
- Anexo accionistas, partícipes, socios, miembros del directorio y administradores. (Código Tributario, 2018)

# **1.10.3. Ministerio del Trabajo.**

<span id="page-31-1"></span>El Ministerio del Trabajo (2019) afirma dentro de su misión que:

Es la Institución rectora de políticas públicas de trabajo, empleo y del talento humano del servicio público, que regula y controla el cumplimiento a las obligaciones laborales mediante la ejecución de procesos eficaces, eficientes, transparentes y democráticos enmarcados en modelos de

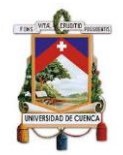

gestión integral, para conseguir un sistema de trabajo digno, de calidad y solidario para tender hacia la justicia social en igualdad de oportunidades.

Imporsopapel al contar con personas para la realización de sus actividades tiene las siguientes obligaciones:

- Legalización de los contratos.
- Llevar un registro de los trabajadores.
- Pago de sueldos y salarios, décimo tercer sueldo, décimo cuarto sueldo, utilidades, vacaciones y demás beneficios de ley.
- Aprobación y aplicación del reglamento interno.
- Indemnización a los trabajadores en caso de accidentes.
- <span id="page-32-0"></span>Demás que disponga la normativa. (Código de Trabajo, 2019)

## **1.10.4. Instituto Ecuatoriano de Seguridad Social (IESS).**

El Instituto Ecuatoriano de Seguridad Social es una entidad, cuya organización y funcionamiento se fundamenta en los principios de solidaridad, obligatoriedad, universalidad, equidad, eficiencia, subsidiariedad y suficiencia. Se encarga de aplicar el Sistema del Seguro General Obligatorio que forma parte del sistema nacional de Seguridad Social (Instituto Ecuatoriano de Seguridad Social, 2019).

Imporsopapel se encuentra obligado a cumplir con lo siguiente:

- $\div$  Inscribir a los trabajadores en el IESS, desde el primer día de labor.
- Dar aviso de entrada dentro de los primeros quince días.
- Pago de la aportación patronal correspondiente.
- $\div$  Dar aviso de salida, modificaciones de sueldos, accidentes de trabajo y demás previstas en la ley. (Código de Trabajo, 2019)

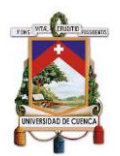

# **CAPÍTULO 2**

# **2. MARCO TEÓRICO**

# <span id="page-33-2"></span><span id="page-33-1"></span><span id="page-33-0"></span>**2.1. Normas Internacionales de Información Financiera**

## **2.1.1. Concepto.**

<span id="page-33-3"></span>Las Normas Internacionales de Información Financiera - NIIF son estándares, normas e interpretaciones emitidas por el Consejo de Normas Internacionales de Contabilidad - IASB (Consejo de Normas Internacionales de Contabilidad - IASB, 2005, pág. 4). Estas Normas comprenden:

- Normas Internacionales de Información Financiera;
- Normas Internacionales de Contabilidad;
- Las Interpretaciones elaboradas por el Comité de Interpretaciones de las Normas Internacionales de Información Financiera – CINIIF, o el antiguo Comité de Interpretaciones – SIC (Consejo de Normas Internacionales de Contabilidad - IASB, 2005, pág. 4).

# <span id="page-33-4"></span>**2.1.2. Importancia.**

El objetivo de las Normas Internacionales de Información Financiera "es proporcionar información financiera sobre la entidad que sea útil para los inversionistas, prestamistas y otros acreedores existentes y potenciales al tomar decisiones relacionadas con proporcionar recursos a la entidad…" (Consejo de Normas Internacionales de Contabilidad, 2018).

Adicionalmente, en Ecuador es mandato adoptar las Normas Internacionales de Información Financiera; a través de la Resolución No. 08.G.DSC.010 del 20 de noviembre de 2008, y R.O. No. 498 del 31 de diciembre de 2008, se emitió el cronograma de aplicación obligatoria de las NIIF, en tres grupos desde el año 2010 al 2012. Sin embargo, en la Resolución No. SC.INPA.UA.G-10.005 del 5 de noviembre de 2010, el tercer grupo paso a ser

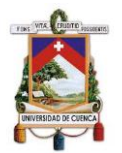

el de Pequeñas y Medianas Entidades – PYMES (Superintendencia de Compañias, Valores y Seguros, 2011).

<span id="page-34-1"></span>*Tabla 3. Cronograma de aplicación obligatoria de las Normas Internacionales de Información Financiera*

| <b>Grupos</b> | Cronograma de aplicación obligatoria de las NIIF                                                                                                    |
|---------------|----------------------------------------------------------------------------------------------------|
| <b>Primer</b> | Aplicarán a partir del 1 de enero del 2010: Las Compañías y los<br>entes sujetos y regulados por la Ley de Mercado de Valores, así<br>como todas las compañías que ejercen actividades de auditoría<br>externa.                                                                                                    |
| Segundo       | Aplicarán a partir del 1 de enero del 2011: Las compañías que<br>tengan activos totales iguales o superiores a US\$ 4'000.000,00 al<br>31 de diciembre del 2007; las compañías Holding o tenedoras de<br>acciones, que voluntariamente hubieren conformado grupos<br>empresariales; las compañías de economía mixta y las que bajo<br>la forma jurídica de sociedades constituya el Estado y Entidades<br>del Sector Público; las sucursales de compañías extranjeras u<br>otras empresas extranjeras estatales, paraestatales, privadas o<br>mixtas, organizadas como personas jurídicas y las asociaciones<br>que éstas formen y que ejerzan sus actividades en el Ecuador. |
| <b>Tercer</b> | Aplicarán la Norma Internacional de Información Financiera para<br>Pequeñas y Medianas Entidades (NIIF para las PYMES), para el<br>registro, preparación y presentación de estados financieros, a<br>partir del 1 de enero de 2012, todas aquellas compañías que<br>cumplan las siguientes condicionantes:<br>Activos totales, inferiores a US\$ 4'000.000,00<br>Registren un Valor Bruto de Ventas Anuales hasta US\$<br>5'000.000,00<br>Tengan menos de 200 trabajadores (Personal Ocupado).                                                                                                    |

Fuente: (Superintendencia de Compañías, Valores y Seguros , 2008), (Superintendencia de Compañías, Valores y Seguros, 2010). Elaborado por: Autores

### **2.1.3. Norma Internacional de Contabilidad 2 Inventarios.**

<span id="page-34-0"></span>Para analizar la incidencia contable que conlleva la gestión de inventarios, es necesario abordar la Norma Internacional de Contabilidad 2 – Inventarios; la misma que establece el tratamiento contable que debe aplicarse a inventarios.

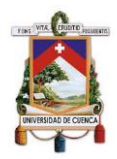

Según el Consejo de Normas Internacionales de Contabilidad (2005) el objetivo de la NIC 2:

Es prescribir el tratamiento contable de los inventarios. Un tema fundamental en la contabilidad de los inventarios es la cantidad de costo que debe reconocerse como un activo, para que sea diferido hasta que los ingresos correspondientes sean reconocidos. Esta Norma suministra una guía práctica para la determinación de ese costo, así como para el subsiguiente reconocimiento como un gasto del periodo, incluyendo también cualquier deterioro que rebaje el importe en libros al valor neto realizable. También suministra directrices sobre las fórmulas del costo que se usan para atribuir costos a los inventarios. (pág. 4)

### <span id="page-35-0"></span>**2.2.Inventarios**

## **2.2.1. Concepto.**

<span id="page-35-1"></span>De acuerdo a la NIC 2 (2005) los inventarios "son activos mantenidos para ser vendidos en el curso normal de la operación; en proceso de producción con vistas a esa venta; o en forma de materiales o suministros, para ser consumidos en el proceso de producción, o en la prestación de servicios" (pág. 5). Sin embrago, con el propósito de profundizar el tema de gestión de inventarios, es necesario revisar conceptualizaciones de varios autores.

Según Zapata Cortes (2014) "el inventario es un activo y se define como el volumen del material disponible en un almacén: insumos, producto elaborado o producto semielaborado" (pág. 11).

Los inventarios según Durán (2012):

Son todos aquellos artículos o stocks usados en la producción (materia prima y productos en proceso), actividades de apoyo (suministro de mantenimiento y reparación) y servicio al cliente (productos terminados y repuestos). El inventario representa una de las inversiones más importantes de las empresas con relación al resto de sus activos, ya que
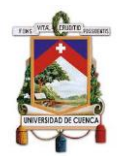

son fundamentales para las ventas e indispensables para la optimización de las utilidades. (pág. 55)

Mientras que Meigs, Bettner, Williams, & Haka (2000) señalan que "uno de los activos más importantes en los almacenes de ventas al por menor o al por mayor es el inventario de mercancías. La venta de esta mercancía es la fuente principal de ingresos" (pág. 483).

Además, Romero López (2012) destaca que "los inventarios son mercaderías sujetas a la compraventa y constituyen el objetivo principal de las actividades primarias y normales de cualquier entidad comercial o industrial, esto es, la obtención de utilidades" (pág. 226).

# **2.2.2. Importancia.**

Según Pinzón Guevara, Pérez Ortega, & Arango Serna (2010), "el rol que juegan los inventarios en una compañía manufacturera y comercializadora es de vital importancia para la misma, dado que representan una proporción significativa de sus activos y por ende de sus procesos productivos" (pág. 11).

Muller (2005) manifiesta que entre las principales razones para establecer y mantener un inventario, son:

- **Fluctuaciones en la demanda:** es necesario contar con una reserva de inventario para proteger a la empresa ante una incertidumbre de la demanda en un momento específico, pese a esta situación debe ser capaz cubrir las necesidades de sus clientes habituales (Muller, 2005, pág. 3).
- **Inestabilidad del suministro:** los inventarios brindan seguridad ante un fallo o retraso de entrega por parte de los proveedores; o cuando existe escasez de un producto y es complicado mantener un suministro constante del mismo (Muller, 2005, pág. 3).

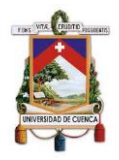

- **Protección de precios:** la adquisición oportuna de inventario en un momento apropiado, favorece a la prevención del efecto de la inflación de costos en un momento específico (Muller, 2005, pág. 4).
- **Descuentos por unidad:** la compra de altos volúmenes de inventarios ayuda a la obtención de descuentos (Muller, 2005, pág. 4).
- **Menores costos de pedido:** la adquisición de grandes cantidades de un producto, en menor frecuencia provoca la disminución de los costos de pedido; a comparación de la adquisición reiterativa de pequeñas cantidades (Muller, 2005, pág. 4).

# **2.2.3. Tipo de Inventarios.**

Según Murphy & Knemeyer (2015) es necesario conocer las distintas clasificaciones del inventario, dado que la manera de controlarlos y administrarlos depende del tipo de inventario; como se detalla a continuación:

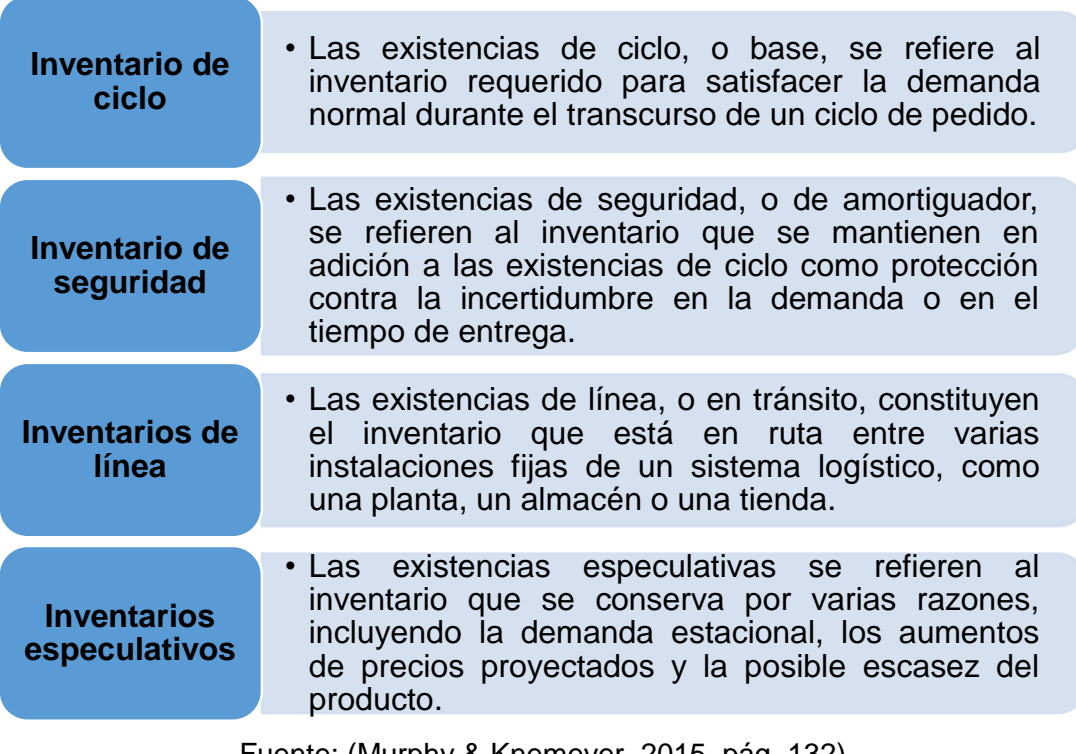

#### *Ilustración 3. Tipos de inventarios*

Fuente: (Murphy & Knemeyer, 2015, pág. 132). Elaborado por: Autores

De acuerdo con Durán (2012) existen otras clasificaciones de inventarios que varían según la naturaleza de la empresa, o el criterio que se examina; las mismas presentadas a continuación:

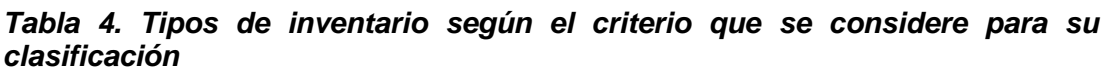

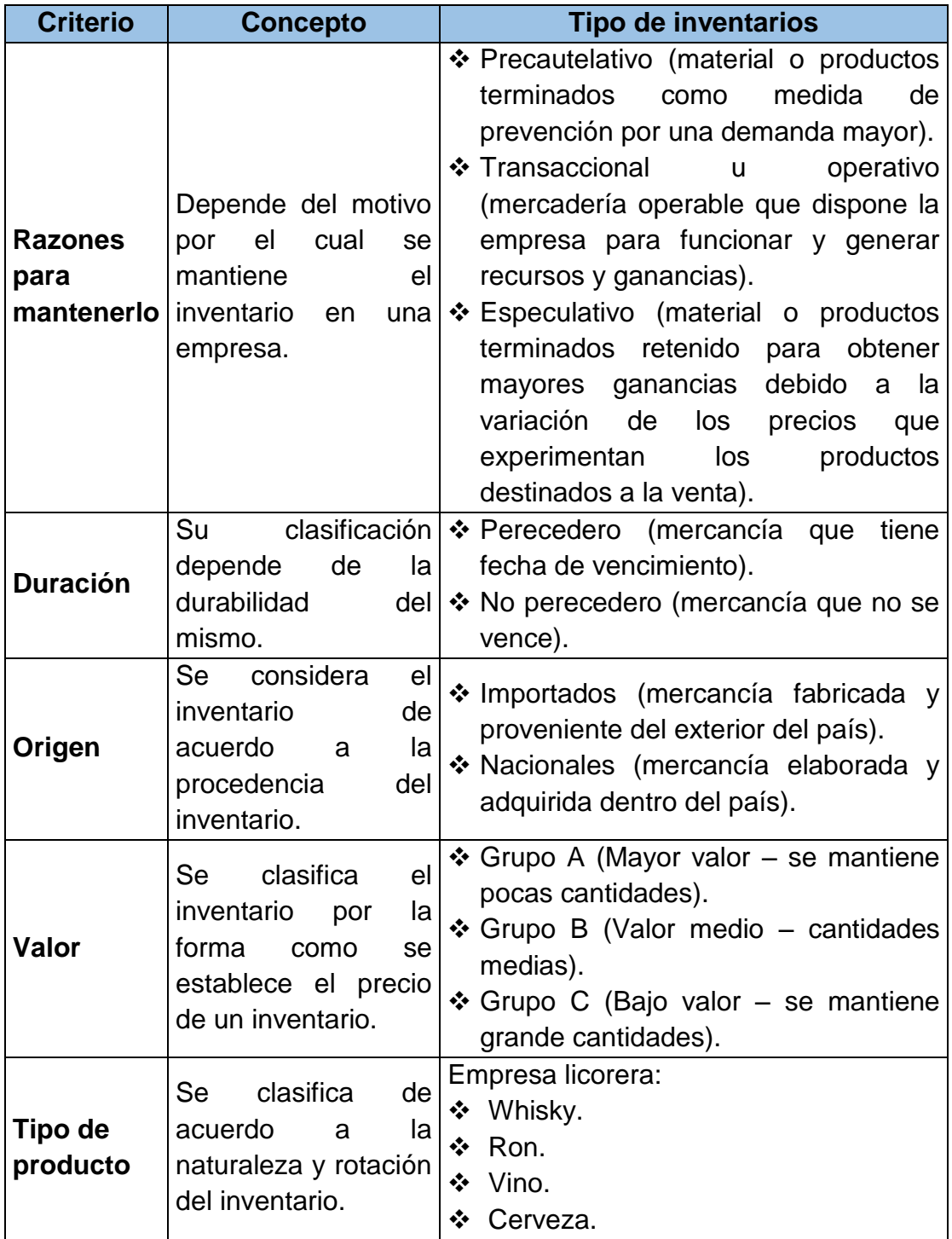

Fuente: (Durán, 2012, pág. 63). Elaborado por: Autores

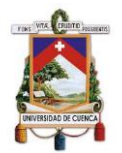

# **2.2.4. Medición de los inventarios.**

De acuerdo a la NIC 2 (2005) "los inventarios se medirán al costo o al valor neto realizable, según cual sea menor" (pág. 5).

#### **2.2.4.1. Costo de los inventarios**

**"**El costo de los inventarios comprenderá todos los costos derivados de su adquisición y transformación, así como otros costos en los que se haya incurrido para darles su condición y ubicación actuales" (Norma Internacional de Contabilidad 2, 2005, pág. 5).

#### **Costos de adquisición**

La NIC 2 (2005) establece que:

El costo de adquisición de los inventarios comprenderá el precio de compra, los aranceles de importación y otros impuestos (que no sean recuperables posteriormente de las autoridades fiscales), los transportes, el almacenamiento y otros costos directamente atribuibles a la adquisición de las mercaderías, los materiales o los servicios. Los descuentos comerciales, las rebajas y otras partidas similares se deducirán para determinar el costo de adquisición. (pág. 6)

#### **Otros costos**

"Se incluirán otros costos, en el costo de los inventarios, siempre que se hubiera incurrido en ellos para dar a los mismos su condición y ubicación actuales" (Norma Internacional de Contabilidad 2, 2005, pág. 7).

Además, la NIC 2 (2005) establece que los costos excluidos del costo de los inventarios serán reconocidos como gasto del periodo en el que se incurren (pág. 7). Estos costos excluidos son los siguientes:

Los costos de almacenamiento, a menos que sean necesarios en el proceso productivo, previos a un proceso de elaboración ulterior; los costos

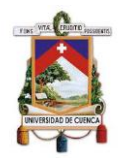

indirectos de administración que no hayan contribuido a dar a los inventarios su condición y ubicación actuales; y los costos de venta. (Norma Internacional de Contabilidad 2, 2005, pág. 7)

#### **2.2.4.2. Valor neto realizable**

"Es el precio estimado de venta de un activo en el curso normal de la operación menos los costos estimados para terminar su producción y los necesarios para llevar a cabo la venta" (Norma Internacional de Contabilidad 2, 2005, pág. 5).

#### Según la NIC 2 (2005):

El costo de los inventarios puede no ser recuperable en caso de que los mismos estén dañados, si han devenido parcial o totalmente obsoletos, o bien si sus precios de mercado han caído. Asimismo, el costo de los inventarios puede no ser recuperable si los costos estimados para su terminación o su venta han aumentado. La práctica de rebajar el saldo, hasta que el costo sea igual al valor neto realizable, es coherente con el punto de vista según el cual los activos no deben registrarse en libros por encima de los importes que se espera obtener a través de su venta o uso. (pág. 9)

#### **2.2.5. Reconocimiento del inventario como un gasto.**

Cuando los inventarios sean vendidos, el importe en libros de los mismos se reconocerá como gasto del periodo en el que se reconozcan los correspondientes ingresos de operación. El importe de cualquier rebaja de valor, hasta alcanzar el valor neto realizable, así como todas las demás pérdidas en los inventarios, será reconocido en el periodo en que ocurra la rebaja o la pérdida. (Norma Internacional de Contabilidad 2, 2005, pág. 10)

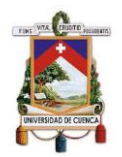

#### **2.3.Control de Inventarios**

#### **2.3.1. Definición.**

Los inventarios son de gran importancia para las empresas, por lo que su control es indispensable para salvaguardar los mismos. Es así que varios autores manifiestan lo siguiente:

Según Novo Betancourt, (2016)

El control interno sobre los inventarios es de gran importancia para todo tipo de empresas y mucho más para aquellas dedicadas a la comercialización de bienes, ya que sin este no podrían funcionar. Es por esto que muchas compañías exitosas tienen gran cuidado en proteger y manejar adecuadamente sus inventarios. Además, cabe recalcar que un apropiado control interno incide positivamente en área contable pues asegura que los estados financieros son confiables, frente a los fraudes, eficiencia y eficacia operativa. (pág. 34)

Así mismo, Castro Zuluaga, Uribe Cadavid, & Castro Urrego, (2014) manifiestan que: "…El proceso de gestión de inventarios busca dar respuesta a tres preguntas fundamentales: la frecuencia con la que se debe revisar el estado del inventario, cuándo se debe colocar una orden y cuánto se debe pedir…" (pág. 33).

"Para dar respuesta a las preguntas antes mencionadas es necesario obtener información relativa al estado y manejo de los inventarios, así como establecer estrategias, procedimientos y controles adecuados que fortalezcan los procesos internos y contribuyan al logro de los objetivos" (Castro Zuluaga , Uribe Cdavid, & Castro Urrego, 2014, pág. 33).

#### **2.3.2. Importancia.**

La relevancia del control de los inventarios suele ser subestimada en muchas organizaciones, sin embargo, Mora García (2016) manifiesta que un adecuado control puede permitir:

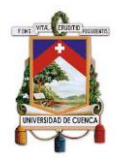

- Establecer medidas para corregir las actividades, de tal forma que se alcancen los planes exitosamente.
- $\div$  Se aplica a todo: cosas, personas y actos.
- Determinar y analizar rápidamente las causas que pueden originar desviaciones, para que no vuelvan a presentarse en el futuro.
- Localizar a los sectores responsables de la administración, desde el momento en que se establecen medidas correctivas.
- Proporcionar información acerca de la ejecución de los planes.
- $\div$  Reducir costos y ahorra tiempo al evitar errores.
- Su aplicación incide directamente en la racionalidad de la administración y consecuentemente, en el logro de la productividad de todos los recursos de la empresa. (pág. 68)

#### **2.3.3. Documentos y registros de inventario**

Krajewski, Ritzman y Malhotra (2008), aclaran que, indistintamente del sistema de inventario que maneje la empresa, el registro oportuno de inventarios es de vital importancia para alcanzar una gestión de inventario exitosa; por lo que, se debe asignar específicamente a uno o varios empleados la tarea de entregar y recibir la mercadería; así como, el preciso registro de los movimientos de dicha mercadería (Citado en Díaz Chuquipiondo , 2016, pág. 67).

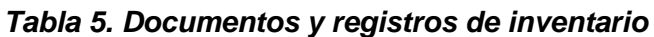

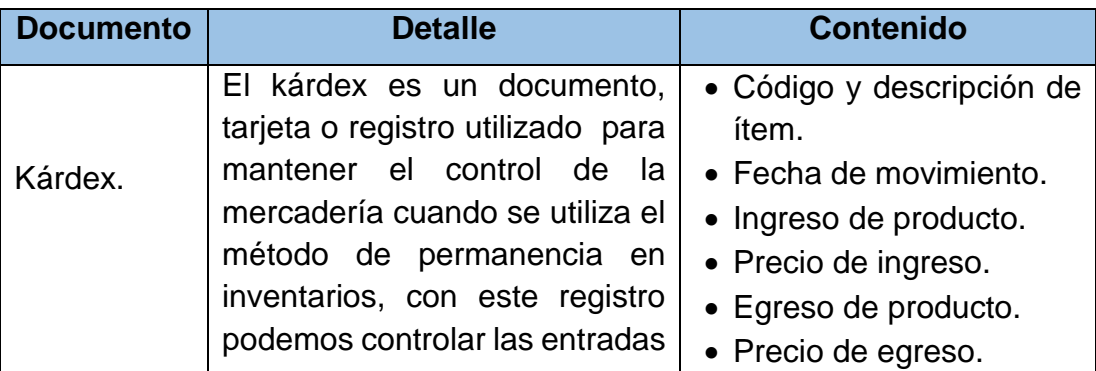

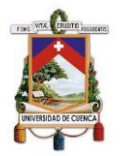

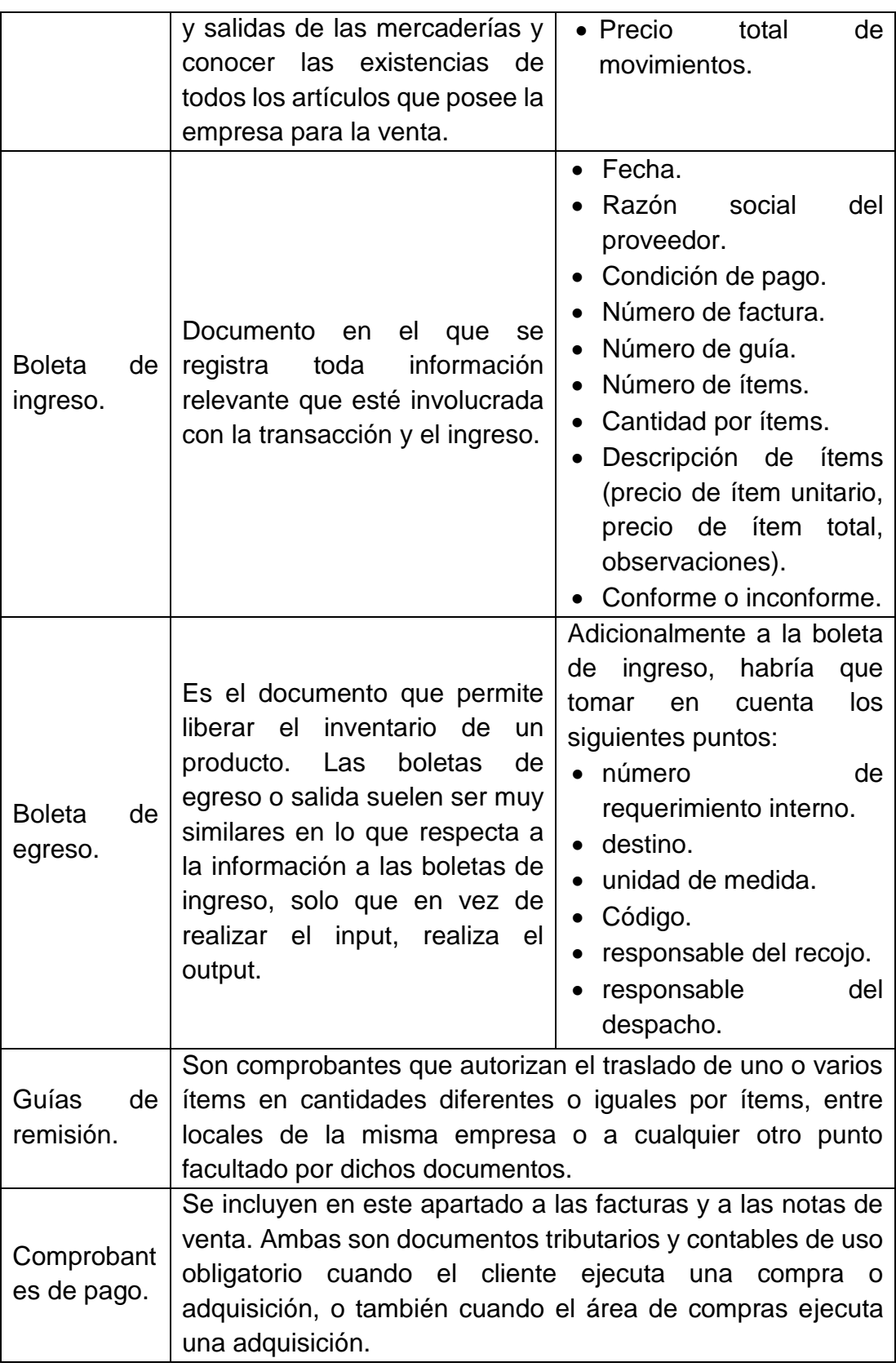

Fuente: (Díaz Chuquipiondo, 2016, págs. 71 - 79) Elaborado por: Autores

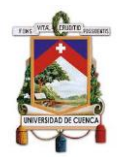

# **2.3.4. Sistema de registro contable.**

"Un sistema de inventario debe implicar un seguimiento continuo del inventario o actualizaciones periódicas sobre el estado del inventario, generalmente en el momento en que se toman las decisiones..." (Georgia Tech Panama Logistic Innovation & Research Center, 2016, pág. 44). Por lo que, Zapata Sánchez (2017) destaca que los sistemas de registro y control de inventarios empleados en el sector comercial son:

#### **Sistema de cuenta permanente o inventario perpetuo**

"…Un sistema perpetuo o continuo normalmente contabiliza todas las transacciones a medida que se producen y es capaz de proporcionar información de estado del inventario a mano en cualquier momento…" (Georgia Tech Panama Logistic Innovation & Research Center, 2016, pág. 44). Es decir, en este tipo de sistema de inventario, todos los movimientos del inventario quedan registrados en un kardex, que es llevado para cada una de los stocks del inventario. Por tal razón, luego de cada entrada o salida de stock, se determina inmediatamente el saldo existente en inventario (Portal Rueda, 2011, pág. 17). Sus principales características son:

#### *Ilustración 4. Características del Sistema de inventario perpetuo*

**Características del Sistema de cuenta permanente o inventario perpetuo**

- Utiliza tres cuentas directas: inventario de mercaderías, ventas y costo de ventas.
- Es necesario contar con un auxiliar para cada tipo de artículo (kárdex). Por tanto, el inventario se puede determinar en cualquier momento. Por necesidades se deberán efectuar constaraciones físicas periódicas al universo o mejor si se lo realiza sobre bases de rotación (muestreo) de manera recurrente.
- Por cada asiento de venta o devolución en venta, es necesario realizar otro que registre dicho movimiento al precio de costo.

Fuente: (Zapata Sánchez, 2017, pág. 120). Elaborado por: Autores

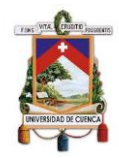

Zapata Sánchez (2017) señala que el "sistema de cuenta permanente o inventario perpetuo, que se han posicionado fuertemente debido a la presencia de las NIIF – NIC y por las características benéficas que conlleva su utilización" (pág. 120).

# **Sistema de cuenta múltiple o inventario periódico**

Este sistema usa como cuenta fija a "mercaderías" y toda la dinámica que implica las compras y ventas las realiza a través de cuentas principales como: compras, ventas, devoluciones en ventas costos de ventas, devoluciones en compras, transporte en compras, utilidad bruta en ventas, entre otras. (Zapata Sánchez, 2017, pág. 132)

Además, este sistema se basa en el registro únicamente de las entradas de los stocks; en consecuencia, se calcula el saldo del inventario de manera periódica, por medio de un inventario físico del stock; con lo cual, a través de la diferencia se determinan las salidas del stock (Portal Rueda, 2011, pág. 17). Es decir, este "sistema periódico requiere que alguien cuente físicamente lo que está a la mano cuando se necesita información…" (Georgia Tech Panama Logistic Innovation & Research Center, 2016, pág. 44).

Por lo que, el empleo de este sistema en las empresas es muy escaso; sin embargo, en el aspecto tributario aún se reconoce su vigencia (Zapata Sánchez, 2017, pág. 120).

#### **2.3.5. Métodos de valoración de Inventarios.**

El movimiento de entradas, salidas y saldos se registra por cada tipo de producto a través de la tarjeta Kardex, esto conlleva un control exigente y minucioso de cantidades físicas, pero fundamentalmente de valores tanto a nivel unitario como total. La valoración inicial y recurrente será el de costo histórico utilizando cualquiera de los métodos de valuación reconocidos por las NIIF para este propósito (Zapata Sánchez, 2017, pág. 124).

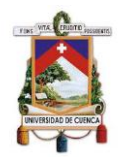

Por efecto, la NIC 2 (2005) establece que el costo de los inventarios se asignará utilizando los métodos de primera entrada primera salida (FIFO) o costo promedio ponderado (pág. 8).

#### **Método de primera entrada primera salida (PEPS)**

De acuerdo a la NIC 2 (2005) este método "asume que los productos en inventarios comprados o producidos antes, serán vendidos en primer lugar y, consecuentemente, que los productos que queden en la existencia final serán los producidos o comprados más recientemente" (pág. 8).

Es decir, este método consiste en que las primeras entradas (unidades adquiridas) son las primeras salidas de la empresa (unidades vendidas), por lo que el costo de los artículos vendidos está basado en el valor de la compra del inventario más antiguo (Charles, Harrison, & Suzanne, 2010, pág. 335).

#### **Método promedio ponderado**

En este método "el costo de cada unidad de producto se determinará a partir del promedio ponderado del costo de los artículos similares, poseídos al principio del periodo, y del costo de los mismos artículos comprados o producidos durante el periodo" (Norma Internacional de Contabilidad 2, 2005, pág. 8). Es decir, con este método se calcula el costo promedio del valor de las unidades que se mantienen en inventario con el nuevo costo de las unidades adquiridas; por tanto, el costo del inventario final y del bien vendido tienen el mismo costo promedio por unidad (Charles, Harrison, & Suzanne, 2010, pág. 335).

#### **2.3.6. COSO ERM 2017.**

Con el fin de ayudar a las entidades a proteger y aumentar su valor, el Committee of Sponsoring Organizations of the Treadway Commission (2017) publicó el Marco Integrado de Gestión de Riesgo Empresarial - Integrando Estrategía y Dempeño, el cual es una actualización del documento denominado COSO ERM 2004.

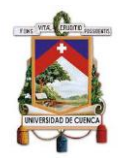

Gestión de Riesgo Empresarial - Integrando Estrategía y Dempeño constituye un marco de trabajo para los consejos de administración y equipos de dirección de entidades de cualquier tamaño, este profundiza en el nivel actual de gestión de riesgos que existe en el cuso ordinario de las actividades del negocio. Asimismo, demuestra cómo la integración de las prácticas de gestión de riesgo empresarial contribuye a acelerar el crecimiento y mejorar el desempeño. (Committee of Sponsoring Organizations of the Treadway Commission, 2017, pág. 1)

Tomando en cuenta que cada elección que se realiza implica un riesgo es indispensable la gestión de estos con el fin de minimizarlos y lograr los objetivos propuestos (Committee of Sponsoring Organizations of the Treadway Commission, 2017).

# **Componentes**

COSO ERM 2017 esta organizado por cinco componentes interrelacionados los cuales están respaldados por sus respectivos principos y son los siguientes:

#### **a) Gobierno y Cultura**

El Gobierno marca el tono en la entidad, reforzando la importancia de la gestión del riesgo empresarial y estableciendo responsabilidades de supervisión al respecto. La cultura hace referencia a los valores éticos, a los comportamientos deseados y a la comprensión del riesgo en la entidad. (Committee of Sponsoring Organizations of the Treadway Commission, 2017, pág. 6)

# **b) Estrategia y Establecimiento de Objetivos**

La gestión del riesgo empresarial, la estrategia y el establecimiento de objetivos funcionan juntos en el proceso de planificación estratégica. Se establece un apetito al riesgo y se alinea con la estrategia; los objetivos del negocio ponen en práctica la estrategia al tiempo que sirven de base para

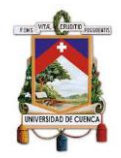

identificar, evaluar y responder ante el riesgo. (Committee of Sponsoring Organizations of the Treadway Commission, 2017, pág. 6)

#### **c) Desempeño**

Es necesario identificar y evaluar aquellos riesgos que puedan afectar a la consecución de los objetivos estratégicos y de negocio. Los riesgos se priorizan en función de su gravedad en el contexto del apetito al riesgo. Posteriormente, la organización selecciona las respuestas ante el riesgo y adopta una visión a nivel de cartera con respecto al nivel de riesgo que ha asumido. Los resultados de este proceso se comunican a las principales partes interesadas en el riesgo. (Committee of Sponsoring Organizations of the Treadway Commission, 2017, pág. 6)

# **d) Revisión y monitorización**

Al examinar el desempeño de la entidad, una organización puede determinar cómo funcionan los componentes de gestión del riesgo empresarial con el paso del tiempo en un entorno de cambios sustanciales, y qué aspectos son susceptibles de revisar y modificar. (Committee of Sponsoring Organizations of the Treadway Commission, 2017, pág. 6)

#### **e) Información, comunicación y reporte**

La gestión del riesgo empresarial requiere un proceso continuo de obtención e intercambio de la información necesaria, tanto de fuentes internas como externas, que fluya hacia arriba, hacia abajo y a lo largo de todos los niveles de la organización. (Committee of Sponsoring Organizations of the Treadway Commission, 2017, pág. 6)

#### **Principios**

Los cinco componentes están respaldados por un conjunto de principios, los cuales son aplicables de diferentes formas y para distintos tipos de organizaciones, independientemente de su tamaño, tipo o sector. La adhesión

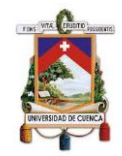

a estos principios puede proporcionar una expectativa razonable de que la organización entiende y se esfuerza por gestionar los riesgos asociados con su estrategia y objetivos (Committee of Sponsoring Organizations of the Treadway Commission, 2017, pág. 6).

#### *Ilustración 5. Principios COSO 2017*

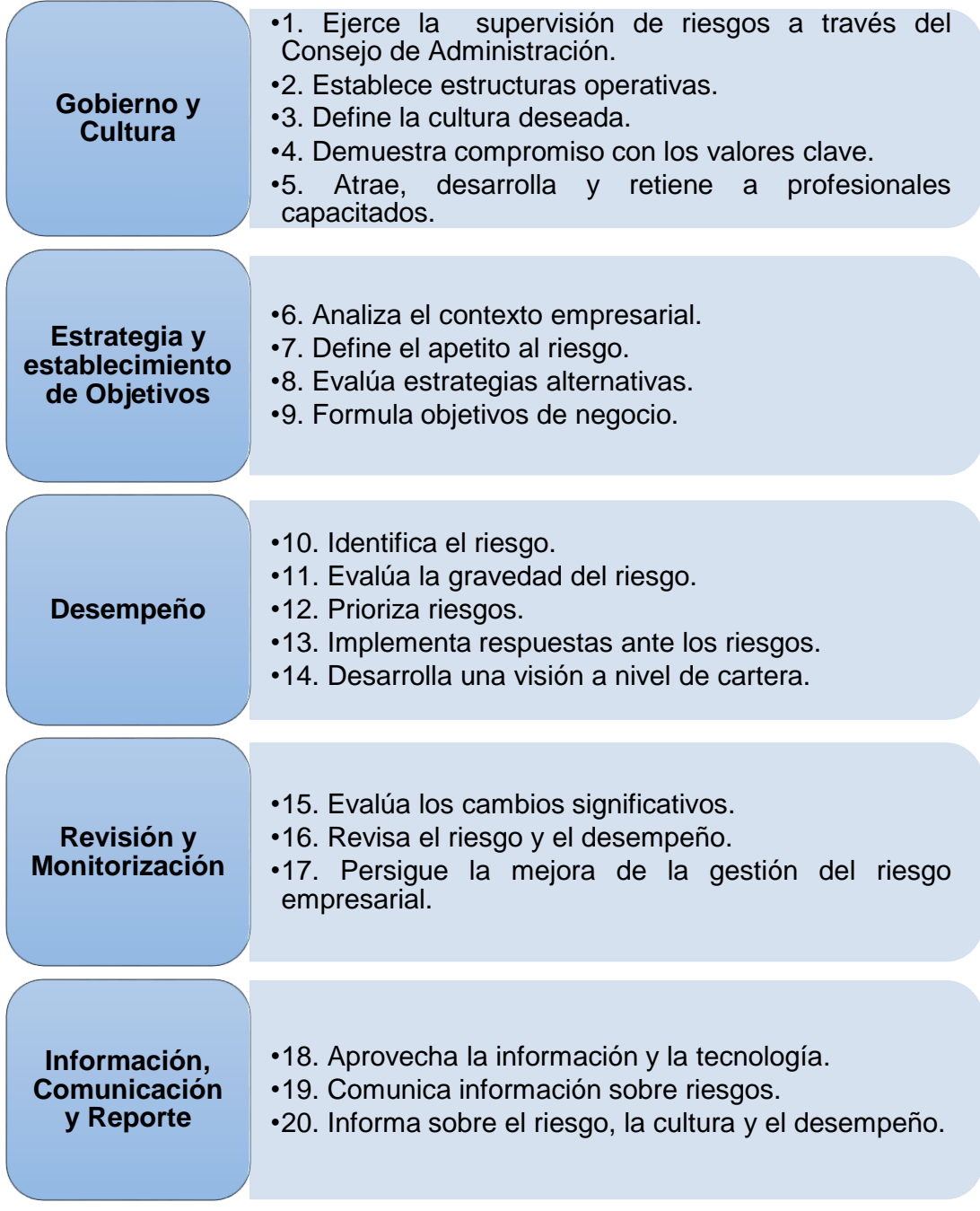

Fuente: (Committee of Sponsoring Organizations of the Treadway Commission, 2017). Elaborado por: Autores

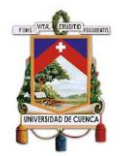

### **2.4.Gestión de Inventarios**

#### **2.4.1. Concepto.**

Según Zapata Cortes (2014) se define a "la gestión de inventarios como al proceso encargado de asegurar la cantidad de productos adecuados en la organización, de tal manera que se pueda asegurar la operación continua de los procesos de comercialización de productos a los clientes" (pág. 11).

Para Zapata Sánchez (2019), "es la función gerencial que tiene a su cargo diseñar y definir políticas de abastecimiento que contribuyan a la gestión eficiente de los inventarios en general y en particular de los materiales..." (pág. 344).

#### **2.4.2. Importancia.**

Se debe administrar de manera eficiente el inventario, según lo manifiestan Ehrhardt & Brigham (2007) "se persigue dos objetivos fundamentales: garantizar con el inventario disponible, la operatividad de la empresa; y conservar niveles óptimos que permita minimizar los costos totales (de pedido y de mantenimiento)" (Citado en Durán, 2012, pág. 56).

Por otro lado, Zapata Cortes (2014) establece que uno de los propósitos de la gestión de inventarios es asegurar el suministro de productos ante la presencia de variaciones en la demanda, o un fallo en el proceso productivo; y en sí, no afecte las operaciones diarias de la empresa, y esta pueda satisfacer las necesidades de los clientes (pág. 11).

#### **2.4.3. Procedimiento de la Gestión de Inventarios.**

Para alcanzar una gestión de inventarios exitosa, la empresa debe conocer muy bien sus productos; además, debe tener en cuenta el procedimiento que conlleva los mismos dentro del inventario (Díaz Chuquipiondo, 2016, pág. 64):

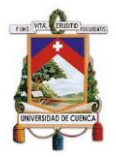

#### *Ilustración 6. Procedimiento de la Gestión de Inventarios*

#### **1. Conocimiento del producto**

#### **2. Verificación de características**

- Peso.
- Dimensiones (tamaño, longitud, diámetro, masa, etc.).
- Cantidad por embalaje.
- Color.
- Compatibilidad de productos.
- Sucedáneos.
- Condiciones de almacenamiento.
- Tiempo de vigencia.

#### 3. **Registro**

- Apertura de ficha (kárdex).
- Asignación de código (ítem o referencia).
- Creación de código de barra, RDFI, QR u otro.
- Creación de línea de producto, familia o subfamilia.

#### **4. Mantenimiento**

- Mantenimiento de líneas, familias, subfamilias e ítems.
- Mantenimiento de ficha.
- Seguimiento de su evolución y características.
- Baja de ítem.

Fuente: (Díaz Chuquipiondo, 2016, pág. 65) Elaborado por: Autores

Los inventarios se miden por su variedad. Un catálogo de productos tiene línea de productos, familias, subfamilias. Esta variedad desglosada, que parte de cada línea, lo que conforma la variedad de productos. Hay empresas que cuentan con inventarios de 30 mil referencias o ítems, en los que cada uno de esos ítems deben estar listados, con todas las descripciones que evidencien que esos productos son únicos, sucedáneos y compatibles. (Díaz Chuquipiondo, 2016, pág. 65)

#### **2.4.4. Gestión de almacén.**

Implica el diseño del almacén, en el cual se integra: el giro de negocio, los tipos de productos, los costos que implican estos productos y la calidad del servicio; además, se puede integrar otros componentes como seguridad física

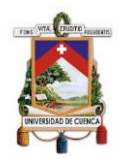

y vial. La gestión de almacén tiene como objetivo proteger, preservar y salvaguardar tanto los productos como el personal involucrado en el manejo de los mismos (Díaz Chuquipiondo, 2016, pág. 88). El diseño del almacén involucra los siguientes componentes:

- Operatividad: permite al personal ubicar y disponer rápidamente del producto que se va a despachar. Contar con un diseño de zonas o bloques y vías de acceso posibilita un gran margen de libertad para manejar adecuadamente el inventario. La operatividad, además de conseguir eficacia y eficiencia en la gestión del almacén, trata de reducir los costos implícitos en la entrega del producto al cliente final (Díaz Chuquipiondo, 2016, pág. 88).
- Localización: es considerada con un factor primordial, puesto que la empresa debe atender oportunamente las necesidades de sus clientes (Díaz Chuquipiondo, 2016, págs. 88 - 89).

# **2.4.4.1. Zonas de almacén.**

Los diseños de un almacén pueden variar de tamaño y complejidad, no obstante, tienen el mismo objetivo, el cual es ayudar a la planificación para mantener un orden y dar la oportuna atención a los pedidos (Díaz Chuquipiondo, 2016, pág. 95). Díaz (2016) señala que se deben considerar al menos las siguientes zonas:

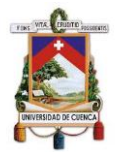

#### *Ilustración 7. Zonas de almacén*

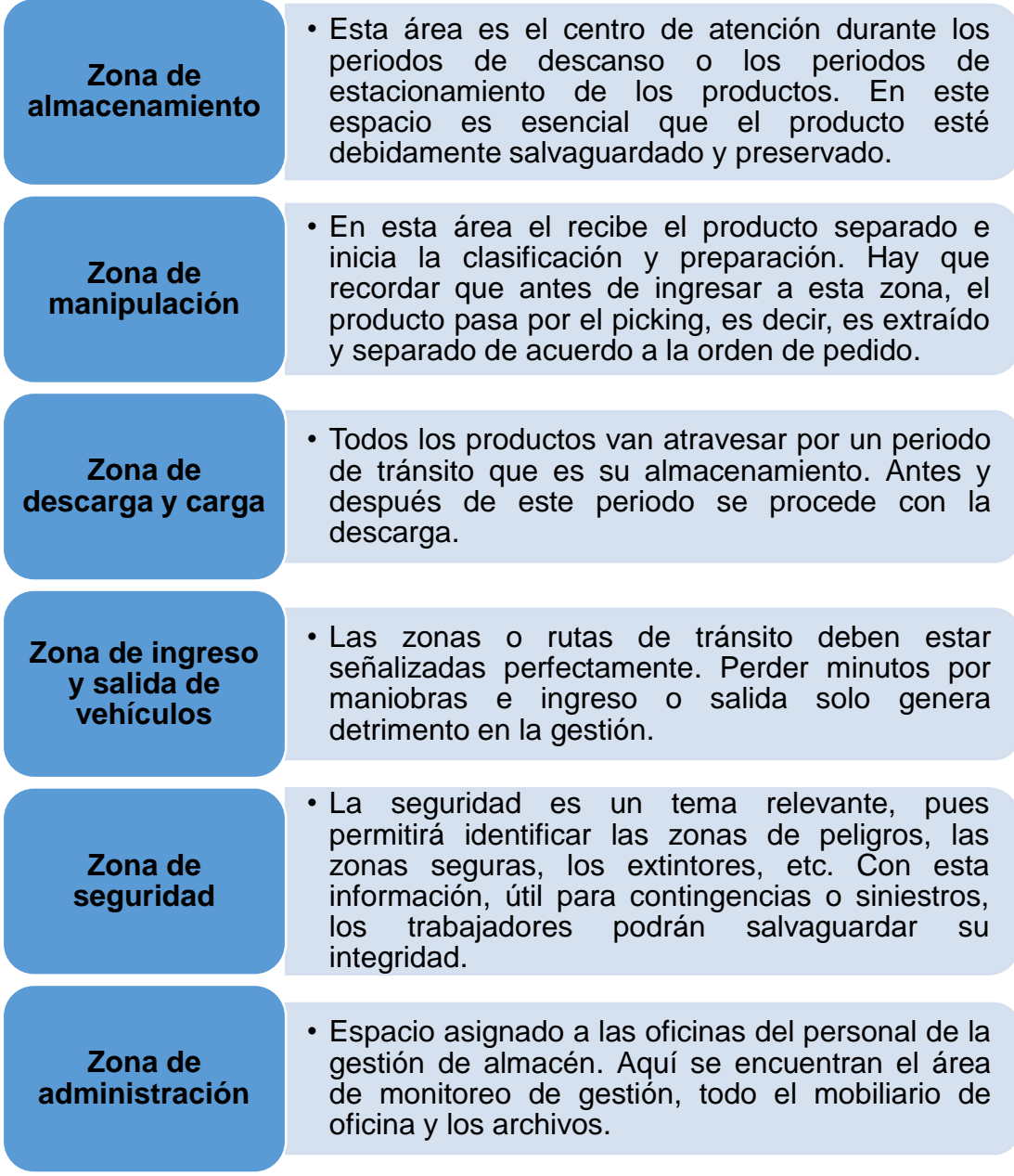

Fuente: (Díaz Chuquipiondo, 2016, págs. 96 - 97) Elaborado por: Autores

#### **2.4.4.2. Delimitación de espacios**

#### **Fronteras**

Las zonas, áreas, secciones, o de la manera en que la gestión de almacenes ha dividido sus espacios físicos, deben estar delimitados con marcas físicas y visibles, ya sea con pintura o con cinta de marcaje, tienen

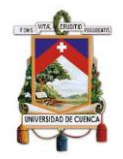

que ser distinguibles las unas de las otras… (Díaz Chuquipiondo, 2016, pág. 98)

# **Pasillos**

…Los pasillos son vías de alto tránsito por las que circulan personas a pie, montacargas, estocas, manipuladores y un sinfín de equipos que ayudan a la movilización y traslado de los productos. Por lo tanto, deben poseer un ancho adecuado, de acuerdo a las personas y equipos que circulen por ellos. No deben poseer curvas cerradas, los extremos de los bordes deben estar demarcados con cintas que indiquen hasta dónde pueden transitar. (Díaz Chuquipiondo, 2016, pág. 99)

# **Codificación de ubicaciones**

Los códigos de ubicaciones se ordenan y conforman de acuerdo a las secciones, áreas, zonas, segmentos y más que dividan físicamente a los almacenes. Si es un almacén extenso y plano, puede demarcarse con líneas amarillas para crear zonas. Lo importante dentro de un almacén es que todos los lugares sin discriminar sean ubicables: sin techos, abiertos, sin paredes, etc. Solo con este orden provocará un gran impacto. (Díaz Chuquipiondo, 2016, pág. 99)

Por ejemplo, se debe codificar de la siguiente manera: "A1Z4AN21A3", donde:

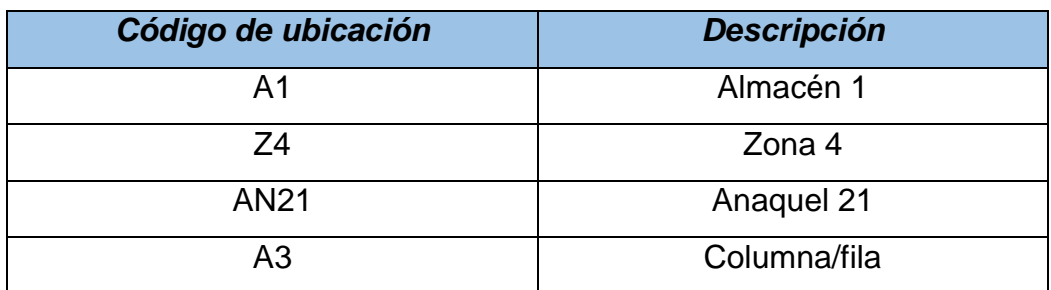

#### *Tabla 6.Codificación de ubicaciones*

Fuente: (Díaz Chuquipiondo, 2016, pág. 100) Elaborado por: Autores

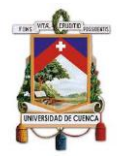

#### **Estanterías**

Si los productos van estar dentro de cajas, sin duda habrá necesidad de anaqueles. Los anaqueles son fabricados siguiendo criterios como peso, forma y espacio. La confección de cada anaquel guarda diferentes especificaciones. Aunque más o menos similares, son pensadas para la necesidad del producto y la gestión de almacenes (Díaz Chuquipiondo, 2016, pág. 100).

A continuación, los tipos más comunes de estanterías para almacenes:

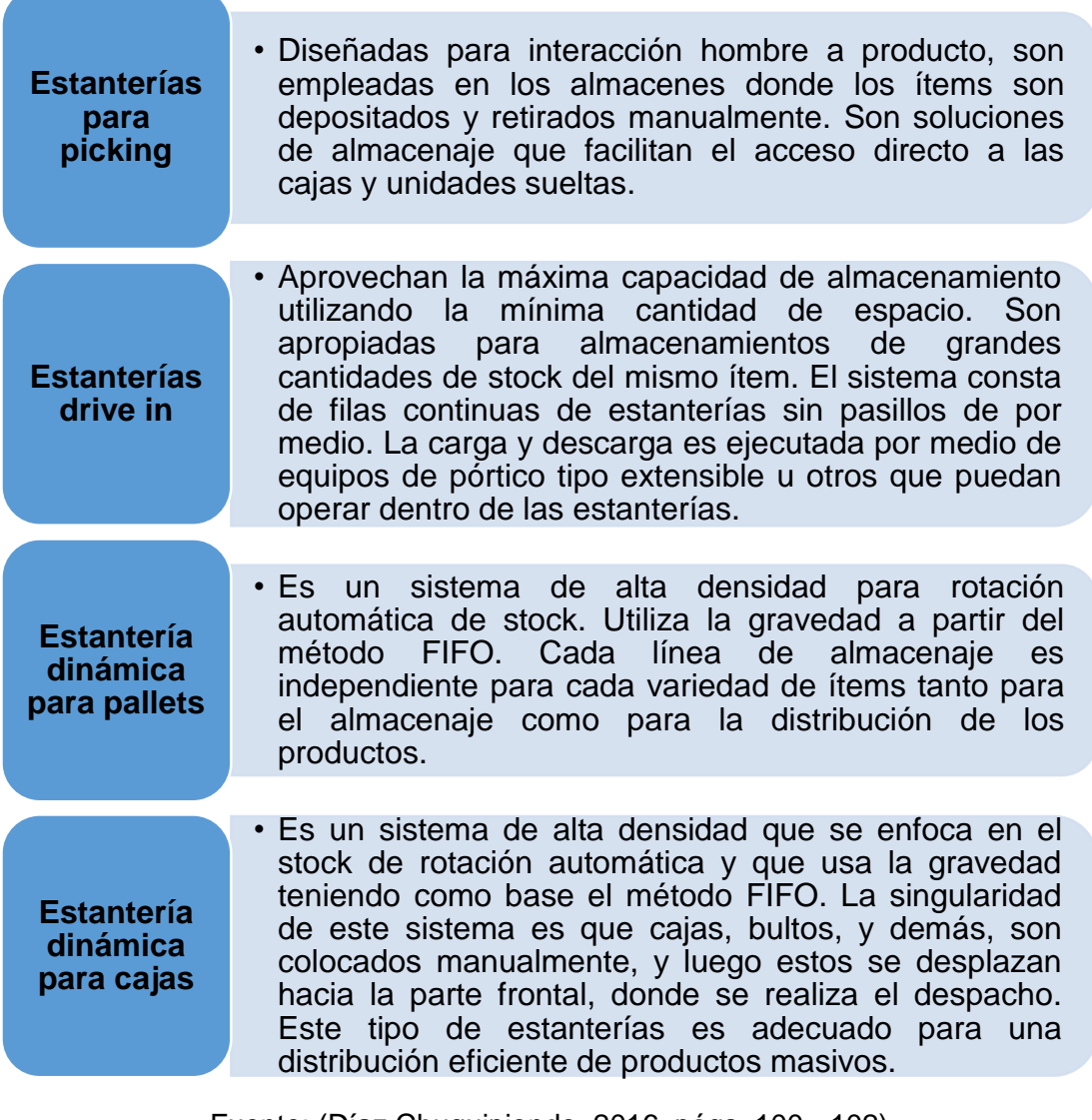

#### **Ilustración 8. Tipos de estanterías**

Fuente: (Díaz Chuquipiondo, 2016, págs. 100 - 102) Elaborado por: Autores

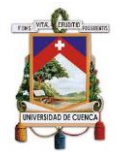

# **2.4.4.3. Equipamiento del almacén**

Con la finalidad de realizar eficazmente las actividades, se han introducido una variedad de maquinaria y equipo para el movimiento y traslado de productos dentro de un almacén (Díaz Chuquipiondo, 2016, pág. 110). Díaz destaca los siguientes equipos:

#### *Ilustración 9. Equipamiento del almacén*

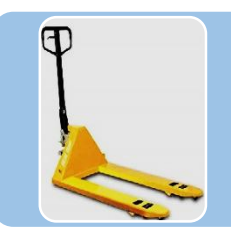

Carretilla tipo walkie: permite levantar y estibar un pallet por una distancia corta. El manipulador maneja a pie, a un costado del equipo, y camina con la carretilla durante el recorrido.

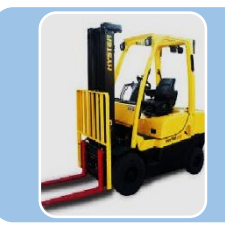

Montacargas de contrapeso: posee un contrapeso en la parte superior y levanta la carga sobre un mástil delantero. Habitualmente utiliza dos horquillas, pero esto puede variar según la carga. Su manipulador va sentado.

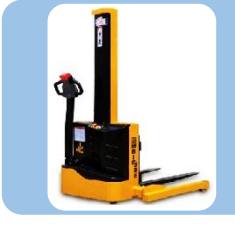

Equipos pórticos: ofrece gran estabilidad. Utiliza balancines para montar la carga en pallets. El ancho de pasillo requerido para su desplazamiento es de 2.50 a 3.20 metros.

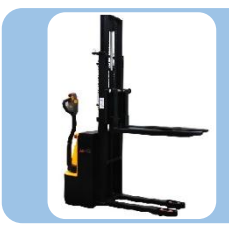

Equipos pórticos extensibles: básicamente, son los equipos pórticos con un mecanismo adicional, lo que les dota de un alcance mayor. El ancho de pasillo requerido para su desplazamiento es de 2.50 a 3.20 metros.

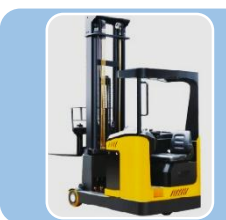

Equipos de carga lateral: estos equipos posee la facultad de descargar por los lados, lo cual resulta conveniente porque permite ahorrar espacio en los pasillos. El ancho de pasillo requerido para su desplazamiento es de 2.20 metros.

Fuente: (Díaz Chuquipiondo, 2016, págs. 110 - 112) Elaborado por: Autores

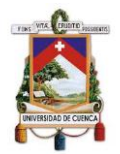

# **2.4.4.4. Procesos de la Gestión de Almacenes**

"Los procedimientos encierran una serie de actividades y tareas que, al concatenarse y sincronizar, logran que el producto llegue a las manos del cliente" (Díaz Chuquipiondo, 2016, pág. 119).

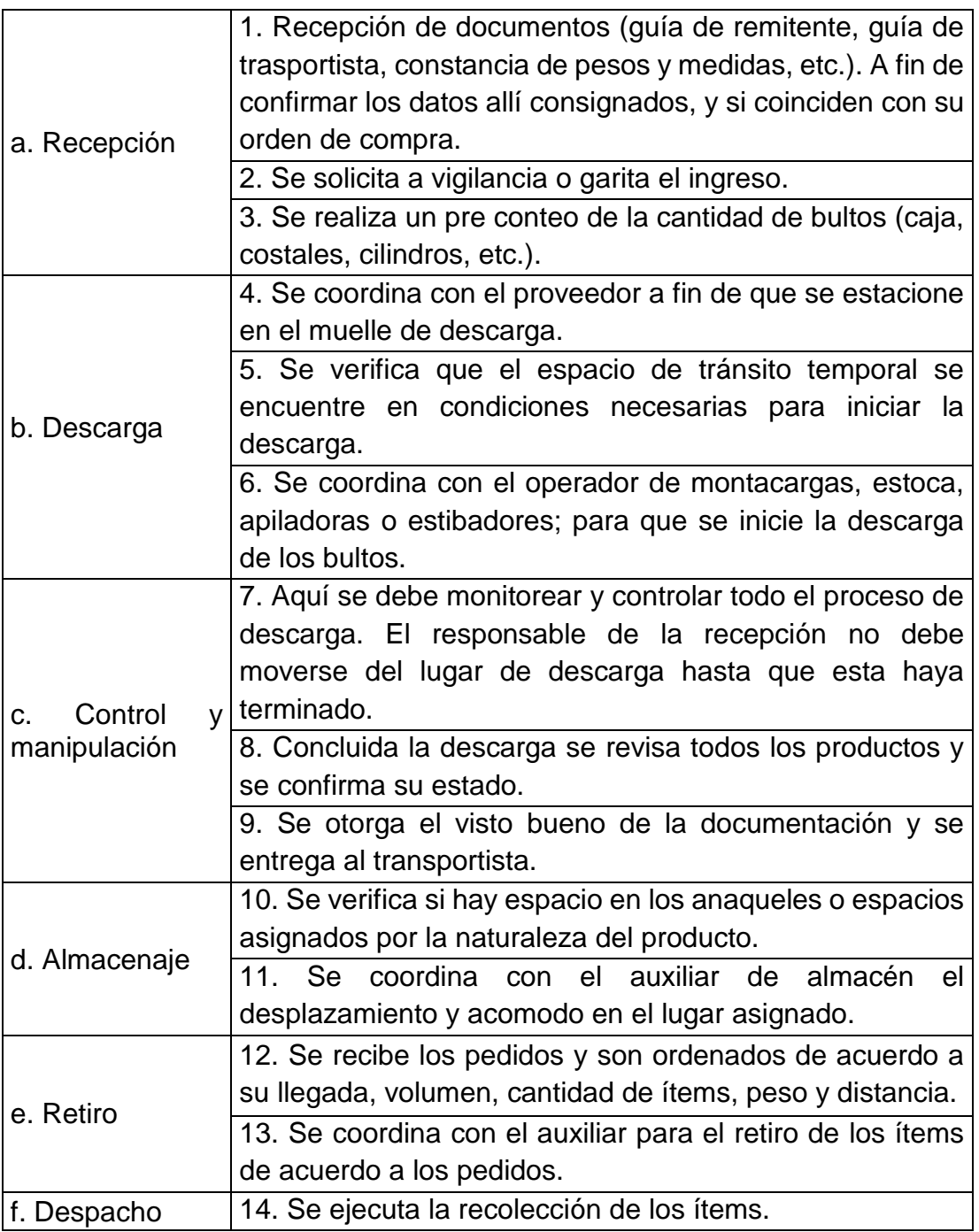

#### *Tabla 7. Procedimiento de la Gestión de almacenes*

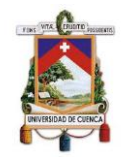

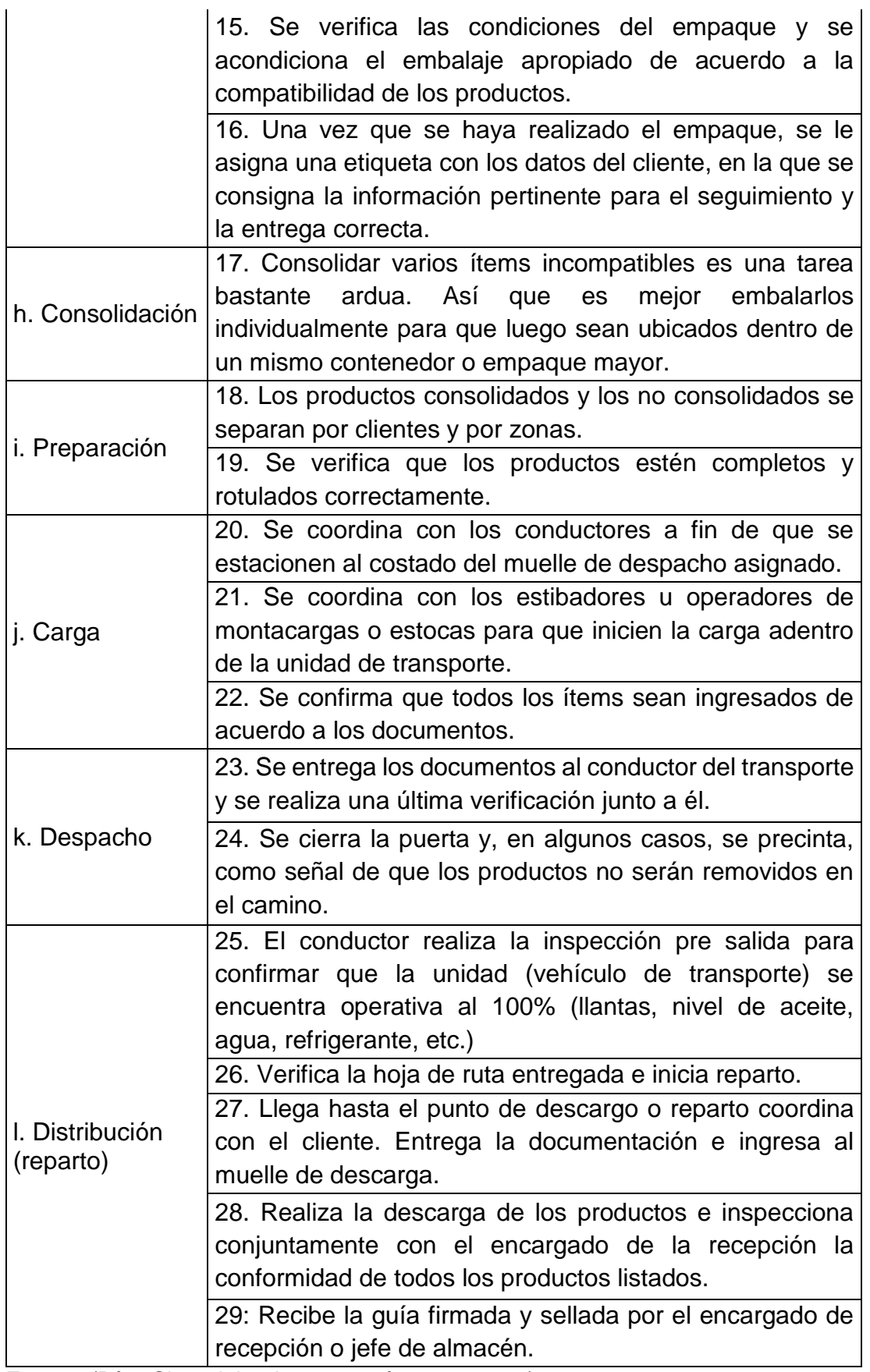

Fuente: (Díaz Chuquipiondo, 2016, págs. 116 - 119) Elaborado por: Autores

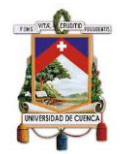

# **2.4.5. Técnicas de administración de Inventarios.**

# **2.4.5.1. El sistema ABC**

Según Gitman & Zutter (2016) la "técnica de administración de inventarios que clasifica el inventario en tres grupos, A, B y C, en orden descendente de importancia y nivel de supervisión, con base en la inversión en dólares realizada en cada uno" (pág. 617).

Mora (2016) menciona las características de estos grupos:

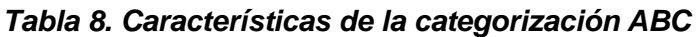

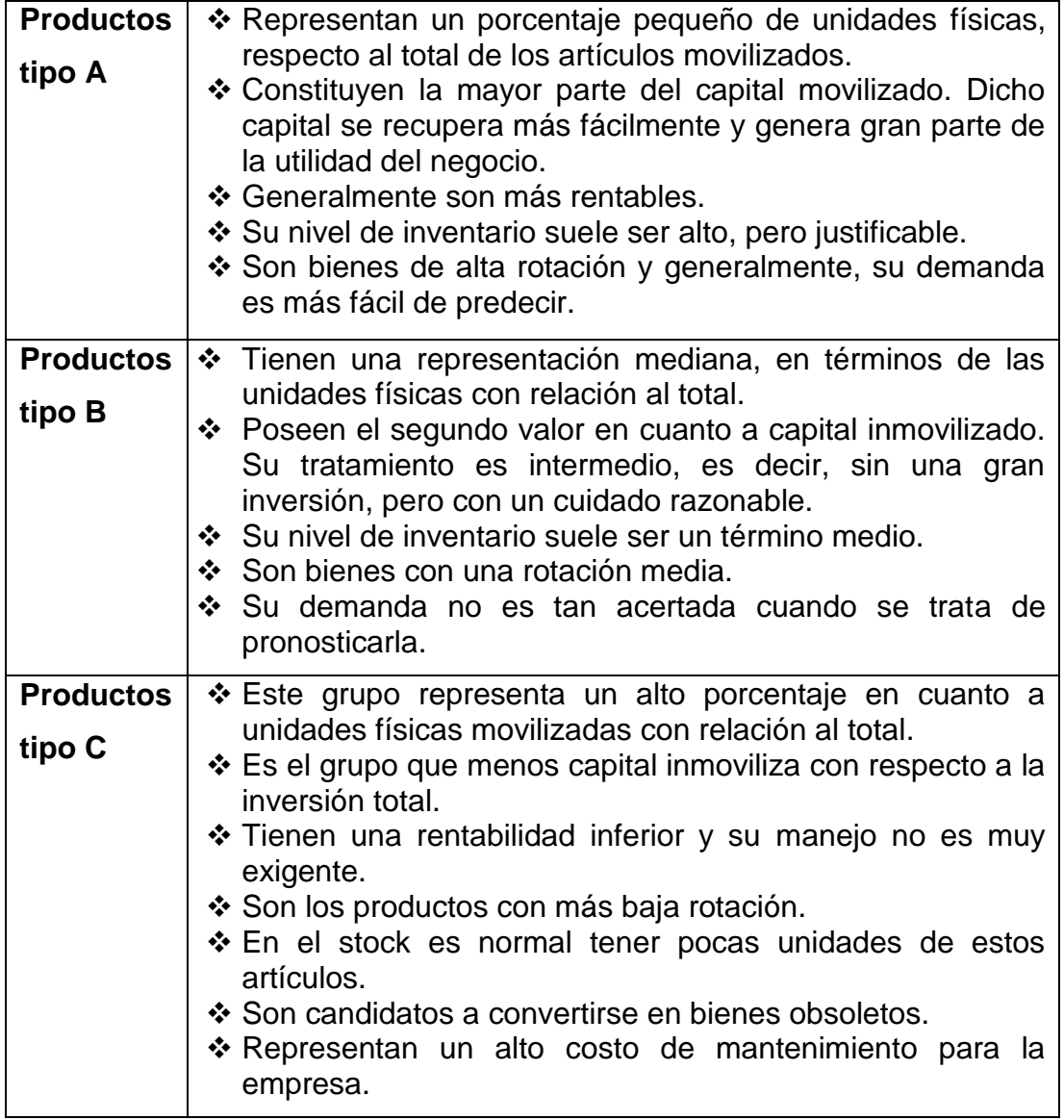

Fuente: (Mora García, 2016, págs. 79 - 80) Elaborado por: Autores

# **UNIVERSIDAD DE CUENCA**

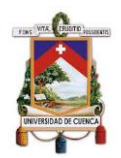

Es decir, el grupo A está conformado por los productos en los que se han incurrido una mayor inversión monetaria, por lo que necesitan de mayor supervisión; los productos del grupo B, generalmente, son controlados a través de verificaciones periódicas de sus niveles. Finalmente, los productos del grupo C se verifican con técnicas más sencillas. (Gitman & Zutter, 2016, pág. 617)

Según Gitman & Zutter (2016) "el grupo A incluye artículos que requieren la mayor inversión en dólares. Por lo general, este grupo está integrado por el 20% de los artículos en inventario de la compañía, pero representa el 80% de su inversión en inventario" (pág. 617). De la misma manera, Render & Heizer (2014) establecen que los artículos tipo A representan el 80% del uso total en dinero, los artículos tipo B representan el 15%, y finalmente los artículos tipo C representan un 5% de inversión en inventario (pág. 477).

# **2.4.5.2. Modelo de la cantidad económica de pedido (CEP)**

Gitman & Zutter (2016) establecen que el modelo CEP es la "técnica de administración de inventarios para determinar el volumen óptimo del pedido de un artículo, es decir, aquel volumen que disminuye al mínimo el total de sus costos de pedido y costos de mantenimiento de existencias" (pág. 617). Para determinar el CEP, se debe tomar en cuenta los elementos que se necesitan para conformar la fórmula de cálculo, los mismos que son:

#### *Ilustración 10. Variables para el desarrollo matemático del modelo CEP*

- *S* = uso en unidades por periodo
- *O* = costo del pedido por periodo
- *C* = costo del mantenimiento de existencias por unidad
- *Q* = cantidad del pedido en unidades

Fuente: (Gitman & Zutter, 2016, pág. 18) Elaborado por: Autores

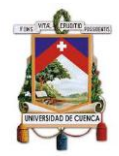

El modelo CEP estudia la relación entre los costos de pedido y los costos de mantenimiento de las existencias, con el fin de obtener la cantidad de pedido que reduce el costo total del inventario (Gitman & Zutter, 2016, pág. 618).

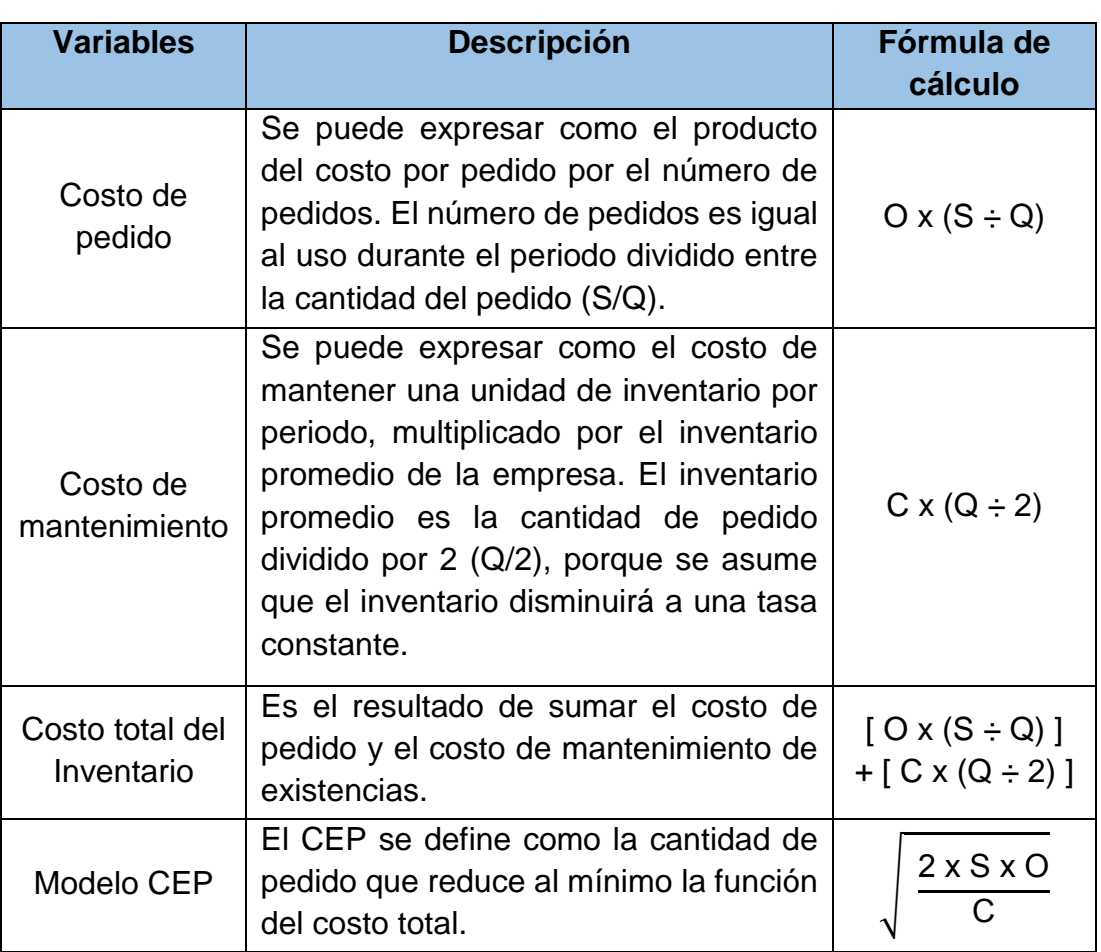

#### *Tabla 9. Desarrollo matemático del modelo CEP*

Fuente: (Gitman & Zutter, 2016, pág. 618). Elaborado por: Autores

Luego de obtener la cantidad económica de pedido, la empresa tiene que calcular el momento oportuno para realizar el pedido de las existencias. (Gitman & Zutter, 2016, pág. 619) . El punto de reposición es el "punto en el que se hace un pedido de reabastecimiento del inventario; se expresa en días de tiempo de entrega por uso diario" (Gitman & Zutter, 2016, pág. 619). Por lo que, su fórmula de cálculo es la siguiente:

*Punto de reposición = Días de tiempo de entrega X Uso diario*

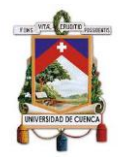

Si las estimaciones del tiempo de entrega y utilización son correctas, el pedido llegará exactamente cuando el nivel de existencias llegue a cero. Sin embargo, los tiempos de entrega y las tasas de utilización no son precisas, por lo que las empresas conservan un inventario de seguridad (existencias adicionales) para evitar la falta de artículos importantes. (Gitman & Zutter, 2016, pág. 620)

# **2.4.5.3. Sistema justo a tiempo (JIT)**

"Técnica de administración de inventario que disminuye al mínimo la inversión en inventario haciendo que los materiales lleguen justo en el momento en que se requieren para la producción" (Gitman & Zutter, 2016, pág. 620).

# **2.4.5.4. Sistemas computarizados para el control de recursos**

Según Gitman & Zutter (2016) son varios los sistemas computarizados para el control de los inventarios, entre ellos destacan los siguientes:

# **a) Sistema de planeación de requerimiento de materiales (PRM)**

"Técnica de administración de inventarios que aplica conceptos del modelo CEP y una computadora para comparar las necesidades de producción con los saldos de inventario disponibles y determinar cuándo deben solicitarse los pedidos de diversos artículos del catálogo de materiales" (Gitman & Zutter, 2016, pág. 621).

# **b) Planeación de recursos empresariales (PRE)**

Este sistema computarizado integra de manera electrónica la información externa sobre proveedores y clientes con la información generada en los departamentos de la empresa, con el fin de obtener información instantánea sobre los inventarios para evitar retrasos en el proceso de producción y reducir los costos que conllevan los mismos (Gitman & Zutter, 2016, pág. 622).

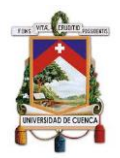

# **2.5.Implicación Financiera de los Inventarios**

# **2.5.1. Impacto de los inventarios en los Estados Financieros.**

#### **Estado de Situación Financiera**

La finalidad del estado de situación financiera es proporcionar información acerca de la situación de la empresa en un momento dado. Este estado cumple con el principio de la ecuación básica de contabilidad: Activo = Pasivo + Patrimonio. Por lo cual, los activos son recursos con los que cuenta una empresa; por otro lado, los pasivos y el patrimonio conforman la manera en que se financian dichos recursos (Muller, 2005, pág. 22).

Puesto que, los inventarios forman parte de los activos de la empresa, específicamente de los activos corrientes, se pueden enajenar en el plazo inferior de un año. Siendo así, que el inventario se constituye en una fuente de información, la cual se emplea para calcular ratios financieros con el fin de medir la solidez financiera de la empresa (Muller, 2005, pág. 23).

#### **Estado de Resultados**

El estado de resultados es un reporte de los ingresos, los gastos y las utilidades disponibles de una empresa en periodo de tiempo establecido. Específicamente, el costo de productos vendidos es la parte del estado de resultados que detalla el costo del inventario que sale de la compañía. Es decir, se genera dinero a través del empleo o la enajenación del inventario, sin embargo, para adquirir ese inventario se tuvo incurrir en un costo (Muller, 2005, pág. 23).

En consecuencia, el costo de productos vendidos refleja el importe de las existencias vendidas por la empresa a lo largo del periodo correspondiente. Mientras que, el valor de las existencias que no se lograron vender, figuran en el estado de situación financiera, por el valor del inventario final resultante (Muller, 2005, pág. 23).

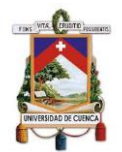

# **2.5.2. Capital de Trabajo.**

La trascendencia de la gestión efectiva del capital de trabajo es innegable, puesto que la continuidad de las operaciones de la empresa depende del potencial que tiene el director financiero para administrar de manera eficaz: las cuentas por cobrar, el inventario y las cuentas por pagar (Gitman & Zutter, 2016, pág. 608).

El propósito de la gestión del capital de trabajo es administrar tanto los activos corrientes como los pasivos corrientes de la empresa, con el fin de conseguir un equilibrio entre el riesgo y la rentabilidad (Gitman & Zutter, 2016, pág. 608). Según Gitman & Zutter (2016) "el capital de trabajo neto se define como la diferencia entre los activos y los pasivos corrientes de una empresa" (pág. 609).

Los activos corrientes, denominados también capital de trabajo, muestran la proporción de la inversión que cambia de una condición a otra en la ejecución de las operaciones cotidianas de la empresa. "…Esta idea incluye la transición recurrente de efectivo a inventarios a cuentas por cobrar, y otra vez a efectivo…" (Gitman & Zutter, 2016, pág. 609). Por otro lado, "los pasivos corrientes representan el financiamiento a corto plazo de la empresa, porque incluyen todas las deudas que esta tiene con vencimiento en un año o menos" (Gitman & Zutter, 2016, pág. 609).

Por lo que, Gitman & Zutter (2016) establecen que "la conversión de los activos corrientes de inventario a cuentas por cobrar y a efectivo, proporciona el efectivo destinado para pagar los pasivos corrientes" (pág. 609).

La salida del efectivo para cancelar un pasivo corriente se puede conocer, dado que, cuando se contrae una deuda, se establece la fecha de vencimiento de cada pago. Sin embargo, existe dificultad para saber cuándo va a ingresar efectivo; por lo que, a mayor medida que se pueda identificar el ingreso de efectivo, la empresa requerirá menos capital de trabajo neto (Gitman & Zutter, 2016, pág. 609).

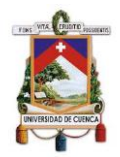

Debido a que muchas empresas no pueden establecer de manera clara el ingreso y la salida de efectivo, requieren en mayor medida de activos corrientes para que cubran las salidas planificadas para pagar los pasivos corrientes; mientras más amplio sea el margen del capital de trabajo neto (positivo), mayor es la posibilidad de se puedan cancelar las obligaciones que tiene la empresa (Gitman & Zutter, 2016, pág. 609).

# **2.5.3. Ciclo de conversión del efectivo.**

Como complemento de la administración del capital de trabajo, es necesario determinar el ciclo de conversión del efectivo de la empresa. Según Gitman & Zutter (2016) "el ciclo de conversión del efectivo (CCE) mide el tiempo que necesita una compañía para convertir el efectivo invertido en sus operaciones, efectivo recibido como resultado de esas operaciones" (pág. 611).

Para determinar el ciclo de conversión del efectivo se debe tomar en cuenta tres factores primordiales: la edad promedio del inventario (EPI), el periodo de promedio de cobro (PPC), y el periodo promedio de pago (PPP) (Gitman & Zutter, 2016, pág. 612). Por lo que la fórmula de cálculo es la siguiente:

#### **CCE = EPI + PPC - PPP**

Además, Gitman & Zutter (2016) señalan que uno de los objetivos que buscan las empresas es reducir al mínimo el periodo del ciclo de conversión del efectivo, a su vez provoca la reducción de las obligaciones contraídas (pág. 615).

Asimismo, Gitman & Zutter (2016) proponen las siguientes estrategias para alcanzar dicho objetivo:

- Hacer una rotación del inventario tan rápido como sea posible, sin desabastos que ocasionen pérdida de ventas (pág. 615).
- Cobrar las cuentas por cobrar tan rápido como sea posible, sin perder ventas debido a técnicas de cobranza muy agresivas (pág. 615).

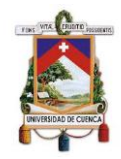

- Controlar los tiempos de envío por correo, procesamiento y compensación, para reducirlos al cobrar a los clientes y aumentarlos al pagar a los proveedores (pág. 616).
- Pagar las cuentas pendientes lo más lentamente posible, sin perjudicar la clasificación de crédito de la empresa (pág. 616).

# **2.5.4. Indicadores.**

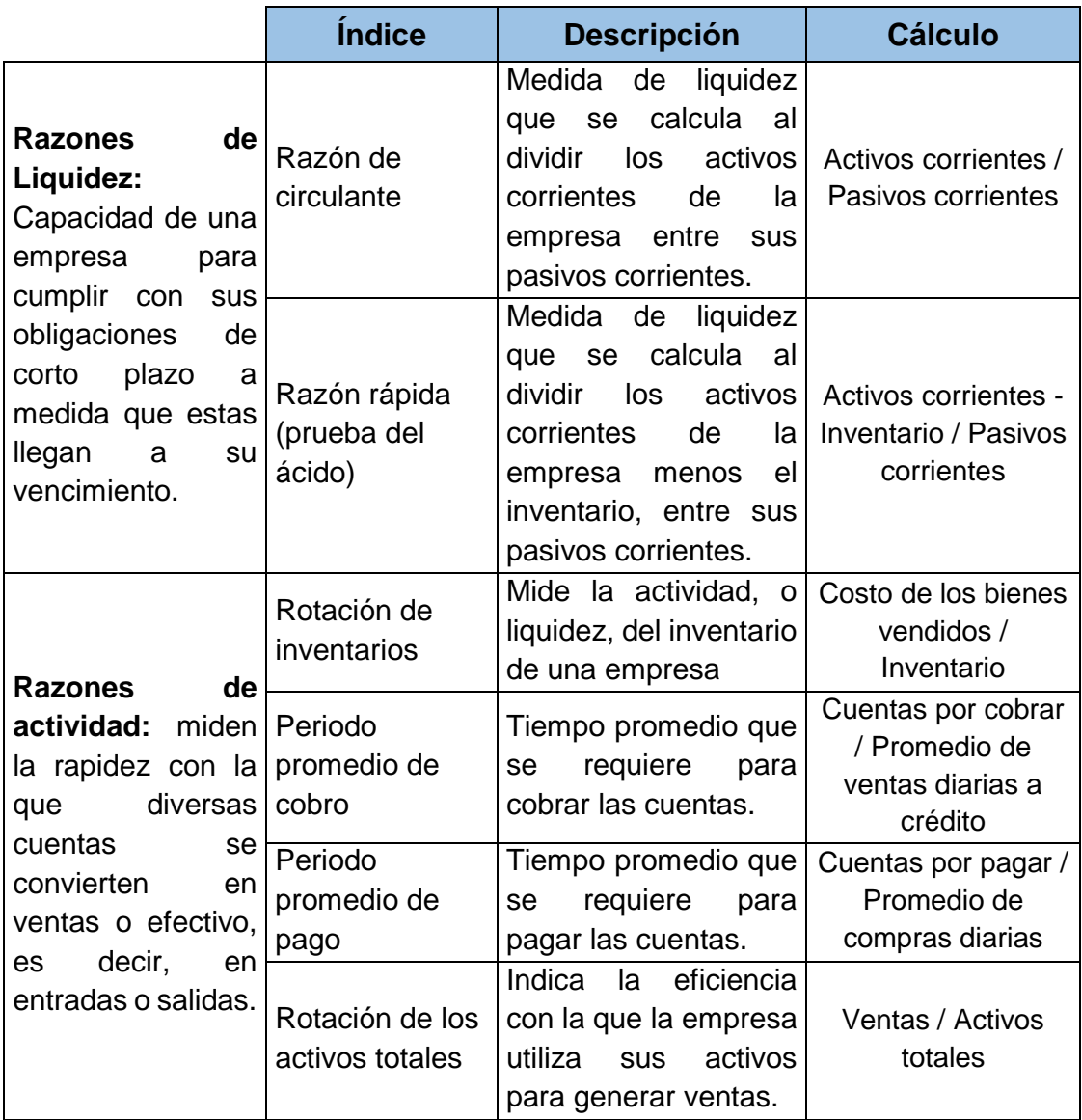

# *Tabla 10. Clasificación de razones financieras.*

# **UNIVERSIDAD DE CUENCA**

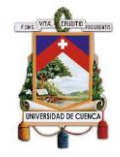

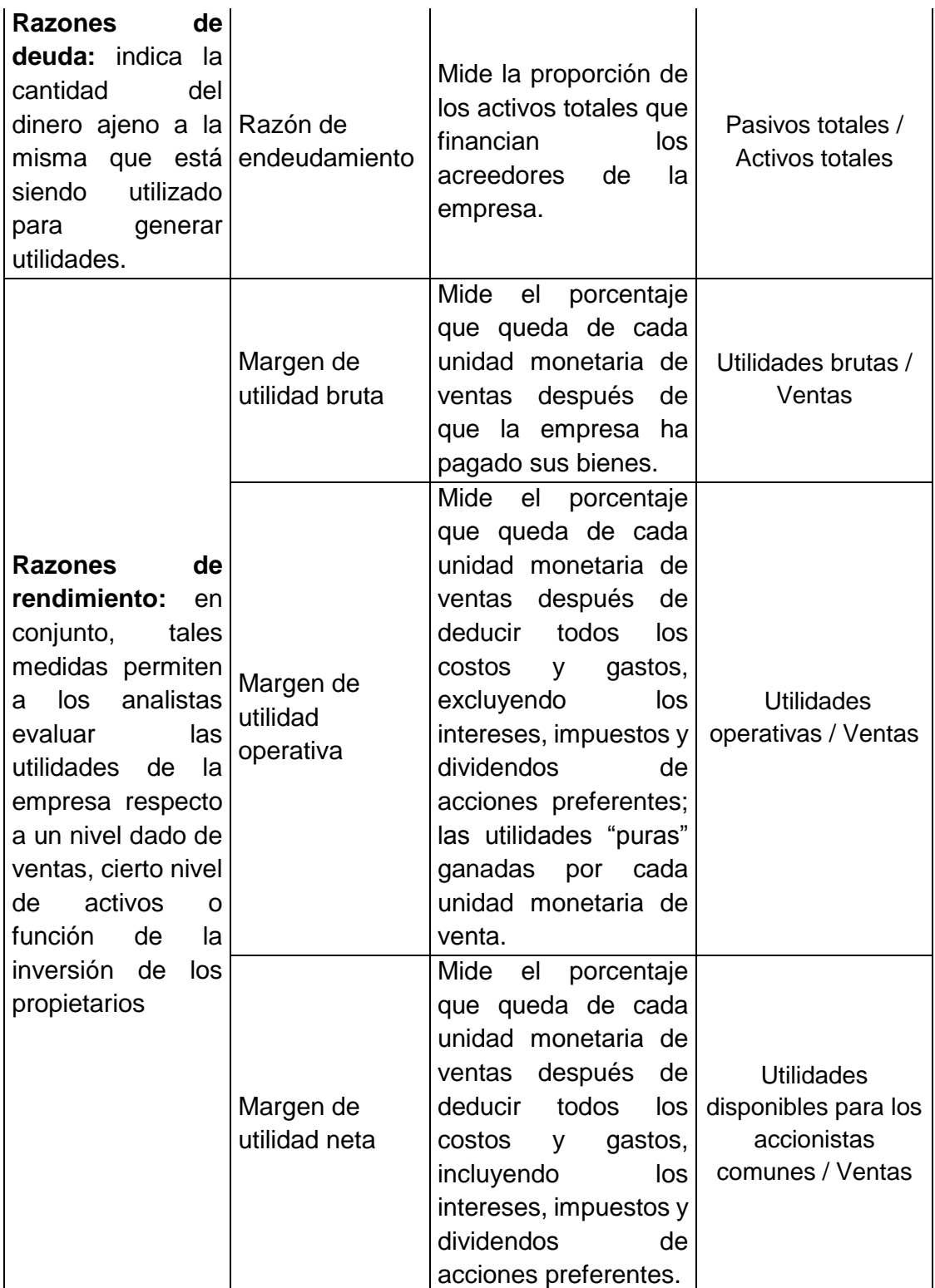

Fuente: (Gitman & Zutter, 2016, págs. 73 - 83) Elaborado por: Autores

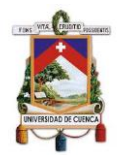

# **2.6.Implicación Tributaria de los Inventarios**

#### **2.6.1. Tributos relacionados con Inventarios.**

"El Sistema Tributario del Ecuador se sustenta en la documentación de fuente, base para que la contabilidad procese, reconozca, valore y presente las operaciones según lo disponen las NIIF – NIC…" (Zapata Sánchez, 2017, pág. 139). Por lo cual, el manejo del rubro inventarios tiene repercusión en dos tributos esenciales: el impuesto al valor agregado (IVA) y el impuesto a la renta (IR).

# **2.6.1.1. Impuesto al valor agregado (IVA)**

El IVA se genera en el momento de adquirir bienes y/o servicios para su posterior comercialización o para el consumo inmediato (Zapata Sánchez, 2017, pág. 139). En efecto, se debe tomar algunos aspectos de este impuesto en lo referente a inventarios:

# **Crédito Tributario por mercaderías**

Si la empresa adquiere mercaderías, y si esta compra, la respalda con una factura en la que se discrimine por separado el IVA, da lugar a que se reconozca un Crédito tributario (en contabilidad se usa la cuenta IVA Compras) es decir, que estos valores se podrán recuperar por dos vías: a) el del cliente al vender estas mercaderías, o b) el del fisco cuando estas mercaderías se vendan en el exterior. (Zapata Sánchez, 2017, pág. 140)

#### **IVA retenido en la fuente**

"Sólo los entes del sector público, los contribuyentes calificados como especiales y en algunos casos los contribuyentes obligados a llevar contabilidad están facultados a actuar como agente de retención del IVA" (Zapata Sánchez, 2017, pág. 163). La retención se aplica al valor del IVA y se sustenta con el comprobante de retención; a continuación una síntesis de la tabla de porcentajes de retención del IVA presentados por el SRI (Zapata Sánchez, 2017, págs. 163-164):

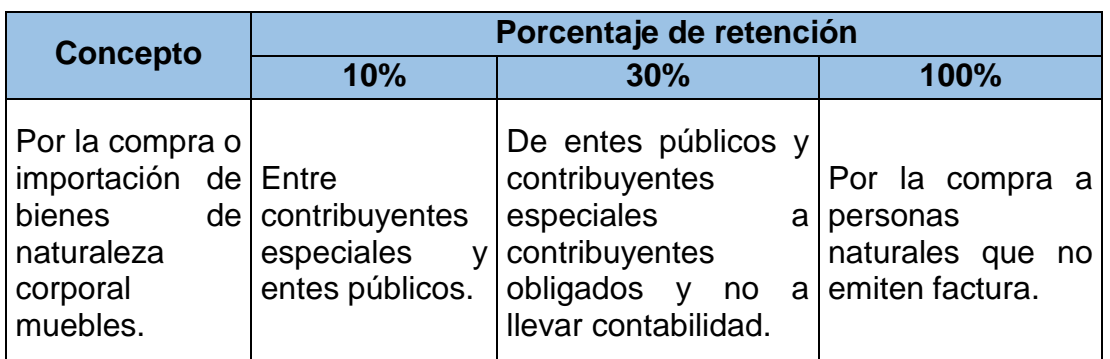

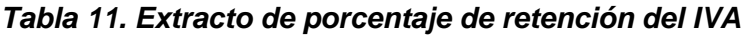

Fuente: (Servicio de Rentas Internas, 2018) Elaborado por: Autores

Para el agente de retención estos valores constituyen una deuda por pagar al SRI, los mismos que deben realizar dicho pago mediante los bancos autorizados, en el mes siguiente, según calendario. La cuenta contable encargada de registrar esta obligación se denomina "IVA retenido por pagar". Al contrario, para quien es objeto de la retención, debe registrarlo como crédito o anticipo tributario que debe compensarlo con el IVA en ventas. En contabilidad se registra bajo la cuenta "IVA retenido por cobrar". (Zapata Sánchez, 2017, pág. 164)

# **2.6.1.2. Impuesto a la renta**

#### **Retención en la fuente del Impuesto a la renta (IR)**

Zapata Sánchez (2017) resalta que "toda persona natural o jurídica obligada a llevar contabilidad está también obligada a actuar como agente de retención del IR…" (pág. 163). Por lo que, en la siguiente tabla se indica el porcentaje aplicado para la compra de mercaderías:

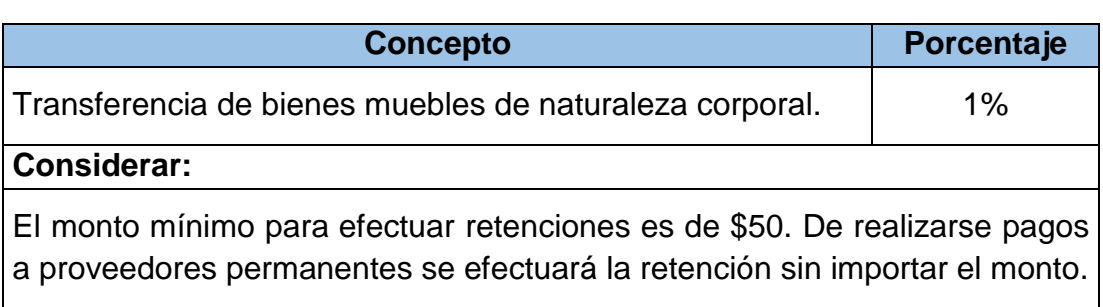

#### *Tabla 12. Extracto de la retención del impuesto a la renta*

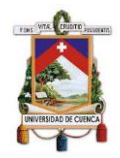

El comprobante de retención deberá ser entregado en un plazo de cinco días hábiles a partir de la emisión del comprobante de venta.

Fuente: (Servicio de Rentas Internas, 2018) Elaborado por: Autores

Por tanto, este valor de retención se debe aplicar a la base imponible, que en este caso, es el precio neto de venta de los productos que se adquieran.

# **2.6.2. Diferencias temporarias e impuestos diferidos.**

Para completar el análisis de la incidencia tributaria que implica la gestión de inventarios, es necesario revisar la Norma Internacional de Contabilidad 12 Impuesto a las Ganancias, la misma que "prescribe el tratamiento contable para los impuestos sobre la renta. Los impuestos sobre la renta incluyen todos los impuestos nacionales y extranjeros que se basan en ganancias imponibles" (Fundación IFRS, 2017). Es por ello, que se revisó temas claves como: las diferencias temporarias e impuestos diferidos, entre otros.

- **Impuesto corriente:** "es la cantidad a pagar (recuperar) por el impuesto a las ganancias relativo a la ganancia (pérdida) fiscal del periodo" (Norma Internacional de Contabilidad 12 - Impuesto a las Ganancias, 1998, pág. 2).
- **Pasivos por impuestos diferidos:** "son las cantidades de impuestos sobre las ganancias a pagar en periodos futuros, relacionadas con las diferencias temporarias imponibles" (Norma Internacional de Contabilidad 12 - Impuesto a las Ganancias, 1998, pág. 2).
- **Activos por impuestos diferidos:** según lo que establece la NIC 12 (1998), los activos por impuestos diferidos:

Son las cantidades de impuestos sobre las ganancias a recuperar en periodos futuros, relacionadas con: las diferencias temporarias deducibles; la compensación de pérdidas obtenidas en periodos anteriores, que todavía no hayan sido objeto de deducción fiscal; y la

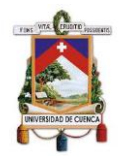

compensación de créditos no utilizados procedentes de periodos anteriores. (pág. 2)

- **Diferencias temporarias:** "son las que existen entre el importe en libros de un activo o pasivo en el estado de situación financiera y su base fiscal" (Norma Internacional de Contabilidad 12 - Impuesto a las Ganancias, 1998, pág. 2). Las diferencias temporarias pueden ser: imponibles o deducibles.
- **Diferencias temporarias imponibles:** "son aquellas diferencias temporarias que dan lugar a cantidades imponibles al determinar la ganancia (pérdida) fiscal correspondiente a periodos futuros, cuando el importe en libros del activo sea recuperado o el del pasivo sea liquidado" (Norma Internacional de Contabilidad 12 - Impuesto a las Ganancias, 1998, pág. 2).
- **Diferencias temporarias deducibles:** "son aquellas diferencias temporarias que dan lugar a cantidades que son deducibles al determinar la ganancia (pérdida) fiscal correspondiente a periodos futuros, cuando el importe en libros del activo sea recuperado o el del pasivo sea liquidado" (Norma Internacional de Contabilidad 12 - Impuesto a las Ganancias, 1998, pág. 2).

# **2.6.3. Reconocimiento de pasivos y activos por impuestos corrientes**

La NIC 12 (1998) establece como se de realizar el reconocimiento de pasivos o activos por impuestos corrientes, el tratamiento es el siguiente:

El impuesto corriente, correspondiente al periodo presente y a los anteriores, debe ser reconocido como un pasivo en la medida en que no haya sido liquidado. Si la cantidad ya pagada, que corresponda al periodo presente y a los anteriores, excede el importe a pagar por esos períodos, el exceso debe ser reconocido como un activo. (pág. 5)
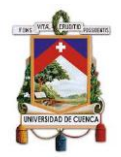

# **2.6.4. Reconocimiento de pasivos y activos por impuestos diferidos**

# **Diferencias temporarias imponibles.**

En lo respecto al reconocimiento de un pasivo o activo por impuesto diferido, la NIC 12 (1998):

Se reconocerá un pasivo de naturaleza fiscal por causa de cualquier diferencia temporaria imponible, a menos que la diferencia haya surgido por el reconocimiento inicial de una plusvalía; o el reconocimiento inicial de un activo o pasivo en una transacción que no es una combinación de negocios, y en el momento en que fue realizada no afectó ni a la ganancia contable ni a la ganancia (pérdida) fiscal. (pág. 5)

## **Diferencias temporarias deducibles.**

Por otra parte, la NIC 12 (1998) también establece el tratamiento que se da a las diferencias temporarias deducibles, la misma indica que:

Se reconocerá un activo por impuestos diferidos, por causa de todas las diferencias temporarias deducibles, en la medida en que resulte probable que la entidad disponga de ganancias fiscales futuras contra las que cargar esas diferencias temporarias deducibles, salvo que el activo por impuestos diferidos aparezca por causa del reconocimiento inicial de un activo o pasivo en una transacción que no es una combinación de negocios; y en el momento en que fue realizada no afectó ni a la ganancia contable ni a la ganancia (pérdida) fiscal. (pág. 10)

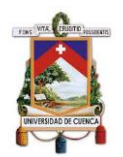

# **CAPÍTULO 3**

# **3. APLICACIÓN PRÁCTICA**

# **3.1.Diseño metodológico**

# **3.1.1. Tipo de investigación.**

Para el desarrollo del presente Proyecto Integrador se utilizó los siguientes tipos de investigación: descriptiva, puesto que se detalla la situación actual sobre el manejo y control de los inventarios, para así determinar posibles deficiencias; y la investigación explicativa, debido a que se responde a las causas de las deficiencias encontradas en la gestión de inventarios; así como la generación de las respectivas conclusiones y recomendaciones del caso.

## **3.1.2. Método de Investigación.**

En cuanto a la metodología de investigación, se utilizó el enfoque mixto, donde gran parte de la investigación del proyecto integrador se desarrolla bajo un enfoque cuantitativo, debido a que se obtuvo y analizó datos numéricos referentes a inventarios a través del muestreo probabilístico, con la finalidad de determinar la incidencia contable, tributaria y financiera que conlleva la gestión de inventarios en la empresa Imporsopapel S.A.

Esta investigación se complementó con la aplicación del método cualitativo, dado que permitió analizar el proceso actual de la gestión de inventarios; y así recopilar información más detallada que corrobore las razones de la problemática.

## **3.1.3. Población y muestra.**

Con el objeto de examinar la gestión de los inventarios y determinar su incidencia contable, tributaria y financiera en la empresa Imporsopapel S.A., se estableció la población del total de artículos que presenta el rubro inventarios en el periodo de 2019, obteniendo una población de 21.291 artículos; por consiguiente, se determinó el tamaño de la muestra, a través de la siguiente fórmula estadística para una población finita:

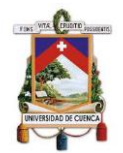

*Ilustración 11. Cálculo del tamaño de la muestra para una población finita*

$$
n = \frac{N * z^2 * p * q}{e^2 (N-1) + z^2 * p * q}
$$

*N* = es el tamaño de la población.

*z* = es el valor teórico que varía según el nivel de confianza escogido.

*p* = es la probabilidad de ocurrencia de un suceso (nivel de confianza).

*q* = es la probabilidad de no ocurrencia del suceso (1 - p).

**e** = es el error máximo permitido.

Fuente: (Scheaffer, Mendenhall, & Ott, 1987) Elaborado por: Autores

Se determinó un nivel de confianza del 90% dando lugar a un valor de *z* de 1.65; así mismo, se estableció el 5% de error máximo permitido. Dando como resultado un tamaño de la muestra de 98 productos. (Anexo 2)

Debido a la amplitud y diversidad de artículos en inventarios, para este estudio se utilizó muestreo estratificado con el fin de seleccionar la muestra adecuada. Por lo que, se procedió a definir los estratos con el apoyo del gerente de la empresa, debido a su vasta experiencia en el giro del negocio, estableciéndose los siguientes estratos:

- Papeles y cartulinas.
- Útiles escolares
- ❖ Suministros de oficina.
- Artículos de bazar.
- ❖ Serigrafía.

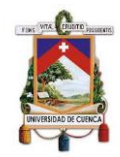

Una vez definidos los estratos, se procedió a seleccionar los ítems de cada estrato; y de este modo, calcular la proporción de los estratos con respecto al total de la población, los resultados se detallan en el siguiente gráfico:

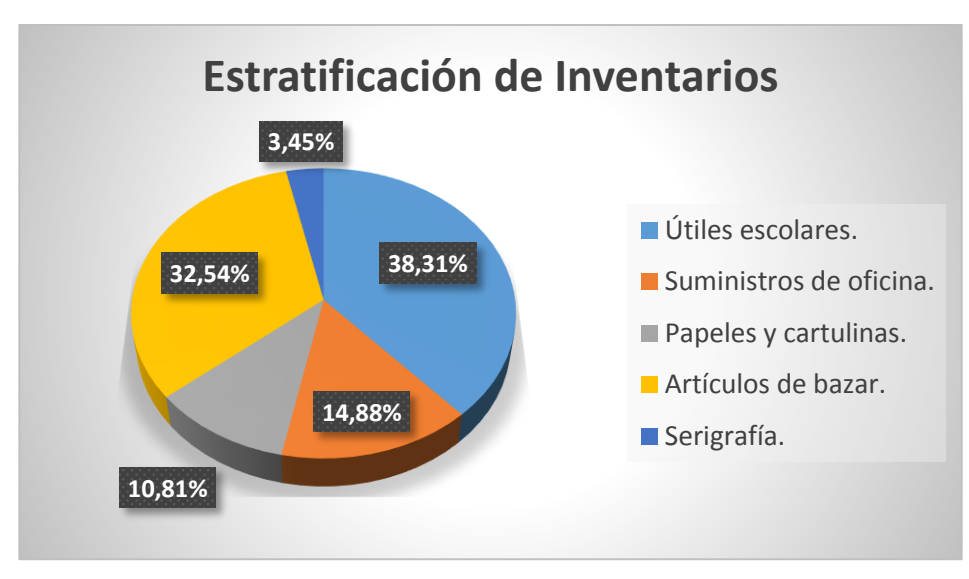

*Ilustración 12. Estratificación de inventarios de Imporsopapel S.A.*

Fuente: Papelería Soto Imporsopapel S.A., 2018 Elaborado por: Autores

Con la respectiva proporción de los estratos, se calculó el número de ítems para cada estrato con respecto al tamaño de la muestra determinada anteriormente (Anexo 3), obteniéndose los siguientes resultados:

#### *Tabla 13. Distribución de la muestra*

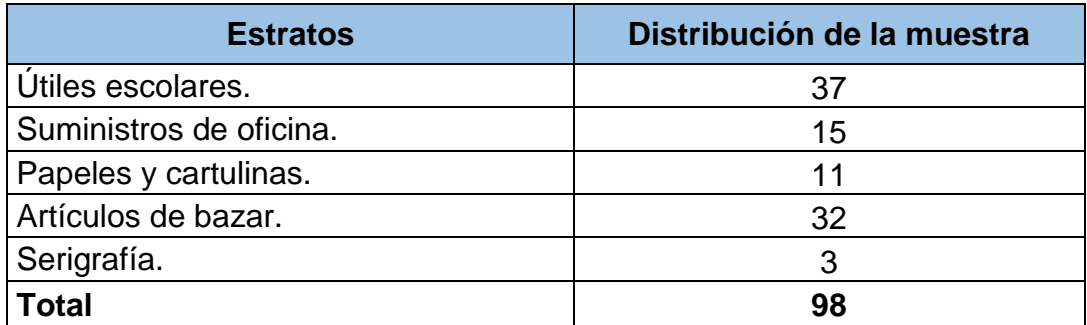

#### Elaborado por: Autores

Finalmente, para conformar la muestra se utilizó el muestreo aleatorio simple; mediante una función del programa informático Excel se escogieron los ítems para cada estrato. Posteriormente, los ítems seleccionados fueron sometidos a constatación física, con el fin de verificar las existencias físicas de estos

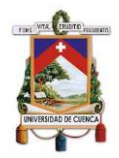

ítems contra las existencias arrojadas por el sistema computarizado de información de la empresa; y así obtener información veraz sobre el rubro inventarios. (Anexo 4)

# **3.1.4. Métodos de obtención.**

El levantamiento de la información se realizó por medio de encuestas a los empleados encargados del manejo de inventarios para determinar la situación actual de la empresa en lo referente a este rubro; así como la elaboración de una base actualizada de datos de inventarios, dado que la empresa cuenta con un alto volumen de ítems, además, se realizó un muestreo probabilístico: estratificado y aleatorio simple que permita obtener información pertinente y confiable.

Con respecto al método cualitativo, se obtuvo información a través de entrevistas estructuradas realizadas tanto a directivos como al personal administrativo involucrados en el área de inventarios. También se utilizaron otras técnicas como la observación cualitativa de los procesos de manejo y control de inventarios en la empresa; así como la revisión documental de la información contable, financiera y tributaria presentada a los entes de control, que permitan explicar las deficiencias en la gestión de inventarios de Imporsopapel S.A.

## **3.1.5. Tratamiento de la Información.**

La información necesaria para llevar a cabo este Proyecto integrador, se detectó, recopiló, procesó, y tabuló en hojas de cálculo de Excel, dado que este software brindó las herramientas informáticas indispensables para el análisis de dicha información. Luego, se procedió a migrar la información resultante a un procesador de texto Word, para realizar la presentación y divulgación de los resultados obtenidos en la investigación a través de redacción de escritos y resúmenes, elaboración de tablas, creación de flujogramas de proceso y exposición de gráficos e imágenes; con el propósito de que la información resultante sea oportuna y comprensible.

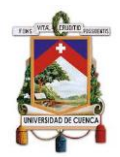

# **3.2.Análisis de los Estados Financieros**

Para la realización del análisis financiero de Imporsopapel S.A. se tomó como base los estados financieros correspondientes a los años 2017 y 2018, dicho análisis se lo llevó a cabo mediante un análisis horizontal, vertical, y a través de indicadores financieros. (Anexo 5)

# **3.2.1. Análisis Vertical.**

El análisis vertical es un procedimiento que permite conocer la composición de los principales grupos (activo, pasivo, patrimonio, etc.), así como para determinar la participación de cada cuenta en el estado respectivo.

# **3.2.1.1. Análisis Vertical del Estado de Situación Financiera**

#### **Activo.**

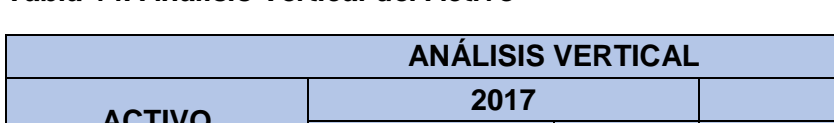

#### *Tabla 14. Análisis Vertical del Activo*

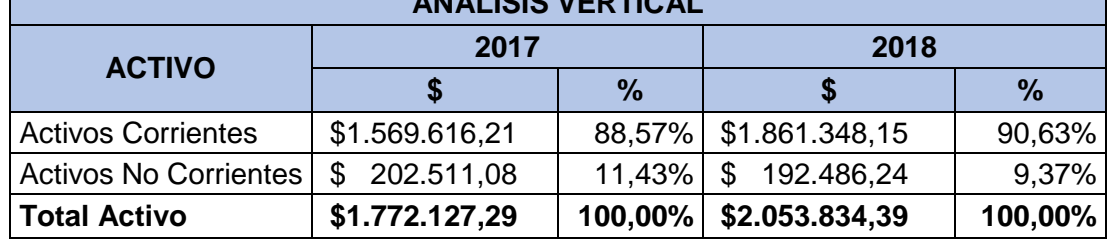

Elaborado por: Autores

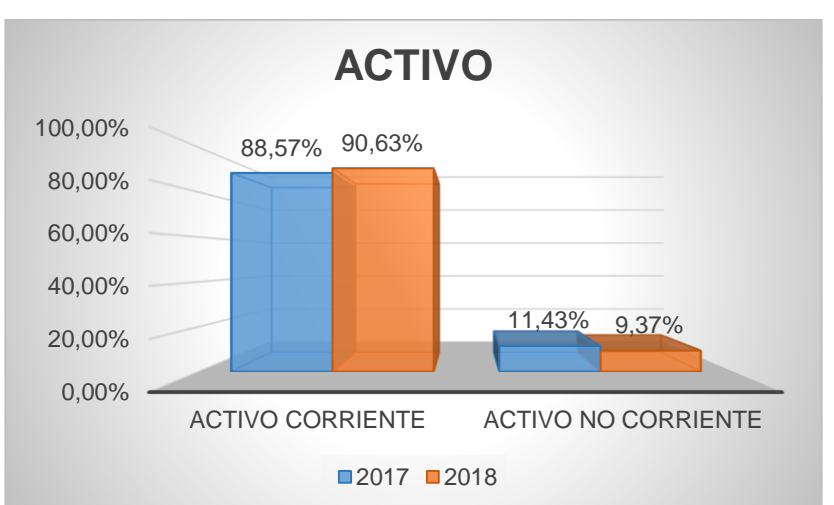

#### *Ilustración 13. Análisis Vertical del Activo*

Elaborado por: Autores

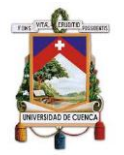

En los años 2017 y 2018, el activo se encuentra compuesto en su mayoría por el activo corriente presentando un aspecto favorable para la liquidez de la empresa.

# **Activo Corriente:**

## *Tabla 15. Análisis Vertical del Activo Corriente año 2017*

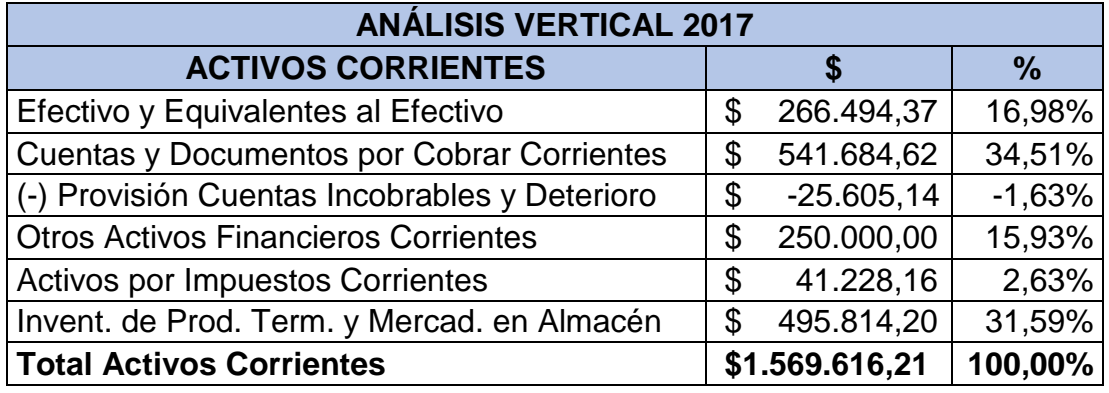

Elaborado por: Autores

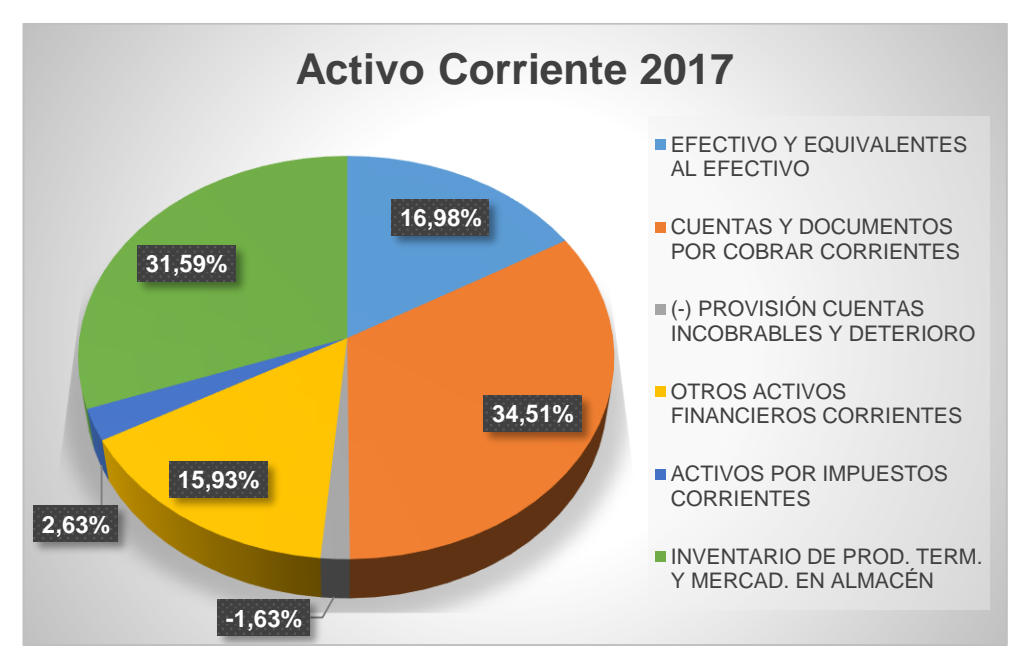

## *Ilustración 14. Análisis Vertical del Activo Corriente año 2017*

Elaborado por: Autores

En el año 2017, el activo corriente estuvo integrado en su mayoría por cuentas y documentos por cobrar corrientes, rubro que debe ser considerado ya que la empresa tiene efectivo concentrado en un 34,51% y que aún no ha sido cobrado, haciendo que su liquidez sea corta; esto puede ser resultado de una

Byron Leonel Laime Sumba Grecia Nataly Maldonado Vélez

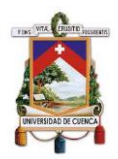

política de crédito bastante débil de la empresa, dado que el total de la cartera de clientes que se encuentra pendiente de cobro representa un porcentaje bastante alto del total de los activos.

Otro rubro significativo es inventarios el cual representa el 31,59%, y se justifica dada la actividad económica y la naturaleza propia de la empresa. Por último, el efectivo y sus equivalentes representa el 16.98% del total del activo corriente; por tal razón, se recomienda determinar la cantidad de efectivo que la empresa necesita tener disponible, y de este modo invertir los excedentes que se hayan obtenido.

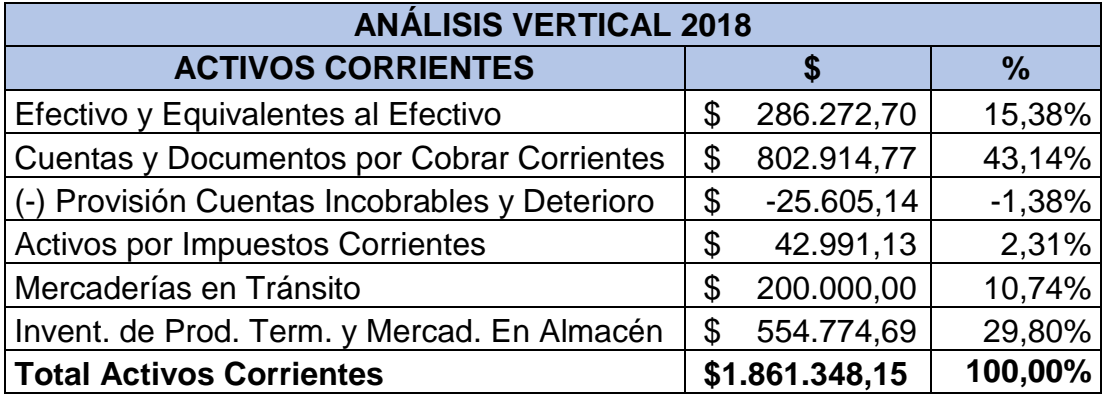

#### *Tabla 16. Análisis Vertical del Activo Corriente año 2018*

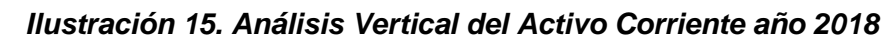

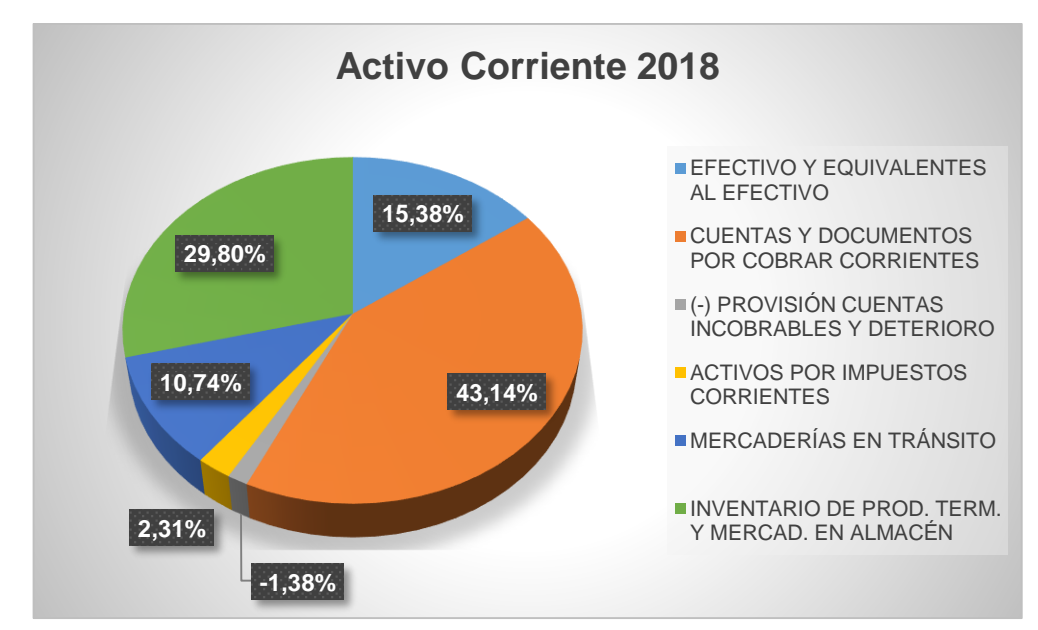

Elaborado por: Autores

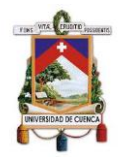

En el año 2018 el activo corriente en su mayoría está constituido por cuentas y documentos por cobrar corrientes, el cual se ha incrementado en 9 puntos porcentuales en comparación con el año anterior, rubro que debe ser muy tomado en cuenta para generar estrategias que permitan la recuperación oportuna de la cartera.

# **Activo no Corriente:**

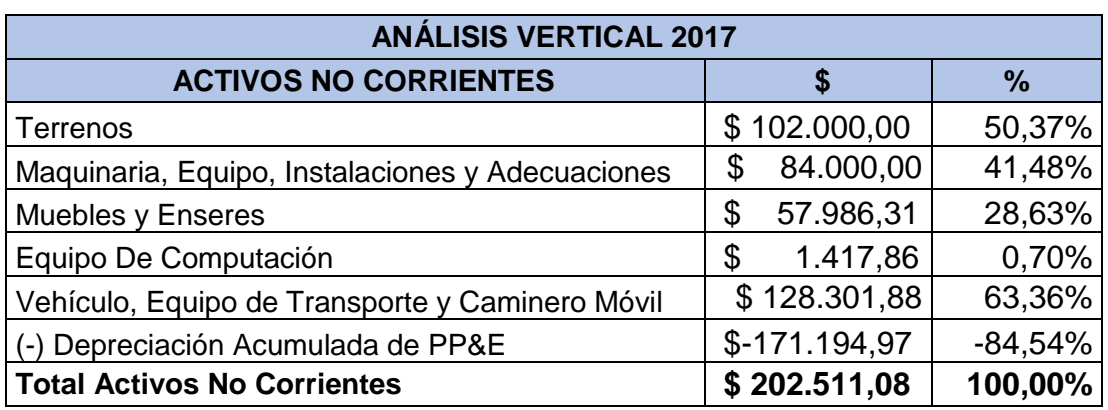

#### *Tabla 17. Análisis Vertical del Activo no Corriente año 2017*

Elaborado por: Autores

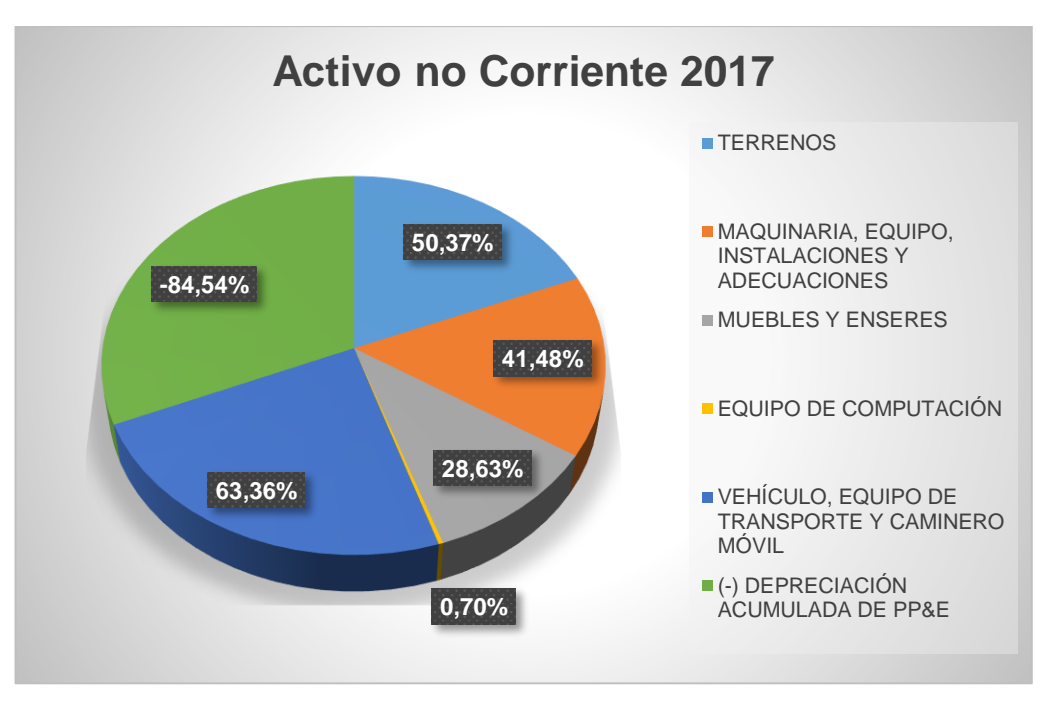

*Ilustración 16. Análisis Vertical del Activo no Corriente año 2017*

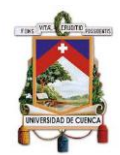

En el activo no corriente para el año 2017 la cuenta más representativa es vehículos, equipo de transporte y caminero móvil alcanzando un 63,36% del total del activo no corriente, rubro muy significativo debido a que la empresa cuenta con camiones para entregar productos a clientes mayoristas en sus establecimientos. Además de requerir el uso de montacargas para movilizar sus productos dentro de las bodegas, en especial resmas de papel que por su tamaño y cantidad no pueden ser movilizados manualmente.

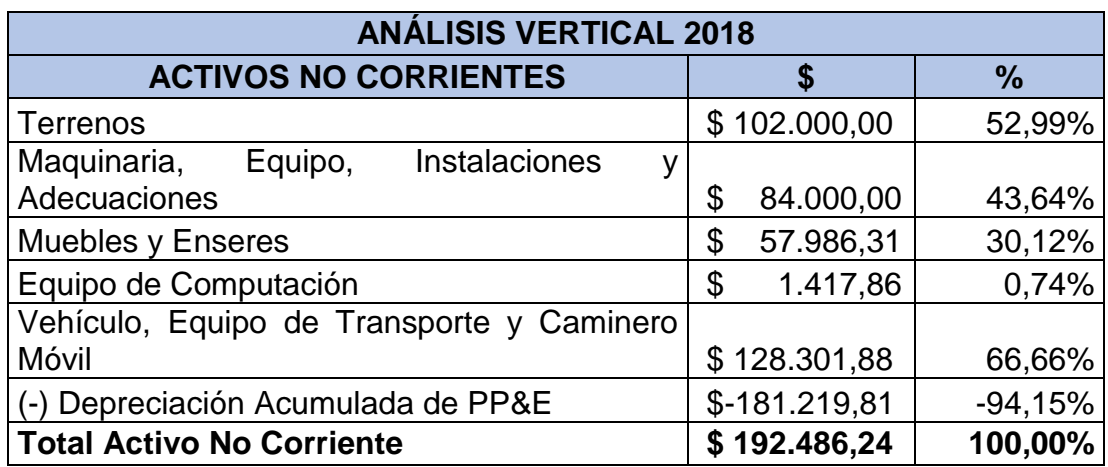

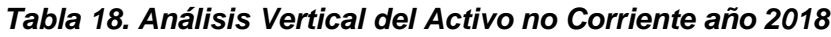

Elaborado por: Autores

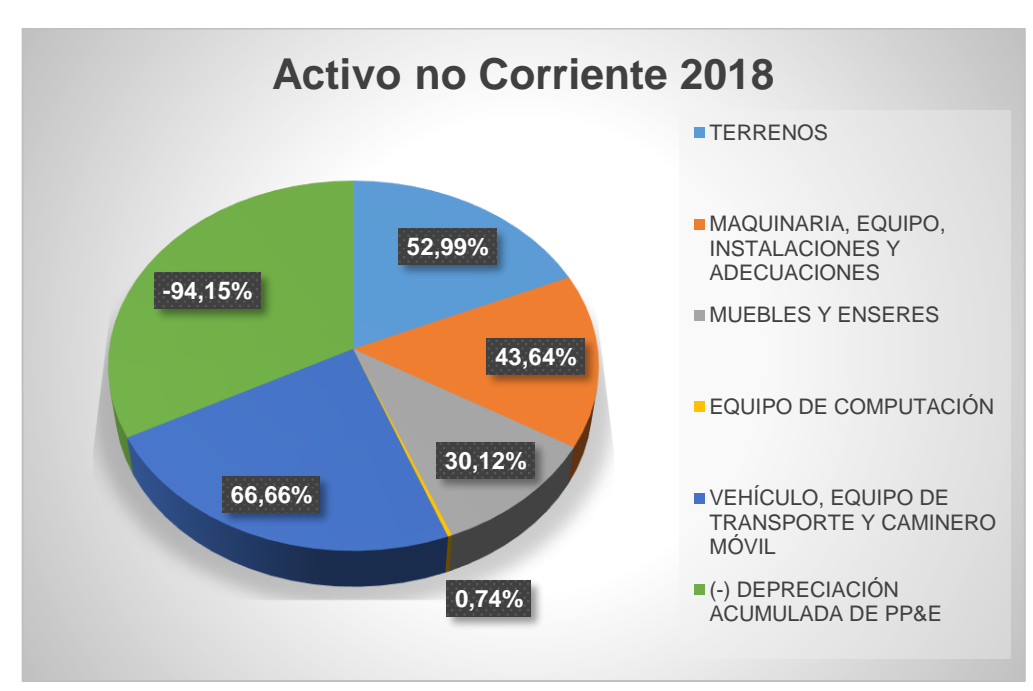

*Ilustración 17. Análisis Vertical del Activo no Corriente año 2018*

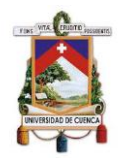

Al año 2018 la cuenta más representativa del activo no corriente es vehículos, equipo de transporte y caminero móvil con un 66,66%; sin embargo, se mantiene una depreciación acumulada elevada por lo que la mayor parte de propiedad, planta y equipo de la empresa pronto culminará con su vida útil siendo necesario establecer un plan de renovación para los mismos.

# **Pasivo**

#### *Tabla 19. Análisis Vertical del Pasivo*

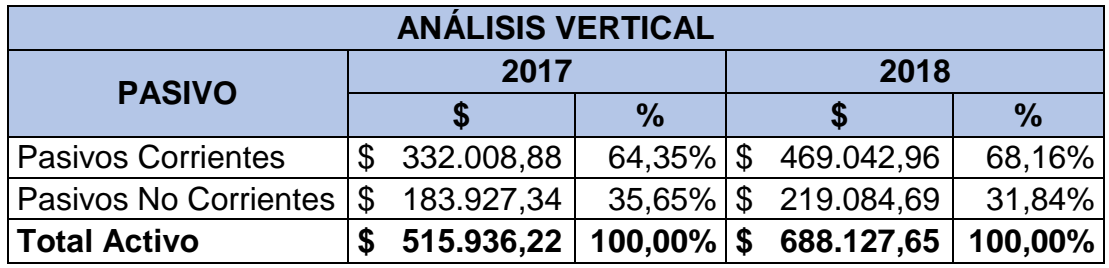

Elaborado por: Autores

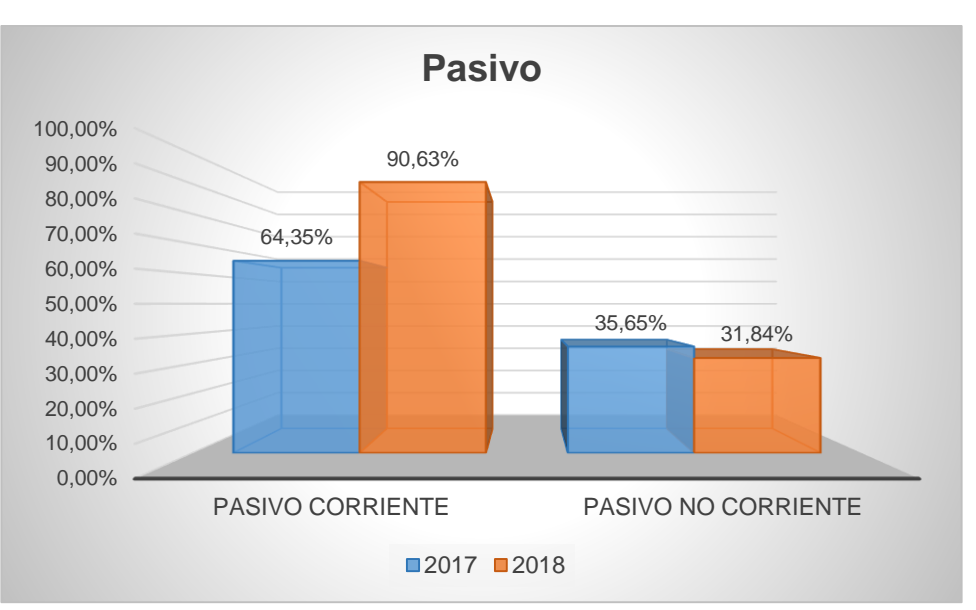

#### *Ilustración 18. Análisis Vertical del Pasivo*

Elaborado por: Autores

El pasivo se encuentra compuesto en su mayoría en los años 2017 y 2018 por el pasivo corriente, dado que la empresa presenta varios valores pendientes de pago, los cuales deben ser cancelados en el corto plazo.

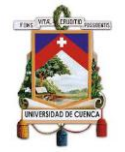

# **Pasivo Corriente:**

#### *Tabla 20. Análisis Vertical del Pasivo Corriente año 2017*

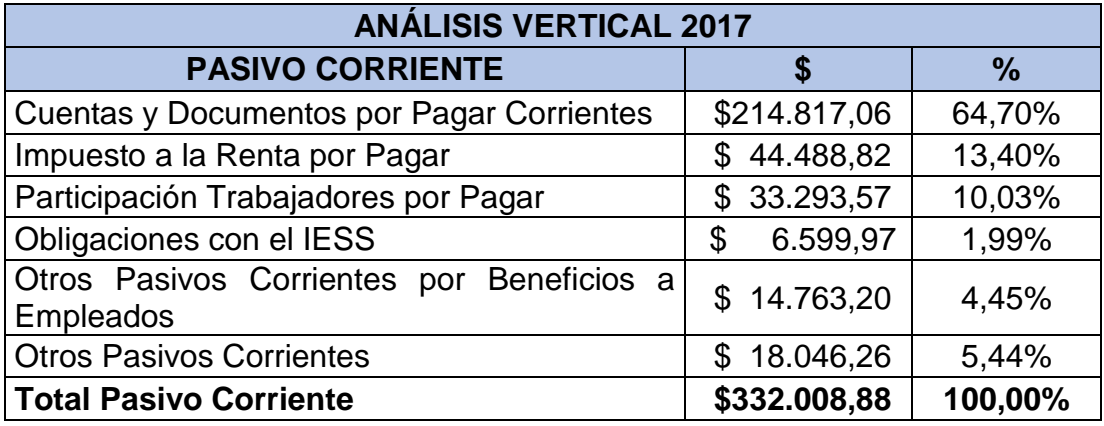

Elaborado por: Autores

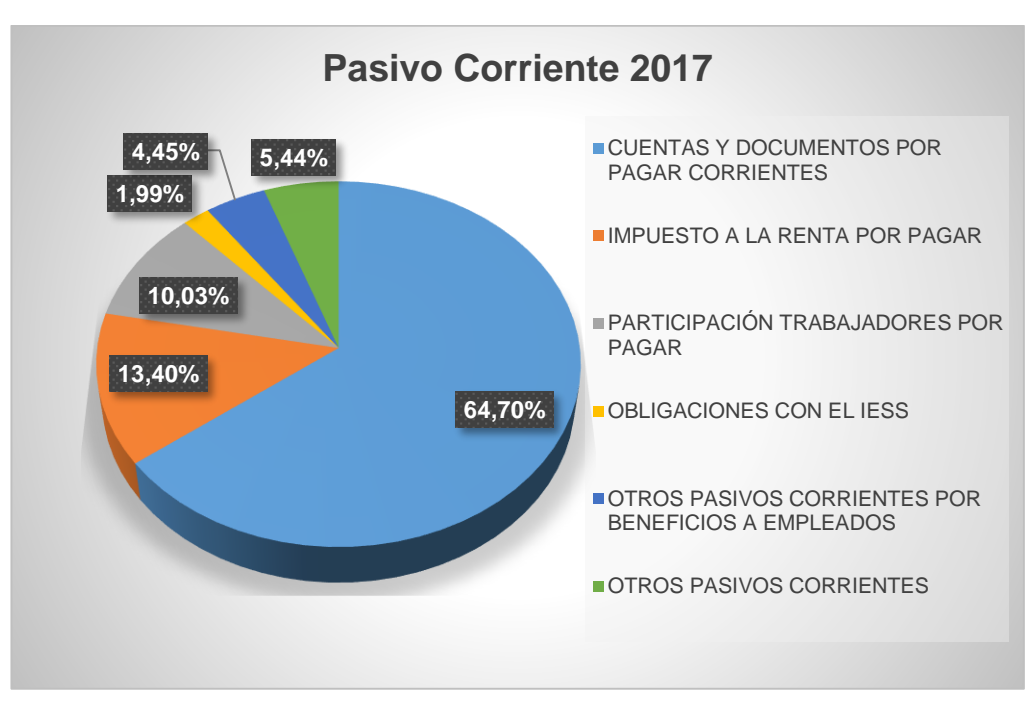

*Ilustración 19. Análisis Vertical del Pasivo Corriente año 2017*

Elaborado por: Autores

En el año 2017 el pasivo corriente presenta como cuenta más representativa cuentas y documentos por pagar corrientes con un 64,70%, situación generada debido al crédito otorgado por los proveedores de la empresa; por lo que, se recomienda analizar si es que el costo de la deuda con proveedores

es más alto en comparación con un financiamiento ya sea propio o por una entidad financiera.

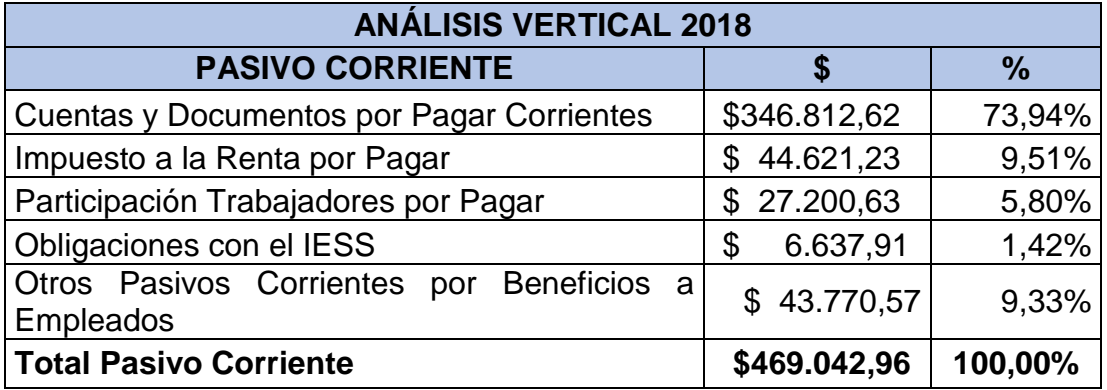

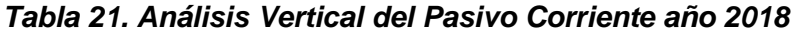

Elaborado por: Autores

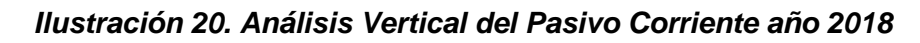

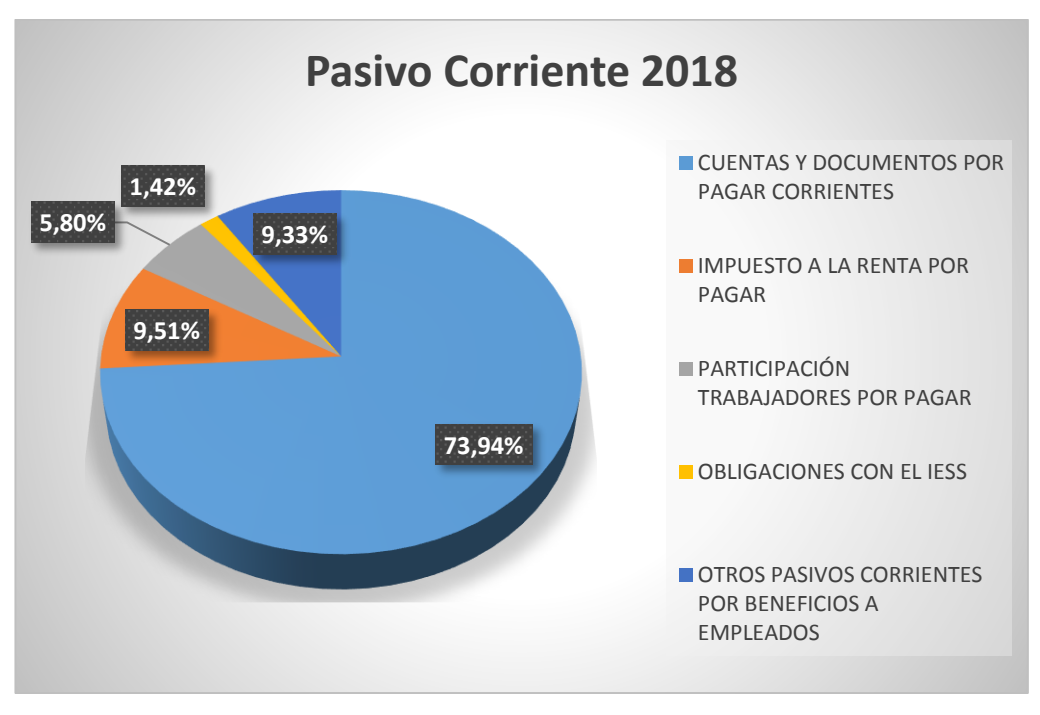

Elaborado por: Autores

El pasivo corriente año 2018 se encuentra compuesto en su mayoría por cuentas y documentos por pagar corrientes, el cual se ha incrementado en 9 puntos con respecto al año anterior. Situación que debe ser manejada adecuadamente para que la empresa pueda hacer frente a sus obligaciones.

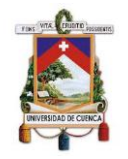

#### **Patrimonio**

#### *Tabla 22. Análisis Vertical del Patrimonio año 2017*

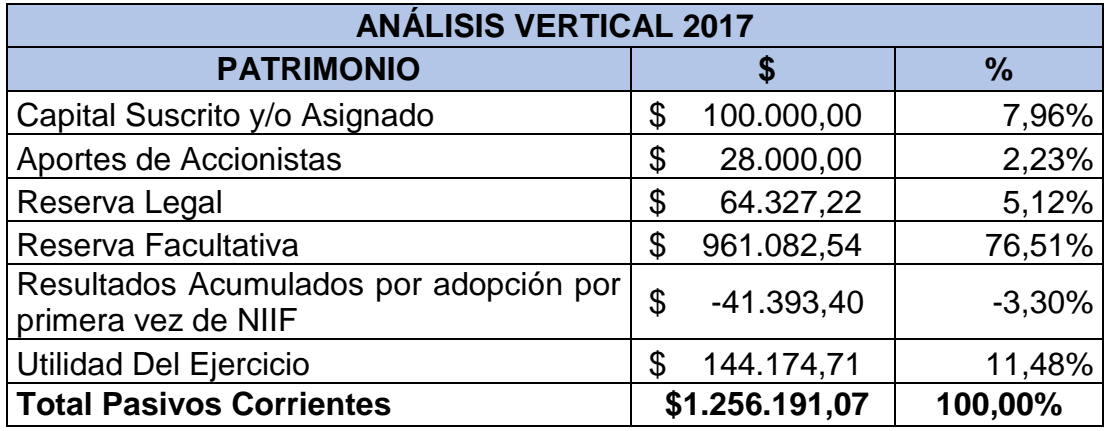

Elaborado por: Autores

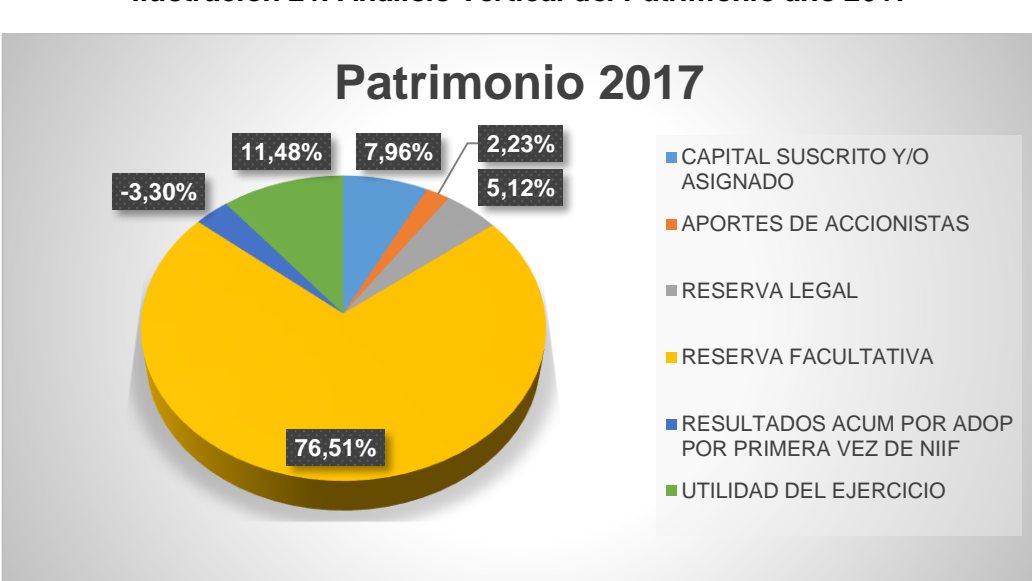

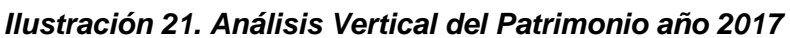

Elaborado por: Autores

Con respecto al patrimonio correspondiente al año 2017 no se ha calculado la reserva legal, dado que según lo dispuesto por la Ley de Compañías (2018) en su Art. 297 dicha reserva debe ser calculada hasta que alcance por lo menos el 50% del capital social, condición que ha sido cumplida por Imporsopapel. Por otro lado, la cuenta más representativa es reserva facultativa con el 76,51% del total del patrimonio, situación generada de acuerdo a la Acta de Junta General de Accionista del 07 de abril del 2017 resolvió trasladar todo el saldo de resultados de ejercicios anteriores hasta el

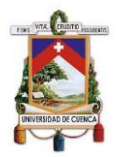

año 2016, a la cuenta patrimonial de reserva facultativa, así como las utilidades del ejercicio de los periodos comprendidos desde el 2016 - 2018. (Anexo 6)

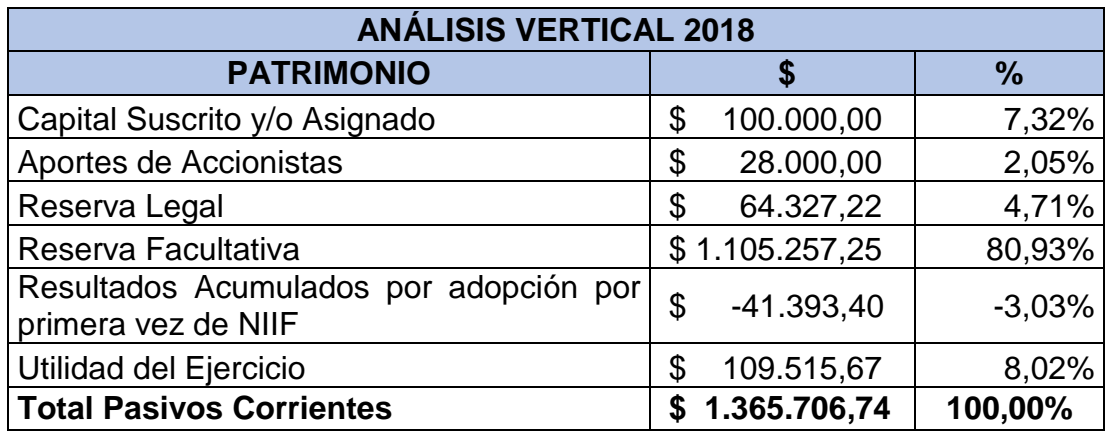

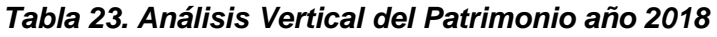

Elaborado por: Autores

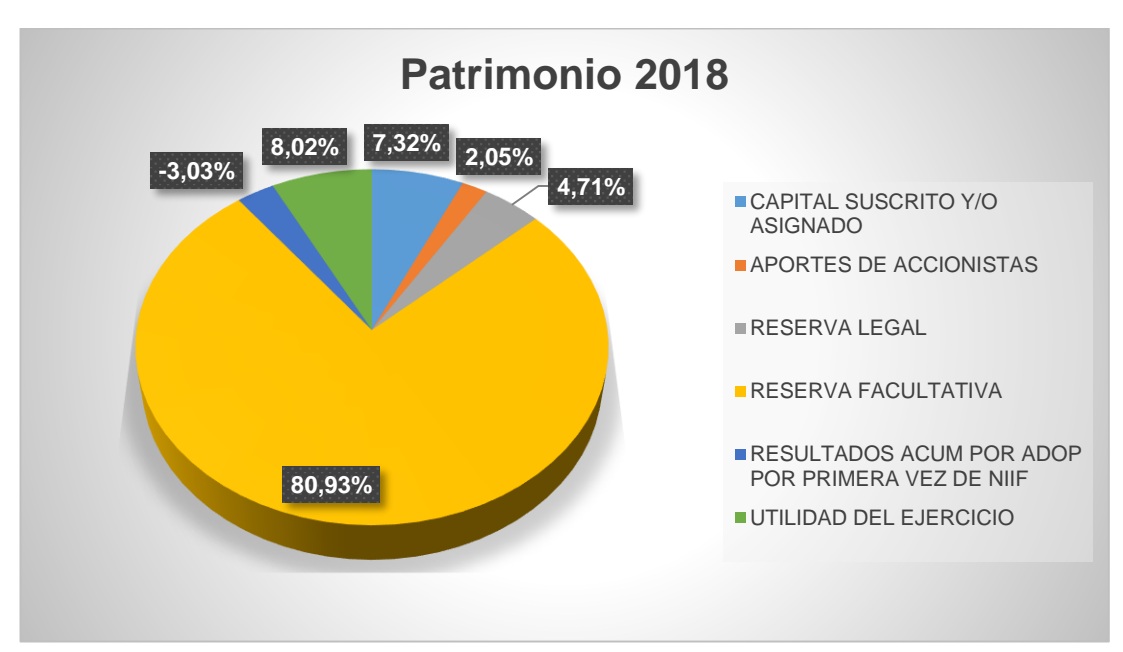

*Ilustración 22. Análisis Vertical del Patrimonio año 2018*

Elaborado por: Autores

Al año 2018, la cuenta más representativa del patrimonio es la reserva facultativa con un 80,93% del total del patrimonio, dado que las utilidades obtenidas al fin de cada ejercicio son trasladadas a dicha cuenta y valores que se podrán disponer cuando la empresa lo considere necesario sin importar el motivo o destino de dichos valores. (Anexo 6)

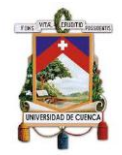

# **3.2.1.2. Análisis Vertical del Estado de Resultados**

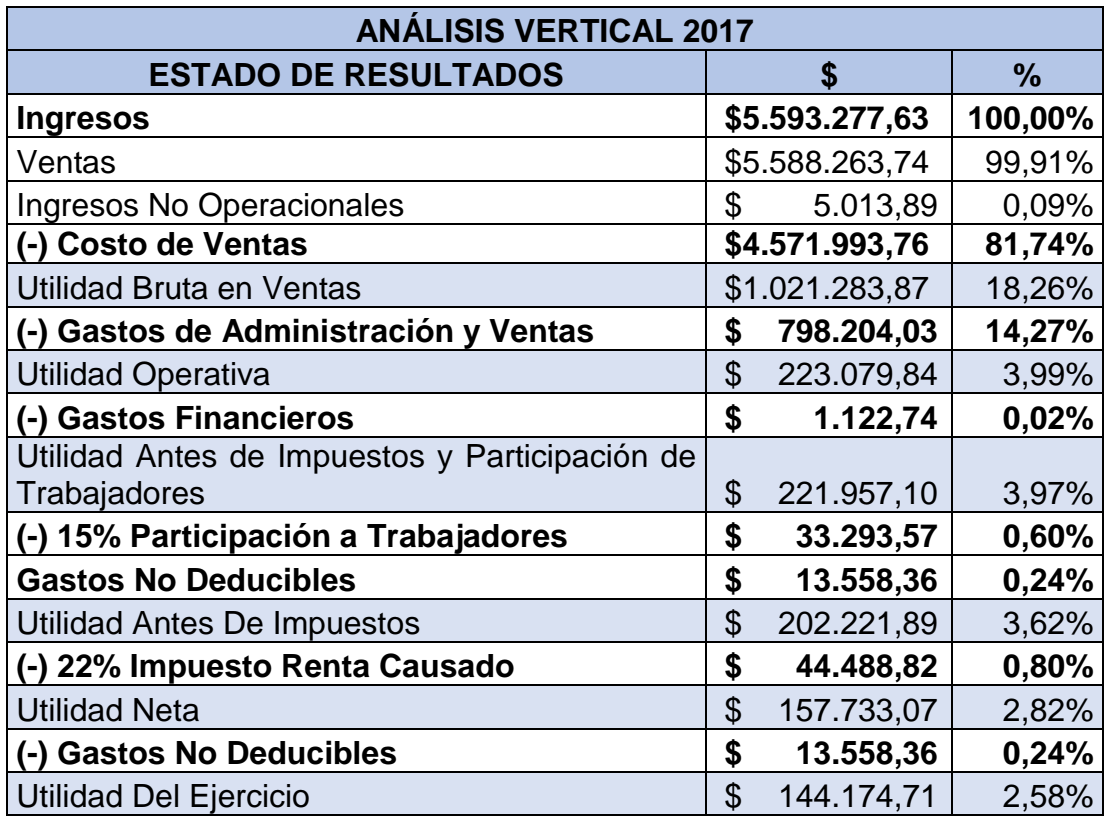

#### *Tabla 24. Análisis Vertical del Estado de Resultados año 2017*

Elaborado por: Autores

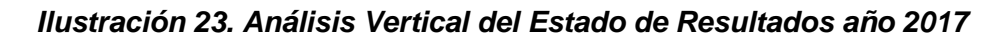

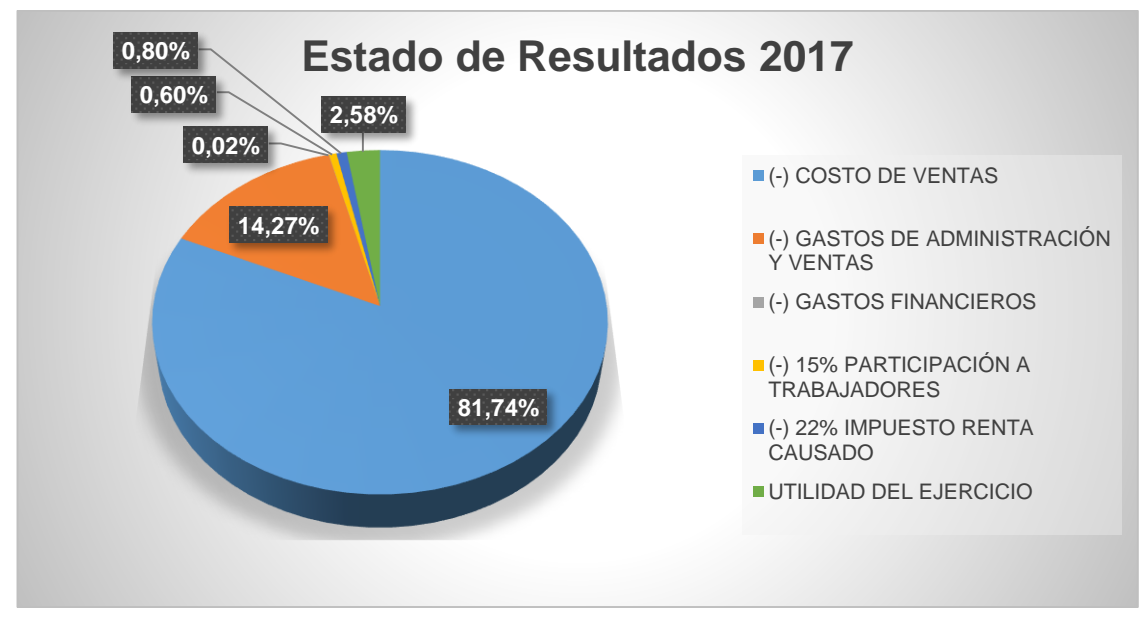

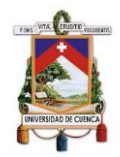

Al año 2017 el costo de ventas representa el 87,74% del total de ingresos de la empresa. La diferencia entre los ingresos y el costo de ventas da lugar a la utilidad bruta, porcentaje que será destinado para cubrir los gastos y demás obligaciones. Cabe mencionar que el año 2017 ha sido un año próspero para la empresa, con una utilidad del ejercicio del 2.58%; sin embargo, se recomienda controlar los gastos que se están incurriendo en la empresa.

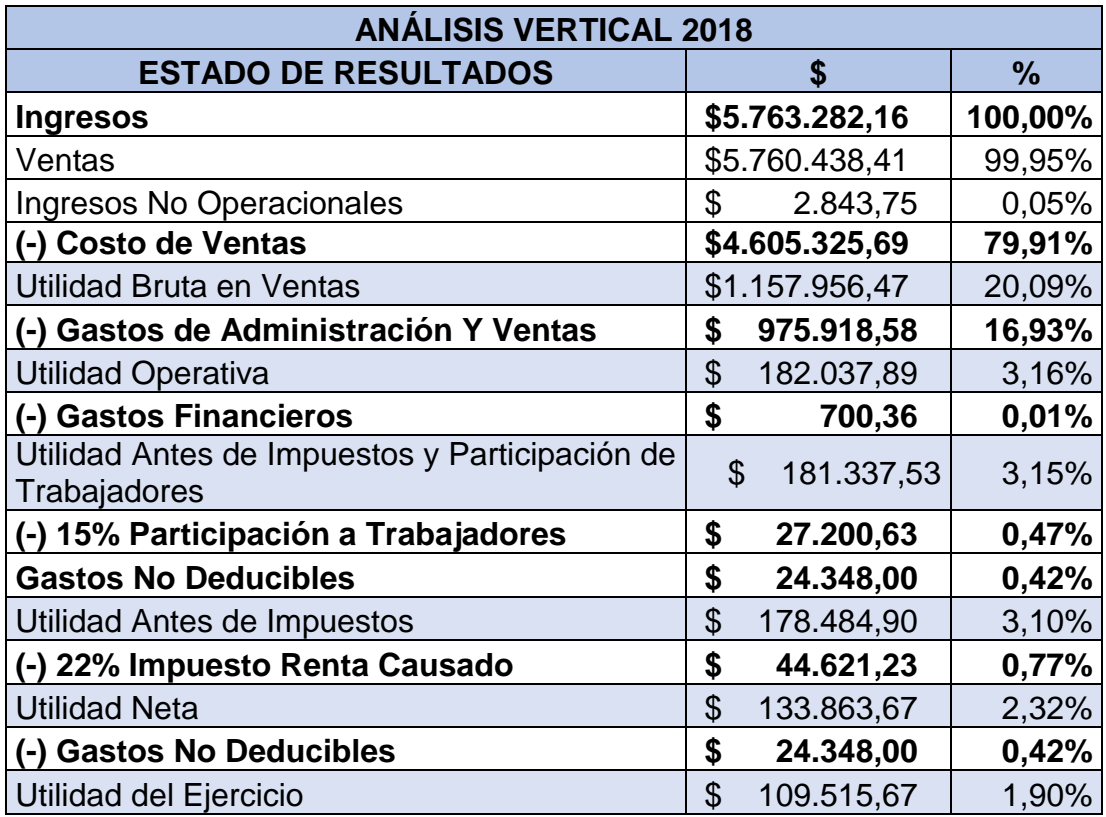

#### *Tabla 25. Análisis Vertical del Estado de Resultados año 2018*

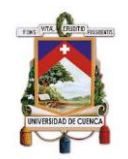

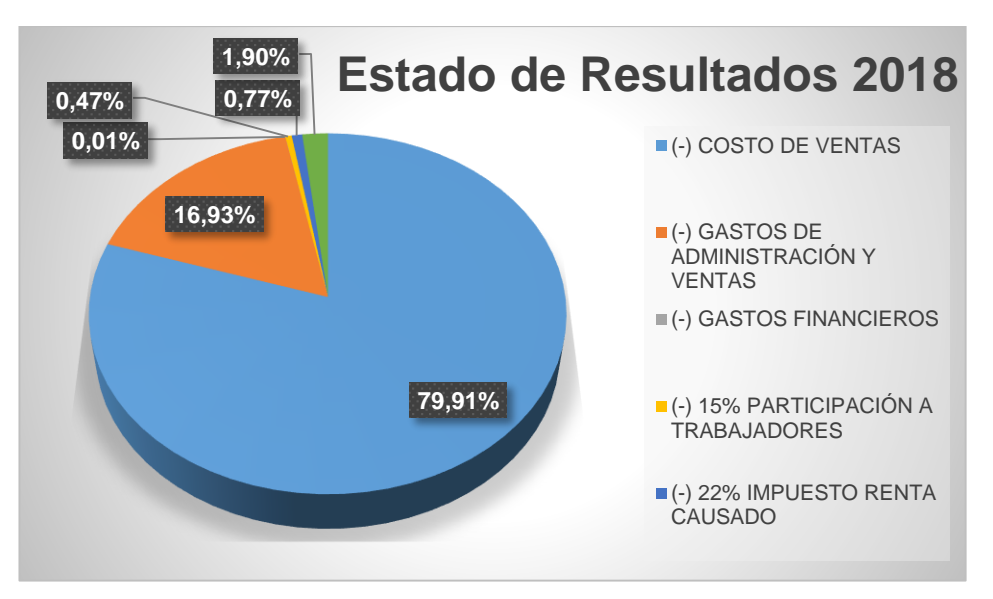

**Ilustración 24. Análisis Vertical del Estado de Resultados año 2018**

Elaborado por: Autores

Para el año 2018 el costo de ventas representa el 79,9% del total de ingresos. Dando lugar a una utilidad bruta que corresponde al 20,09%, la misma que le permite a la empresa cubrir sus gastos y desarrollar adecuadamente sus actividades.

#### **3.2.2. Análisis Horizontal.**

El análisis horizontal es un procedimiento que permite conocer la variación (crecimiento o decrecimiento) de las cuentas al comparar dos periodos, para el caso de Imporsopapel S.A. se utilizó los Estados de Situación Financiera y de Resultados correspondientes a los años 2017 y 2018.

# **3.2.2.1. Análisis Horizontal del Estado de Situación Financiera**

#### **Activo**

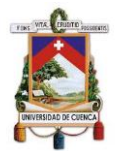

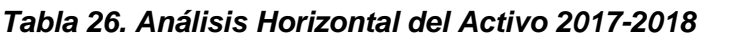

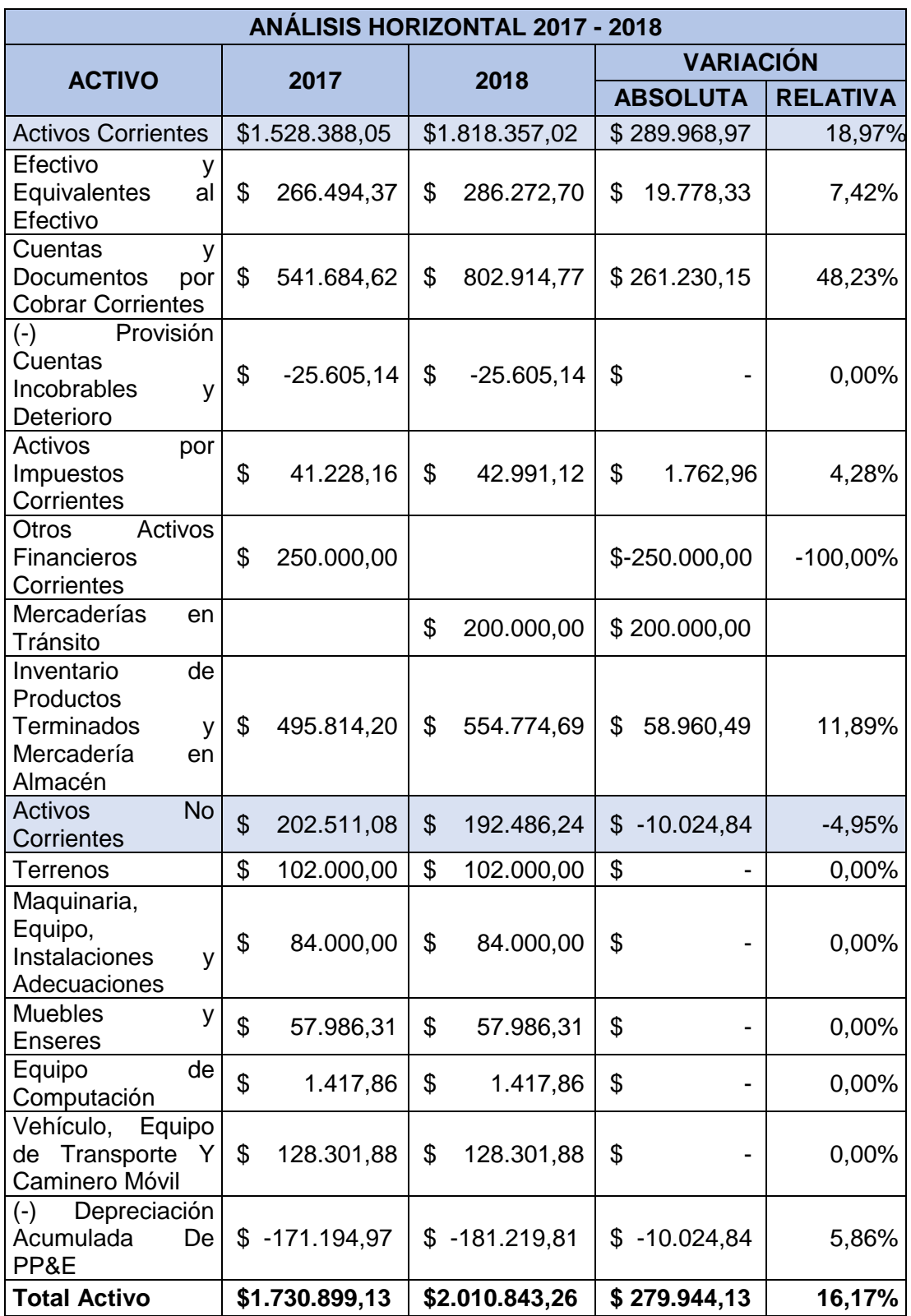

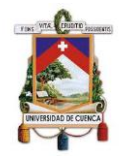

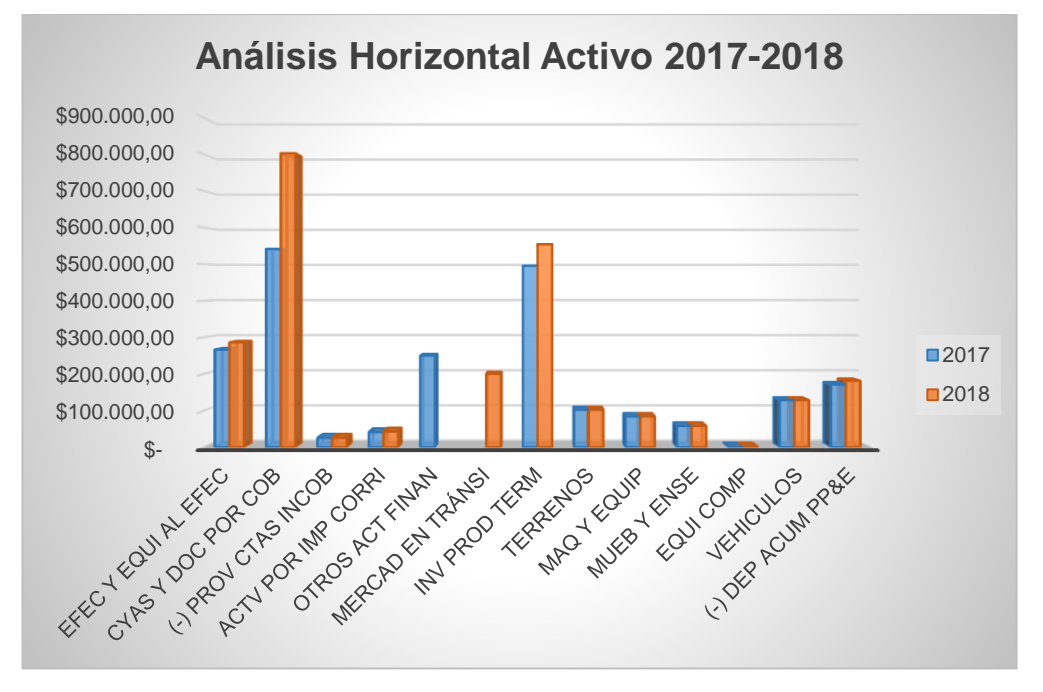

*Ilustración 25. Análisis Horizontal del Activo 2017-2018*

Elaborado por: Autores

En los años 2017-2018 se evidencia un crecimiento del 18,59% del activo corriente, situación originada debido a un notable incremento de cuentas y documentos por cobrar corrientes, si bien se realizaron más ventas en el año 2018, es un aspecto que debe ser analizado y tratado con la mayor urgencia posible, puesto que se debe gestionar la recuperación de cartera o de ser el caso la baja las cuentas de clientes que tenga más de 3 años de incobrabilidad. Además, cabe mencionar que si bien se ha dado un crecimiento de cuentas y documentos por cobrar la empresa no ha realizado un incremento de su provisión para cuentas incobrables.

Por otro lado, el activo no corriente se ha visto disminuido en un 4,95% debido al incremento de la depreciación acumulada de propiedad, planta & equipo.

#### **Pasivo**

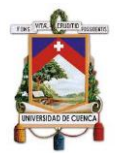

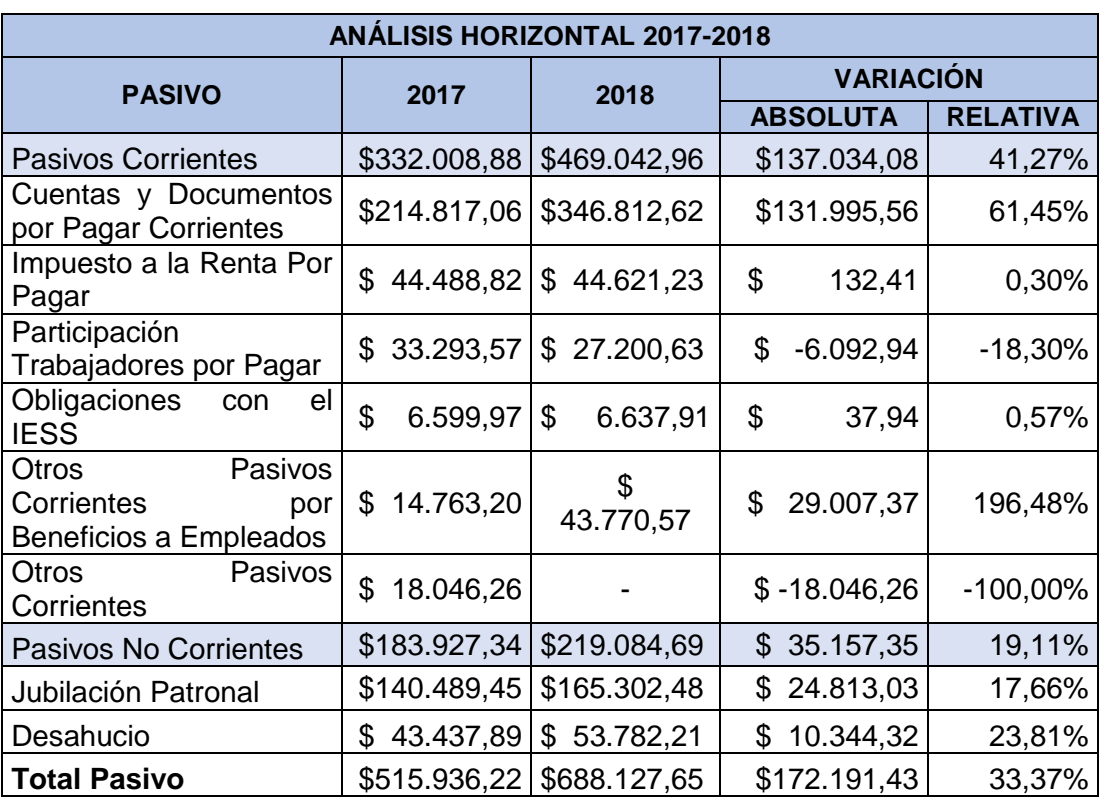

#### *Tabla 27. Análisis Horizontal del Pasivo 2017-2018*

Elaborado por: Autores

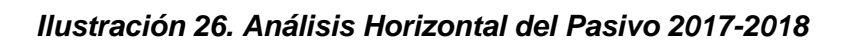

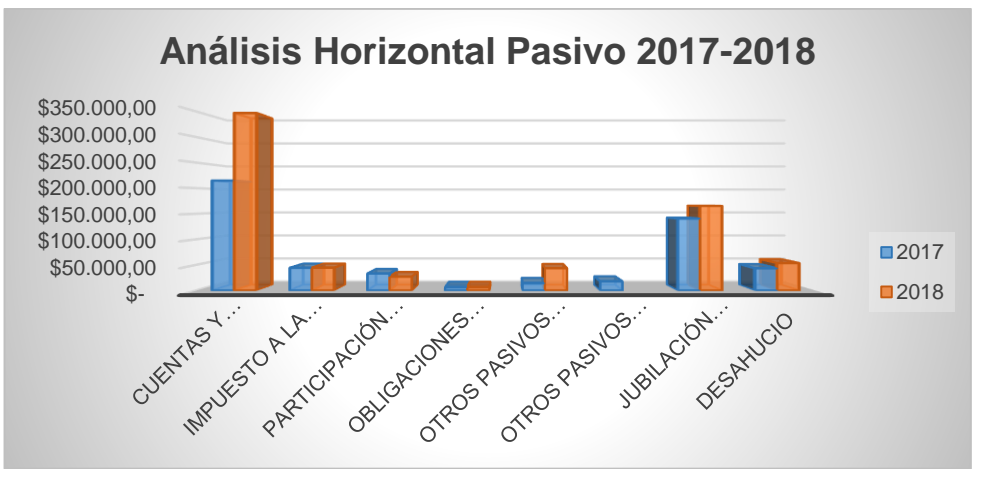

Elaborado por: Autores

De acuerdo al análisis horizontal del pasivo correspondiente a los años 2017- 2018 se evidencia un incremento del 33,37% debido a que se ha realizado una mayor adquisición de mercaderías a crédito; sin embargo, es importante mantener un control de dicho rubro con el fin de que la empresa pueda hacer frente a sus obligaciones tanto al corto como al largo plazo.

Byron Leonel Laime Sumba Grecia Nataly Maldonado Vélez

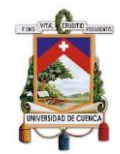

## **3.2.2.2. Análisis Horizontal del Estado de Resultados**

#### **Tabla 28. Análisis Horizontal del Estado de Resultados 2017-2018**

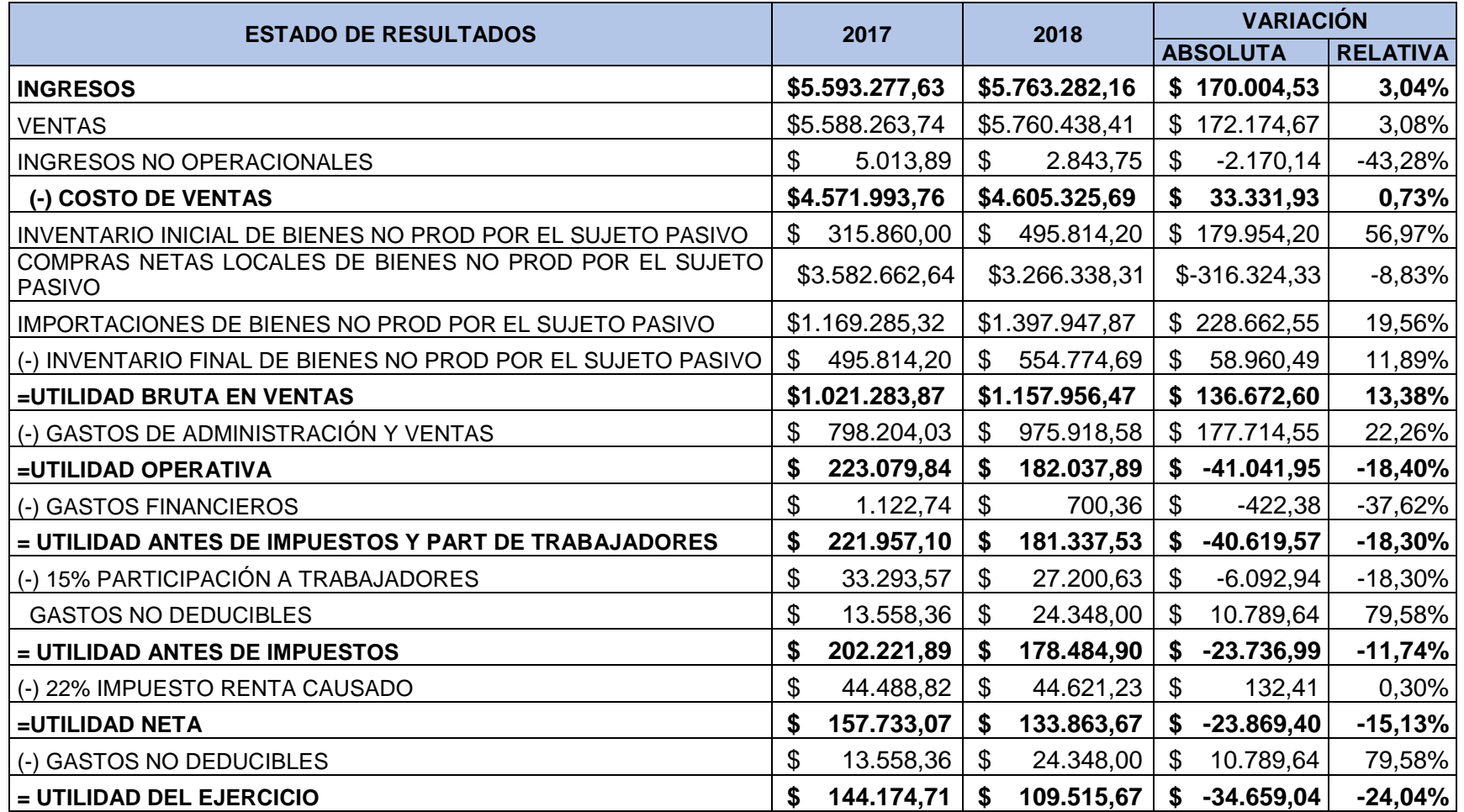

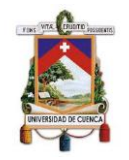

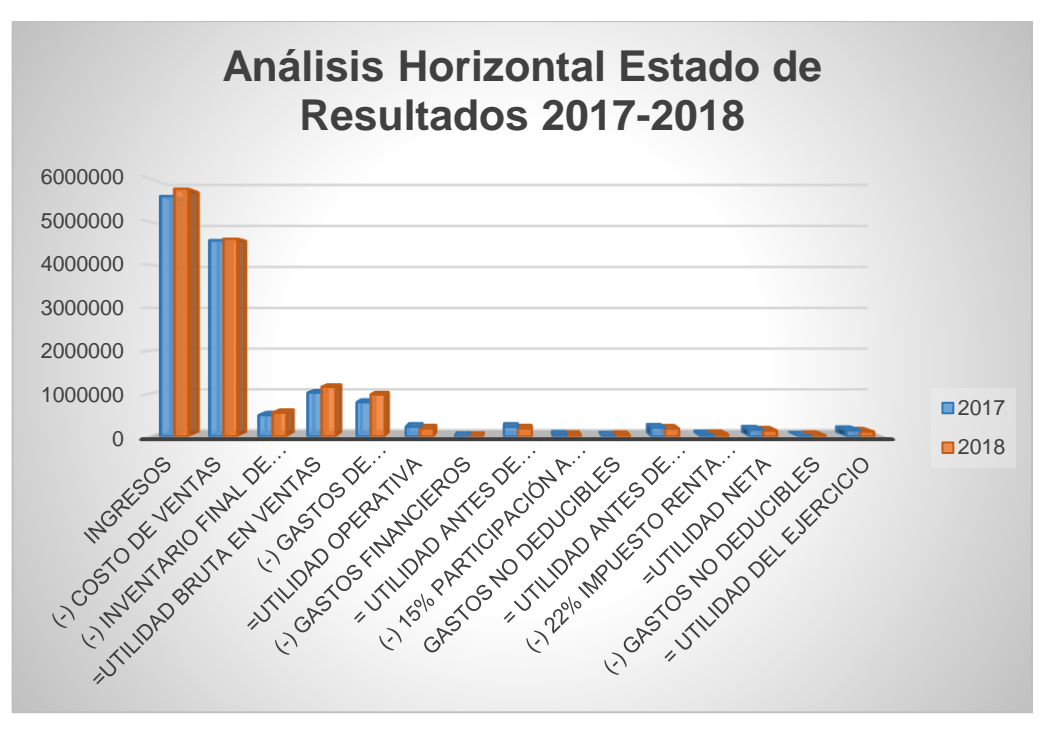

*Ilustración 27. Análisis Horizontal del Estado de Resultados 2017-2018*

Elaborado por: Autores

De conformidad con el análisis horizontal correspondiente a los años 2017- 2018 se puede apreciar un mínimo incremento en las ventas; sin embargo, la utilidad operativa se ha visto reducida, debido a que en el año 2018 los gastos fueron superiores; por lo que se debe analizar, si es posible, todas las subcuentas que conforman los gastos de administración y ventas, con el fin de identificar gastos innecesarios para la empresa y tratar de reducirlos o eliminarlos.

## **3.3.Análisis financiero de inventarios**

## **3.3.1. Aplicación de indicadores.**

La aplicación de indicadores financieros a Imporsopapel S.A. permitió obtener información útil sobre la solidez financiera, eficiencia y eficacia de la empresa; además posibilitó la identificación de deficiencias y riesgos en las operaciones de la empresa, y así mejorar la toma de decisiones por parte de la gerencia.

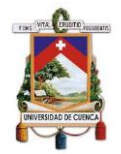

# **3.3.1.1. Razones de Liquidez**

# **Razón de Circulante:**

#### *Tabla 29. Razón de Circulante años 2017-2018*

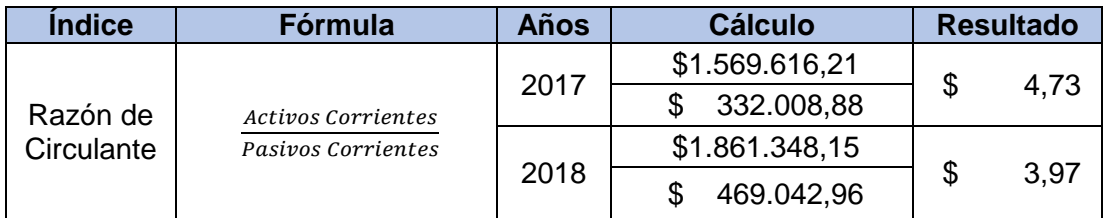

Elaborado por: Autores

Imporsopapel S.A. presenta para el año 2017 una razón de circulante de \$4,73, lo cual indica que, por cada dólar pendiente de pago, la empresa contó con \$4,73 para hacer frente sus obligaciones al corto plazo. Mientras que para el año 2018 su capacidad de pago disminuyó a \$3,97 dado a un incremento considerable de los pasivos corrientes; por lo que la empresa, pese a contar con una adecuada solvencia, debe analizar a fondo el contrato de nuevas obligaciones a corto plazo, o en sí debe renegociar las obligaciones actuales.

# **Razón Rápida (Prueba Ácida)**

## *Tabla 30. Razón Rápida (Prueba Ácida) años 2017-2018*

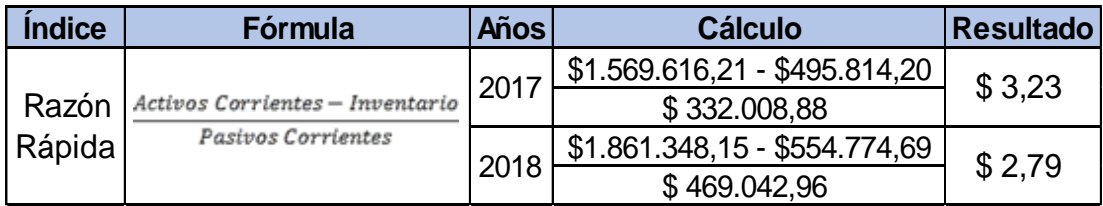

Elaborado por: Autores

La razón rápida de Imporsopapel muestran resultados positivos, para el año 2017 presenta una razón rápida de \$3,23, lo cual significa que por cada dólar de deuda en dicho año la empresa contó con \$3,23 para afrontar sus obligaciones sin tener que acudir a la venta de sus inventarios. Sin embargo, cabe mencionar que dicho valor se ha visto reducido a \$2,79 para el año 2018 debido a que sus obligaciones se han incrementado lo cual demuestra una reducción de la liquidez en la empresa para el año 2018.

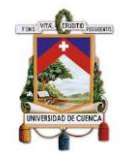

# **Capital de Trabajo:**

#### *Tabla 31. Capital de Trabajo años 2017-2018*

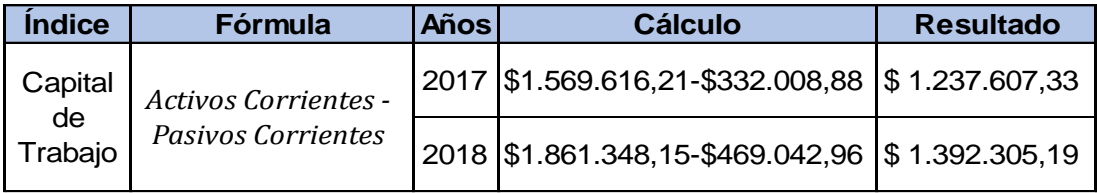

Elaborado por: Autores

Al 2017 Imporsopapel presenta un capital de trabajo positivo de \$1.237.607,33, lo cual le permitió desarrollar normalmente sus actividades después de haber cancelado sus obligaciones a corto plazo. Mientras que en el año 2018, a pesar de contar con más pasivos corrientes, el capital de trabajo se incrementó a \$1.392.305,19, es decir, la empresa continúo financiando eficientemente sus actividades a corto plazo.

## **3.3.1.2. Razones de Actividad**

## **Rotación de Inventarios:**

#### *Tabla 32. Rotación de Inventarios años 2017-2018*

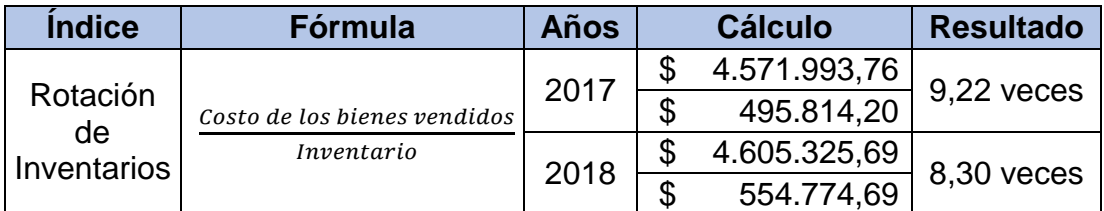

Elaborado por: Autores

Como se pudo examinar, la rotación de Inventarios que presentó la empresa en el año 2017 fue de 9,22 veces; es decir, los inventarios se convirtieron en efectivo 9,22 veces al año. Mientras que, en el año 2018, la rotación se ve disminuido a 8,30 veces al año, lo cual revela una menor eficiencia y eficacia en las actividades en ese año. Sin embargo, hay que tener presente que este es un resultado promedio del inventario general, pues puede existir productos en inventario que no roten constantemente generando costos por almacenamiento, así como gastos por deterioro; por tal razón es importante

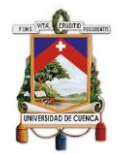

que la empresa identifique estos productos para darles el tratamiento adecuado.

# **Periodo Promedio de Cobro:**

#### *Tabla 33. Periodo Promedio de Cobro años 2017-2018*

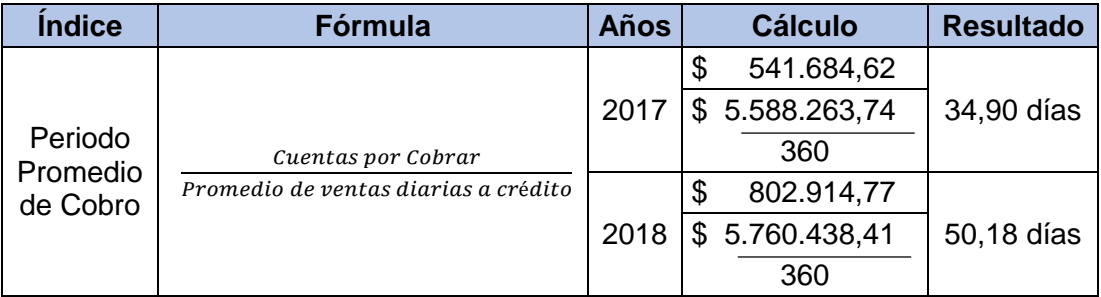

Elaborado por: Autores

El periodo promedio de cobro es el tiempo que le toma a la empresa en recuperar sus cuentas por cobrar, en el año 2017 este fue de 34,90 días, lo cual significa que la recuperación de cartera clientes se la realizó cada 34,90 días en el año. Este periodo se vio incrementado a 50,18 días para el año 2018, lo cual representa una reducción de las ventas al contado y un incremento de ventas a crédito; así como una menor capacidad de pago de sus clientes. Sin embargo, es importante que la empresa tome acciones inmediatas que le permitan recuperar en su totalidad las cuentas por cobrar.

# **Periodo Promedio de Pago:**

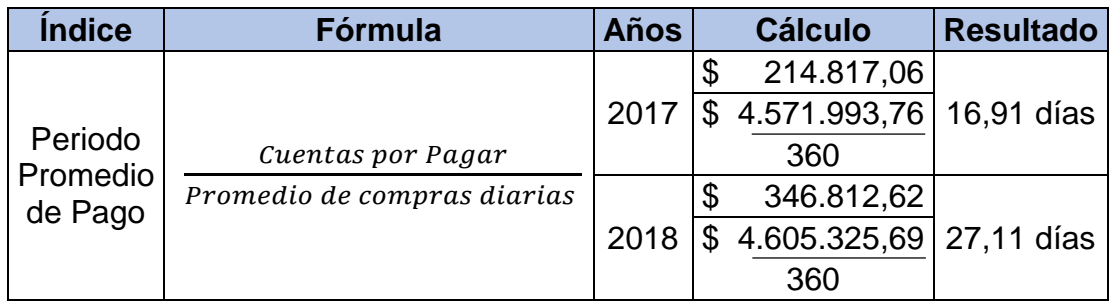

## *Tabla 34. Periodo Promedio de Pago años 2017-2018*

Elaborado por: Autores

El periodo promedio de pago de Imporsopapel S.A. en el año 2017 fue de 16,91 días, es decir que la empresa realiza el pago a sus proveedores cada

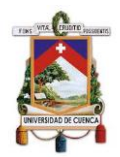

16,91 días. Este periodo incrementó para el año 2018 a 27,11 días, puesto que hubo un mínimo incremento tanto del valor de las compras, así como el de las cuentas por pagar, provocando un aumento en el tiempo que tiene la empresa para cancelar las deudas a corto plazo, siendo este promedio de un mes aproximadamente; lo cual resulta beneficioso para la misma ya que cuenta con mayor tiempo para vender sus productos y cancelar con mayor facilidad sus obligaciones.

# **Ciclo de Conversión del Efectivo:**

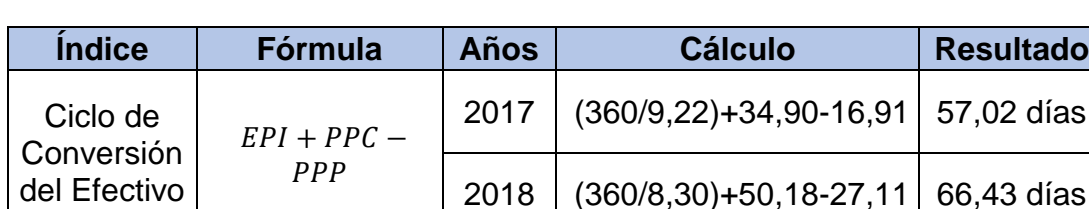

## *Tabla 35. Ciclo de Conversión del Efectivo años 2017-2018*

Elaborado por: Autores

Imporsopapel presentó para el año 2017 un ciclo de conversión del efectivo de 57,02 días, sin embargo, este se incrementó para el año 2018 a 66,43 días, lo cual es negativo para la empresa ya que necesita más tiempo para convertir el efectivo invertido en resultados. Por tanto, la empresa debe establecer estrategias para administrar el ciclo de conversión del efectivo y reducirlo al mínimo.

## **Rotación de los Activos Totales:**

#### *Tabla 36. Rotación de los Activos Totales años 2017-2018*

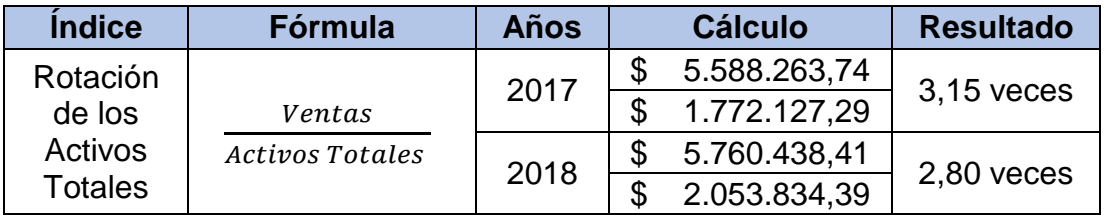

Elaborado por: Autores

La rotación de los activos totales en el año 2017 fue de 3,15 veces, valor disminuyó para el año 2018 a 2,80 veces, debido a un incremento de cuentas y documentos por cobrar, situación negativa para la empresa ya que se mantiene dinero improductivo en dicha cuenta y no se puede invertir o usar en otras actividades.

# **3.3.1.3. Razones de Deuda**

## **Razón de Endeudamiento:**

#### *Tabla 37. Razón de Endeudamiento años 2017-2018*

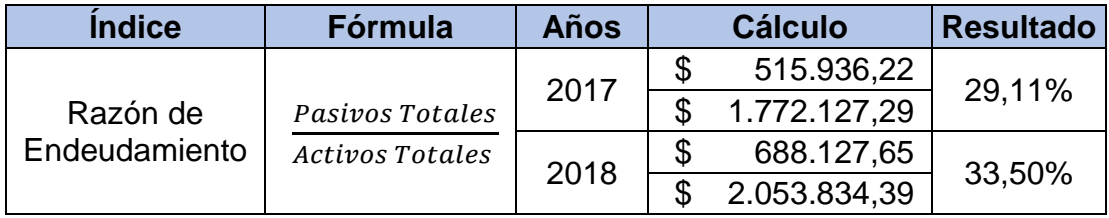

Elaborado por: Autores

De acuerdo a la razón de endeudamiento en el año 2017 los activos totales de Imporsopapel están financiados en un 29,11% por recursos externos (proveedores, créditos, etc.), sin embargo. Este se incrementa a 33,50% en el año 2018 mostrando un mayor endeudamiento de la empresa para financiar sus actividades.

## **3.3.1.4. Razones de Rendimiento**

## **Margen de Utilidad Bruta:**

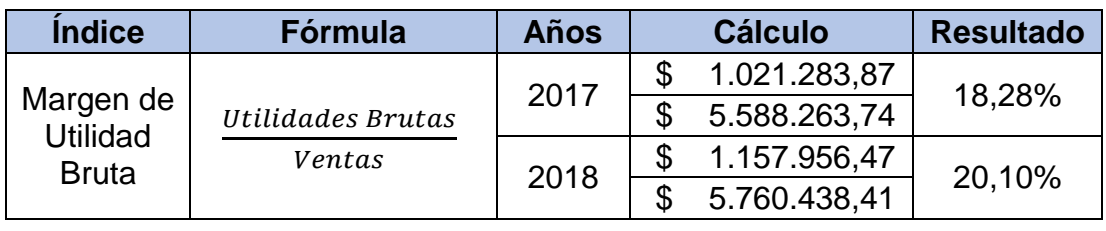

## *Tabla 38. Margen de Utilidad Bruta años 2017-2018*

Elaborado por: Autores

Imporsopapel presenta un margen de utilidad bruta de 18,28% en el año 2017, porcentaje que se incrementa a 20,10% en el año 2018, puesto que hubo un aumento en las ventas generando una mayor utilidad bruta. Esto quiere decir

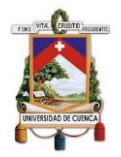

que las inversiones realizadas por la empresa obtuvieron réditos al finalizar el periodo.

# **Margen de Utilidad Operativa:**

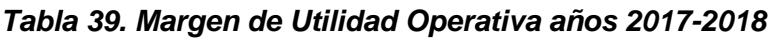

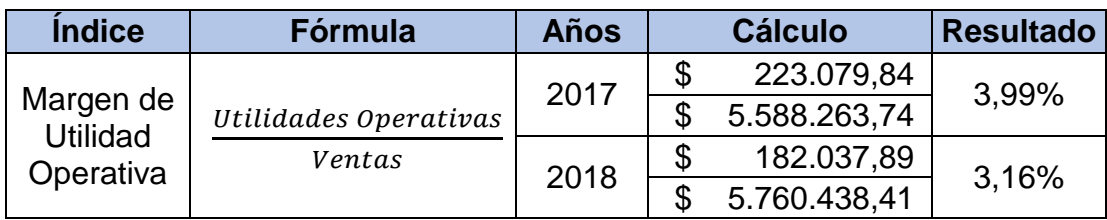

Elaborado por: Autores

En el año 2017 Imporsopapel presenta un margen de utilidad operativa de 3,99%, lo que indica que las ventas generaron 3,99% de la utilidad operacional, es decir, por cada dólar generado como resultado de las ventas, la utilidad operacional fue de \$0,04. Sin embargo, este margen disminuye para el año 2018 a 3,16%, pese a que en ese año se aumentó el valor de las ventas la empresa incurrió en mayores costos y gastos.

# **Margen de Utilidad Neta**

# *Tabla 40. Margen de Utilidad Neta años 2017-2018*

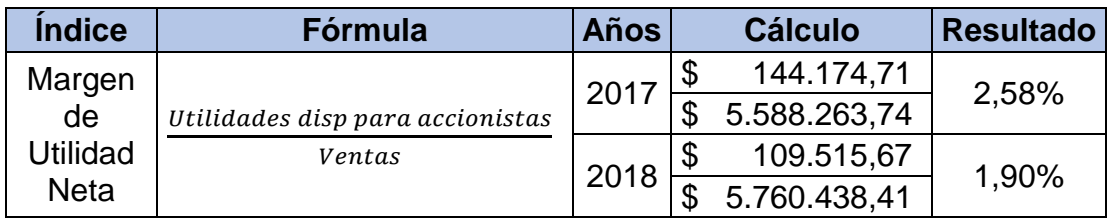

Elaborado por: Autores

Imporsopapel presenta un margen de utilidad neta en el año 2017 de 2,58%, mientras que en el año 2018 fue de 1,90%. Demostrando que el año 2017 fue un año más próspero para la empresa pues las ventas generaron un 2,58% de utilidad neta. Esto es un aspecto bueno para la empresa, puesto que le permite invertir este resultado en procesos o actividades que mejor la gestión de la empresa.

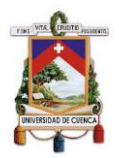

# **3.4.Evaluación al Sistema de Control Interno**

Actualmente, Imporsopapel no ha desarrollado un Sistema de Control Interno que le permita salvaguardar adecuadamente sus activos, así como la consecución de sus objetivos.

Con el fin de conocer la situación actual de la empresa en cuanto al manejo de inventarios se procedió a aplicar dos cuestionarios de evaluación al sistema de control interno tanto preliminar como específico para el componente inventarios con el propósito de identificar las principales falencias y emitir las respectivas recomendaciones.

# **3.4.1. Evaluación del Sistema de Control Interno Preliminar.**

Para la evaluación del Sistema de Control Interno Preliminar se aplicó un cuestionario al Gerente de Imporsopapel el cual estuvo estructurado por 22 preguntas, las mismas fueron elaboradas conforme los cinco componentes del COSO ERM 2017. (Anexo 7)

Para la determinación del nivel de confianza y nivel de riesgo de cada uno de los componentes se utilizó la siguiente fórmula:

$$
Nivel de Confianza = \frac{Calificación Total * 100}{Ponderación Total}
$$

Se obtuvo una calificación total de 111 y una ponderación total de 220 dando como resultado un nivel de confianza de 50,45%. Dicho porcentaje fue ubicado en el rango correspondiente de acuerdo a la siguiente tabla:

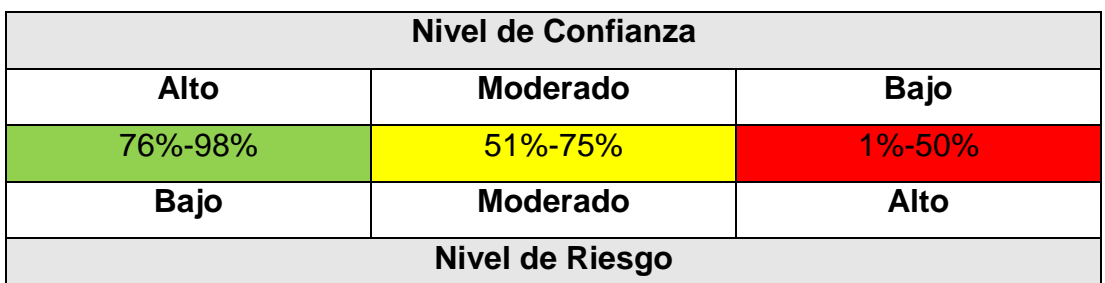

*Tabla 41. Matriz de Medición del Nivel de Confianza y Riesgo*

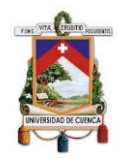

Dado que el resultado obtenido fue de 50,45% el nivel de confianza es bajo y, por tanto, el nivel de riesgo es alto.

| EVALUACIÓN DEL SISTEMA DE CONTROL INTERNO PRELIMINAR |                               |                       |                  |                                     |                                  |
|------------------------------------------------------|-------------------------------|-----------------------|------------------|-------------------------------------|----------------------------------|
| <b>COMPONENTE</b>                                    | <b>CALIF.</b><br><b>TOTAL</b> | POND.<br><b>TOTAL</b> | <b>RESULTADO</b> | <b>NIVEL DE</b><br><b>CONFIANZA</b> | <b>NIVEL DE</b><br><b>RIESGO</b> |
| Gobierno y<br>Cultura                                | 31                            | 60                    | 51,67%           | <b>Moderado</b>                     | <b>Moderado</b>                  |
| Estrategias y<br>Establecimiento<br>de objetivos     | 24                            | 40                    | 60,00%           | <b>Moderado</b>                     | <b>Moderado</b>                  |
| Desempeño                                            | 8                             | 50                    | 16,00%           | <b>Bajo</b>                         | <b>Alto</b>                      |
| Revisión y<br>Monitorización                         | 17                            | 30                    | 56,67%           | <b>Moderado</b>                     | <b>Moderado</b>                  |
| Información,<br>Comunicación<br>y Reporte            | 31                            | 40                    | 77,50%           | Alto                                | Bajo                             |
| <b>TOTAL</b>                                         | 111                           | 220                   | 50,45%           | <b>Bajo</b>                         | <b>Alto</b>                      |

*Tabla 42. Resultados de la Evaluación al Sistema de Control Interno Preliminar*

Elaborado por: Autores

De acuerdo a la evaluación de cada componente se determinó que el componente: Desempeño obtuvo un nivel de confianza bajo lo cual implica un mayor riesgo y por tanto requiere mayor atención.

## **3.4.1.1. Principales Hallazgos**

- Ausencia de un código de ética que guie el actuar y la conducta de todos los miembros de la empresa.
- Falta de un plan estratégico donde se formalice por escrito la misión, visión, objetivos, organigrama, etc.
- $\cdot$  No se ha desarrollado procesos para identificar, priorizar y evaluar los riesgos que puedan afectar el desarrollo de las actividades y la consecución de los objetivos.

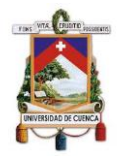

Manejo inadecuado de los sistemas de información y comunicación.

# **3.4.1.2. Recomendaciones**

- Elaborar y aprobar un código de ética que integre los valores y principios a los que se rige Imporsopapel, el mismo que debe ser comunicado a todos los miembros de la empresa.
- Formalizar por escrito la misión, visión, objetivos y organigrama de la empresa en un plan estratégico el cuál debe ser comunicado y actualizado oportunamente.
- Establecer procedimientos y estrategias para la administración y tratamiento de los riesgos a los que está expuesta la empresa.
- Capacitar a los miembros de la empresa sobre el manejo de los sistemas de información y comunicación.

# **3.4.2. Evaluación del Sistema de Control Interno Específico.**

Para la evaluación del Sistema de Control Interno Específico se aplicó un cuestionario al Contador General de Imporsopapel, el cual estuvo compuesto por 29 preguntas, las mismas que fueron elaboradas en base a los cinco componentes del COSO ERM 2017. (Anexo 7)

Para determinar el nivel de confianza y nivel de riesgo de cada uno de los componentes se utilizó la misma fórmula de la Evaluación de Control Interno Preliminar.

La aplicación de dicha fórmula dio como resultado una calificación total de 118 y una ponderación total de 290, por lo tanto, se determinó un nivel de confianza de 40,69%; de este modo, se puede concluir en un nivel de confianza bajo y, por ende, un nivel de riesgo alto para el componente inventarios.

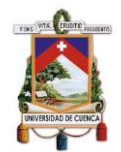

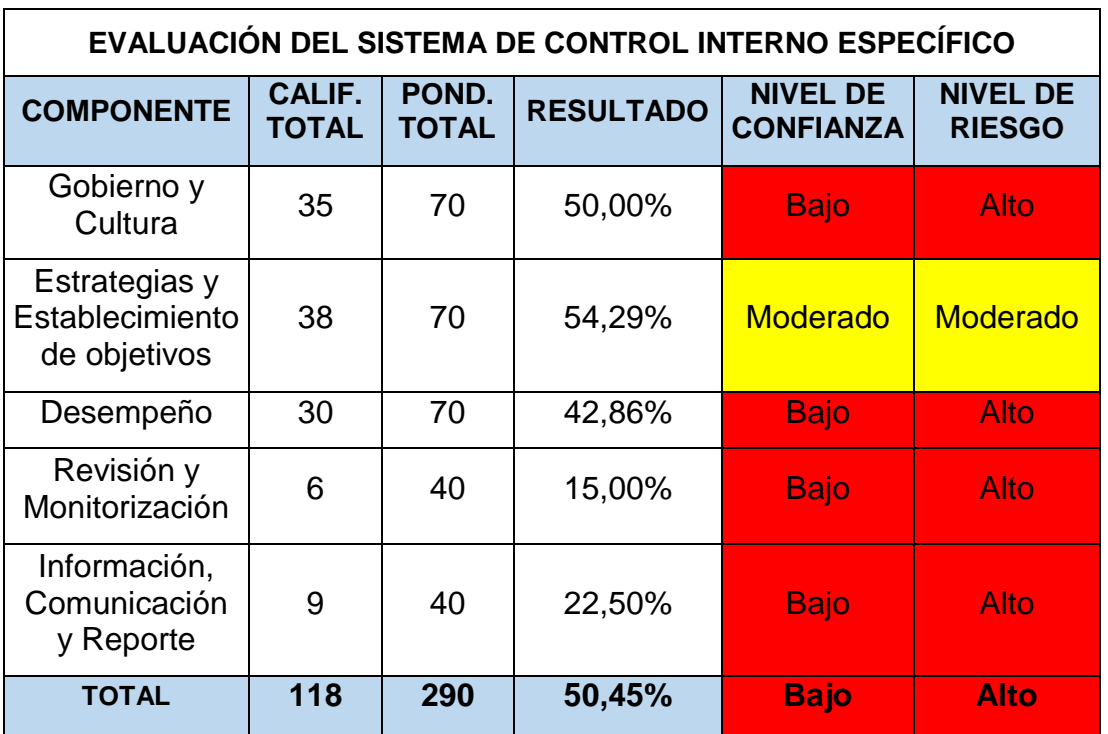

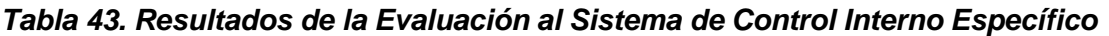

Elaborado por: Autores

Según los resultados de la evaluación, se determinó que la mayoría de compontes presentan un nivel de confianza bajo, lo que, en su totalidad, da como resultado un nivel de riesgo alto para el control interno de la empresa.

## **3.4.2.1. Principales Hallazgos**

- Los responsables del custodio para cada bodega no tienen asignado todas las funciones y responsabilidades del cargo.
- El personal involucrado en inventarios, desarrolla sus actividades en base a la experiencia laboral puesto que no se encuentran capacitados para desarrollar sus actividades laborales.
- No existe un control para el ingreso de compras, puesto que no se verifica cantidad, calidad y estado de las nuevas mercaderías.
- No existe un control sobre el máximo y mínimo de existencias; y tampoco se realiza un análisis de rotación de inventarios; por lo que, en ocasiones no se cuenta con el nivel óptimo de stocks para cubrir la demanda.

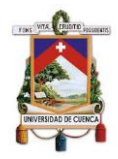

- La empresa no controla el acceso a las bodegas, por lo que, tanto el personal como clientes tienen libre acceso a las bodegas quedando expuesto la mercadería.
- Se realiza constatación física de inventarios una vez al año, el mismo que abarca del 50 % al 60 % del total de inventarios; debido a que la empresa realiza este proceso mientras desarrolla sus actividades mercantiles diarias.
- La contabilización y medición posterior de los inventarios no está de acuerdo a la normativa vigente, esto se debe a que no se cuenta con información verídica, por lo que los inventarios no se encuentran adecuadamente valorados; razón por la cual se realiza una estimación del valor de inventarios con la información declarada, paralelo a la información de las ventas con el fin de asemejar los datos a la realidad.
- Además, no se da el tratamiento de los inventarios deteriorados y obsoletos acorde a la normativa. Así mismo, se realiza un inventario físico al final de cada año, pero no se concilian los saldos con los registros contables.
- La empresa está elaborando un nuevo sistema informático de acuerdo a las necesidades de la empresa; sin embargo, la información no es cargada oportuna y correctamente en el sistema, esto sumado a que no se integra la información de las tres bodegas, ocasiona que no se cuente con información oportuna y confiable de los inventarios.

## **3.4.2.2. Recomendaciones**

- El Gerente debe asignar por escrito todas las funciones y responsabilidades del custodio o custodios de inventarios, y debe controlar que lo cumplan en su totalidad.
- La empresa debe brindar capacitaciones periódicas al personal del área de inventarios, con el fin de mejorar su desempeño en las actividades laborales.

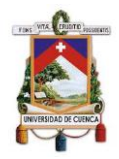

- El custodio de inventario debe realizar un adecuado control al ingreso de la nueva mercadería; así como, un control para el máximo y mínimo de existencias. Además, debe realizar reportes diarios sobre inventarios.
- La empresa debe controlar el acceso a las bodegas; o por su defecto, autorizar el paso sólo para el personal de inventarios y restringir el paso a terceros.
- La empresa debe realiza una constatación física que abarque todas las existencias físicas; para esto debe involucrar a todo el personal del área de inventarios con el fin de agilizar este proceso. Además, se recomienda suspender los días laborales que fuesen necesarios para completar en su totalidad este proceso; con el objeto de tener información veraz y pertinente para la adecuada toma de decisiones sobre el área de inventarios.
- El departamento de contabilidad debe realizar la contabilización y medición de los inventarios conforme a la normativa vigente, así como dar el debido tratamiento de inventarios deteriorados y obsoletos; además, realizar oportunamente los ajustes de inventario si el caso lo amerita. Puesto que, al no llevar la contabilidad acorde a la normativa provoca que exista incongruencia entre las existencias físicas y los registros contables.
- El Gerente debe supervisar que el personal encargado de llevar el sistema informático esté debidamente capacitado para el manejo del mismo; así como controlar que carguen oportunamente la información, con el objeto de que la empresa cuente con información real de los inventarios.
- El sistema informático de la empresa debe ser óptimo y concorde al giro del negocio, por lo que debe proporcionar información veraz, confiable e integrada.

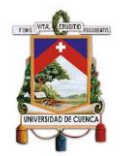

# **3.5.Técnicas de Administración de Inventarios**

# **3.5.1. El Sistema ABC.**

Para aplicar el sistema ABC se tomó en cuenta los 98 ítems de la muestra seleccionada anteriormente (Anexo 4). Puesto que, en este método de administración de inventarios es necesario contar con el valor monetario de cada uno de los productos en inventario, se recopiló la información a través de una constatación física a la muestra seleccionada para obtener el número total de unidades en inventario, debido a que la información que consta en el sistema informático de la empresa no se encuentra actualizada.

En respecto al costo de los ítems fueron proporcionados por el Contador General a la fecha que se realizó la constatación física, dado que los costos en los kardex ingresados al sistema informático estaban erróneos.

Sin embargo, 29 de los 98 ítems no contaban con unidades en stock; por lo que no fueron tomados en cuenta en la aplicación de este sistema de administración de inventarios. (Anexo 8)

Una vez obtenido el valor monetario de cada ítem en inventario se procedió a estratificar según cada categoría del sistema ABC; esto en función del nivel de inversión de dinero en inventarios. A continuación, se presentan los resultados obtenidos de la aplicación del sistema ABC:
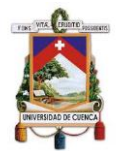

# *Tabla 44. Aplicación del Sistema ABC*

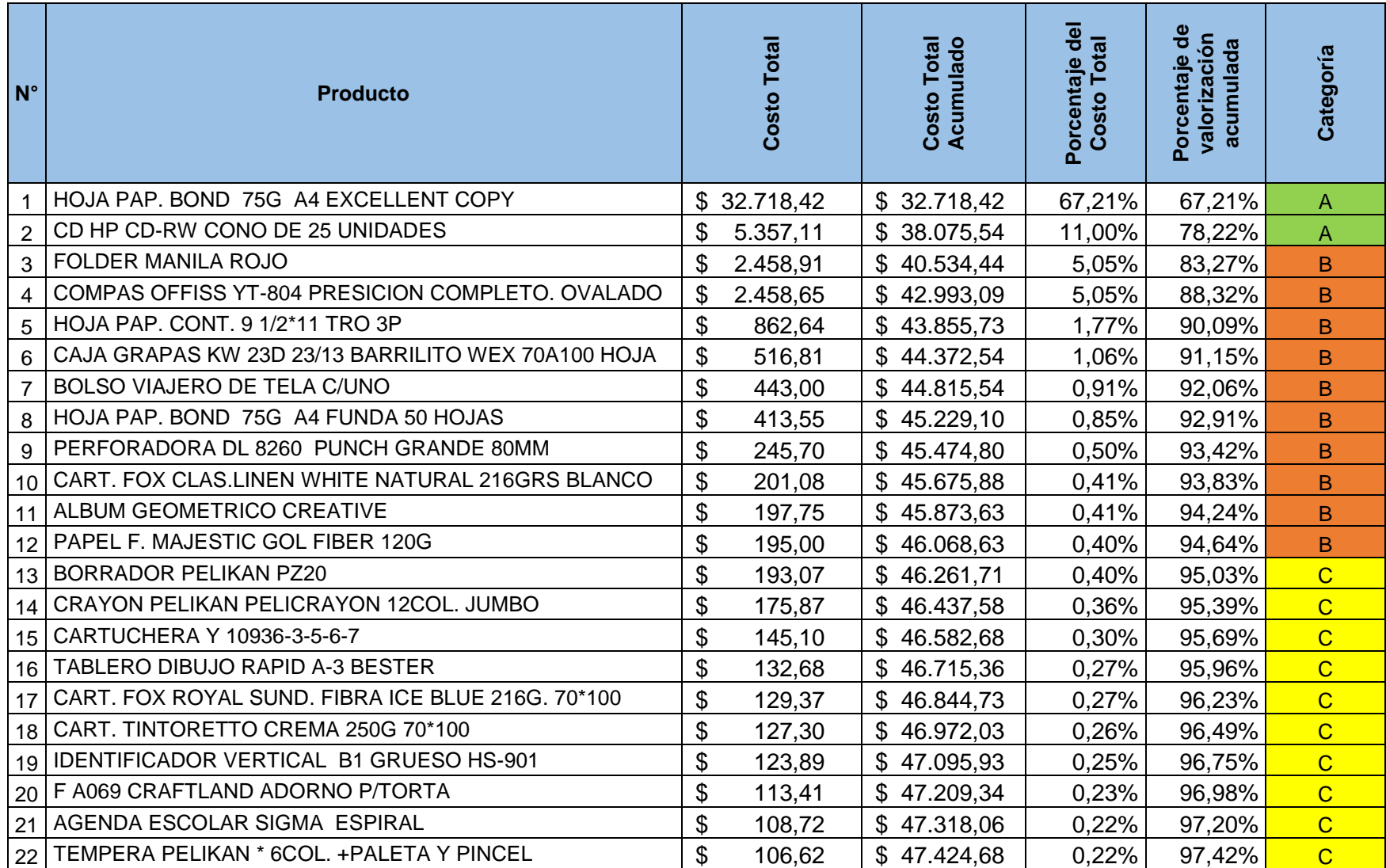

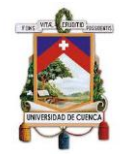

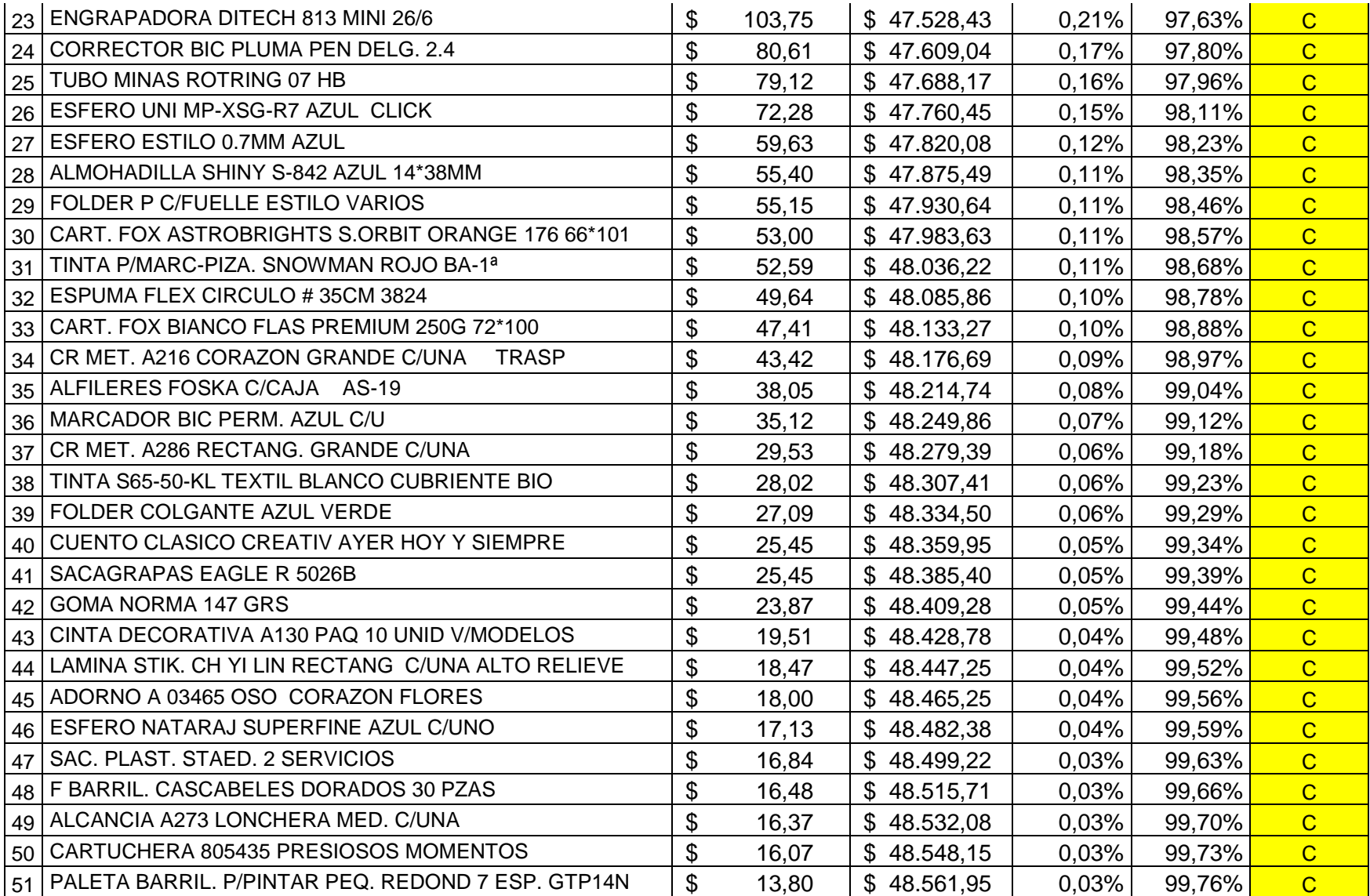

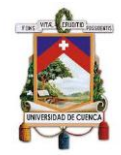

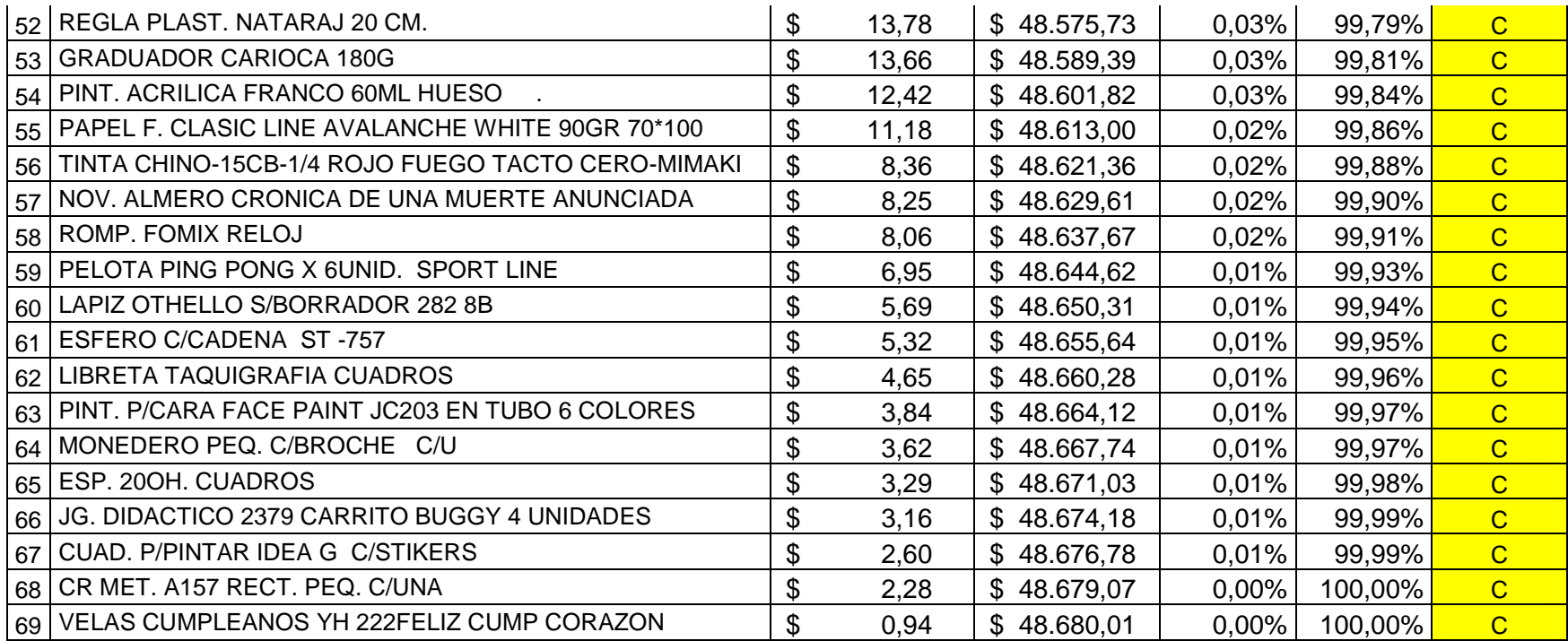

Elaborado por: Autores

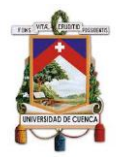

Como se puede observar en la tabla anterior, la categoría tipo A la conforman solo dos artículos, los mismos que representan aproximadamente el 80% de inversión de dinero respecto al total de inventario, por lo que justifica su alto volumen en inventario; además representarán un alto valor monetario en ventas, es decir, son más rentables; por lo que a este tipo de productos se le debe prestar mayor observación sobretodo en la cadena de suministro. Por su parte, la categoría tipo B está conformada por 10 artículos que representan un 15% del uso de dinero en inventario; y, por último, se tiene la categoría tipo C la misma que está conformada por 57 artículos, por lo que son artículos poco rentables para la empresa, lo cual explica su baja cantidad de stock.

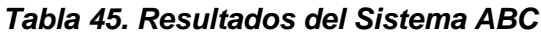

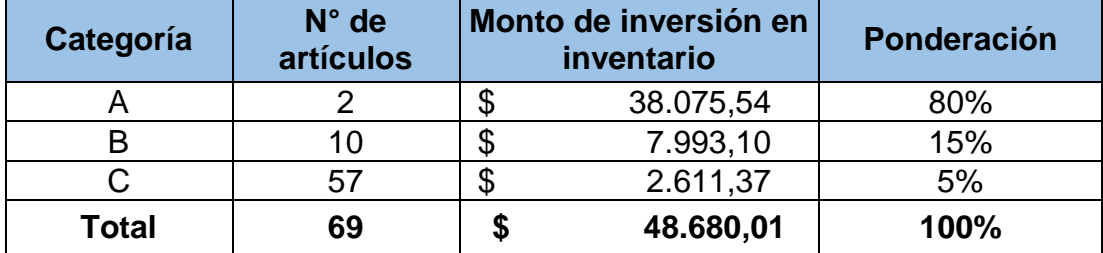

Elaborado por: Autores

# **3.5.2. Cantidad Económica de Pedido (CEP).**

Para la aplicación del método CEP se tomó como base 12 artículos pertenecientes al grupo A y B de acuerdo a los resultados obtenidos en el método de administración de inventarios ABC, dado que estos representan una importancia e inversión significativa para la empresa. Sin embargo, el producto denominado "hoja de papel bond 75g A4 funda 50 hojas", no ha sido considerado dentro del cálculo del CEP dado que no presenta un costo de ordenar ni de mantener, ya que dicho producto se obtiene como resultado de empacar el producto denominado "hojas de papel bond 75g A4 Excellent Copy".

El método CEP requiere contar con los siguientes datos para su aplicación los cuales se detallan a continuación:

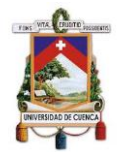

#### *Tabla 46. Datos para cálculo del CEP*

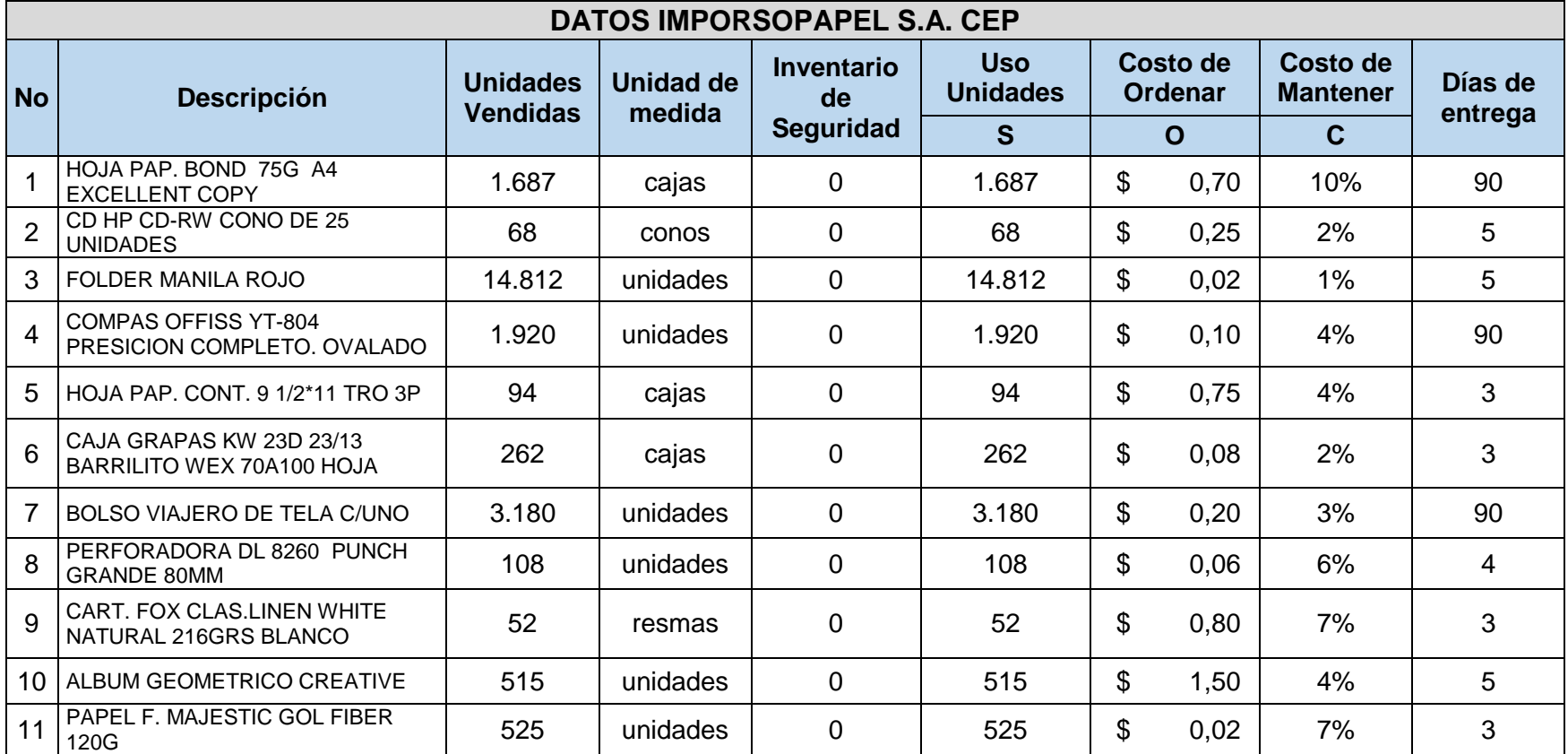

Elaborado por: Autores

Los datos presentados fueron proporcionados por la empresa, además cabe mencionar que las unidades vendidas fueron tomadas de acuerdo a las ventas históricas de cada producto.

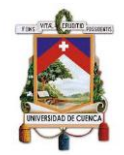

En cuanto a los días laborables, Imporsopapel es una empresa que labora los 360 días del año.

A continuación, se muestra los resultados obtenidos:

### *Tabla 47. Resultados del cálculo del CEP*

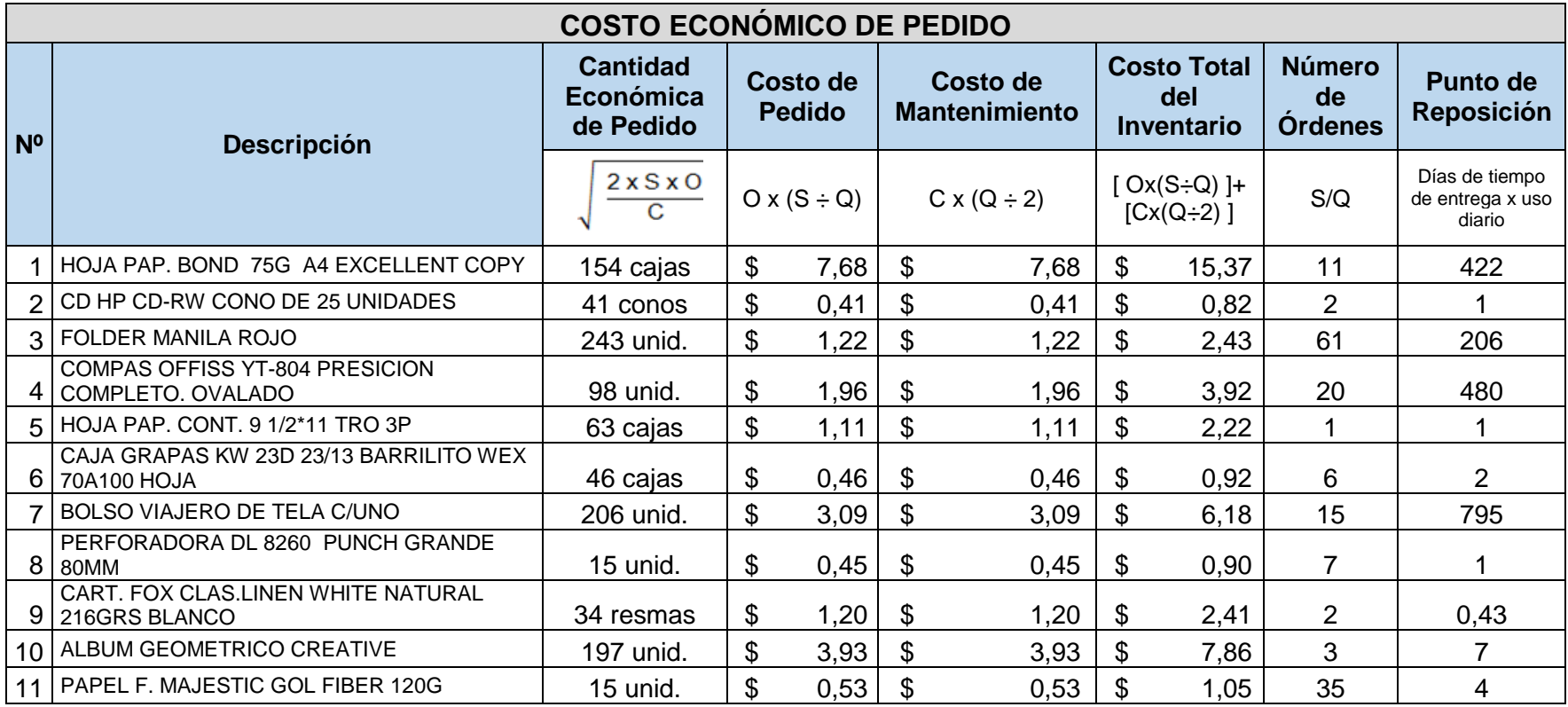

Elaborado por: Autores

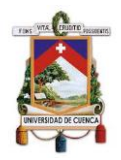

- De acuerdo a los cálculos realizados se puede observar que la cantidad óptima de pedido del producto denominado hojas de papel bond 75g A4 Excellent Copy es de 154 cajas por orden, esta cantidad permitirá a la empresa reducir al mínimo su costo total de inventario. Para dicho producto se requiere 11 órdenes al año, las cuales deben ser realizadas tomando en cuenta el punto de reposición, el cual indica que cuando el nivel de inventario del producto llegue a 422 cajas se deberá efectuar una nueva orden.
- El producto CD-HP CD-RW cono de 25 unidades muestra un CEP de 41 conos por orden, este producto requiere efectuar 2 órdenes al año y su punto de reposición es de 1 cono, es decir cuando su nivel de inventario sea de 1 cono, la empresa tendrá que realizar una nueva orden.
- Para el producto folder de manila rojo se observa un CEP de 243 unidades, dicho producto requiere 61 órdenes al año y su punto de reposición es de 206 unidades.
- \* El producto compas Offiss YT-804 precisión completo ovalado, presenta una cantidad óptima de pedido de 98 unidades. Para lo cual al año se requiere 20 órdenes. Además, es importante mencionar que dichas órdenes deben ser realizadas de acuerdo a su punto de reposición que es de 480 unidades, es decir cuando su nivel de inventario alcance dichas unidades requerirá una nueva orden.
- $\div$  El producto hoja de papel continuo 9  $\frac{1}{2}$  11 tiro 3p muestra un CEP de 63 cajas por orden, este producto requiere efectuar 1 orden al año y su punto de reposición es de 1 caja, es decir cuando su nivel de inventario sea de 1 caja, la empresa tendrá que efectuar una nueva orden.
- Para el producto caja grapas KW 23d 23/13 barrilito WEX se observa un CEP de 46 cajas, dicho producto requiere 6 órdenes al año y su punto de reposición es de 2 cajas.

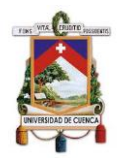

- El producto bolso viajero de tela muestra un CEP de 206 unidades por orden, este producto requiere efectuar 15 órdenes al año y su punto de reposición es de 795 unidades, es decir cuando su nivel de inventario sea de 795 unidades, la empresa tendrá que realizar una nueva orden.
- Para el producto perforadora dl 8260 punch grande 80mm se observa un CEP de 15 unidades, dicho producto requiere 7 órdenes al año y su punto de reposición es de 1 unidad.
- El producto cartulina Fox Clas. Linen white natural 216grs blanco, presenta una cantidad óptima de pedido de 34 resmas. Para lo cual al año se requiere 2 órdenes. Además, es importante mencionar que dichas órdenes deben ser realizadas de acuerdo a su punto de reposición que es de 0,43 remas, tomando en cuenta que cada resma contiene 100 cartulinas su punto de reposición será de 43 cartulinas, es decir cuando su nivel de inventario de dicho producto sea de 43 cartulinas se deberá efectuar una nueva orden.
- Para el producto álbum geométrico creative se observa un CEP de 197 unidades, dicho producto requiere 3 órdenes al año y su punto de reposición es de 7 unidades.
- Finalmente, se puede observar que la cantidad óptima de pedido del producto denominado papel F. Majestic Gol Fiber 120g es de 15 unidades por orden, esta cantidad permitirá a la empresa reducir al mínimo su costo total de inventario. Para dicho producto se requiere 35 órdenes al año, las cuales deben ser realizadas tomando en cuenta el punto de reposición, el cual indica que cuando el nivel de inventario del producto llegue a 4 unidades se deberá efectuar una nueva orden.

# **3.6.Análisis de la aplicación de la NIC 2 Inventarios**

De acuerdo a información contable de la empresa del año 2018, se pudo constatar que dicha información no está acorde a la NIC 2 Inventarios, debido a que su contabilización se encuentra bajo el método periódico y no se ha

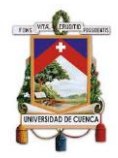

realizado una valoración posterior de las existencias, lo que impide conocer el valor real y deterioro de las mismas.

# **3.6.1. Tratamiento Contable**

Para el registro contable Imporsopapel utiliza el sistema periódico, sin embargo, la normativa contable vigente establece la aplicación sistema permanente.

Imporsopapel realiza los siguientes asientos contables para procesos que están relacionados con el inventario, en la adquisición y venta de las mercaderías.

# **3.6.1.1. Adquisición de mercaderías**

Para la adquisición de mercaderías Imporsopapel lo realiza por dos medios: nacional o internacional, por tanto, se manejan cuentas diferentes dependiendo el caso, tal como lo muestran los siguientes ejemplos:

**Ejemplo:** Imporsopapel adquiere productos terminados para su comercialización gravados con tarifa 12% y 0% a un proveedor nacional.

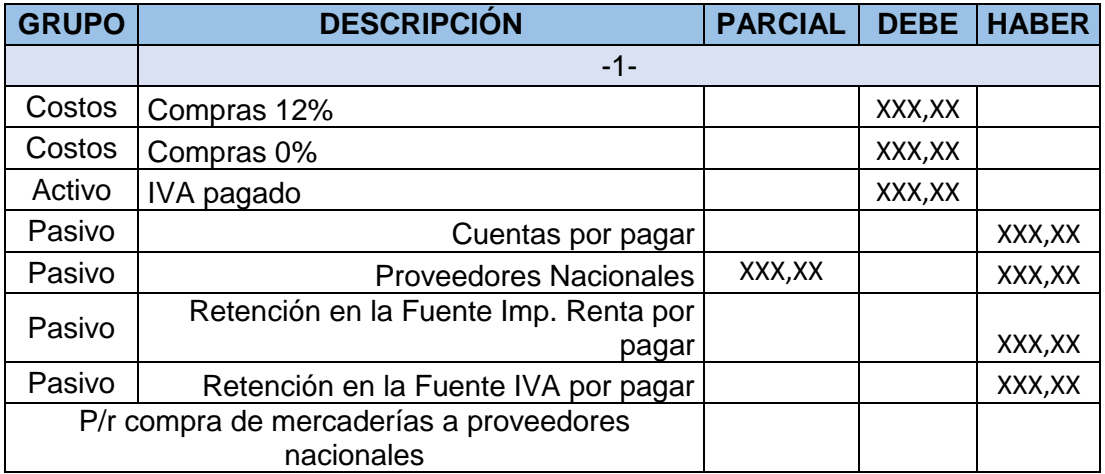

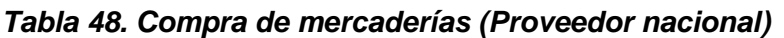

Elaborado por: Autores

#### **Observación:**

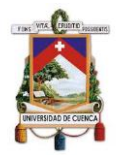

Dado que la normativa vigente establece la aplicación del sistema permanente, el registro contable correcto debe ser el siguiente:

| <b>GRUPO</b>                                          | <b>DESCRIPCIÓN</b>                             | <b>PARCIAL</b> | <b>DEBE</b> | <b>HABER</b> |
|-------------------------------------------------------|------------------------------------------------|----------------|-------------|--------------|
|                                                       | $-1-$                                          |                |             |              |
| Activo                                                | Inventario de Mercaderías                      |                | XXX, XX     |              |
| Activo                                                | IVA pagado                                     |                | XXX, XX     |              |
| Pasivo                                                | Cuentas por pagar                              |                |             | XXX, XX      |
| Pasivo                                                | <b>Proveedores Nacionales</b>                  | XXX, XX        |             |              |
| Pasivo                                                | Retención en la Fuente Imp. Renta por<br>pagar |                |             | XXX, XX      |
| Pasivo                                                | Retención en la Fuente IVA por pagar           |                |             | XXX, XX      |
| P/r compra de mercaderías a proveedores<br>nacionales |                                                |                |             |              |

*Tabla 49. Registro de compra de mercaderías (Proveedor Nacional)*

Elaborado por: Autores

**Ejemplo:** Imporsopapel adquiere productos terminados para su comercialización gravados con tarifa 12% y 0% a un proveedor internacional.

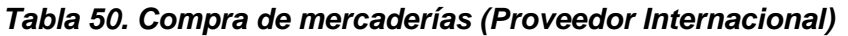

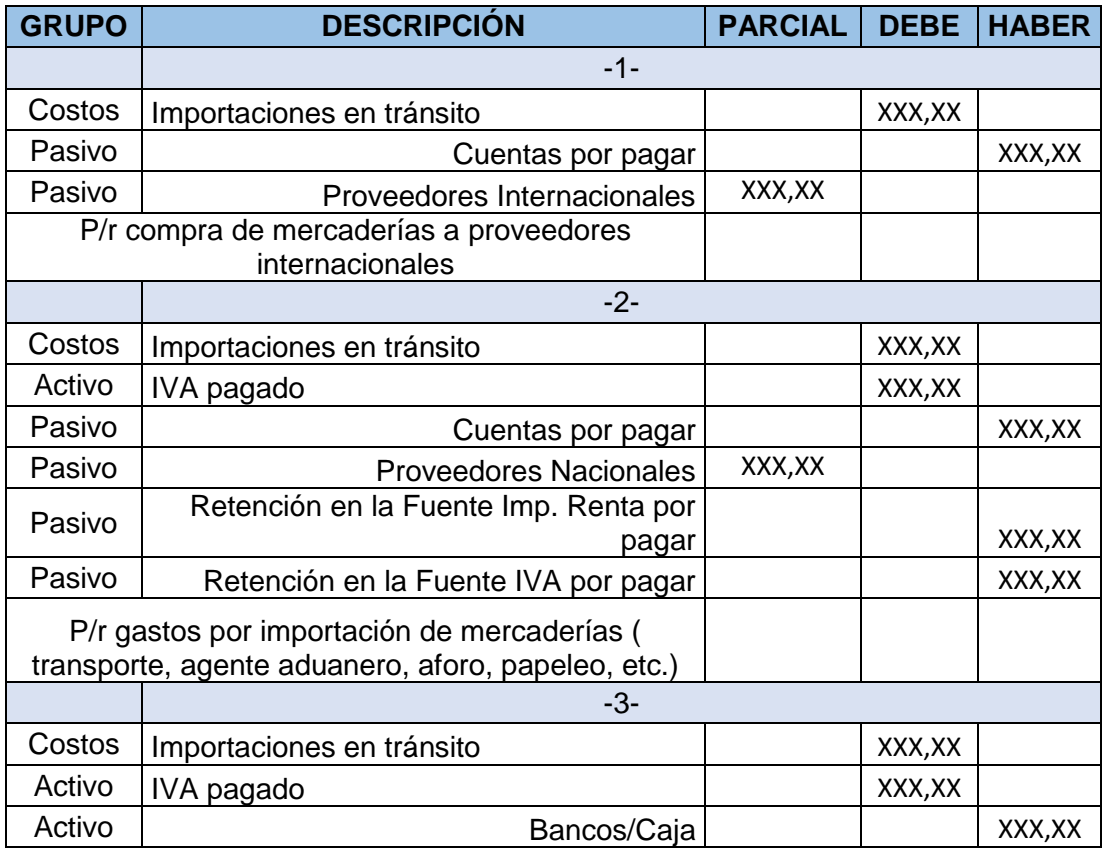

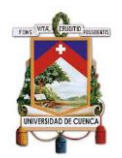

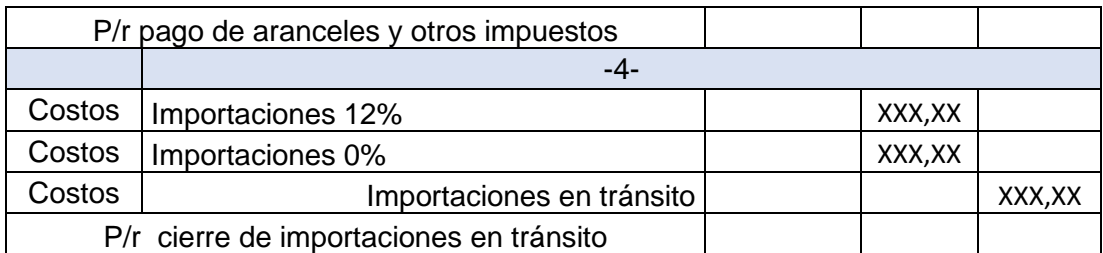

Elaborado por: Autores

# **Observación:**

Para el registro de mercaderías importadas es adecuado utilizar la cuenta Mercaderías en Tránsito (Activo), bajo el sistema permanente de la siguiente manera:

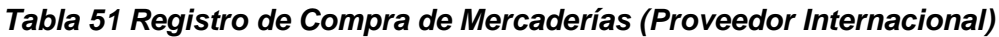

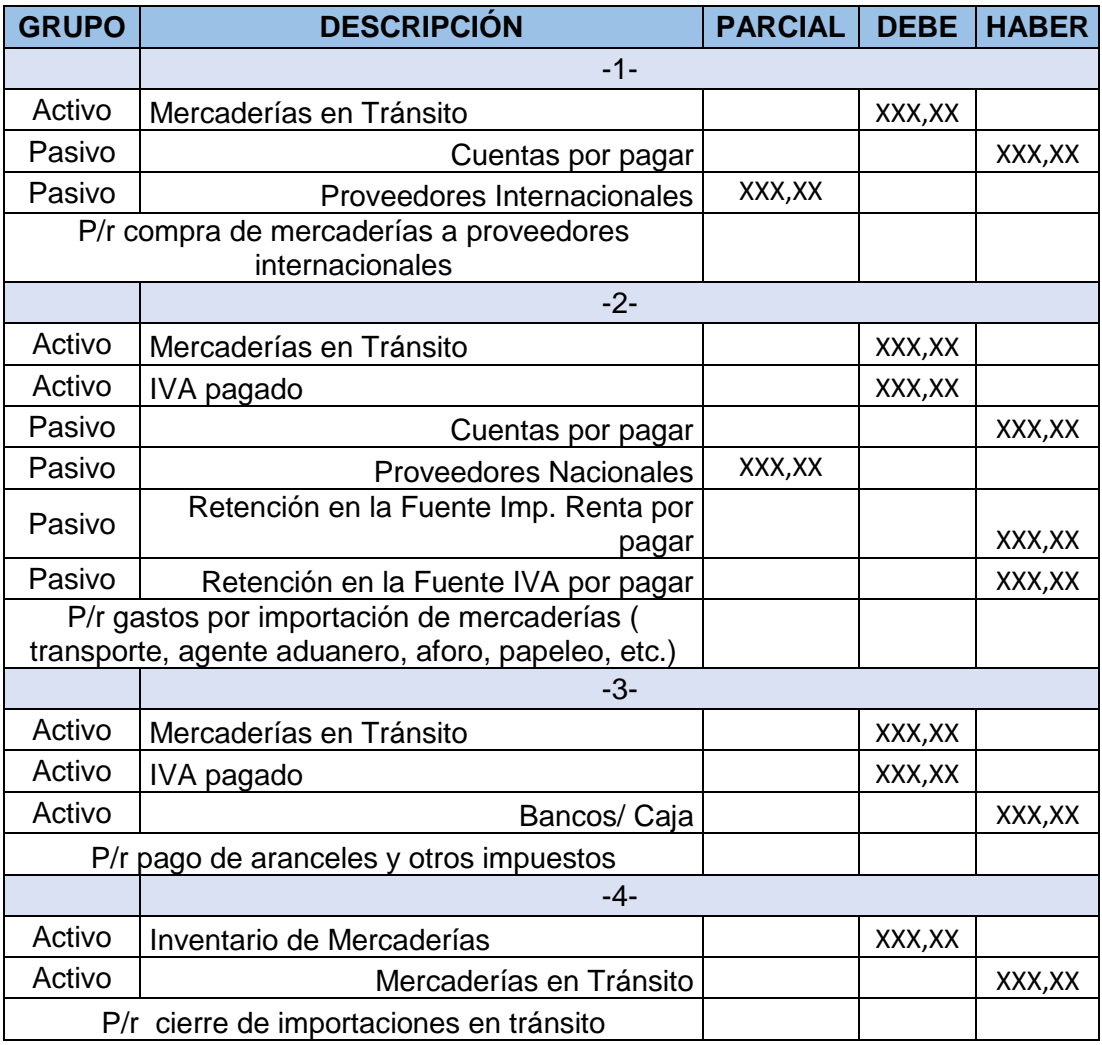

Elaborado por: Autores

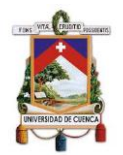

# **3.6.1.2. Venta de mercaderías**

La venta de mercaderías se lo realiza al contado, a crédito y con tarjeta de crédito de la siguiente manera:

**Ejemplo:** Imporsopapel vende mercaderías gravadas con tarifa 12% y 0% a crédito.

# **GRUPO DESCRIPCIÓN PARCIAL DEBE HABER** -1- Activo Cuentas por cobrar in the state of the state of the state of the state of the state of the state of the state of the state of the state of the state of the state of the state of the state of the state of the state o Activo Clientes **XXX,XX** Activo Anticipo Imp. a la Renta retenido | XXX,XX Activo Anticipo IVA retenido XXX, XX Ingresos | Karl XXX, XX Ventas 12% | XXX, XX Ingresos | XXX,XX Ventas 0% | XXX,XX Pasivo | XXX,XX P/r Venta de mercaderías a crédito

### *Tabla 52. Venta de Mercaderías (Crédito)*

Elaborado por: Autores

**Ejemplo:** Imporsopapel vende mercaderías gravadas con tarifa 12% y 0% al contado.

#### *Tabla 53. Venta de Mercaderías (Contado)*

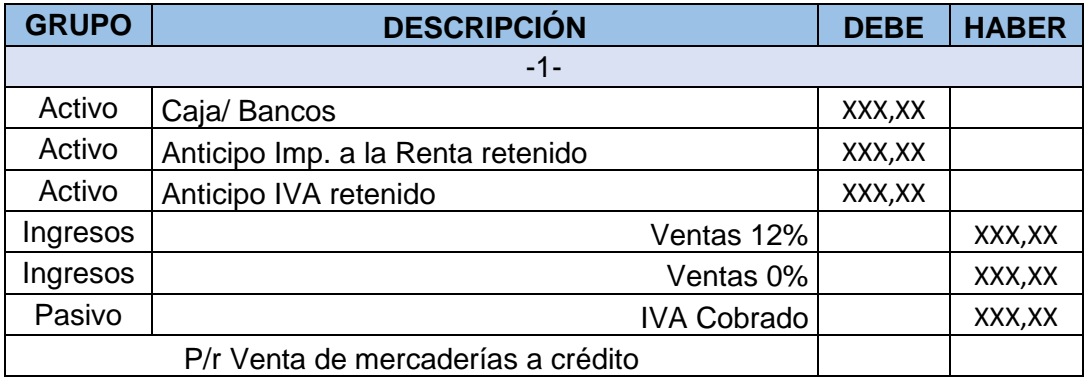

Elaborado por: Autores

**Observación:** Aplicando el método permanente la venta de Mercaderías debe realizarse por medio de dos asientos: el primero al precio de venta y el segundo al costo de las mercaderías.

Imporsopapel realiza el registro únicamente al precio de venta, debido a que maneja el sistema periódico, además de que la empresa no actualiza la información en los kardex. Por tanto, Imporsopapel debe adicionar el siguiente asiento en sus registros:

# *Tabla 54. Registro de Venta de Mercaderías*

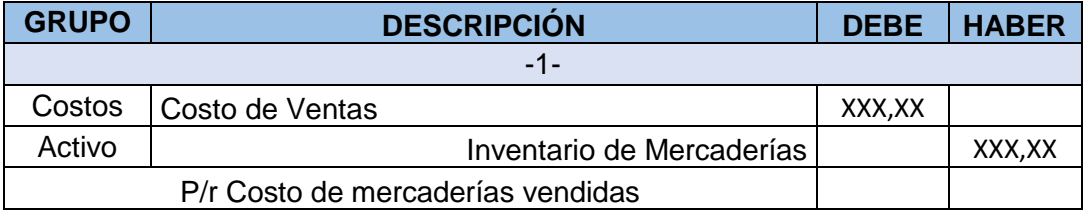

Elaborado por: Autores

Al aplicar el sistema periódico se genera pérdidas de tiempo y recursos, ya que este sistema requiere de personal que se encargue de realizar una constatación física con el fin de obtener información. Dado que Imporsopapel realiza constataciones anuales, sin cerrar su negocio, no se puede contar con información fiable y oportuna para una correcta toma de decisiones.

Por tanto, se propone la aplicación del sistema permanente el cual va a permitir a la empresa contar con información actualizada sobre inventarios en todo momento, mayor control, ahorro de tiempo y recursos, así como la adecuada toma de decisiones. Además, es importante mencionar que dicho sistema se apega a lo dispuesto por la normativa vigente.

# **3.6.2. Valoración Inicial**

Para la medición inicial de inventarios, Imporsopapel lo realiza de acuerdo a la NIC 2, es decir, al costo de adquisición el cual corresponde al valor de la factura más todos los desembolsos realizados hasta que el producto se encuentre en las condiciones para ser comercializado.

El siguiente ejemplo muestra la medición inicial del producto denominado Hoja de papel bond 75g A4 Excellent Copy:

El día 27 de mayo del 2019 se importó 24,07 toneladas de papel a un precio de \$22.261,98 (Anexo 9).

Byron Leonel Laime Sumba Grecia Nataly Maldonado Vélez

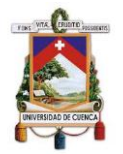

Sin embargo, con el propósito de que dicho producto se encuentre en condiciones para ser vendido se efectuaron las siguientes erogaciones:

### *Tabla 55. Gastos de Aduana*

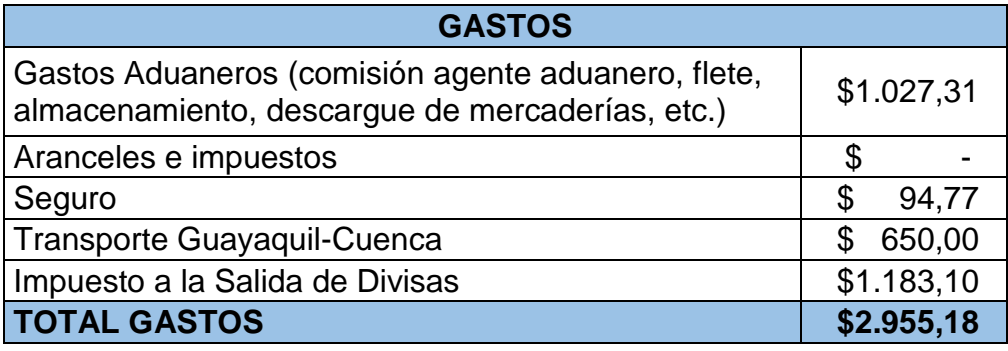

Elaborado por: Autores

Estas erogaciones sumadas al valor de la factura dan un total de \$25.217,16, obteniéndose así el costo de adquisición.

#### *Tabla 56. Cálculo del Costo de Adquisición*

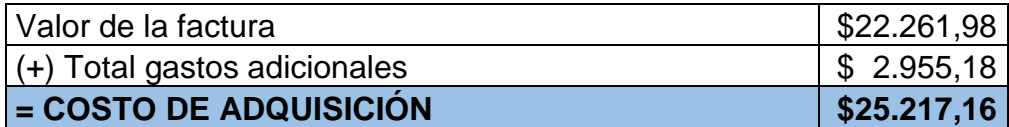

Elaborado por: Autores

Para obtener el costo unitario de cada hoja es necesario transformar las 24,07 toneladas a kilos. Dado que 1 tonelada equivale a 1000 kilos se obtiene como resultado 24.067 kilos. Cabe mencionar que una resma de papel contiene 500 hojas y pesa 2,34 kilos.

Con el fin de obtener el costo unitario se procede a dividir \$25.217,16/ 24.067 kilos dando como resultado el costo unitario de \$1,05 por kilo.

Finalmente, se procede a multiplicar \$1,05 x 2,34 kilos, obteniéndose un costo unitario de cada rema de 2,45, dado que cada resma contiene 500 hojas, el costo unitario de cada hoja es de \$0,0049.

Todos los productos importados siguen un proceso similar al expuesto en el ejemplo, mientras que, en el caso de los productos nacionales, las erogaciones adicionales son menores, en su gran mayoría corresponden a

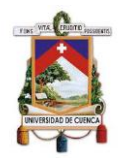

gastos de transporte los cuales son consideradas dentro del costo de los productos. Por tanto, se concluye que la valoración inicial de inventarios efectuada por Imporsopapel está conforme a lo dispuesto por la normativa vigente.

# **3.6.3. Valor Neto Realizable.**

Para el cálculo del valor neto realizable se tomó como base 12 artículos pertenecientes al grupo A y B de acuerdo a los resultados obtenidos en el sistema ABC, dado que dichos productos poseen montos significativos, así como datos proporcionados por la empresa correspondientes al año 2018.

# **3.6.3.1. Cantidad**

Se utilizó la cantidad constatada a la fecha 20 de agosto de 2019, dado que el sistema informático de la empresa no brinda información veraz y actualizada del stock en existencias.

La cantidad obtenida en la constatación física se detalla a continuación:

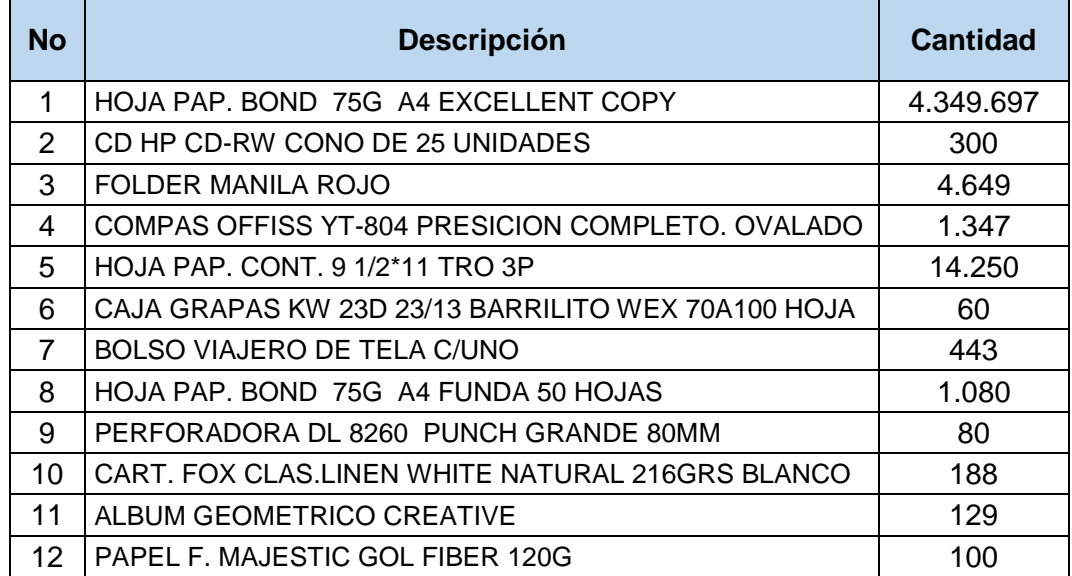

#### *Tabla 57. Constatación Física*

Elaborado por: Autores

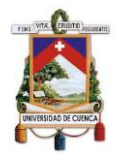

# **3.6.3.2. Precio de Venta**

Imporsopapel S.A. es una empresa que maneja tres precios venta de acuerdo al volumen de la compra. Para el cálculo se aplica un margen de contribución el cual está establecido por la gerencia dependiendo al segmento que pertenezca el producto y su origen como se presenta a continuación:

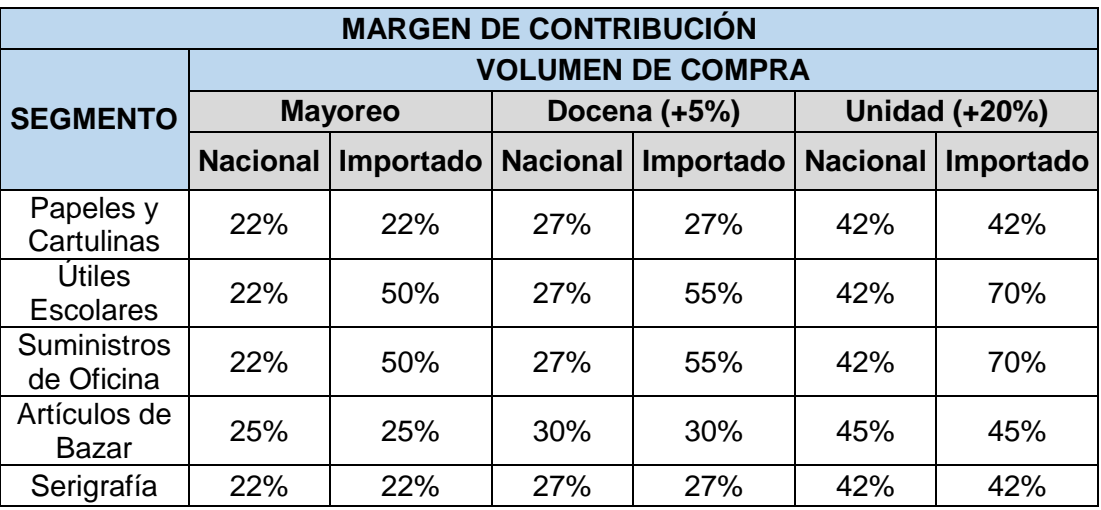

*Tabla 58. Margen de Contribución de Imporsopapel S.A.*

Elaborado por: Autores

La presente tabla muestra un margen de utilidad de 22%-25% en productos nacionales cuando la compra es al por mayor; sin embargo, en el caso de productos importados su margen de utilidad es del 50%; si la compra se realiza por docenas se incrementa un 5%; o si la compra es de 1 unidad, este se incrementa en 20%. Dichos márgenes de contribución se han establecido con el fin de proteger a los clientes mayoristas.

Puesto que gran parte de ventas de Imporsopapel son al por mayor, se utilizará dicho precio de venta para el cálculo del valor neto realizable.

# **3.6.3.3. Gastos estimados para la venta**

Imporsopapel para la comercialización de sus productos realiza los siguientes gastos:

# **Gastos de Publicidad y Ferias Promocionales**

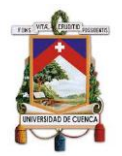

El gasto por publicidad en el año 2018 fue de \$15.396,83 de acuerdo a los valores presentados en el Estado de Resultados. Sin embargo, la siguiente tabla detalla el valor que corresponde a cada producto:

### *Tabla 59. Gastos de Publicidad año 2018*

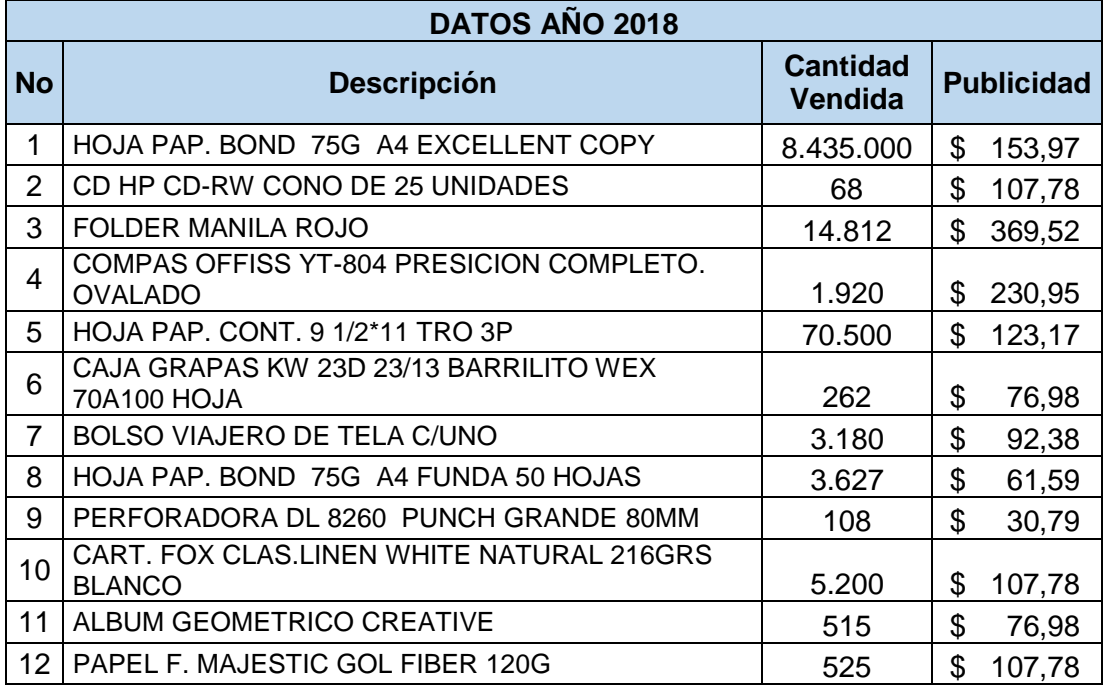

Elaborado por: Autores

Estos valores corresponden a anuncios en redes sociales, trípticos, letreros, hojas volantes y otros gastos similares.

Además, cabe mencionar que el gasto por ferias promocionales fue de \$1.200,00 en el año 2018. Sin embargo, los valores que corresponden a cada producto son los siguientes:

*Tabla 60. Gastos Ferias Promocionales año 2018*

| DATOS AÑO 2018 |                                                            |                                   |                                       |       |
|----------------|------------------------------------------------------------|-----------------------------------|---------------------------------------|-------|
| <b>No</b>      | <b>Descripción</b>                                         | <b>Cantidad</b><br><b>Vendida</b> | <b>Ferias</b><br><b>Promocionales</b> |       |
|                | HOJA PAP. BOND 75G A4 EXCELLENT COPY                       | 8.435.000                         | S                                     | 27,60 |
| 2              | CD HP CD-RW CONO DE 25 UNIDADES                            | 68                                | \$                                    | 3,60  |
| 3              | FOLDER MANILA ROJO                                         | 14.812                            | \$                                    | 30,00 |
| 4              | <b>COMPAS OFFISS YT-804 PRESICION</b><br>COMPLETO. OVALADO | 1.920                             | \$                                    | 12,00 |
| 5              | HOJA PAP. CONT. 9 1/2*11 TRO 3P                            | 70.500                            | S                                     | 8,40  |

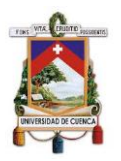

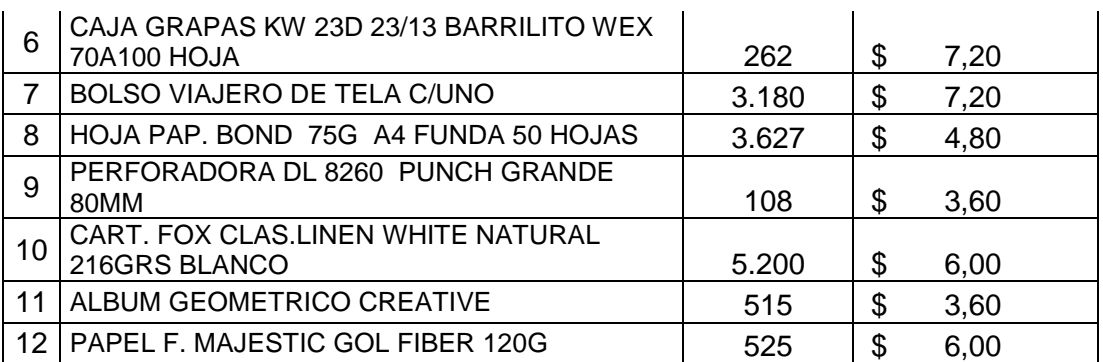

Elaborado por: Autores

Dado que la constatación física se realizó a la fecha 20 de agosto de 2019 se utilizará un proporcional de los gastos en base a la cantidad vendida en el año 2018 contra la cantidad constatada a dicha fecha.

| <b>GASTOS PUBLICIDAD Y FERIAS PROPORCIONAL</b> |                                                            |                 |    |                   |               |
|------------------------------------------------|------------------------------------------------------------|-----------------|----|-------------------|---------------|
| <b>No</b>                                      | <b>Descripción</b>                                         | <b>Cantidad</b> |    | <b>Publicidad</b> | <b>Ferias</b> |
|                                                | HOJA PAP. BOND 75G A4<br><b>EXCELLENT COPY</b>             | 4.349.697,00    | \$ | 79,40             | \$14,23       |
| 2                                              | CD HP CD-RW CONO DE 25<br><b>UNIDADES</b>                  | 300,00          | \$ | 475,49            | \$15,88       |
| 3                                              | FOLDER MANILA ROJO                                         | 4.649,00        | \$ | 115,98            | \$<br>9,42    |
| 4                                              | <b>COMPAS OFFISS YT-804 PRESICION</b><br>COMPLETO. OVALADO | 1.347,00        | \$ | 162,03            | \$<br>8,42    |
| 5                                              | HOJA PAP. CONT. 9 1/2*11 TRO 3P                            | 14.250,00       | \$ | 24,90             | \$<br>1,70    |
| 6                                              | CAJA GRAPAS KW 23D 23/13<br>BARRILITO WEX 70A100 HOJA      | 60,00           | \$ | 17,63             | \$<br>1,65    |
| 7                                              | BOLSO VIAJERO DE TELA C/UNO                                | 443,00          | \$ | 12,87             | \$<br>1,00    |
| 8                                              | HOJA PAP. BOND 75G A4 FUNDA 50<br><b>HOJAS</b>             | 1.080,00        | \$ | 18,34             | \$<br>1,43    |
| 9                                              | PERFORADORA DL 8260 PUNCH<br><b>GRANDE 80MM</b>            | 80,00           | \$ | 22,81             | \$<br>2,67    |
| 10                                             | <b>CART. FOX CLAS.LINEN WHITE</b><br>NATURAL 216GRS BLANCO | 188,00          | \$ | 3,90              | \$<br>0,22    |
| 11                                             | ALBUM GEOMETRICO CREATIVE                                  | 129,00          | \$ | 19,28             | \$<br>0,90    |
| 12                                             | PAPEL F. MAJESTIC GOL FIBER 120G                           | 100,00          | \$ | 20,53             | \$<br>1,14    |

*Tabla 61. Gastos Publicidad y Ferias Promocionales*

Elaborado por: Autores

# **Gastos de Transporte**

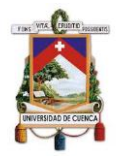

De acuerdo a los datos proporcionados por el contador de la empresa el gasto por transporte en el año 2018 fue de \$49.000,00. Sin embargo, la siguiente tabla detalla el valor que corresponde a cada producto:

### *Tabla 62. Gastos de Transporte año 2018*

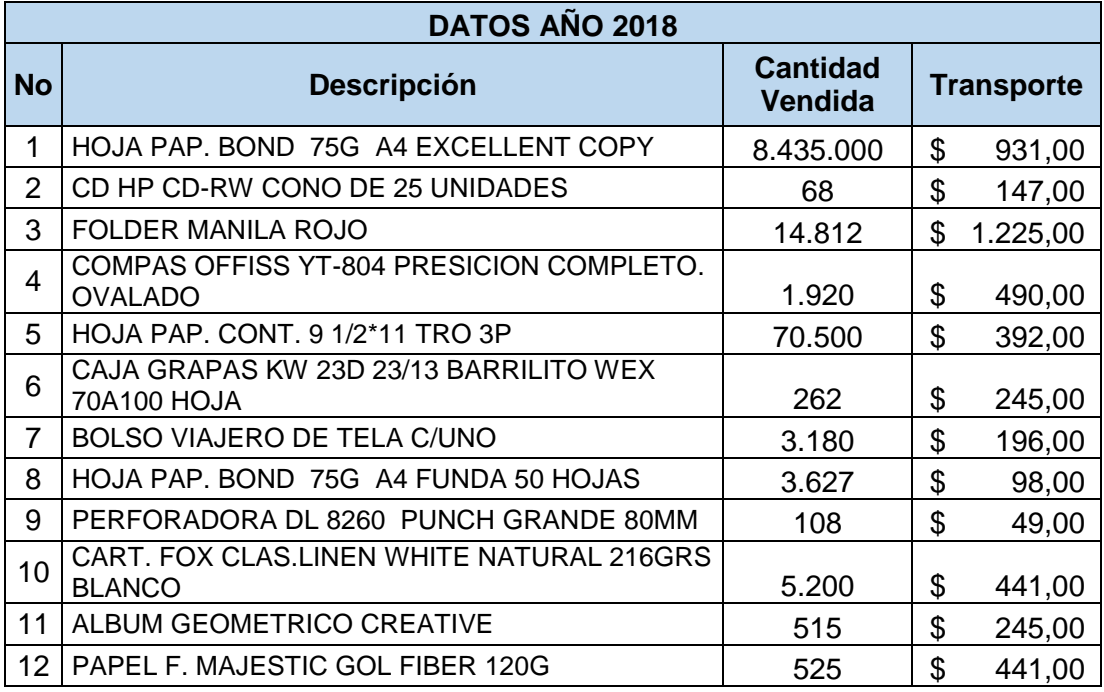

Elaborado por: Autores

Dado que la constatación física se realizó a la fecha 20 de agosto de 2019 se utilizará un proporcional de los gastos en base a la cantidad vendida en el año 2018 contra la cantidad constatada a dicha fecha.

#### *Tabla 63. Gastos de Transporte*

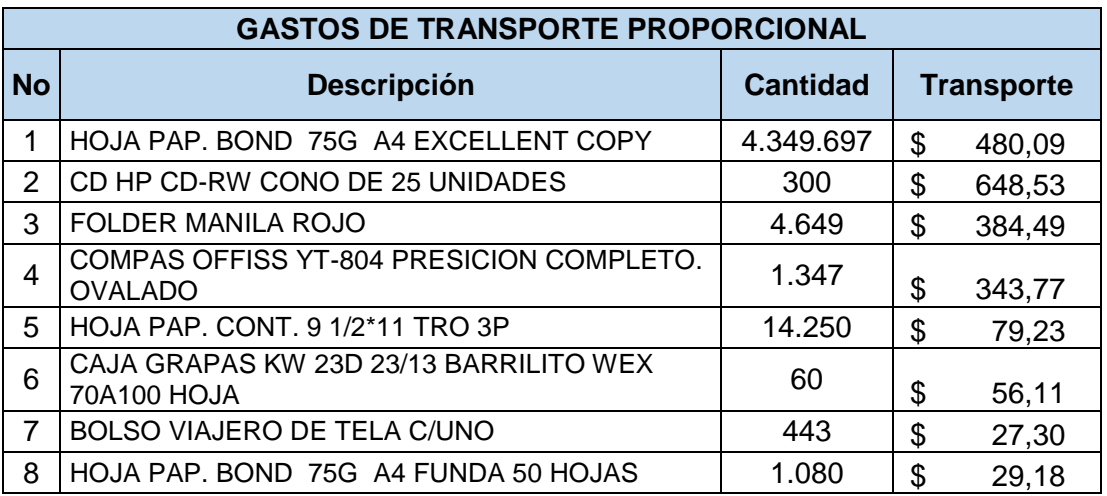

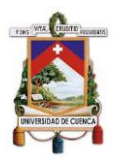

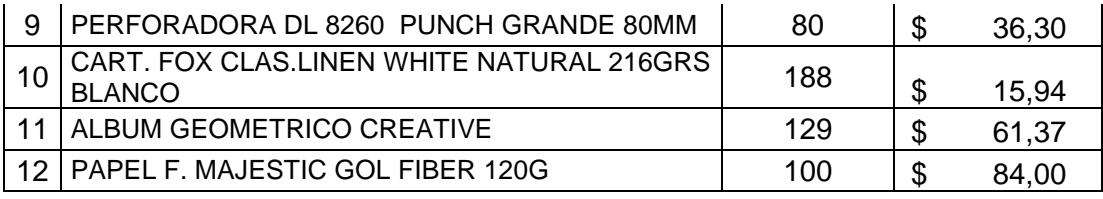

Elaborado por: Autores

Finalmente, cabe resaltar que Imporsopapel S.A. no ha realizado pagos por comisión, ya que el personal a cargo de las ventas cuenta con un salario fijo cada mes.

Los valores presentados por gastos de publicidad, ferias promocionales y transporte fueron asignados a cada producto de acuerdo a la experiencia y criterio del gerente y contador de la empresa.

# **3.6.3.4. Cálculo del Valor Neto Realizable**

Para el cálculo del valor neto realizable se debe obtener el total de ventas estimado (Cantidad x Precio de Venta), y a este valor se le resta los gastos correspondientes a publicidad, comisiones, transporte y ferias promocionales que se presentó en el año. (Anexo 10)

Los resultados obtenidos fueron los siguientes:

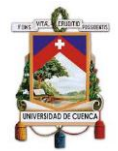

#### *Tabla 64. Cálculo del VNR*

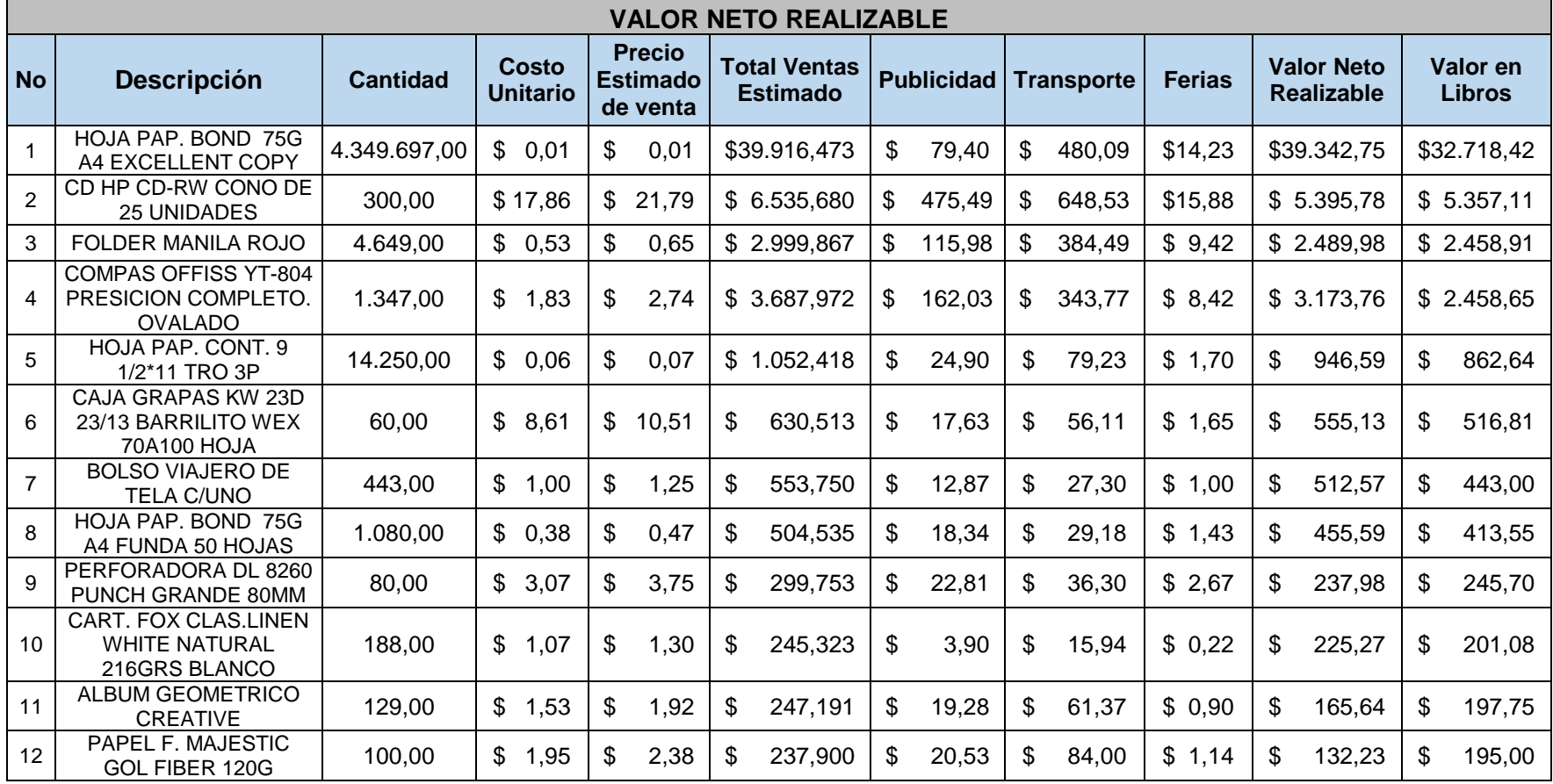

Fuente: (Imporsopapel, 2019) Elaborado por: Autores

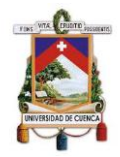

Una vez obtenido el valor neto realizable se procedió a realizar la medición de inventarios. De acuerdo a lo que establece la NIC 2, la medición de los inventarios debe registrarse al costo o al valor neto realizable, según cual sea menor.

Por lo cual se procedió a comparar el valor en libros y el valor neto realizable con el fin de efectuar los ajustes correspondientes por deterioro de inventarios, obteniéndose los siguientes productos que requieren ser ajustados:

### *Tabla 65. Deterioro de Inventarios*

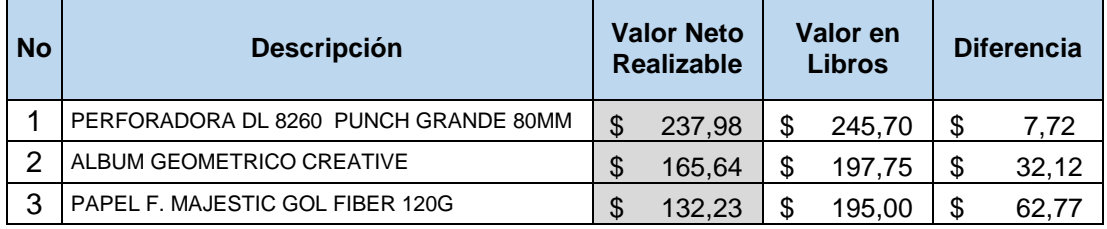

Elaborado por: Autores

Como se observa en la tabla 65 el valor en libros es mayor que el valor neto realizable, por lo que se requiere realizar el respectivo ajuste por deterioro de inventarios.

# **3.6.3.5. Ajuste por deterioro**

Imporsopapel presenta deterioro en inventarios debido a muchos factores, por lo que es necesario analizar cada uno de los productos deteriorados, con el fin de establecer el tratamiento adecuado según sea el caso.

Para el caso del producto: perforadora DL-8260 Punch Grande 80mm y productos similares, el deterioro es ocasionado por la acumulación de stock en inventario; puesto que la empresa no cuenta con información oportuna del nivel de stock, así como de un análisis de rotación de inventarios al momento de efectuar la reposición del mismo. Por tal razón existen muchos modelos obsoletos en stock siendo necesario rebajar su precio para conseguir venderlos.

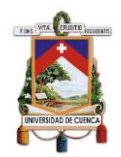

Mientras que, para el caso del producto: Álbum Geométrico Creative, al ser un producto para distintos periodos escolares, es decir, cada año se imprime una nueva edición, provoca que este producto y similares se queden estancados en bodega; esto sumado a la compra de altos volúmenes de productos sin un previo análisis del nivel de stock, ocasiona que se produzca un ajuste por deterioro.

Por otra parte, el producto: papel F. Majestic Gol Fiber 120g presenta deterioro debido a la manipulación que se le da al momento de descargar o trasladarlos en la bodega, ocasionando dobleces en los bordes y/o manchas en una de las planas del papel, lo que dificulta su venta.

Por tanto, los ajustes correspondientes por deterioro de inventarios son los siguientes:

# *Tabla 66. Registro de Ajuste por Deterioro*

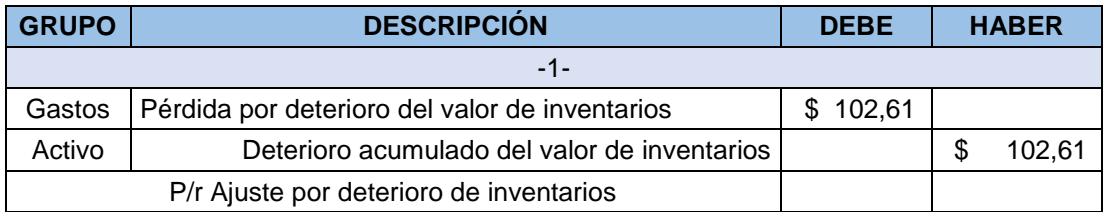

Elaborado por: Autores

# **Observación:**

Imporsopapel S.A. no ha realizado una valoración posterior de sus inventarios en el año 2018, por tanto, no se ha realizado un ajuste por deterioro de inventarios. Esto da lugar a que los inventarios en el año 2018 se encuentren sobrevalorados, lo cual impide contar con información real y oportuna para una adecuada toma de decisiones.

# **3.7.Análisis Tributario de Inventarios**

# **3.7.1. Impuesto a la Renta**

Las diferencias temporarias generadas como producto del deterioro del inventario es un gasto no deducible en el periodo en el que se registren

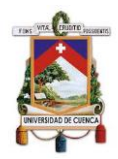

contablemente, este incrementa la base imponible del impuesto a la renta y debe ser presentado en el formulario 101, donde se reconocerá un impuesto diferido el cual podrá utilizarse cuando se efectúe la venta o el autoconsumo del inventario.

En el año 2018 Imporsopapel no presentó en su declaración de impuesto a la renta diferencias temporarias por valor neto realizable. Sin embargo, de acuerdo al análisis realizado existen productos con deterioro, por tanto, es necesario que la empresa realice una adecuada valoración de sus inventarios con el fin de conocer el deterioro de los mismos. (Anexo 11)

La generación o reversión de diferencias temporarias debe ser registrada en el campo 814-815 del formulario 101. Para fines prácticos se realizará el registro de los tres productos que presentaron deterioro en el análisis efectuado. Por tanto, el registro debe ser de la siguiente manera:

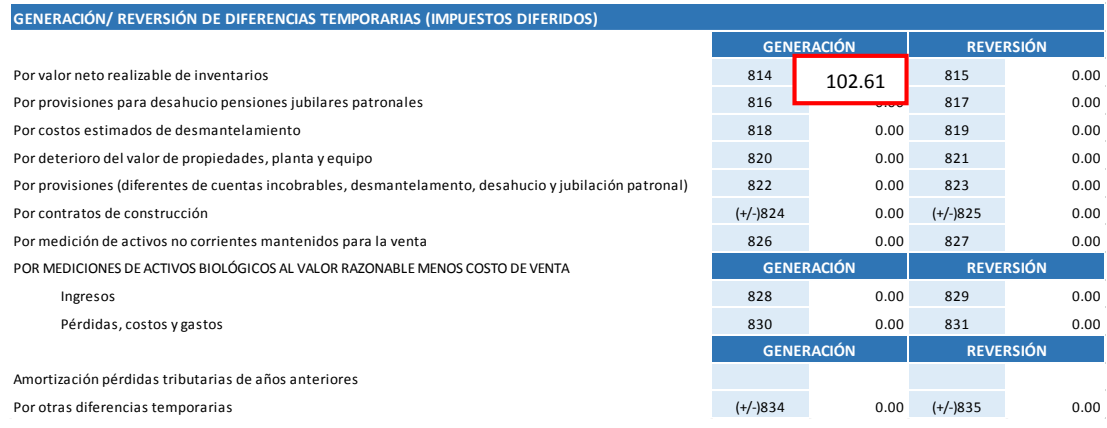

*Ilustración 28. Diferencia Temporaria del formulario 101.*

Fuente: (Servicio de Rentas Internas, 2019)

Posteriormente, se procede a calcular el respectivo impuesto diferido aplicando la tasa fiscal del 25%:

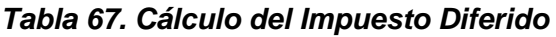

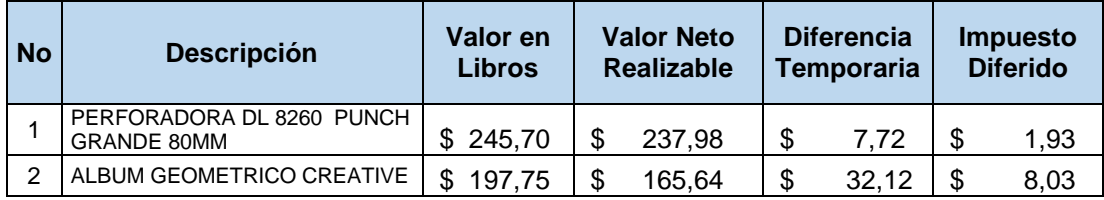

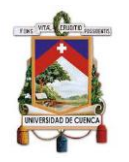

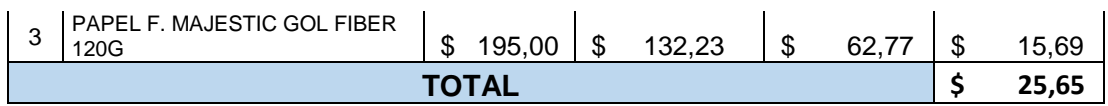

Elaborado por: Autores

Su registro contable por impuesto diferido es el siguiente:

### *Tabla 68. Contabilización Impuesto Diferido*

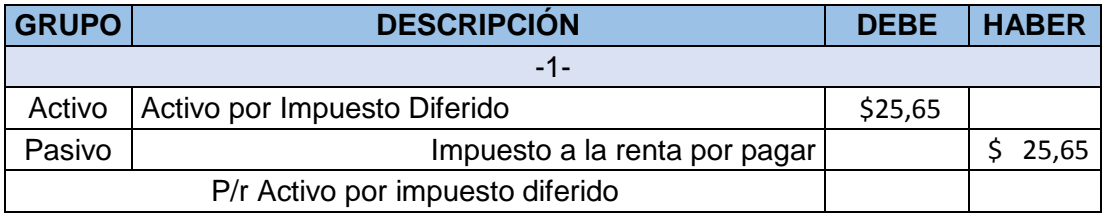

Elaborado por: Autores

Este registro sustenta el gasto no deducible el cual incrementa el valor del impuesto a la renta.

Sin embargo, el periodo en el que se venda el inventario deteriorado deberá realizarse los siguientes asientos contables:

| <b>GRUPO</b>                                 | <b>DESCRIPCIÓN</b>                           |          | <b>HABER</b> |  |  |
|----------------------------------------------|----------------------------------------------|----------|--------------|--|--|
| $-1-$                                        |                                              |          |              |  |  |
| Activo                                       | Efectivo                                     | \$535,85 |              |  |  |
| Ingresos                                     | Ventas                                       |          | \$535,85     |  |  |
| Pasivo                                       | <b>IVA Cobrado</b>                           |          | \$64,30      |  |  |
| P/r venta de inventario deteriorado          |                                              |          |              |  |  |
| $-2-$                                        |                                              |          |              |  |  |
| Costos                                       | Costo de Venta                               | \$535,85 |              |  |  |
| Activo                                       | Deterioro acumulado del valor de inventarios |          |              |  |  |
| Activo                                       | Inventarios                                  |          | \$638,45     |  |  |
| P/r Costo de venta de inventario deteriorado |                                              |          |              |  |  |

*Tabla 69. Contabilización Venta de Inventario Deteriorado*

Elaborado por: Autores

No obstante, para poder recuperar dicha deducción fiscal, es necesario reversar el activo por impuestos diferidos en el año que se realice la venta del inventario deteriorado de la siguiente manera:

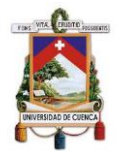

#### *Tabla 70. Reversión Activo por Impuesto Diferido*

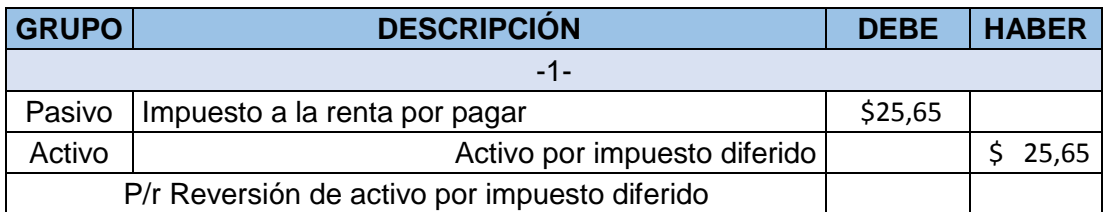

Elaborado por: Autores

Además, será necesario reconocer dicha reversión dentro de la conciliación tributaria en el formulario 101, así:

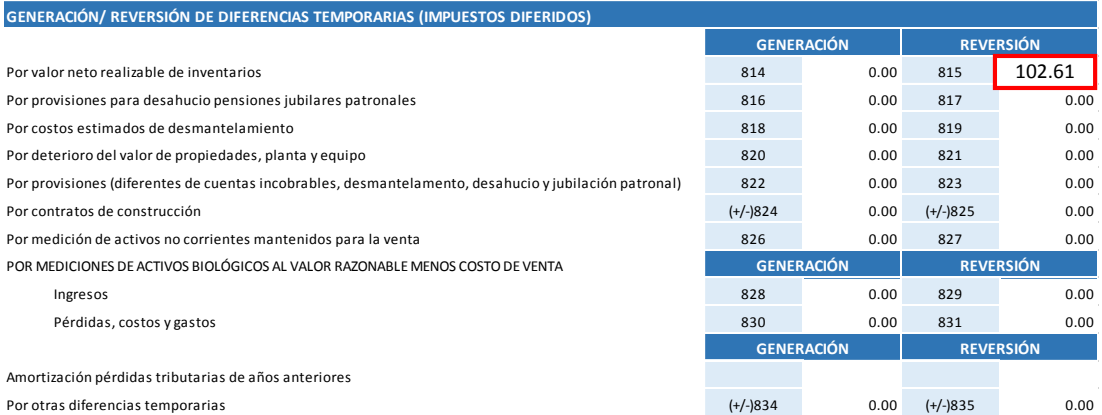

*Ilustración 29. Reversión de activo por impuesto diferido (form. 101)*

Elaborado por: Autores

Esta disminución disminuye la base imponible del impuesto a la renta en \$102,61, generando un ahorro de impuestos de \$25,65 la cual compensaría el gasto no deducible registrado en el año que se reconoció el deterioro.

# **3.7.2. Impuesto al Valor Agregado (IVA)**

Dado que Imporsopapel adquiere bienes para su posterior comercialización genera constantemente IVA. Por tanto, con el fin de analizar el manejo tributario que está llevando a cabo Imporsopapel se ha tomado las declaraciones del IVA de los últimos tres meses correspondientes al año 2018 (octubre, noviembre y diciembre). (Anexo 11)

La siguiente tabla muestra los valores presentados al Servicio de Rentas Internas:

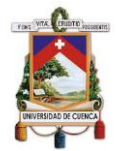

#### *Tabla 71. Declaraciones IVA 2018*

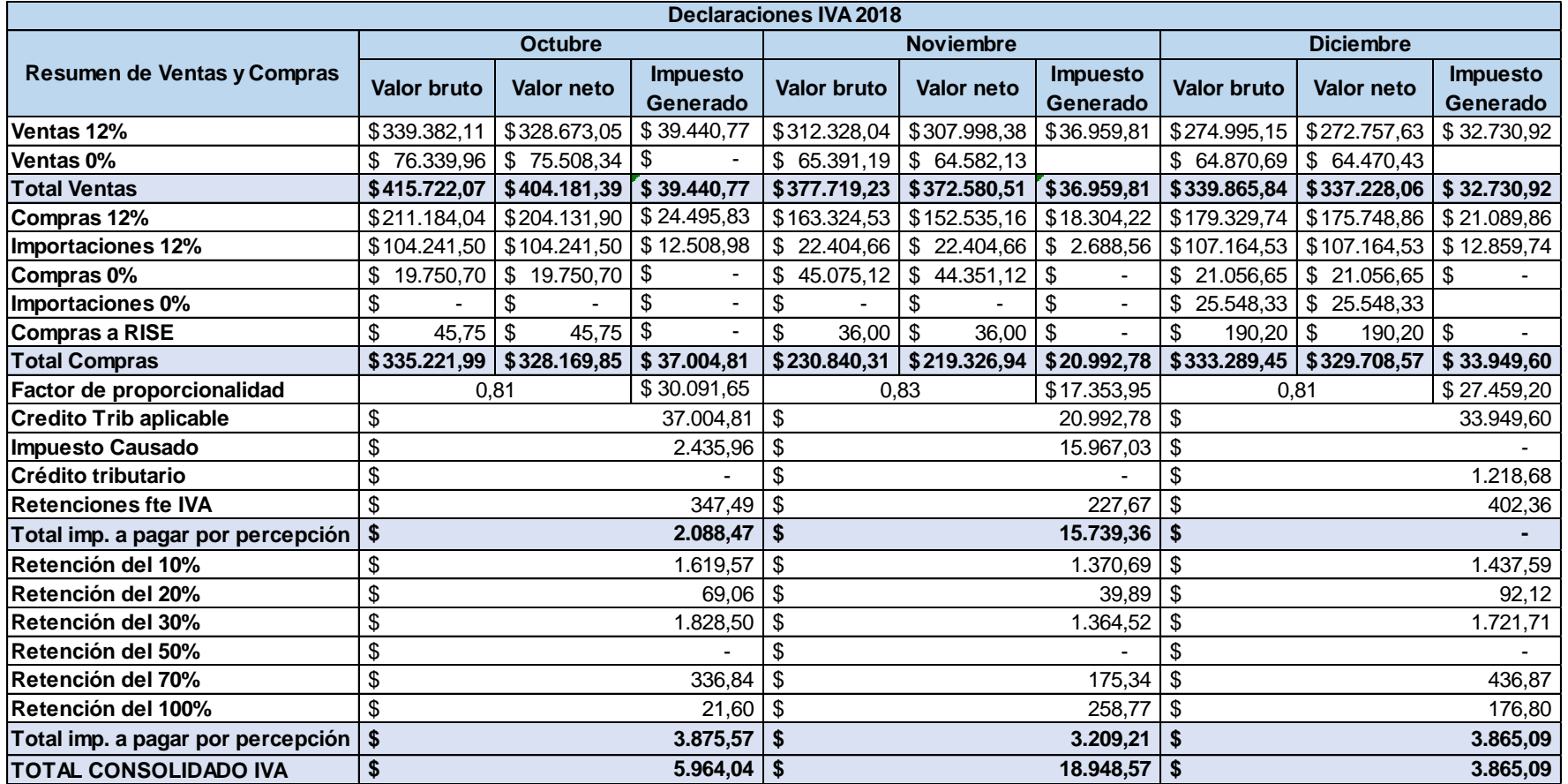

Fuente: (Papeles Soto Imporsopapel S.A., 2018)

Elaborado por: Autores

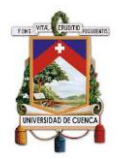

De acuerdo a la información obtenida se pudo constatar que, a pesar de que Imporsopapel comercializa productos gravados con tarifa 0% y 12% no aplica el factor de proporcionalidad, reduciéndose la totalidad del IVA pagado ya que se acoge a los dispuesto por el Art.66 de la Ley de Régimen Tributario Interno (LORTI), donde manifiesta:

Si estos sujetos pasivos mantienen sistemas contables que permitan diferenciar, inequívocamente las adquisiciones de materias primas, insumos y servicios gravados con tarifas doce por ciento (12%) empleados exclusivamente en la producción, comercialización de bienes o en la prestación de servicios gravados con tarifa doce por ciento (12%); de las compras de bienes y de servicios gravados con tarifa doce por ciento (12%) pero empleados en la producción, comercialización o prestación de servicios gravados con tarifa cero por ciento (0%), podrán, para el primer caso, utilizar la totalidad del IVA pagado para la determinación del impuesto a pagar. (Ley de Régimen Tributario Interno, 2019)

Además, dado que Imporsopapel se encuentra calificado como contribuyente especial actúa como agente de retención del IVA, aplicando los siguientes porcentajes de retención: 10%, 20%, 30%, 70% y 100%, siendo en su mayoría del 10% y 30% debido a la naturaleza del negocio.

# **3.8.Incidencia contable, tributaria y financiera de la gestión de inventarios**

# **3.8.1. Incidencia Contable**

De acuerdo al análisis realizado se pudo evidenciar que Imporsopapel S.A. no está cumpliendo con la normativa vigente, dado que actualmente se encuentra aplicando el sistema de inventario periódico, el cual impide a la empresa contar con información sobre los saldos de inventarios a una fecha determinada. Por tanto, dicho método es el menos recomendable para Imporsopapel ya que es una empresa que maneja un alto volumen de inventarios y requiere constantemente de información idónea para una adecuada toma de decisiones, en especial en procesos de compra.

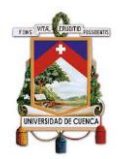

Por el contrario, con el sistema permanente se lleva un control contable de los inventarios, permitiendo así conocer en todo momento el nivel de stock con el que cuenta la empresa. Esta información posibilita realizar una adecuada reposición acorde a la demanda de los clientes, evitando así mantener cantidades innecesarias de artículos en bodega, pérdida de tiempo y recursos. Sin embargo, a pesar de aplicar el sistema permanente se debe realizar una constatación física al final del año con el fin de corregir errores y verificar la información.

Por otra parte, se pudo constatar que la empresa no aplica lo establecido en la NIC 2 con respecto a la valoración posterior de inventarios y el reconocimiento del deterioro respectivo, lo cual dificulta contar con información real y razonable sobre inventarios para una adecuada toma de decisiones dado que los inventarios se encuentran sobrevalorados. El reconocimiento de dicho deterioro implica la realización de ajustes contables con el fin de reflejar el valor real de inventarios.

Cabe mencionar que la contabilidad permite reflejar la situación financiera y económica de una empresa. Además de contribuir al cumplimiento de los obligaciones legales y tributarias. Por tanto, es de vital importancia que Imporsopapel realice una valoración posterior de su inventario y determine el deterioro respectivo con el fin de generar información razonable y confiable para todas las personas interesadas (entes de control, inversionistas, accionistas, clientes, etc.).

# **3.8.2. Incidencia Tributaria**

En lo que respecta al tema tributario, se determinó que Imporsopapel no ha realizado la medición posterior de su inventario de acuerdo a lo establecido en la NIC 2, es decir al menor entre costo y el valor neto realizable. Por tanto, la empresa no ha determinado el deterioro en inventarios.

Sin embargo, el reconocimiento de dicho deterioro implica la generación de una diferencia temporaria, y consecuentemente el activo por impuesto diferido; lo cual influye, al momento de la declaración del impuesto a la renta.

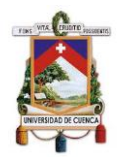

Por tanto, la empresa debe realizar el respectivo ajuste cuando el valor en libros es mayor al valor neto realizable, generando así un deterioro parcial, el mismo que será utilizado como gasto no deducible al momento de realizar la conciliación tributaria del impuesto a la renta; no obstante, se registrará el impuesto diferido, el cual podrá ser utilizado en el periodo en que se realice la venta o el autoconsumo.

Por tal razón existiría un bajo impacto tributario para la empresa, puesto que el reconocimiento del impuesto diferido no implica cancelar más o menos valor en impuestos, sino que permite regular las diferencias entre la información contable (NIC 2) y fiscal. A su vez, le permitirá a la empresa desarrollar una adecuada planeación tributaria, sobre todo al momento de verificar que se genera o no como deducible, así como analizar aquellos productos que presentan deterioro con el fin de darle el respectivo tratamiento contable y tributario.

# **3.8.3. Incidencia Financiera**

Como ya se ha mencionado anteriormente, Imporsopapel S.A. no ha determinado el deterioro de sus inventarios, lo que provoca que los estados financieros no representen la realidad de la empresa e impide a la gerencia contar con información correcta para una adecuada toma de decisiones.

Sin embargo, el reconocimiento de dicho deterioro va a incidir en los siguientes aspectos:

- Disminución del activo, ya que dicho deterioro va a reducir el valor del inventario, el cual es una cuenta perteneciente al activo corriente.
- Afectará niveles de liquidez y endeudamiento de la empresa. Es decir, si el inventario disminuye la liquidez de la empresa disminuirá, mientras que el nivel de endeudamiento se incrementará.
- El deterioro al ser reconocido como un gasto disminuirá la utilidad de la empresa, sin embargo, dicho gasto es no deducible por lo que incrementará la base para el cálculo del impuesto a la renta.

| <b>EFECTO</b>   |  |  |
|-----------------|--|--|
| Activo          |  |  |
| Liquidez        |  |  |
| Endeudamiento   |  |  |
| <b>Utilidad</b> |  |  |

*Ilustración 30. Incidencia financiera de inventarios*

Por tanto, es importante mencionar que el reconocimiento del deterioro de inventarios permitirá a la empresa contar con información real, clara y oportuna para una adecuada toma de decisiones gerenciales.

# **3.9.Propuesta de gestión de inventarios en Imporsopapel S.A.**

# **3.9.1. Método de Gestión de Inventarios**

Dado la naturaleza de Imporsopapel, el método que más se ajusta a sus necesidades es una combinación entre el método ABC y el CEP. Dado que con la aplicación del método ABC se obtendrá los artículos que representan una mayor inversión y rotación dentro de la empresa; para en base a esa categorización aplicar el método CEP.

Identificando así los artículos más significativos para la empresa con el fin establecer estrategias para su adecuado control y gestión. Además de agilizar diversos procesos de compras, ventas, almacenamiento, etc.

Elaborado por: Autores

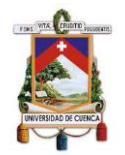

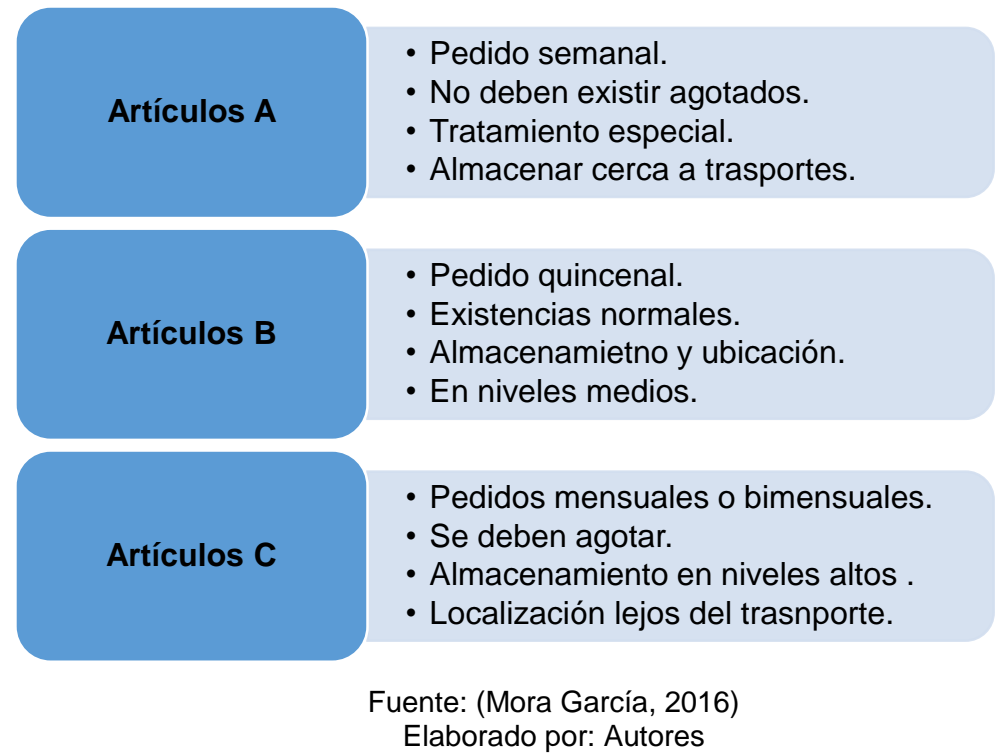

# *Ilustración 31. Manejo de los artículos ABC*

### **3.9.2. Flujograma de mejora**

Para establecer un procedimiento adecuado para la gestión de inventarios, se debe analizar el procedimiento actual de la gestión que lleva la empresa, con el fin de detectar errores o reforzar los procesos del mismo; por lo que se detallará los procesos de importación, compras nacionales, y ventas a través de flujogramas de procesos.

# **Proceso actual de Importación**

Este proceso inicia desde el pedido del producto por parte del departamento de Importaciones al proveedor internacional; el mismo que registra los datos y emite una nota de pedido, que es enviada por correo electrónico al Gerente para que la revise, apruebe y firme dicha nota.

El proveedor recepta la nota firmada, y autoriza la producción de la mercadería; para su posterior despacho y envío por vía marítima hacia el puerto de Guayaquil. Anticipadamente el proveedor envía la factura comercial, el B/L, lista de empaque, el certificado de origen y la factura de la naviera, al

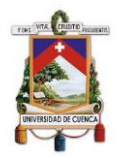

departamento de Importaciones con el fin de adelantar el proceso de desaduanización de la mercadería, antes de que arribe la mercadería.

Una vez que arribe la mercadería a Guayaquil, la empresa contrata a un agente de aduanas para que tramite la salida de la mercadería de la SENAE, recibe la factura de almacenaje, la liquidación de impuestos, y emite la factura por sus servicios. El Gerente contrata el transporte terrestre de la mercadería desde Guayaquil a Cuenca; y el área de Compras realiza el pago de la naviera, el almacenaje, el transporte, los impuestos y el servicio del agente.

La mercadería arriba a la empresa, por lo que el área de Bodega recepta y revisan la mercadería según la lista de empaque, firman la guía de remisión y luego ubican la mercadería dentro de la bodega.

El Gerente recibe todas las facturas de la importación para determinar el costo del producto, la utilidad y el precio de venta; luego envía esta información al área de Compras para que ingrese al sistema informático. Finalmente, el área de Contabilidad recepta todas estas facturas para su respectiva contabilización, y archiva estos documentos.

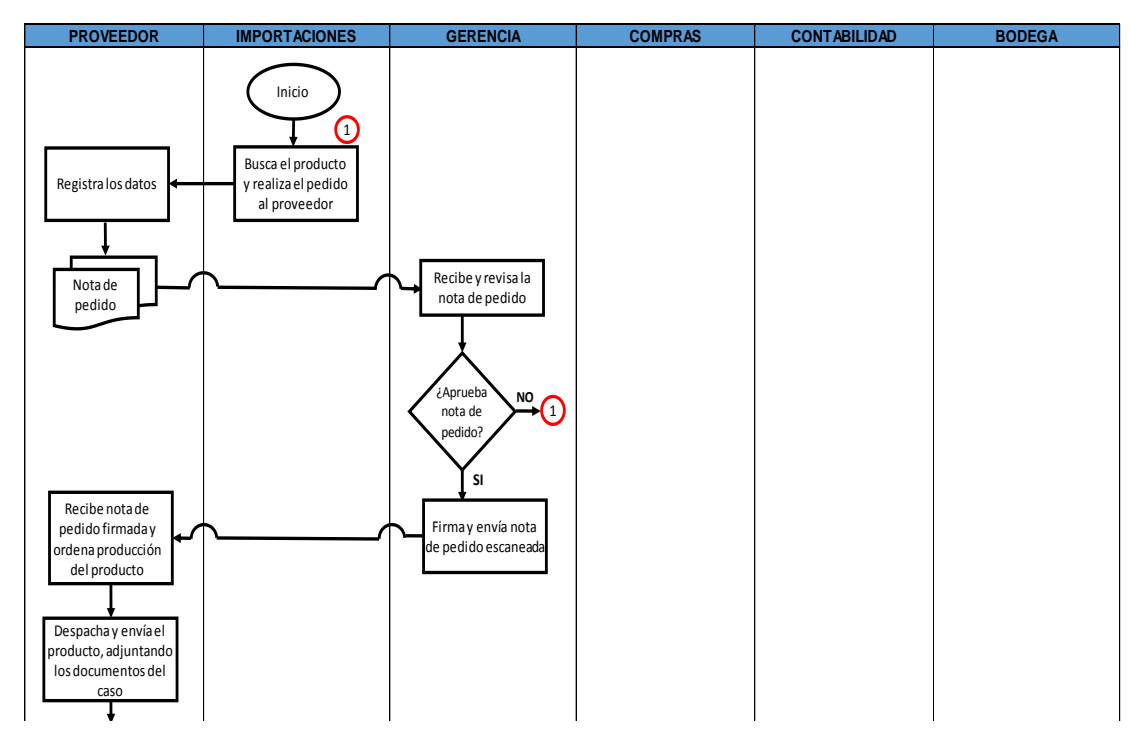

#### *Ilustración 32. Flujograma del proceso actual de importación*

#### **UNIVERSIDAD DE CUENCA** Factura Comercial B/L Lista de empaque Certificado de origen τ Recibe los documentos para Factura de desaduanizar el Naviera producto Producto llega a Guayaquil, y tramita la salida del producto de la SENAE Factura de despachador de aduanas า Factura de almacenaje ו Contrata transporte Liquidación del producto de de impuestos Guayaquil a Cuenca Realiza pago de Recepta y revisa los aviera, almacenaje Guía de productos según la transporte, seguro e remisión lista de empaque. impuestos. Firma guía de remisión, y ubica el roducto dentro de la bodega Recibe todas las Recibe las facturas de .<br>Igresa la información facturas de la la importación para importación para del producto (cantidad, costo, etc) contabilizar los costos de la importación del determinar el costo del al sistema informátic producto, la utilidad y el precio de venta producto Archiva todos los documentos de la importación Fin

Elaborado por: Autores

# **Proceso actual de compras nacionales**

Por otra parte, el proceso de compra a un proveedor nacional es similar al proceso de importación, solo que en este caso no interviene el departamento de Importaciones.

El proceso inicia desde que el departamento de Compras realiza el pedido del producto al proveedor mediante vía telefónica, red social (WhatsApp), o correo

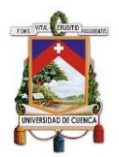

electrónico. El proveedor registra los datos y emite una proforma de pedido, que es enviada al Gerente para que la revise y la firme.

El proveedor recepta la proforma, y emite la factura electrónica, luego despacha y envía la mercadería; a la par, el departamento de Compras contrata el transporte terrestre de la mercadería, por ejemplo, de Quito a Cuenca, por lo que se emite la respectiva guía de remisión.

La mercadería arriba en las bodegas de la empresa, por lo que el departamento de Bodega recepta y revisan la mercadería según la guía de remisión, y ubica la mercadería dentro de la bodega.

El departamento de Compras recibe todas las facturas de la compra para determinar el costo del producto, la utilidad y el precio de venta; luego ingresa esta información al sistema informático. Finalmente, el departamento de Contabilidad recepta las facturas para su respectiva contabilización, y archiva los documentos.

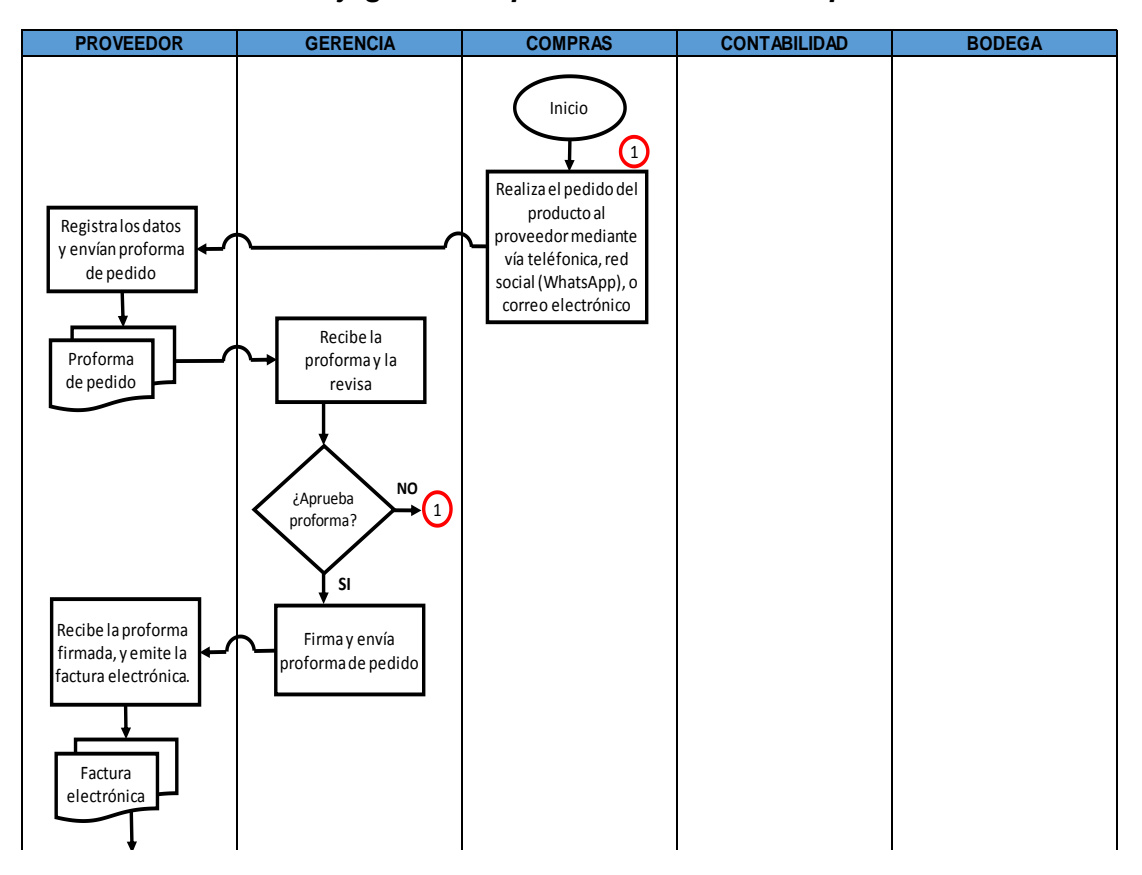

*Ilustración 33. Flujograma del proceso actual de compras nacionales*

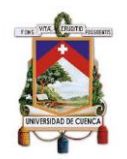

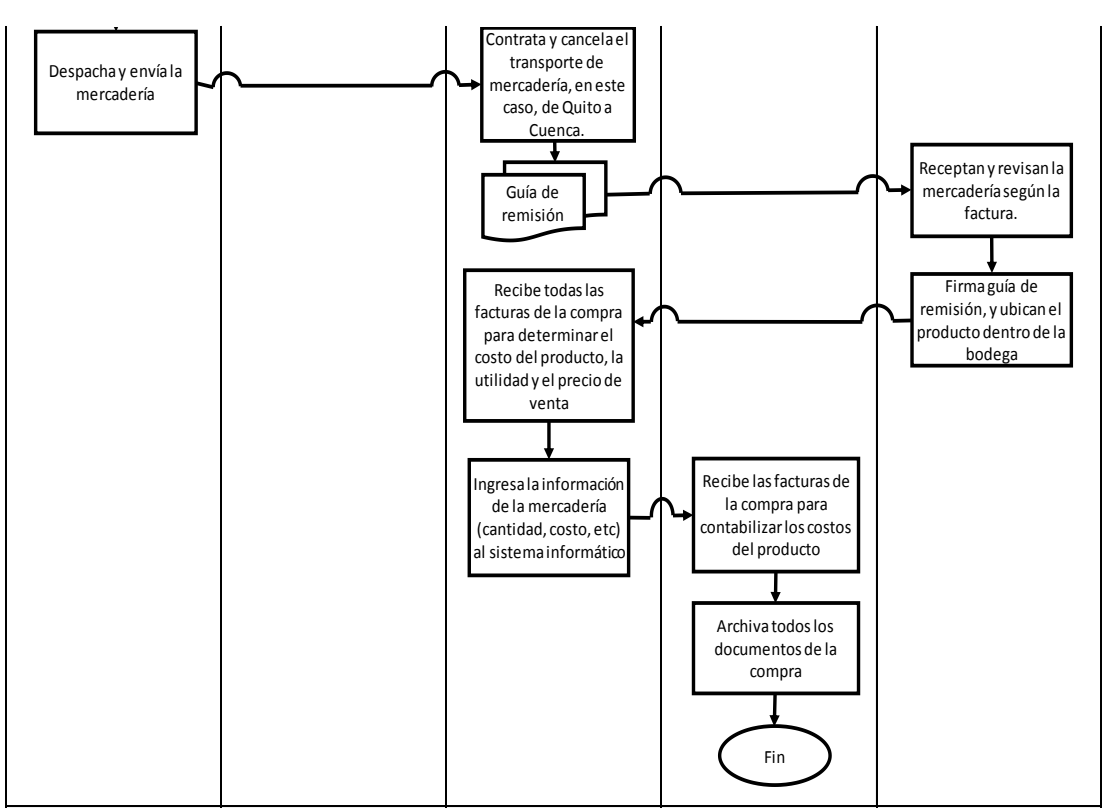

Elaborado por: Autores

# **Proceso actual de ventas**

El proceso inicia con el pedido del producto que realiza el Cliente por vía telefónica, red social (WhatsApp), o correo electrónico; el departamento de Ventas registra el pedido por escrito y emite una pre factura del pedido. Esta es enviada al departamento de Bodega, con el fin de verificar si existe stock del producto solicitado. Si no existe stock del producto, se ajusta la pre factura, o lo intercambian por un producto similar de otra marca, rectifican y renvían la pre factura al departamento de Ventas.

El departamento de Ventas recepta la pre factura, y emite la factura comercial; la misma que se entrega al departamento de Bodega para su respectivo despacho. Una vez despachada la mercadería, el departamento de Transporte revisa y carga los productos al camión de entregas. Luego entrega la mercadería al cliente en la dirección solicitada; este último recibe y revisa la mercadería, si esta todo correcto firma la factura y entrega las copias de la misma al repartidor.
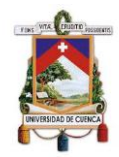

Finalmente, el repartidor regresa a la empresa y le entrega las copias de la factura firmada al departamento de Contabilidad para su respectiva contabilización, y archiva estos documentos.

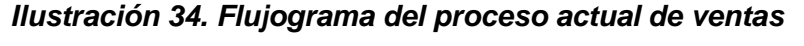

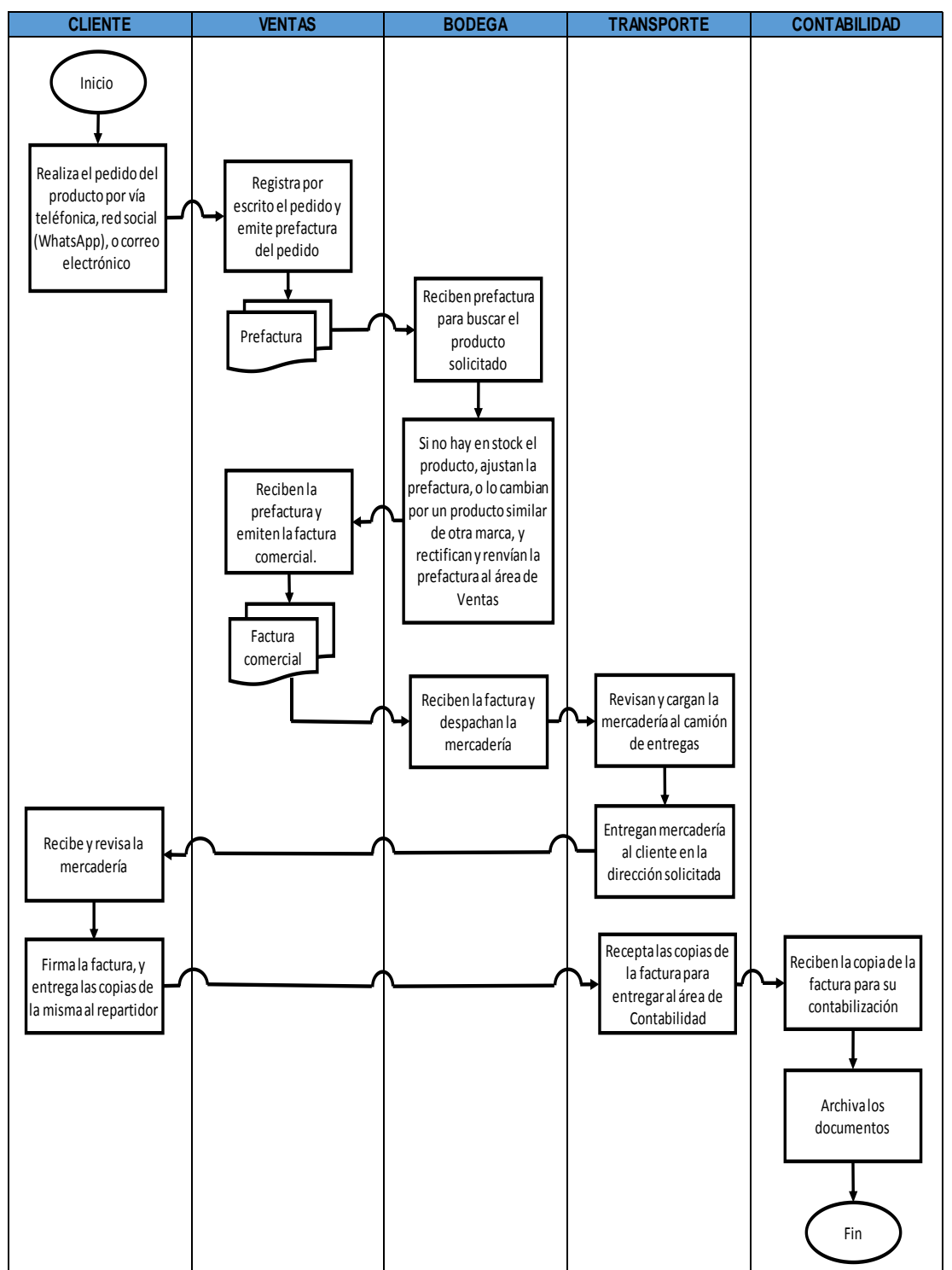

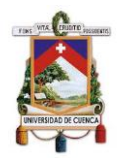

Una vez identificado los procesos actuales de la empresa, se desarrolló el procedimiento que logre una óptima gestión de inventarios conforme al marco teórico, así como a las necesidades de la empresa.

#### **Propuesta de mejora para el proceso de compra**

Dado que el inicio del proceso de importación no presenta observaciones y la sección posterior de este proceso es similar al proceso de compras nacionales, se consideró pertinente englobar estos dos procesos en una sola propuesta de mejora para el proceso de compra.

El proceso inicia en el área de Bodega, donde el encargado revisa el nivel de stock del producto, si existe un nivel mínimo de stock, realiza la requisición del producto al área de Compras. Este realiza el pedido del producto al proveedor; el mismo que registra los datos del pedido y emite una nota de pedido, la cual es enviada al área de Compras para su respectiva revisión y autorización; si aprueba la nota de pedido, la firma y la devuelve al proveedor.

El proveedor recepta la nota de pedido firmada, y emite la factura electrónica, luego despacha la mercadería para su envío; a la par, el área de Compras recibe la factura electrónica, contrata y cancela el transporte terrestre de la mercadería hasta la empresa, por lo que se emite la respectiva guía de remisión.

La mercadería arriba a la empresa, por lo que el área de Bodega recepta la guía de remisión. Realiza un pre conteo de la cantidad de cajas o bultos, y confirma la información de la factura con la guía de remisión, si no se coincide la información se emite el respectivo informe; de no ser el caso se recepta la mercadería en la zona de descarga de la bodega. Se revisa el estado físico de los productos, de igual manera si tienen desperfectos físicos se emite un informe, caso contrario se procede a firmar la guía de remisión; luego coloca los productos en el anaquel o lugar asignado de la bodega.

El área de Compras recibe todas las facturas de la compra para determinar el costo del producto, la utilidad y su respectivo precio de venta; luego ingresa

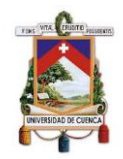

esta información (cantidad, costo, etc.) al sistema informático de la empresa. Finalmente, el área de Contabilidad recepta las facturas de la compra para su respectiva contabilización, y archiva los documentos.

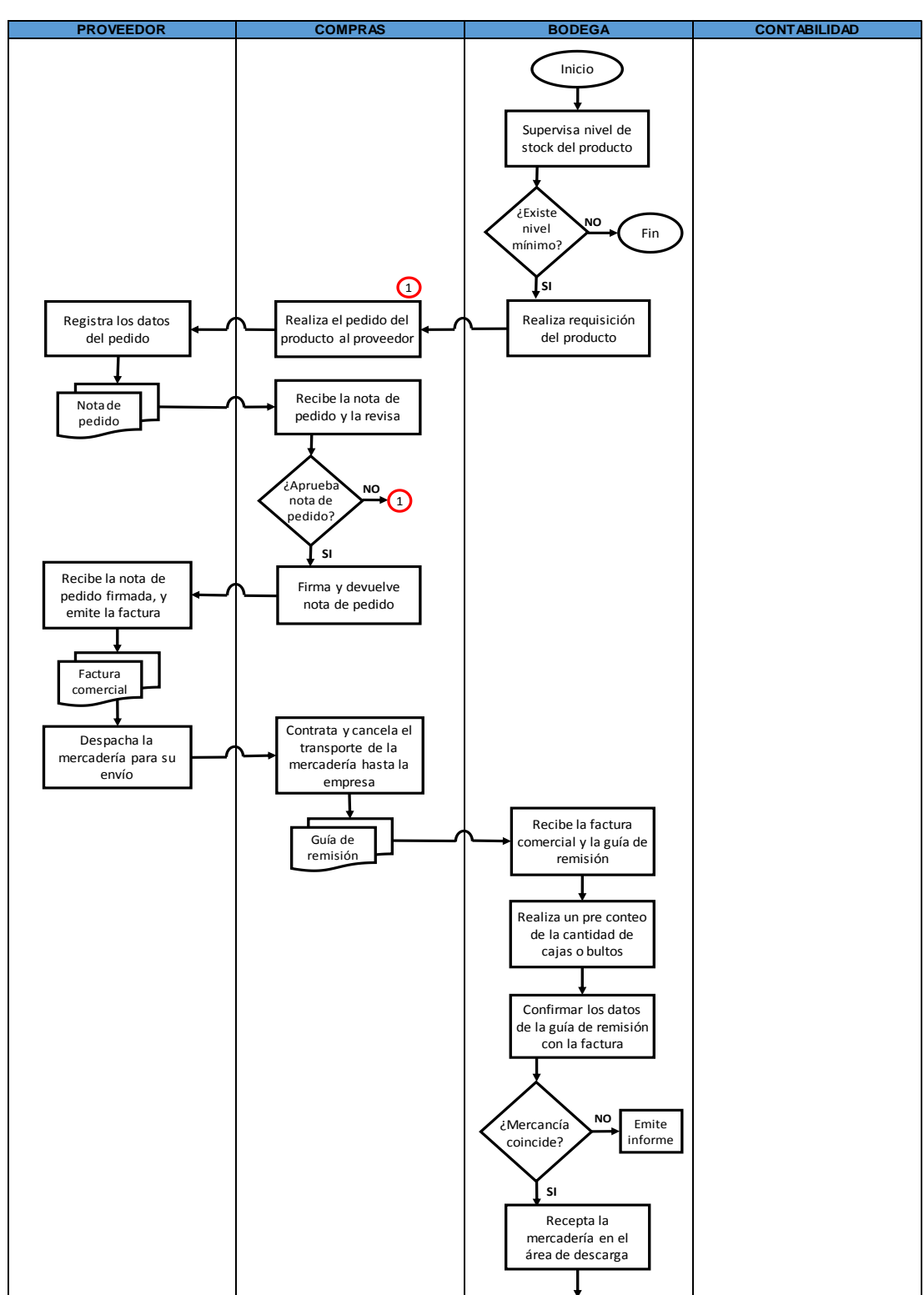

*Ilustración 35. Flujograma de mejora para el proceso de compra nacional*

#### **UNIVERSIDAD DE CUENCA**

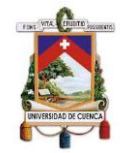

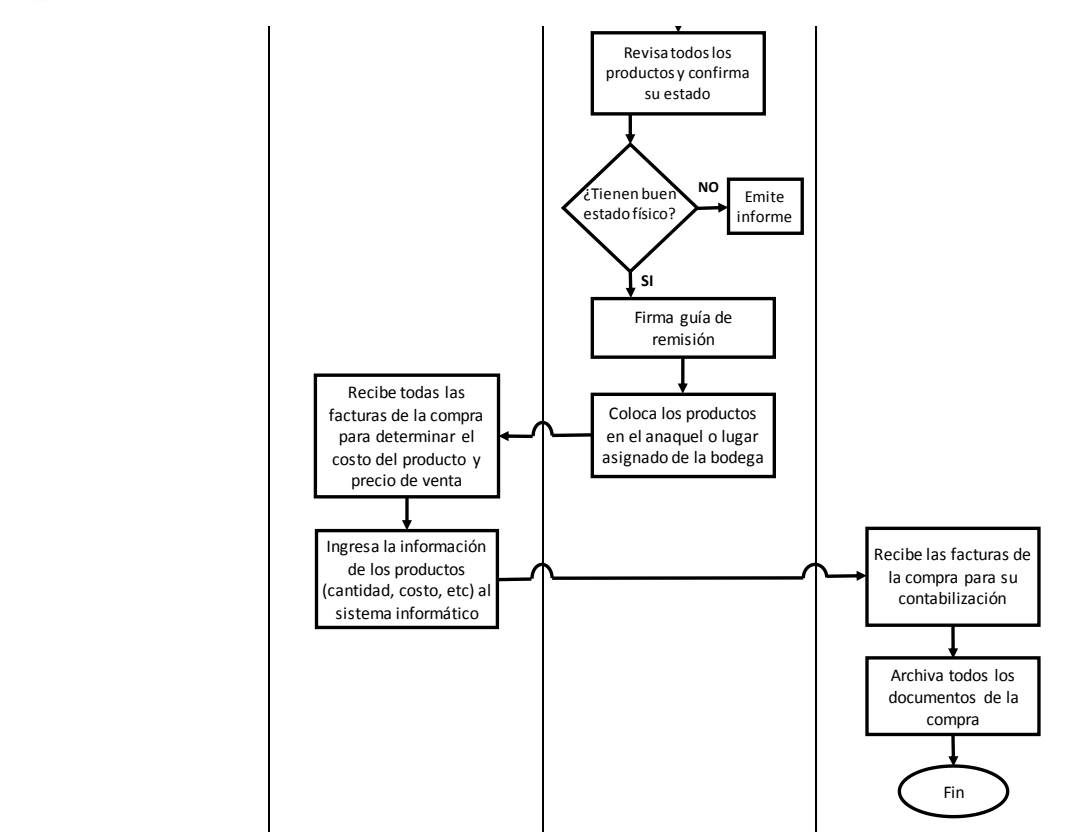

Elaborado por: Autores

#### **Propuesta de mejora para el proceso de ventas**

El proceso inicia con el pedido del producto que realiza el cliente al área de Ventas; esta registra el pedido en el sistema informático, con el fin de verificar si existe stock del producto solicitado; de ser así, se emite la factura electrónica, así como la guía de remisión. La factura es impresa y entregada al área de Bodega, aquí ordenan los pedidos según su volumen, cantidad, peso y distancia; luego identifican y ubican el producto para trasladarlo a la zona de carga. Una vez en esta zona, verifican las condiciones del empaque y acondiciona el embalaje apropiado.

El área de Transporte recepta la factura y guía de remisión para revisar los datos y establecer el recorrido de entrega; constata el estado y cantidad de cajas. Si todo está correcto, cargan la mercadería al camión para su respectiva distribución en la dirección solicitada por el cliente. Este último recibe y revisa la mercadería, si está todo bien firma la factura y la guía de remisión; luego entrega las copias de la factura al repartidor. Una vez finalizado el recorrido

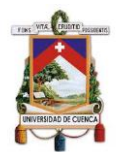

regresa a la empresa, y entrega las copias de documentos al área contable para su respectiva contabilización y archivo.

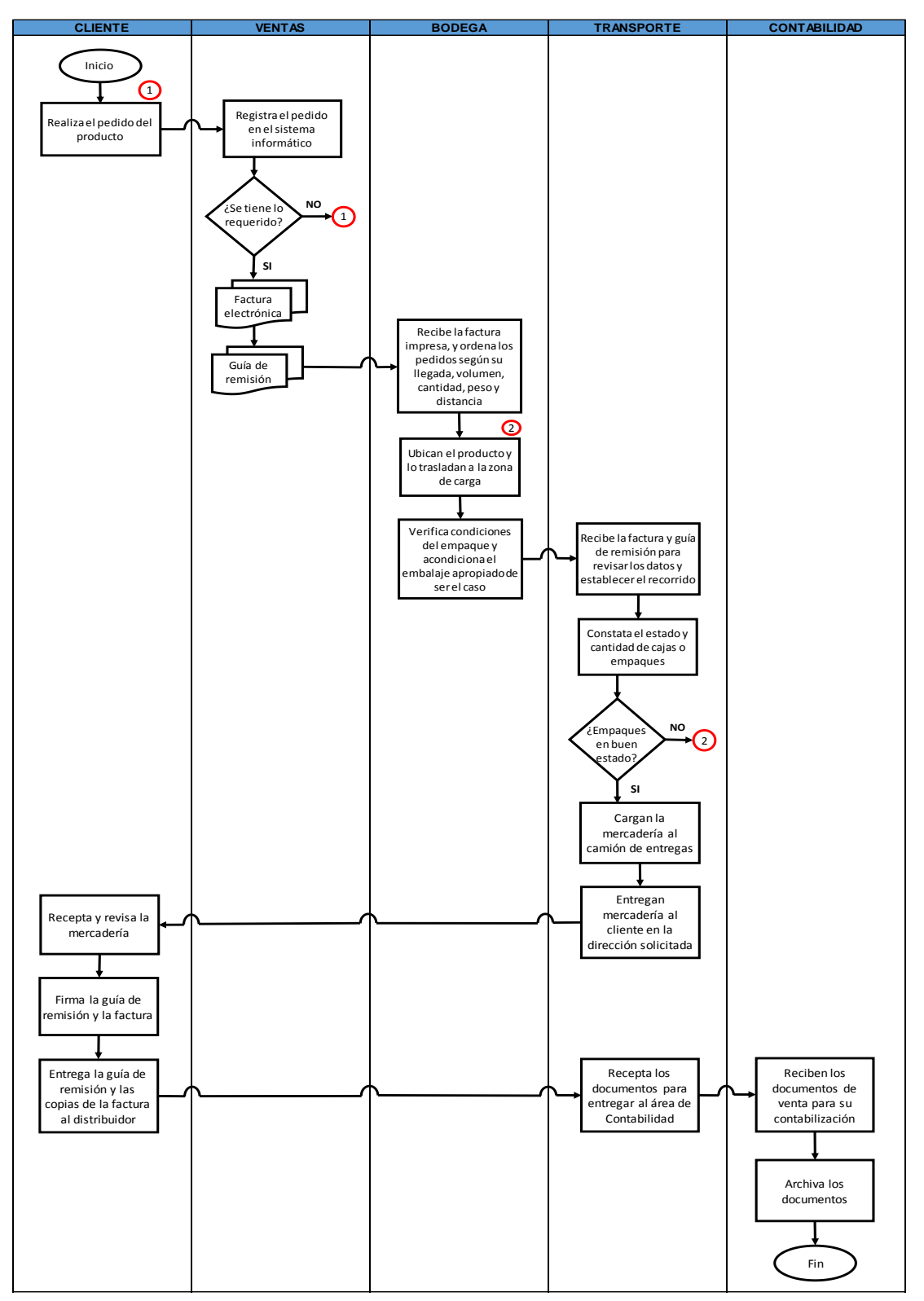

*Ilustración 36. Flujograma de mejora para el proceso de ventas*

Elaborado por: Autores

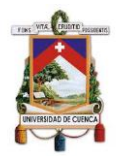

#### **3.9.3. Identificación y clasificación de productos.**

Para mejorar la gestión de inventarios, Imporsopapel S.A. debe identificar todos los productos con los que cuenta en stock, esto con el fin de agilizar los procesos de venta y compra; por tal razón la empresa debe contar con un catálogo de productos, el mismo que debe ser estructurado, sistemático, ordenado, y actualizado periódicamente. Este catálogo debe estar segmentado por línea de productos, grupos, subgrupos, y productos; por lo que la línea de productos está conformada de acuerdo a la naturaleza y finalidad de los productos, siendo estos:

- Papeles y cartulinas
- Útiles escolares
- ❖ Suministro de oficinas
- Artículos de bazar
- ❖ Serigrafía

Luego de tener identificado claramente la línea de productos, se deben dividir estos en grupos, por ejemplo, para la línea de producto – útiles escolares se pueden segmentar en los siguientes subgrupos:

- ❖ Cuaderno
- Lápiz
- Esferográfico
- Goma
- ❖ Tiiera
- ❖ Etcétera.

Asimismo, cada grupo debe estar compuesto por subgrupos, lo mismos que pueden ser clasificados por las características del producto como la dimensión, el peso, el color, la cantidad de unidades por empaque, etcétera.

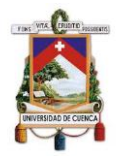

Por ejemplo, en la línea de producto – útiles escolares, grupo – lápiz, este puede estar segmentado de acuerdo al tipo de trazo que se desee:

- Lápiz 4B
- Lápiz 3B
- Lápiz 2B
- Lápiz B
- Lápiz HB
- Etcétera.

Finalmente, cada subgrupo debe estar compuesto por productos, los mismos que presentan similares características, pero pueden ser diferenciados por las marcas comerciales, así como los precios de venta; por ejemplo, para la línea de producto – útiles escolares, grupo – lápiz, subgrupo – lápiz HB, puede estar clasificado en:

- Lápiz HB Faber Castell
- Lápiz HB Foska
- Lápiz HB Staedtler
- Lápiz HB Artesco
- Etcétera.

Por tanto, un catálogo de productos permite conocer e identificar oportunamente el producto, siendo esto un punto clave en el momento de comprar y reponer el inventario, así como, en el momento de comercialización de los productos a los clientes; puesto que posibilita realizar eficientemente estos procesos, lo que se traduce en una buena gestión de inventarios. Imporsopapel S.A. al no contar con un catálogo de productos estructurado ni actualizado, imposibilita alcanzar una plena gestión de inventarios.

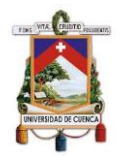

#### **3.9.4. Codificación de productos.**

Para registrar los productos en el kardex, y a su vez al sistema informático, se debe asignar un código de referencia a cada producto, el mismo que puede ser un acrónimo del nombre del producto, preferiblemente acompañado de un número secuencial. En caso de Imporsopapel, al adquirir los productos fabricados de otras empresas, los mismos ya cuentan con un código de barras, por lo que, utilizan este mismo código para identificar a los productos, siendo también un criterio válido para la referencia de un producto.

Imporsopapel utiliza estos dos criterios para codificar a los productos del inventario, por lo que no es recomendable, puesto que, al momento de registrar en el kardex, se podría crear duplicación de códigos para un producto, lo cual podría generar problemas al momento de comprar y/o vender dicho producto. Por lo tanto, es recomendable que se maneje un solo criterio de asignación de códigos a los productos, con la finalidad de tener una eficaz gestión de inventarios.

#### **3.9.5. Políticas de inventarios**

Las políticas de inventarios permiten realizar eficientemente la administración de las existencias; puesto que permiten obtener altos rendimientos sobre la inversión realizada a este rubro; así como satisfacer la demanda de los clientes. (Mora García, 2016, pág. 77)

Mora García (2016) manifiesta que las principales políticas de inventarios:

- Disminuir el dinero invertido en las existencias sin perjudicar el nivel de ventas; por lo que se debe controlar los niveles de gastos que se asigna a cada tipo de producto en stock. El objetivo es analizar el costo de oportunidad de la inversión en inventarios para incrementar la rentabilidad de la empresa.
- Acordar con los proveedores un apropiado financiamiento para la compra de inventarios, esto es un incremento del monto de crédito y del tiempo de pago sin que se generen costos adicionales por dicho

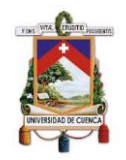

financiamiento. Esto permite a la empresa tener una margen de tiempo apropiado para vender los productos, con lo cual se puede cancelar oportunamente los créditos; por lo contrario, se tendría que recurrir a los recursos de capital de la empresa para efectuar el pago de inventarios.

- Establecer apropiados niveles de stocks que permitan satisfacer las necesidades de los clientes, y no se retengan altos volúmenes de productos en inventario. Además, se debe prestar especial atención a niveles de productos de alto consumo, puesto que estos en ningún momento pueden quedarse sin existencias siendo oportuno contar con un inventario de seguridad.
- Brindar un particular manejo y control a los productos que conforman el grupo A del sistema de administración de inventarios ABC.
- Observar constantemente la fluctuación de la moneda, y analizar cómo incide en los precios de los productos en inventarios. (págs. 77-78)

#### **3.9.6. Documentos y registros.**

Los documentos y registros no solo sirven como un sustento de las transacciones efectuadas ante las entidades públicas; sino que también ayudan al control de los movimientos del inventario, respaldando la toma de decisiones por parte de la gerencia y los directivos. Por lo que para lograr una buena gestión de inventarios es necesario el uso de los registros y documentos presentados a continuación:

- \* Kardex.
- Boleta de ingreso y egreso.
- Guía de remisión.
- ❖ Comprobantes de pago.

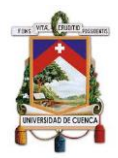

Dichos documentos deben contar con la información completa en todos los ítems y con la respectiva firma de responsabilidad, con el fin de certificar la validez de tales documentos y registros.

En el caso de Imporsopapel, al manejar los kardex a través del sistema informático, debería contar con respaldos físicos, con el fin de resguardar la información ante la falla de dicho sistema. Además, es importante mencionar que el método más apropiado para la valoración de sus inventarios es el promedio ponderado dado que este se ajusta mejor al valor de mercado y se adapta a las especificaciones del sistema informático contable.

#### **3.9.7. Gestión de almacén.**

Para la propuesta de gestión de almacén se ha considerado los componentes de operatividad y localización, los cuales permitirán a la empresa ubicar y disponer rápidamente de los productos, además de lograr un despacho más ágil y rápido contribuyendo al logro de los objetivos empresariales.

#### **3.9.7.1. Zonas de almacén**

De acuerdo al tamaño, capacidad e infraestructura con la que cuenta Imporsopapel S.A. se ha establecido las siguientes zonas de almacén en cada una de sus bodegas:

- **Zona de almacenamiento:** En esta área se mantendrá los productos debidamente colocados y ordenados en estanterías durante su periodo de descanso, tomando las debidas precauciones para salvaguardar adecuadamente los mismos.
- **Zona de manipulación:** En esta área el personal responsable revisará, clasificará y codificará los productos de acuerdo a la orden de pedido.
- **Zona de descarga y carga:** En esta área se realizará la descarga o carga de productos una vez que ingresen o salgan del almacén.
- **Zona de ingreso y salida de vehículos:** Esta área estará destinada netamente para vehículos y camiones, dicha zona deberá estar libre de

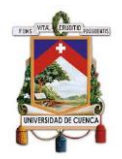

obstáculos con el fin de optimizar el tiempo e evitar retrasos en las entregas.

- **Zona de seguridad:** Esta zona es de vital importancia para la seguridad de trabajadores y clientes, contribuirá a prevenir accidentes y siniestros dentro de la empresa.
- **Zona de administración:** Esta zona estará destinada a las oficinas del personal, aquí se ubicará el mobiliario y los archivos de la empresa.
- **Zona de atención:** Esta zona será usada para la atención de los clientes.

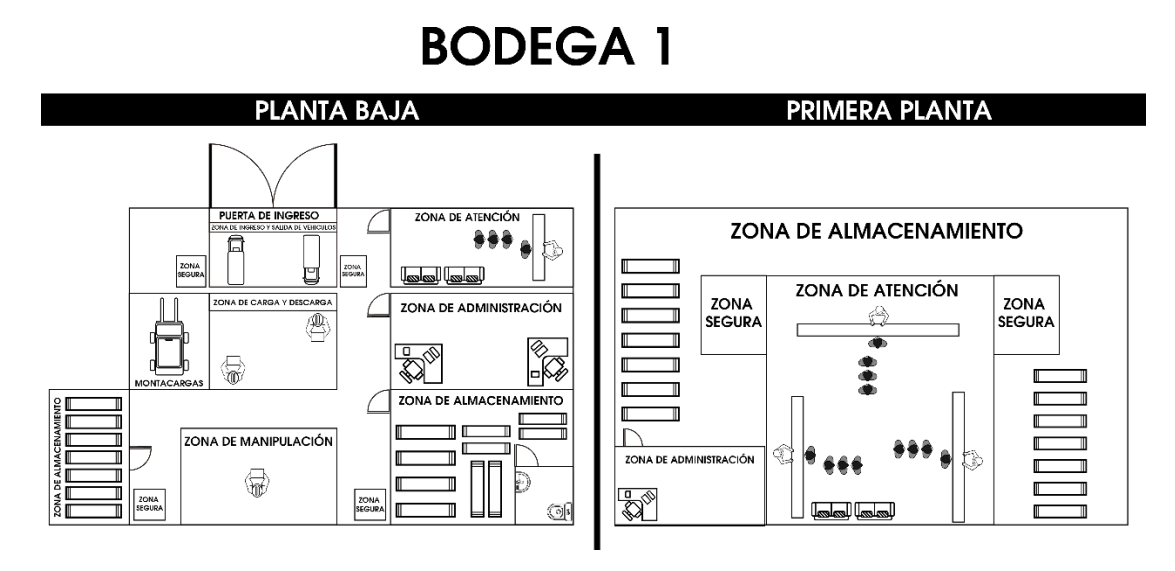

#### *Ilustración 37. Zonas de Almacén Bodega 1*

#### **SEGUNDA PLANTA**

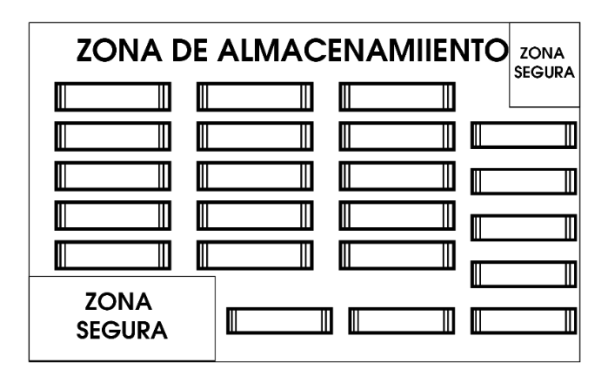

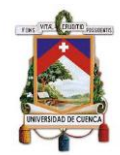

*Ilustración 38. Zonas de Almacén Bodega 2*

# **BODEGA 2**

#### **SUBTERRANEO**

#### **PLANTA BAJA**

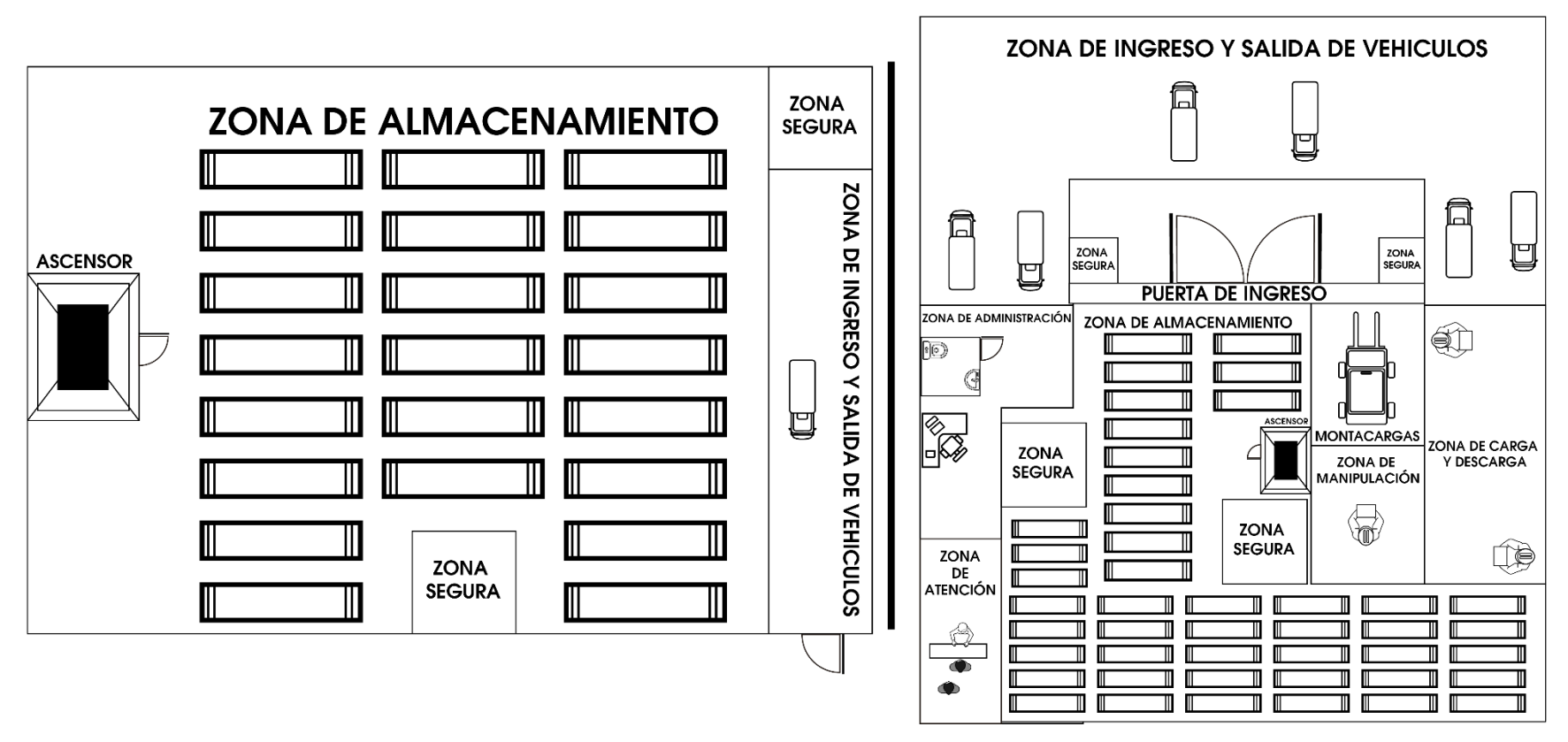

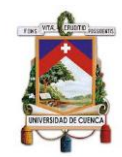

#### **UNIVERSIDAD DE CUENCA**

*Ilustración 39. Zonas de Almacén Bodega 3*

# **BODEGA 3**

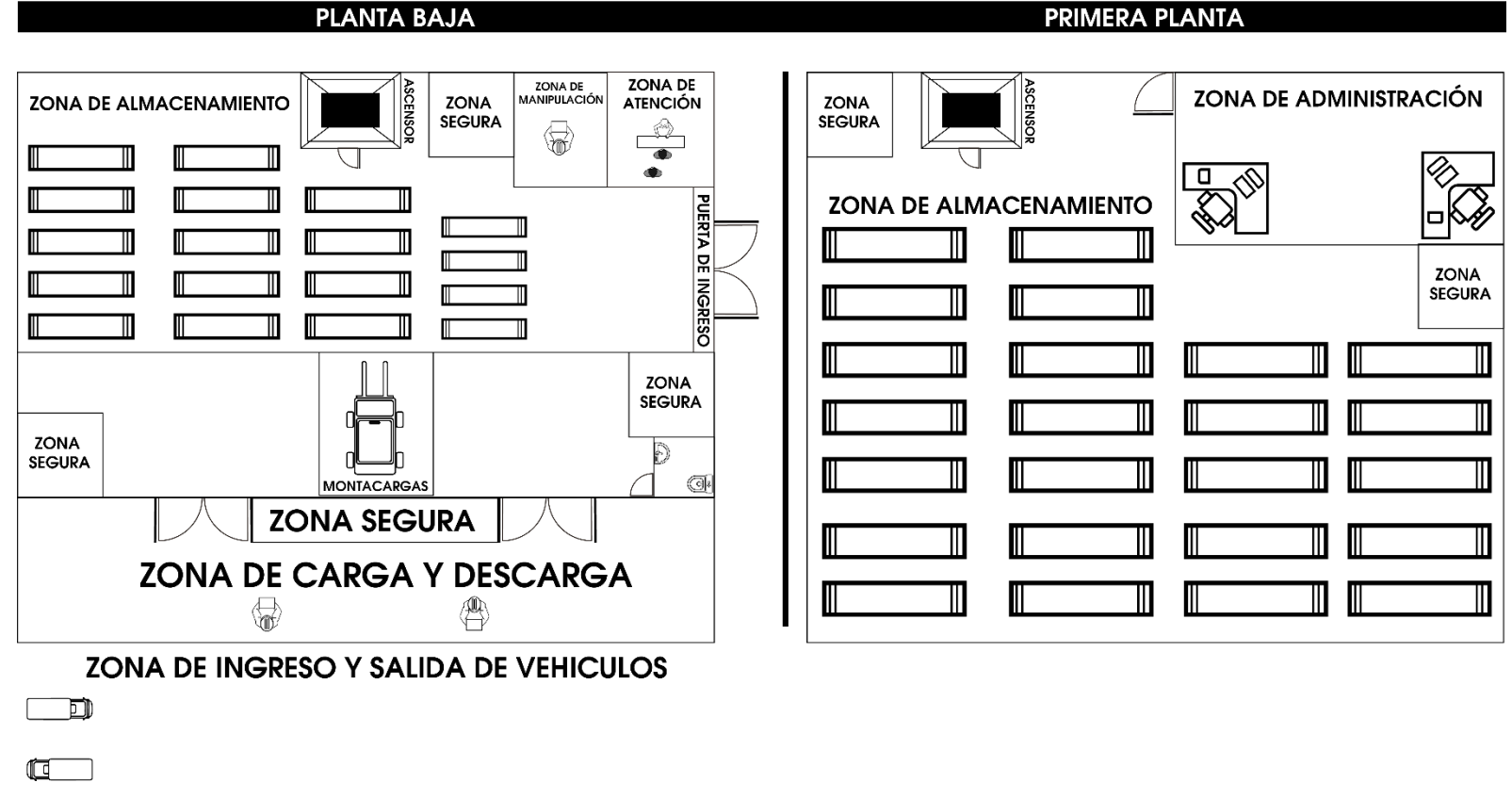

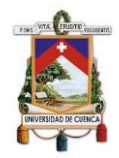

Las zonas propuestas deben ser oportunamente socializadas con todos los miembros de la empresa con el fin de lograr una mayor eficiencia y eficacia en sus actividades, evitar siniestros y salvaguardar adecuadamente sus productos.

#### **3.9.7.2. Estanterías**

Los productos que maneja Imporsopapel en su mayoría se encuentran dentro de cajas, sin embargo, papeles y cartulinas se encuentra empaquetadas en resmas, por tanto, las siguientes estanterías son las más adecuadas para satisfacer las necesidades que presenta la empresa:

 **Estantería para picking:** Esta estantería permite una interacción hombre-producto, por tanto, es la más adecuada para útiles escolares, artículos de bazar, suministros de oficina y serigrafía.

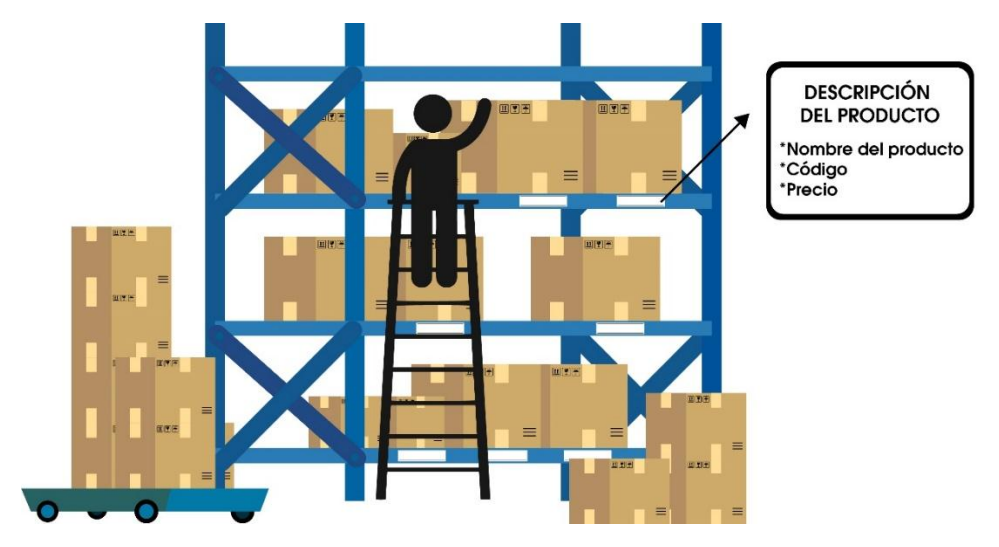

*Ilustración 40. Estantería para picking*

Elaborado por: Autores

 **Estantería dinámica para pallets:** esta estantería permite la rotación automática de stock. Es la más adecuada para papeles y cartulinas, estas serán colocadas en pallets, facilitado el acceso y agilizando las entregas lo cual contribuye positivamente a la satisfacción de los clientes.

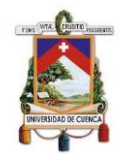

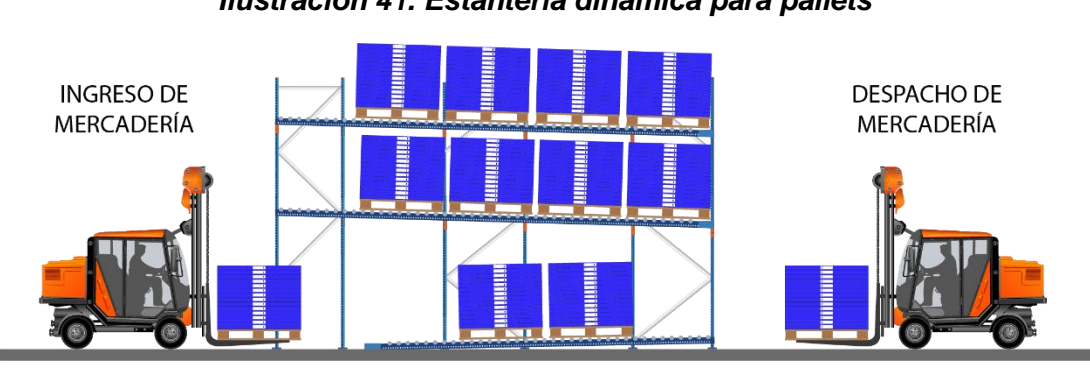

*Ilustración 41. Estantería dinámica para pallets*

Cabe mencionar que las estanterías deben contener la identificación del producto, codificación y precio del mismo. También es importante considerar espacios prudentes entre cada una de las estanterías y la señalización respectiva con el fin de que se pueda acceder a los productos con mayor facilidad y rapidez.

Mantener una estantería bien organizada presenta varios beneficios no solo en las áreas de bodega y contabilidad, sino también en el área de talento humano, en especial en los procesos de inducción y capacitación, puesto que permite a nuevos empleados identificar rápidamente los productos y procesos de la empresa, con el objeto de que se adapten y realicen de manera efectiva las labores cotidianas.

#### **3.9.7.3. Señalización**

Para desarrollar de manera segura las actividades dentro de las distintas bodegas de la empresa debe existir la correspondiente señalización, tanto para la definición de áreas, así como las de seguridad, esto con el fin de salvaguardar la integridad física de los trabajadores, así como los productos almacenados.

#### **Señalización de áreas**

Es importante que los empleados puedan identificar rápidamente las zonas tanto en el exterior e interior de la bodega para agilizar las actividades diarias

Elaborado por: Autores

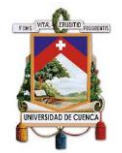

de la empresa; por lo que es necesario contar con la señalización visible para todo el personal.

*Ilustración 42. Señales de zonas*

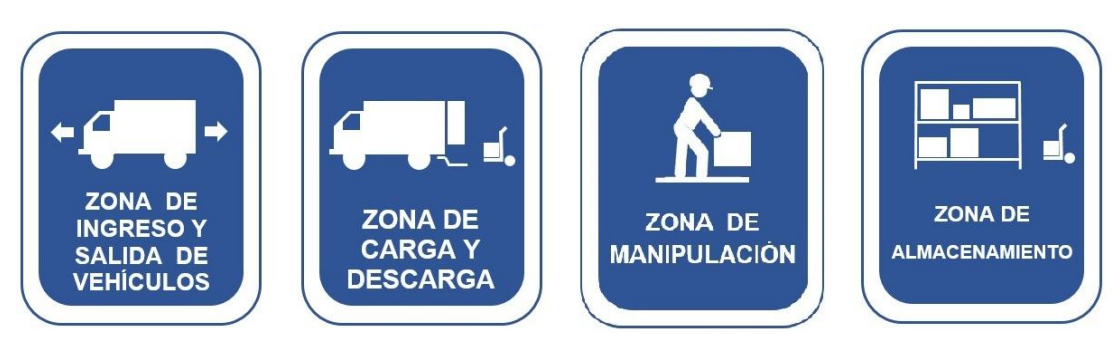

Elaborado: por Autores

De igual forma, es indispensable la delimitación de las zonas en el interior de la bodega, pues esto permite al empleado reconocer de manera inmediata cada una de las zonas optimizando tiempo y a su vez disminuyendo accidentes laborales.

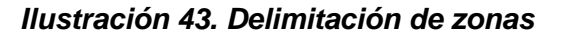

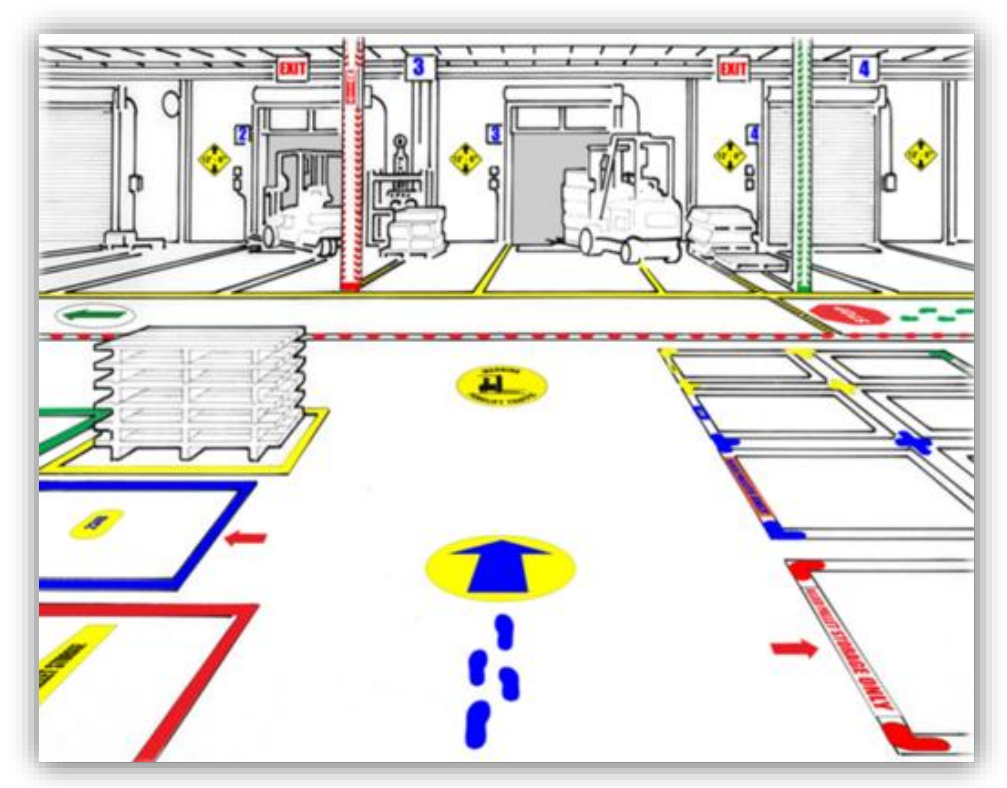

Fuente: (www.equipanama.com)

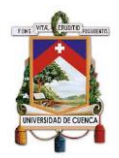

#### **Señalización de seguridad**

Imporsopapel debe acogerse a las directrices de la Norma Técnica NTE INEN-ISO 3864-1 que hace alusión a los símbolos gráficos, colores de seguridad y señales de seguridad, el mismo que es difundido por el Ministerio del Trabajo; siendo las señales más utilizadas:

 **Señales de obligación:** Estas señales hacen alusión al equipo de protección que deben utilizar los empleados que están a cargo del traslado de los productos al interior de la bodega, puesto que controlan maquinarias como por ejemplo los montacargas, por lo que están inmersos a sufrir cualquier tipo de accidentes.

#### **USO OBLIGATORIO USO OBLIGATORIO USO OBLIGATORIO USO OBLIGATORIO** DE GUANTES<br>DE SEGURIDAD **DE CASCO DE DE PROTECCIÓN DE MASCARILLA SEGURIDAD AUDITIVA**

#### *Ilustración 44. Señales de obligación*

Fuente: (http://apsoindustrial.com.pe)

 **Señales de prohibición:** Las señales de prohibición ayudan a establecer un adecuado comportamiento dentro de las bodegas, con el fin de proteger los productos de posibles peligros, daños o hurtos.

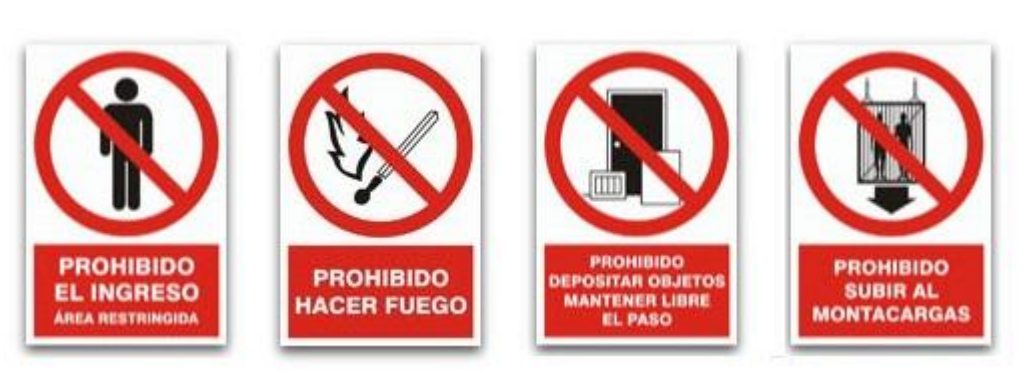

*Ilustración 45. Señales de prohibición*

Fuente: (http://apsoindustrial.com.pe)

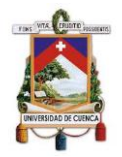

 **Señales de advertencia:** Estas señales sirven para alertar una situación de riesgo en el entorno, y también sirve para identificar una zona con productos tóxicos o inflamables, por ejemplo, los artículos de serigrafía, puesto que por su composición química son muy volátiles y nocivos para la salud de los empleados.

*Ilustración 46. Señales de Advertencia*

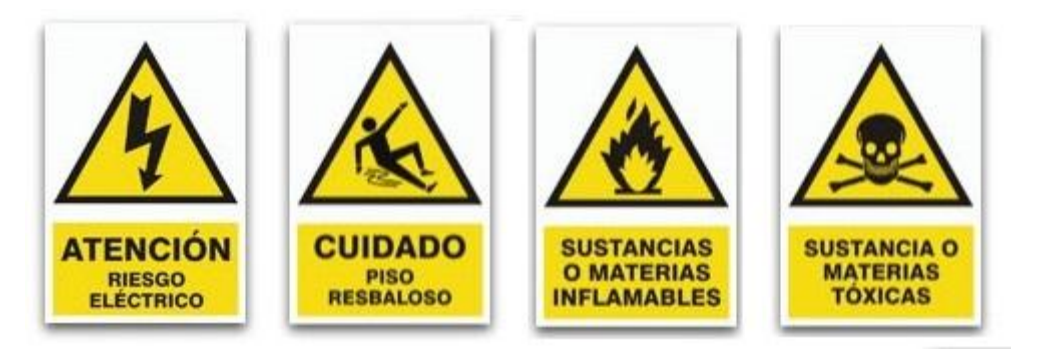

Fuente: (http://apsoindustrial.com.pe)

 **Señales de emergencia e información:** De la misma forma, estas señales son útiles en caso de suscitarse una emergencia o un siniestro dentro o alrededor de la bodega.

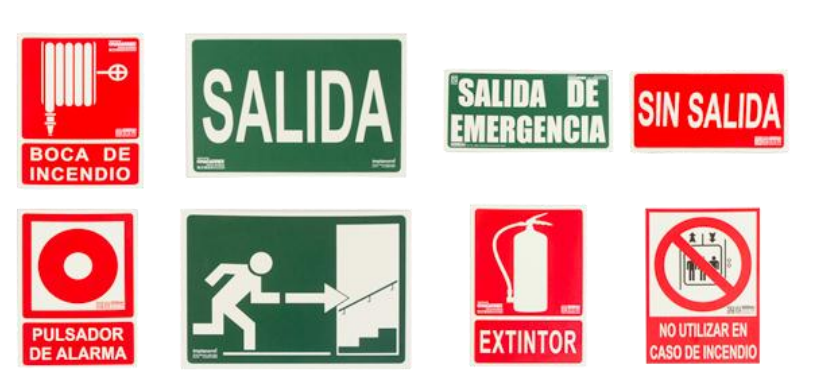

#### *Ilustración 47. Señales de Emergencia*

Fuente: (http://gestiondelaprevencionfol1ari3.blogspot.com)

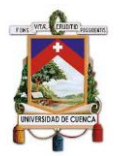

#### **CONCLUSIONES**

Por medio del análisis contable, financiero y tributario de la gestión de inventarios en Imporsopapel S.A., conforme a la normativa NIC 2 se puede concluir que:

- La empresa no ha definido formalmente la planificación estratégica y operativa; por lo que, no cuenta con un código de ética, que guíe el comportamiento y actuar de todos los miembros de la empresa; además no ha establecido por escrito un manual descriptivo de cargos y procesos. Todo esto ocasiona que no se pueda controlar y manejar los recursos eficazmente; y en efecto no se puedan alcanzar los objetivos de la organización.
- El control interno de inventarios es bajo, no se han establecido por escrito las responsabilidades de los custodios de bodega, el personal del área de inventarios no recibe capacitación, no se cuenta con un inventario de seguridad, no se realiza un análisis de rotación de inventarios, esto sumado a otros factores ocasiona que la empresa se encuentra propensa a riesgos de alto nivel; los mismos que pueden ocasionar pérdidas económicas, y por ende afectar la continuidad de las actividades cotidianas.
- Asimismo, cabe destacar que el sistema informático contable de la empresa presenta incongruencias en la información, puesto que registra cantidades físicas en negativo; debido a que, los encargados del manejo del mismo, no ingresan oportunamente las compras realizadas.
- Mediante el análisis realizado a los estados financieros se verificó que la cuenta más representativa del activo para el año 2018 fue Cuentas y Documentos por Cobrar Corrientes, seguida por Inventario de Productos Terminados y Mercadería. Sin embargo, se concluye que la empresa cuenta con una adecuada solvencia y liquidez, lo que le permite continuar con sus operaciones comerciales.

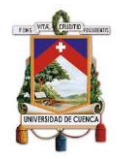

- Además, mediante el análisis de rotación de inventarios realizado se determinó que existe una alta rotación de los mismos; sin embargo, hay que considerar que es un resultado promedio, por lo que existen productos en inventario que no tienen una alta rotación; de hecho, con la aplicación del método de gestión de inventarios ABC, se determinó que los productos que presentan una alta rotación son los pertenecientes a los estratos: papeles y cartulinas, útiles escolares y suministros de oficina.
- En cuanto al registro contable lo realizan según el sistema de inventario periódico, lo cual no está acorde a lo dispuesto por la NIC 2; dado que esta normativa permite el uso del sistema de inventario permanente. Esto impide a la empresa disponer de información correcta y oportuna para la adecuada toma de decisiones, además perjudica la veracidad y confiabilidad de la información presentada en los estados financieros.
- La empresa no emplea ningún método de valoración de inventarios, sin embargo el software contable que maneja la empresa se encuentra bajo el método promedio ponderado. La medición inicial de inventarios lo realizan acorde a la normativa vigente; sin embargo, para la medición posterior de inventarios lo llevan a cabo mediante una estimación del valor de inventarios, contrastando la información declarada con las ventas. Por lo tanto, no determinan el valor neto realizable, y no se reconoce el deterioro según sea el caso; en consecuencia, la empresa no puede contar con información veraz de inventarios al momento de tomar decisiones, así como para la presentación de información a los entes de control.
- Respecto al análisis tributario se determinó que la empresa no registra diferencias temporarias, por razones ya mencionadas anteriormente, lo cual influye al momento de realizar la conciliación tributaria del impuesto a la renta, al igual que en la declaración de este impuesto en el formulario 101.

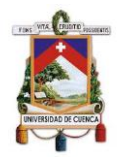

 Finalmente, la gestión de inventarios tiene un gran impacto contable y financiero, puesto que al no llevar los inventarios conforme la normativa vigente, ocasiona que los saldos de los mismos se encuentren sobrevalorados, y puedan afectar la información en los estados financieros de la empresa, así como los niveles de liquidez y endeudamiento. Mientras que en materia tributaria tiene muy poca incidencia, debido a que la finalidad de la normativa es regular las diferencias de la información contable y fiscal, ocasionados por los desfases de los periodos; por lo que, la gestión de inventarios ayudaría a una adecuada planeación tributaria.

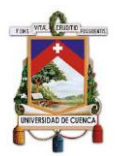

#### **RECOMENDACIONES**

Al finalizar el presente trabajo de titulación en Imporsopapel S.A., se recomienda lo siguiente:

- Desarrollar y formalizar tanto la planificación estratégica como la operativa, y su posterior socialización a todos los miembros de la empresa; con el fin de mejorar el manejo de los todos los recursos (humanos, económicos, materiales, etc.) de la empresa, y lograr la ejecución eficaz de las actividades y procesos internos.
- Diseñar e implementar un sistema de control interno con el fin de salvaguardar adecuadamente los recursos de la empresa.
- Establecer por escrito políticas de compras, que permitan agilizar la adquisición de los productos, sobre todo enfocadas a la reducción de costos; y políticas de ventas, que pongan mayor énfasis en ventas a crédito respecto al plazo de cobro que otorgan a los clientes. Por último, definir políticas de inventarios para controlar el nivel de stock, determinar un inventario de seguridad, realización de constataciones físicas, así como la segregación de funciones del personal de esta área.
- Brindar capacitaciones al personal encargado del manejo del sistema informático contable, con el fin de evitar futuras incongruencias en la información ingresada ha dicho sistema. Esto permite la disponibilidad de información oportunamente para la toma de decisiones, así como para la elaboración de reportes e informes.
- Definir estrategias para la recuperación efectiva de los créditos otorgados a los clientes, sobre todo, la disminución de los plazos de pago; así como, la determinación de intereses por el pago tardío. De esta manera, la empresa puede mejorar su liquidez, y cancelar sus obligaciones con los proveedores.

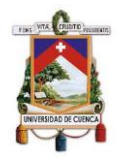

- Analizar periódicamente la rotación de inventarios, puesto que le permite determinar el nivel óptimo de stock para atender la demanda de sus clientes; y a su vez, le posibilita disminuir el riesgo de deterioro en inventarios. Además, se debe complementar con un análisis de las posibles causas que ocasionan deterioro en cada uno de los estratos de productos. Los resultados de dichos análisis permitirán establecer estrategias para mejorar la gestión de inventarios.
- El registro contable se debe realizar conforme lo establecido en la NIC 2, es decir, la contabilidad se debe manejar bajo el sistema de inventario permanente; el cual permite controlar contablemente inventarios y revelar oportunamente el valor correcto del rubro en los estados financieros, los mismos que sirven como base de información para la toma de decisiones gerenciales, así como para la captación de nuevos inversionistas.
- Realizar la valoración de inventarios conforme la normativa contable lo establece, por lo cual es necesario efectuar el cálculo del valor neto realizable. Esto permitirá a la empresa determinar el deterioro en inventarios para tomar las acciones correctivas y dar el tratamiento contable respectivo con el fin de emitir estados financieros fiables y oportunos.
- Registrar las diferencias temporarias, generadas por el valor neto realizable, en la declaración del impuesto a la renta (formulario 101); así como la determinación del activo por impuesto diferido. Esto con el fin de contrastar la información contable y tributaria.
- Ejecutar el sistema de gestión de inventarios propuesto en el capítulo 3 del presente trabajo de titulación; el cual le permitirá a la empresa mejorar sus procesos internos, efectuar un correcto manejo y control de inventarios, optimizar tiempo y recursos, obtener información oportuna y confiable, evitar robos y siniestros y mejorar la situación económica y financiera de la empresa.

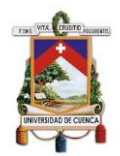

### **BIBLIOGRAFÍA**

- APSO Industrial. (2019). *http://apsoindustrial.com.pe*. Obtenido de http://apsoindustrial.com.pe: http://apsoindustrial.com.pe/se%C3%B1alesseguridad.html
- Asamblea Nacional. (2 de Diciembre de 1997). Ley No. 41. Quito, Pichincha, Ecuador: Registro Oficial No. 206.
- Asamblea Nacional. (21 de Agosto de 2018). Código Tributario. Quito, Pichincha, Ecuador: Registro Oficial 38.
- Asamblea Nacional. (23 de Octubre de 2018). Ley de Compañías. Quito, Pichincha, Ecuador: Registro Oficial 312.
- Asamblea Nacional. (26 de Junio de 2019). Código de Trabajo. Quito, Pichincha, Ecuador: Registro Oficial167.
- Asamblea Nacional. (21 de Agosto de 2019). Ley de Régimen Tributario Interno. *Registro Oficial S. 463*. Quito, Pichincha, Ecuador: Asamblea Nacional.
- Besley , S., & Brigham , E. F. (2016). *Fundamentos de Administración Financiera* (Decimocuarta ed.). México D.F.: Cengage Learning Editores.
- Castro Zuluaga , C., Uribe Cdavid, D., & Castro Urrego, J. (2014). Marco de Referencia para el Desarrollo de un sistema de Apoyo para la Toma de Decisiones para la Gestión de Inventarios. *INGE CUV*, 32-44.
- Charles, H., Harrison, W., & Suzanne, O. (2010). *Contabilidad* (Octava ed.). México D.F.: PEARSON EDUCACIÓN.
- Committee of Sponsoring Organizations of the Treadway Commission. (Junio de 2017). Gestión del Riesgo Empresarial Integrando Estrategia y Desempeño. Instituto de Auditores Internos de España.
- Consejo de Normas Internacionales de Contabilidad IASB. (1998). *Norma Internacional de Contabilidad 12 - Impuesto a las Ganancias.* Londres: Fundación IFRS.
- Consejo de Normas Internacionales de Contabilidad IASB. (1 de Enero de 2005). Norma Internacional de Contabilidad 1 . *Presentación de estados financieros*. Londres, Reino Unido: Fundación IFRS.
- Consejo de Normas Internacionales de Contabilidad IASB. (01 de Enero de 2005). Norma Internacional de Contabilidad 2. *Inventarios*. Londres, Reino Unido: Fundación IFRS.

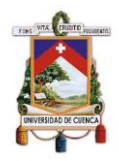

- Consejo de Normas Internacionales de Contabilidad. (Marzo de 2018). Marco conceptual para la información financiera. *Marco conceptual para la información financiera*. Londres, Reino Unido: Fundación IFRS.
- Díaz Chuquipiondo, H. (2016). *Gestión de la cadena de suministro: almacenamiento, logística y abastecimiento* (Primera ed.). Lima, Perú: Macro Lima.
- Durán, Y. (2012). Administración del inventario: elemento clave para la optimización de las utilidades en las empresas. *Visión General*, 55-78.
- EQUIPANAMA. (Marzo de 2016). *www.equipanama.com*. Obtenido de www.equipanama.com: https://www.equipanama.com/cintasadhesivas-3/
- Fundación IFRS. (2017). *www.ifrs.org*. Obtenido de www.ifrs.org: https://www.ifrs.org/issued-standards/list-of-standards/ias-12-incometaxes/
- Georgia Tech Panama Logistic Innovation & Research Center. (25 de Abril de 2016). *https://www.gatech.pa/.* Obtenido de https://www.gatech.pa/: https://docs.wixstatic.com/ugd/6a5480\_86e2600ef3b04660840a8b6c9 2216ad1.pdf
- Gestión de la Prevención. (16 de Marzo de 2017). *http://gestiondelaprevencionfol1ari3.blogspot.com*. Obtenido de http://gestiondelaprevencionfol1ari3.blogspot.com: http://gestiondelaprevencionfol1ari3.blogspot.com/p/1.html
- Gitman, L. J., & Zutter, C. J. (2016). *Principios de Administración Financiera.* México D.F.: PEARSON.
- Imporsopapel. (2019). *Imporsopapel*. Recuperado el 24 de Julio de 2019, de https://imporsopapel.com.ec/?page\_id=75
- Instituto Ecuatoriano de Seguridad Social. (2019). *IESS*. Recuperado el 25 de Julio de 2019, de https://www.iess.gob.ec/es/web/guest/inst-quienessomos
- Instituto Nacional de Estadísticas y Censos. (Junio de 2012). *Clasificación Nacional de Actividades Económicas.* Recuperado el 15 de Julio de 2019, de
	- https://aplicaciones2.ecuadorencifras.gob.ec/SIN/descargas/ciiu.pdf
- Meigs, R., Bettner, M., Williams, J., & Haka, S. (2000). *Contabilidad: la base para deciciones.* Santafé de Bogotá: McGRAW-HIL INTERAMERICANA, S.A.

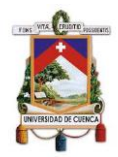

- Ministerio del Trabajo. (2019). *trabajo*. Recuperado el 24 de Julio de 2019, de http://www.trabajo.gob.ec/valores-mision-vision/#
- Mora García, L. (2016). *Gestión Logística Integral: Las mejores prácticas en la cadena de abastecimiento* (Segunda ed.). Bogotá, Colombia: Ecoe Ediciones Bogotá.
- Muller, M. (2005). *Fundamentos de Administracion de Inventarios.* Norma.
- Murphy , P., & Knemeyer, M. (2015). *Logística Contemporánea* (Decimoprimera ed.). México D.F.: PEARSON.
- Novo Betancourt, C. M. (2016). Procedimientos de control interno. *Empresa*, 32-40.
- Papeles Soto Imporsopapel S.A. (07 de Abril de 2017). Acta de Junta General de Accionistas. Cuenca, Azuay, Ecuador.
- Papeles Soto Imporsopapel S.A. (Octubre de 2018). Declaración IVA. Cuenca, Azuay, Ecuador.
- Papeles Soto Imporsopapel S.A. (Diciembre de 2018). Declaración IVA. Cuenca, Azuay, Ecuador.
- Papeles Soto Imporsopapel S.A. (Noviembre de 2018). Declaración IVA. Cuenca, Azuay, Ecuador.
- Papeles Soto Imporsopapel S.A. (4 de Abril de 2019). Acta de Junta General de Accionistas. Cuenca, Azuay, Ecuador.
- Pinzón Guevara, I., Pérez Ortega, G., & Arango Serna, M. (2010). Mejoramiento en la gestión de inventarios. Propuesta metodológica. *Universidad EAFIT, XLVI*, 9-21.
- Portal Rueda, C. A. (Octubre de 2011). *vidalicn.wordpress.com.* Recuperado el 7 de Julio de 2019, de vidalicn.wordpress.com: https://vidalicn.files.wordpress.com/2011/10/gestion-de-stocks-yalmacenes.pdf
- Render, B., & Heizer, J. (2014). *Principios de administración de operaciones* (Novena ed.). Naulcapan de Juárez, México D.F.: PEARSON EDUCACIÓN.
- Romero López, Á. J. (2012). *Contabilidad Intermedia* (Tercera ed.). México D.F., México: McGRAW-HILL.
- Scheaffer, R., Mendenhall, W., & Ott, L. (1987). *Elementos de Muestreo.* México D.F.: Grupo Editorial Iberoamérica.

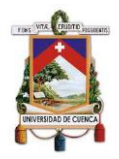

- Servicio de Rentas Internas. (2018). *www.sri.gob.ec.* Obtenido de www.sri.gob.ec: https://www.sri.gob.ec/DocumentosAlfrescoPortlet/descargar/30aa551 5-ba7d-462d-bb5e-78942edd8dd4/gen--023365.xls
- Servicio de Rentas Internas. (Marzo de 2018). *www.sri.gob.ec.* Obtenido de www.sri.gob.ec: https://www.sri.gob.ec/DocumentosAlfrescoPortlet/descargar/bad0a30 b-a05a-4091-a8f0- 61f89b5d5aa3/PORCENTAJES\_RETENCION\_IMPUESTO\_A\_LA\_RE NTA\_2018.xls
- Servicio de Rentas Internas. (2019). *www.sri.gob.ec.* Obtenido de http://www.sri.gob.ec/DocumentosAlfrescoPortlet/descargar/b1fcb20c-44d4-4bd1-b968- 2b042b3c2443/GUIA+DEL+CONTRIBUYENTE+FORMULARIO+101. pdf.
- Soto Espinoza, P. A. (24 de Julio de 2019). Información Imporsopapel S.A. (B. L. Laime Sumba, & G. N. Maldonado Vélez, Entrevistadores)
- Superintendencia de Compañías, Valores y Seguros . (20 de Noviembre de 2008). RESOLUCION No. 08.G.DSC. *RESOLUCION No. 08.G.DSC*. Quito, Pichincha, Ecuador: Superintendencia de Compañías, Valores y Seguros .
- Superintendencia de Compañías, Valores y Seguros. (5 de Noviembre de 2010). Resolución No. SC.INPA.UA.G-10.005. *Resolución No. SC.INPA.UA.G-10.005*. Quito, Pichincha, Ecuador: Superintendencia de Compañías, Valores y Seguros.
- Superintendencia de Compañias, Valores y Seguros. (25 de Noviembre de 2011). *supercias.gob.ec.* Obtenido de supercias.gob.ec: https://www.supercias.gob.ec/bd\_supercias/descargas/niif/Diferencias %20entre%20NIIF%20completas%20y%20NIIF%20para%20las%20P YMES%20y%20su%20aplicacion%20a%20las%20partidas%20contab les.pdf
- Superintendencia de Compañías, Valores y Seguros. (30 de Marzo de 2015). Reglamento sobre la información y documentos que estan obligados a remitir anualmente a la Superintendencia de Compañía, Valores y Seguros, las sociedades sujetas a su control y vigilancia. *Resolución No.SCVS-DNCDN-2015-003*. Guayaquil, Guayas, Ecuador: Registro Oficial 469.
- Superintendencia de Compañías, Valores y Seguros. (31 de Diciembre de 2017). *supercias.* Obtenido de

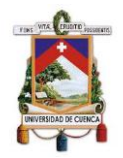

http://appscvsmovil.supercias.gob.ec/consultaImagen/VisualizaDocum etos.zul?tipoDocumento=economica&expediente=6886&idDocumento =3.1.1%20%20&fecha=2017-12-31%2000:00:00.0

- Superintendencia de Compañías, Valores y Seguros. (31 de Diciembre de 2018). *supercias.* Obtenido de http://appscvsmovil.supercias.gob.ec/consultaImagen/VisualizaDocum etos.zul?tipoDocumento=economica&expediente=6886&idDocumento =3.1.1%20%20&fecha=2018-12-31%2000:00:00.0
- Superintendencia de Compañías, Valores y Seguros. (2019). *supercias*. Recuperado el 23 de Julio de 2019, de http://appscvsmovil.supercias.gob.ec/portaldeinformacion/consulta\_cia menu.zul?expediente=6886&tipo=1
- Zapata Cortes, J. (2014). *Fundamentos de Información Financiera.* Medellín: ESUMER.
- Zapata Sánchez, P. (2017). *Contabilidad General con base en Normas Internacionales de Información Financiera* (Octava ed.). Bogotá D.C.: Alfaomega Colombiana S.A.
- Zapata Sánchez, P. (2019). *Contabilidad de costos. Herramienta para la toma de decisiones* (Tercera ed.). Bogotá, Colombia: Alfaomega Colombiana S.A.

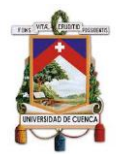

#### **ANEXOS**

#### **Anexo 1. Entrevistas**

#### **Entrevista al Contador General**

# **1. ¿Cómo se realiza medición o valoración inicial de inventarios de la empresa?**

La valoración inicial de los inventarios se realiza al costo de adquisición; es decir, el valor de la factura más los gastos ejecutados para que el producto tenga las condiciones necesarias para ser vendido.

# **2. ¿Cómo se realiza medición o valoración posterior de inventarios de la empresa?**

La empresa no realiza valoración posterior al fin de cada año, debido a que, no se cuenta con una información real de la cantidad de los inventarios; por tal razón, al término de cada periodo fiscal se realiza una estimación del valor de inventarios, y se la compara con la información de las ventas, conjuntamente con la información declarada; esto con el fin de asemejar los datos lo más posible a la realidad de la empresa.

#### **3. ¿Qué sistema de registro contable aplica la empresa?**

Como ya mencione, la empresa no cuenta con información real y actualizada de los inventarios, por lo que se nos hace imposible utilizar el sistema permanente; es por eso que la contabilización se maneja de acuerdo al sistema periódico ya que nos permite trabajar con la información que tenemos.

# **4. ¿La empresa registra el deterioro de inventarios por ajuste del valor neto realizable?**

La Empresa no da el tratamiento de los inventarios deteriorados; a pesar que se conoce la exigencia la normativa, el directorio de la empresa ha tomado la decisión de no dar seguimiento a dichos inventarios.

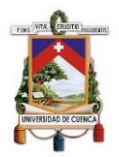

#### **5. ¿La empresa cuenta con sistema informático contable?**

La empresa cuenta con un nuevo sistema informático a partir de este medio año; puesto que el anterior sistema era muy desactualizado y no se acoplaba a las necesidades actuales de la empresa; por lo que hasta que se migre toda la información al nuevo sistema, se está trabajando con los dos sistemas.

#### **6. ¿Qué método de valoración de inventarios utiliza la empresa?**

Con respecto a la valoración de los inventarios la empresa maneja el sistema promedio ponderado; puesto que el sistema informático de la empresa está programado para trabajar bajo esta modalidad.

#### **7. ¿La empresa realiza un análisis de la rotación de inventarios?**

No se realiza un análisis de rotación de inventarios.

#### **8. ¿La empresa cuenta con un inventario de seguridad?**

La empresa no ha designado un porcentaje para el inventario de seguridad; es por esto que se ha presentado problemas al momento de vender los productos, ya que en muchas ocasiones no se cuenta con el stock necesario para lo requerido por los clientes.

#### **9. ¿Cómo se establece el precio de venta para cada producto?**

Bueno con respecto a los precios de venta son establecidos por el gerente, sin embargo, conozco que se manejan diferentes tipos de precios según el destinatario final; además también hay una distinción entre productos importados y nacionales.

# **10.¿La empresa ha establecido un descuento en la venta de los productos?**

La empresa no maneja ningún tipo de descuento sobre la venta de los productos.

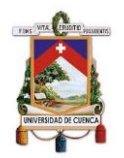

# **11.¿Existe algún porcentaje de comisiones a los empleados y en base a qué se calculan?**

Por el momento la gerencia ha decidido no otorgar comisiones a los empleados.

#### **Entrevista al Gerente**

#### **1. ¿Cómo se establece el precio de venta para cada producto?**

Para determinar el precio de utilidad manejamos varios criterios, si el producto es de fabricación nacional o en cambio sí es importado; luego nos enfocamos a que categoría pertenece el producto; que pueden ser: papeles y cartulinas, útiles escolares, suministros de oficina, artículos de bazar o serigrafía. Finalmente, en el sistema informático se diferencia la venta por mayoristas, o por docenas, o si es por unidad.

Entonces para lo que son papeles y cartulinas, así como los materiales de serigrafía, no existe distinción entre producto nacional o importado, por lo que para mayoristas nos ponemos un 22% sobre el costo, si es por docenas aumentamos un 5% más al 22%, y si es por unidad nos aumentamos un 20% al 22% base que tenemos; estos mismos porcentajes se manejan tanto para los útiles escolares y suministros de oficina de producción nacional, pero si son importados, entregamos a mayoristas a un 50% sobre el costo, para docenas aumentamos un 5% adicional al 50% y si es por unidad aumentamos un 20% sobre la base inicial, es decir 70%.

Con respecto a los artículos de bazar, para importados como de producción nacional estos aumentan un poco, siendo para mayorista un 25% adicional sobre el costo, y así mismo, para venta a docenas aumentamos un 5% adicional a la base, y finalmente para venta de una unidad aumentamos un 20% sobre la base, lo que vendría siendo un 70%.

Bueno todos estos precios han sido fijado para hacer frente a los demás distribuidores de la cuidad, así como también para proteger a los mayoristas, quienes son nuestros mayores demandantes.

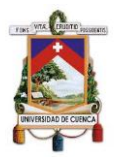

#### **2. ¿Cómo es el proceso de importación de un producto?**

En una importación se detecta el producto, siempre nos basamos en una nota de pedido, contiene las cantidades, el precio, las características del producto, fecha, los colores, entre otras características; luego el proveedor me pasa esta nota de pedido y nosotros tenemos que firmar, y lego devolver la nota de pedido escaneada. En una importación siempre hay que tomar en cuenta que es un mes de producción, un mes de despacho y otro mes hasta que llegue acá en tránsito viene de cualquier puerto de cualquier país. El rato que llega a Guayaquil la mercadería, entonces nosotros alistamos los documentos y mandamos todos los documentos que se necesitan para desaduanizar, en el transcurso desde que está viajando la mercadería hacia acá, los proveedores ya me mandan los documentos originales vía Courier, entonces ahí consta la factura, el B/L, lista de empaque, el certificado de origen, vienen en juego de tres o dos copias.

Entonces el rato que sé que llega la mercadería, yo me adelanto y envió todos los documentos originales a Guayaquil al despachador de aduanas, el con estos documentos empieza hacer el trámite, ósea no se puede adelantar mucho el proceso, sin embargo, siempre cuando llega el buque a Guayaquil, las navieras ya pasan información de los pesos, de las lista de empaque de los contenedores, entonces toda esta información ingresan al sistema de la SENAE para iniciar la desaduanización. Entonces si el trámite es rápido, se demora de dos a tres días laborales. En la aduana hay diferentes aforos, aforo documental o automático, aforo físico o rayos X como se llama, por lo que el documental sabe ser el más rápido, porque si entra a aforo físico se demora de uno o dos días más. Por ejemplo de Guayaquil, se contrata el trasporte y se paga el almacenaje, posterior a eso, el despachador me pasa la liquidación, que es el pago de los impuestos, almacenaje y algunos rubros, entonces cuando se paga todo eso le entregan un pase de puerta para despachar en los camiones, por lo que la mercadería viene a Cuenca, más o menos en un día llega acá, en general siempre viajan en las noches y llegan en la día acá.

#### **UNIVERSIDAD DE CUENCA**

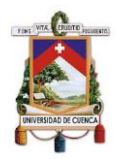

Luego de eso llega el contendor al local, los jóvenes empiezan a descargar, siempre les entregó una copia de la lista de empaque para que lo vayan revisando, luego firman la guía de transporte y me entregan todos los documentos. Entonces adjunto los documentos en mi carpeta para determinar los costos del producto con la ayuda de una plantilla que tengo en Excel de gastos, entonces para cada importación solo voy reemplazando los valores. Si es un producto que ya teníamos, lo revisamos si es que hay que subir o bajar el precio. Luego esa carpeta le entrego al encargado de Compras para que ingrese la información al sistema, y de ahí pasa al departamento de Contabilidad para que ingrese contablemente las facturas de la naviera, del almacenaje, del despachador de aduanas, de los impuestos, etc.; todo esto queda archivado en este departamento

#### **3. ¿Cómo es el proceso de compra de un producto nacional?**

De una compra local es algo similar al de importación, pero el procedimiento se realiza por teléfono o vía WhatsApp, o una nota de pedido por correo electrónico, por lo general se hace vía telefónica los pedidos locales, entonces el área de compras se encarga de realizar los pedidos, a este le pasan un listado escrito de cosas que faltan; pero como el sistema no es fiable, a veces los pedidos se hacen cuando se acaban el stock de un producto, o hay situaciones en las que no se venden cien unidades y solo ha habido veinte, por lo que ese momento se apuran en hacer el pedido.

Entonces nos contactamos con el proveedor y nos manda una proforma, entonces como los proveedores ya nos conocen y emiten de una vez la factura electrónica, por lo que en uno o dos días nos despachan la mercadería. Luego al siguiente día viene el transporte y nos deja la mercadería, el joven que recibe coge la factura y revisa la mercadería, si está todo bien firman, ponen la fecha que recibieron, y entregan los documentos al área de Compras para que ingrese al sistema, los costos, las unidades y calculan si es que hay que subir o bajar o mantener el precio, luego se cancela las facturas dependiendo si es o no a crédito la compra, pero generalmente se lo realiza a crédito.

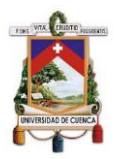

#### **4. ¿Cómo realizan el proceso de venta de un producto?**

Para las ventas, el cliente llama por teléfono o se contactan por correo o vía WhatsApp, son los medios que se ocupa comúnmente ahora; entonces hacen el pedido y se registra en un cuaderno que se llama cuaderno de pedidos, en el cual se ponen las fechas con resaltador y se va registrando los pedidos de los clientes. Antes de facturar, realizamos una pre factura que las llamamos P3, esta denominaciones son por los tres puntos de la empresa, en San Joaquín es un punto que sería P3, en el centro es P1 y en la papelería des P2, son como borradores en los cuales se reúnen como 15 pedidos. Luego entregan esos borradores a bodega para que saquen los productos y los repartan; el P3 les da a opción de que si no hay stock de un producto lo cambien por otro y tachen de la lista si es que hay que ajustar las cantidades del producto.

Al rato que ya tengan sacados los productos y corregidos eso P1 o P2 o P3 entregan al área de ventas para que facturen, el rato que se emite la factura se entrega al chofer para que lo cargue al camión con la supervisión del encargado de Ventas. El chofer sale con un recorrido, uno en la mañana y otro en la tarde, un rato que acaba de entregar los pedidos regresa a la empresa y devuelve todas las copias de las facturas.

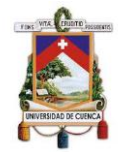

#### **Anexo 2. Cálculo del tamaño de la muestra**

 **Fórmula para calcular tamaño de la muestra para una población finita:**

$$
\mathbf{n} = \frac{N * z^2 * p * q}{e^2 (N-1) + z^2 * p * q}
$$

#### **Datos:**

*Tabla 72. Datos de la muestra*

| N | 21291 |
|---|-------|
| Z | 1,65  |
| Р | 90%   |
| Q | 10%   |
| Е | 5%    |

Elaborado por: Autores

#### **Aplicación:**

$$
\mathbf{n} = \frac{21291 * (1,65)^2 * 0,90 * 0,10}{((0,05)^2 * (21291 - 1)) + ((1,65)^2 * 0,90 * 0,10)}
$$

$$
n=97,57~\approx 98
$$

#### **Interpretación:**

De la aplicación de la fórmula para calcular tamaño de la muestra para una población finita, con un nivel de confianza del 90% y un error máximo permitido del 5%, se obtuvo una muestra de 98 productos que conforman el inventario de Imporsopapel S.A.

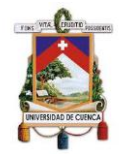

#### **Anexo 3 Distribución de la muestra**

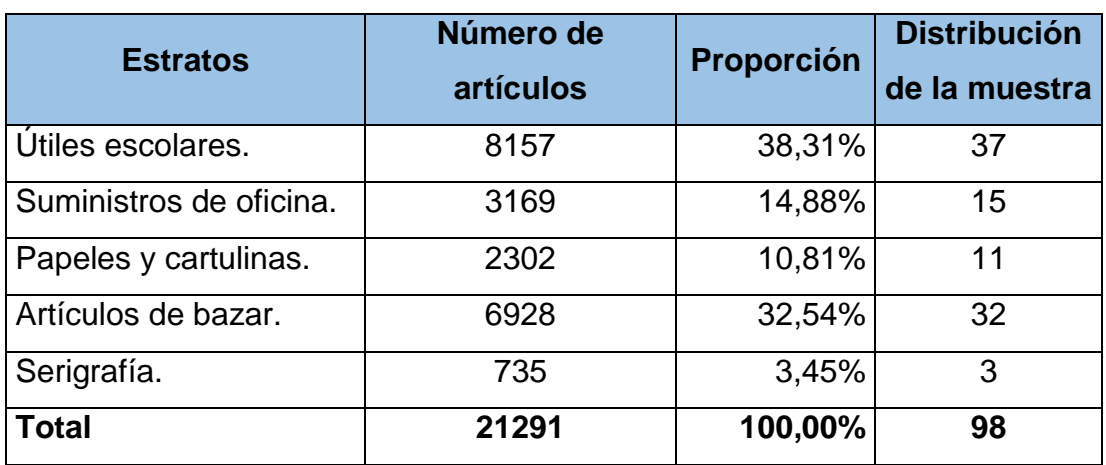

#### *Tabla 73. Estratificación de inventarios de la empresa Imporsopapel S.A.*

Fuente: Papelería Soto Imporsopapel S.A., 2018 Elaborado por: Autores
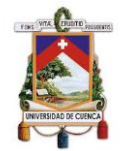

# **Anexo 4. Muestra de inventarios de Imporsopapel S.A.**

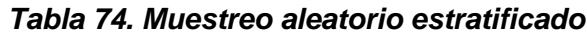

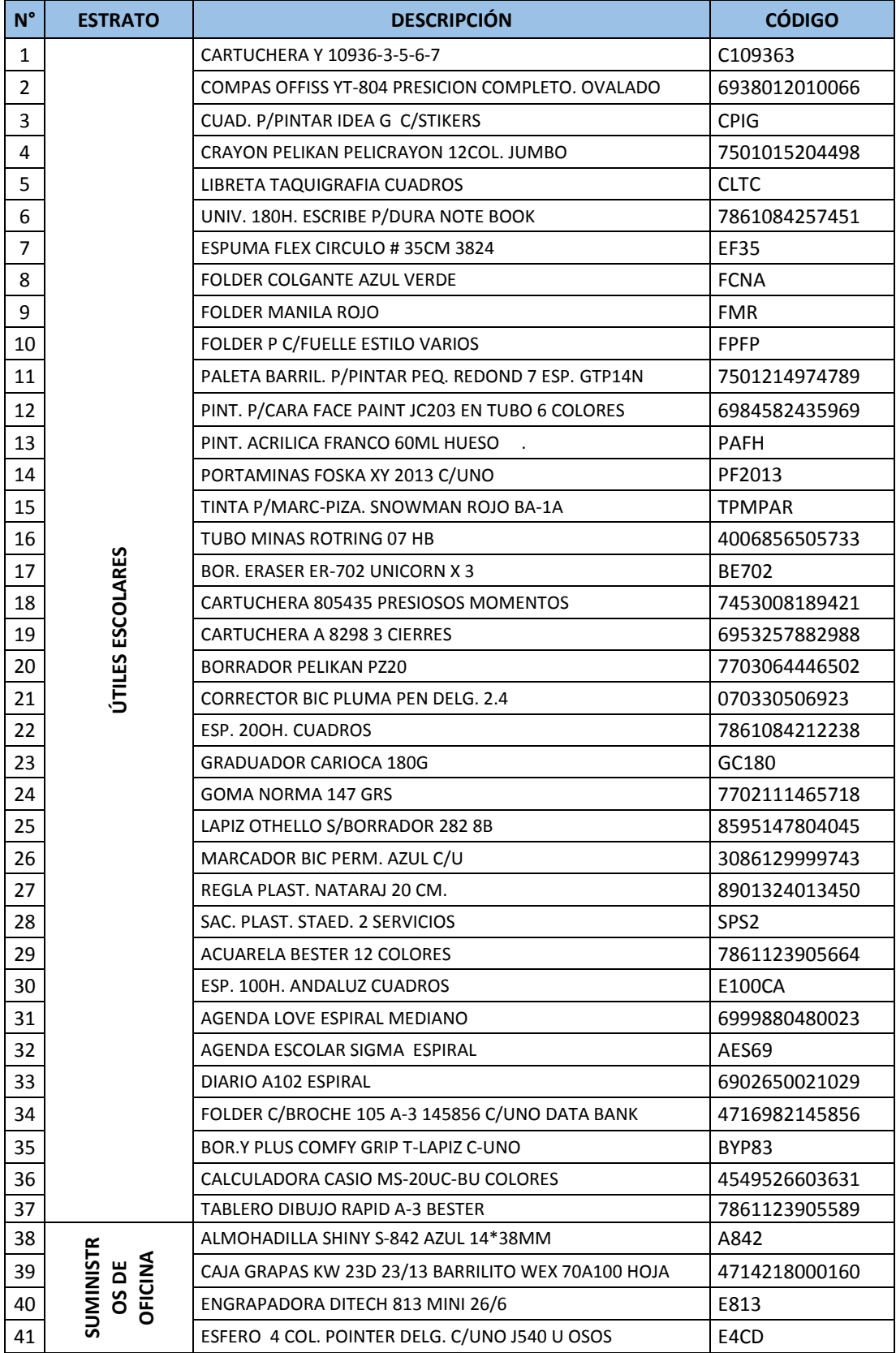

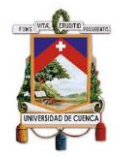

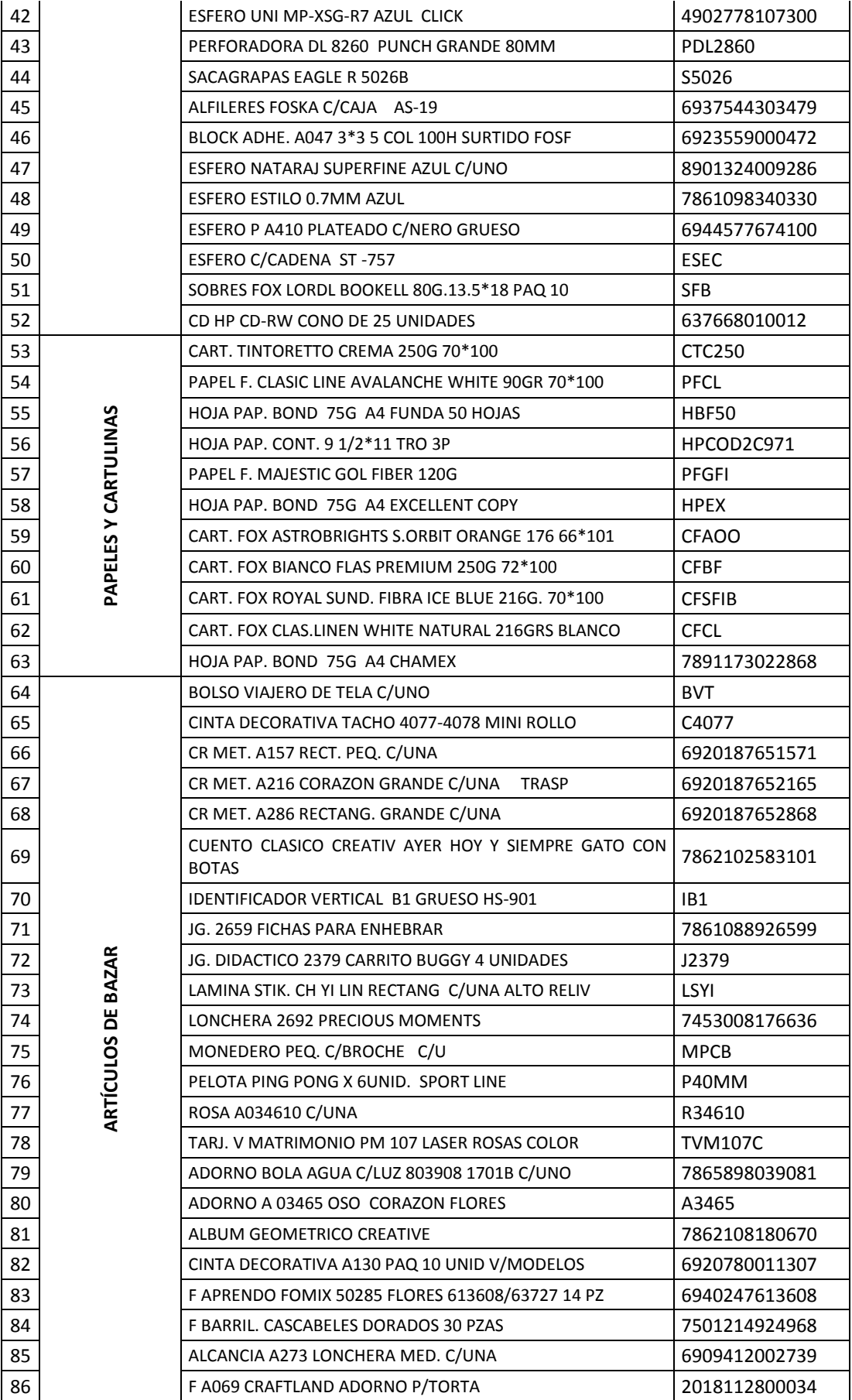

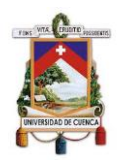

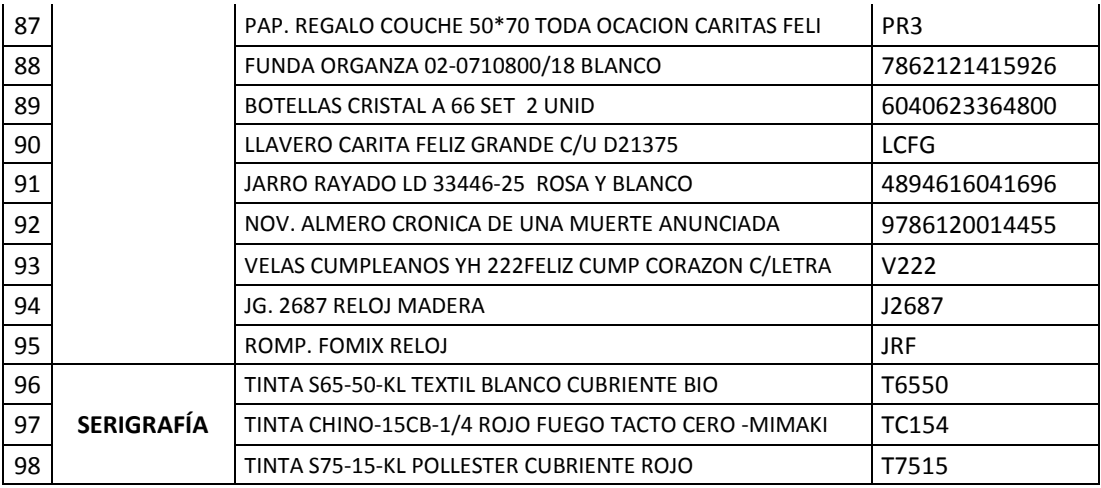

Fuente: (Imporsopapel, 2019) Elaborado por: Autores

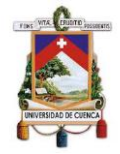

## **Anexo 5. Estados Financieros**

*Ilustración 48. Estado de Situación Financiera 2017*

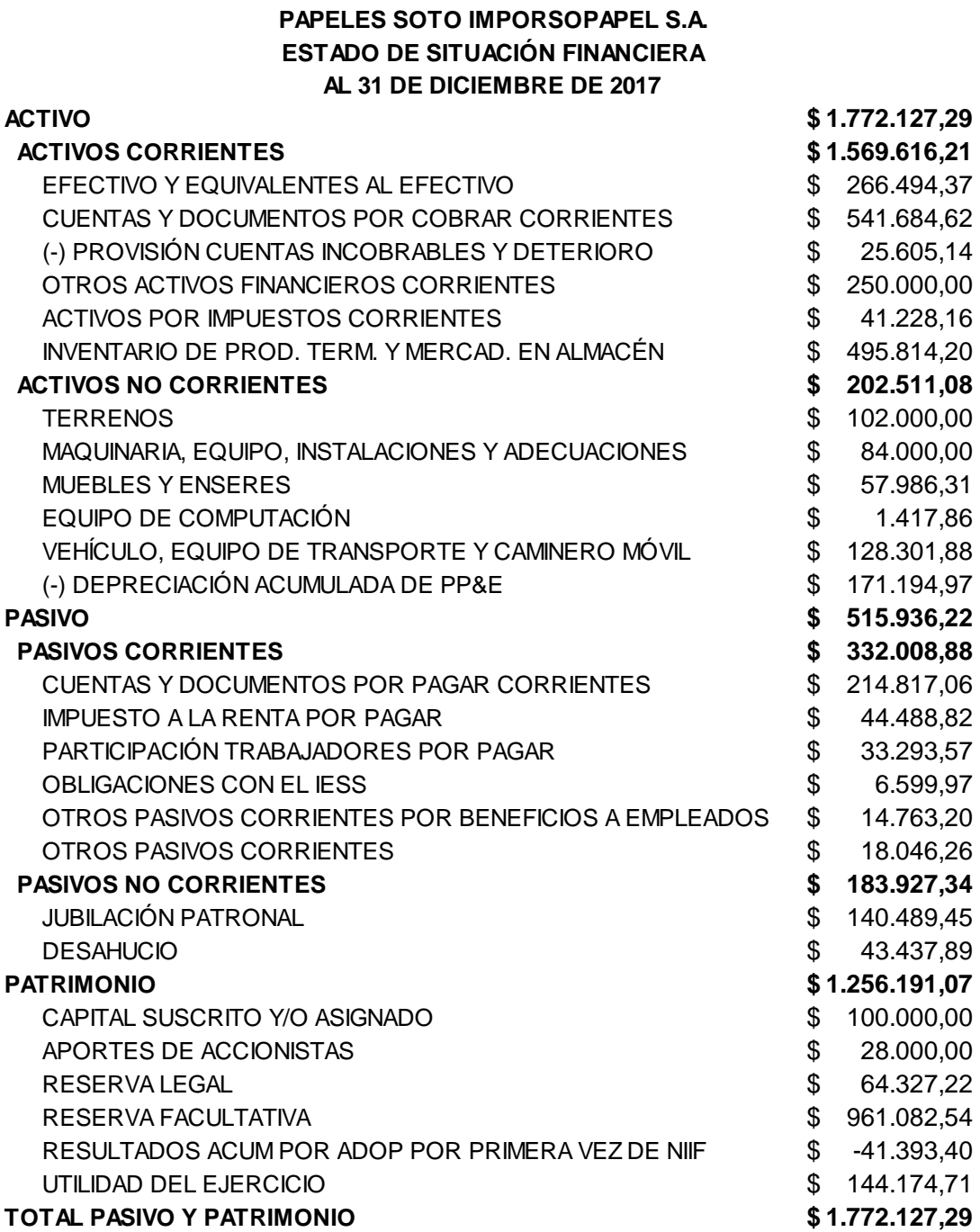

Fuente: (Superintendencia de Compañías, Valores y Seguros, 2017) Elaborado por: Autores

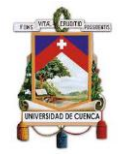

#### *Ilustración 49. Estado de Situación Financiera 2018*

#### **PAPELES SOTO IMPORSOPAPEL S.A. ESTADO DE SITUACIÓN FINANCIERA AL 31 DE DICIEMBRE DE 2018**

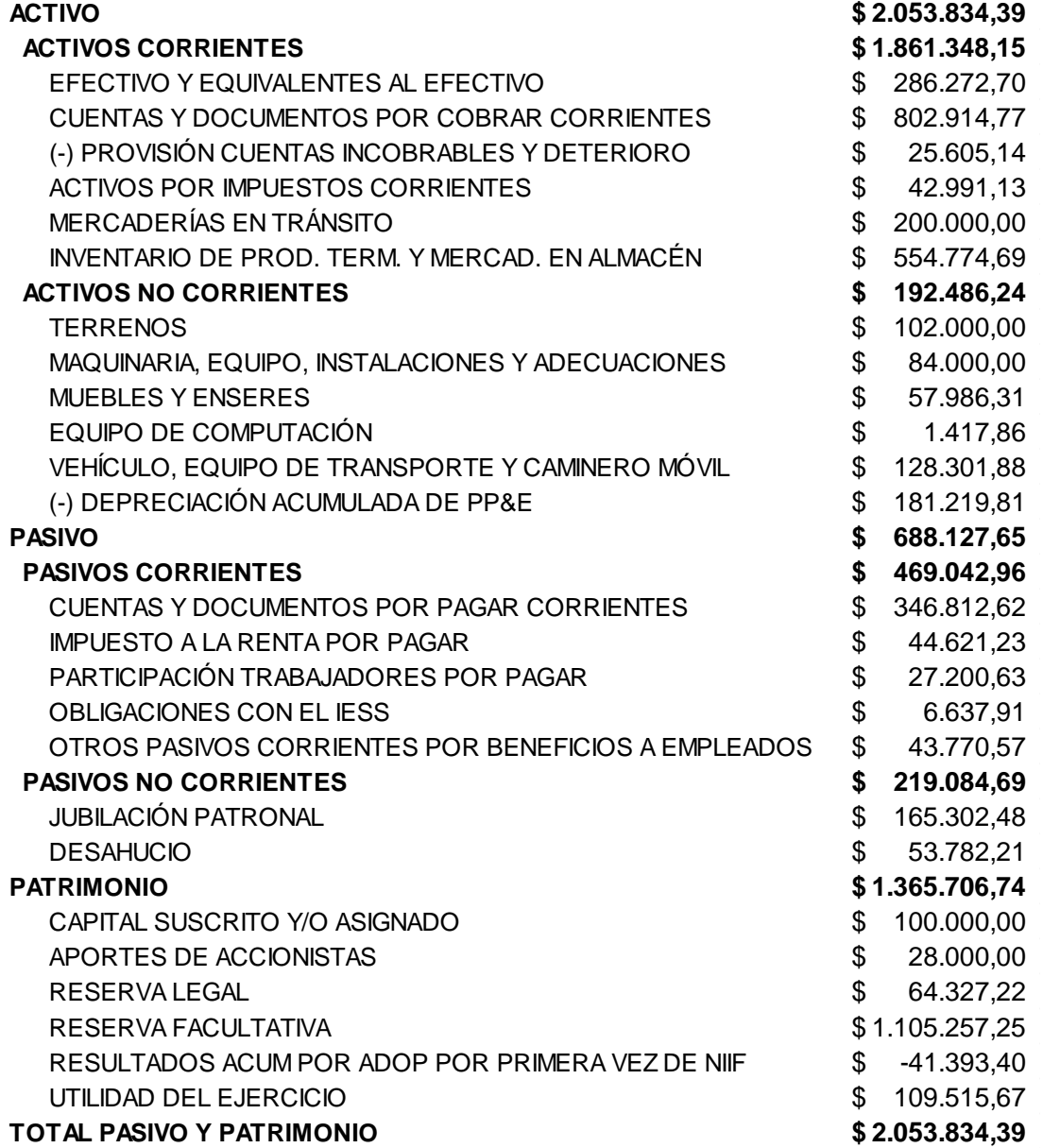

Fuente: (Superintendencia de Compañías, Valores y Seguros, 2018) Elaborado por: Autores

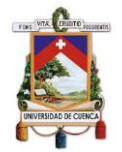

#### *Ilustración 50. Estado de Resultados 2017*

#### **PAPELES SOTO IMPORSOPAPEL S.A. ESTADO DE RESULTADOS DEL 01 ENERO AL 31 DE DICIEMBRE DE 2017**

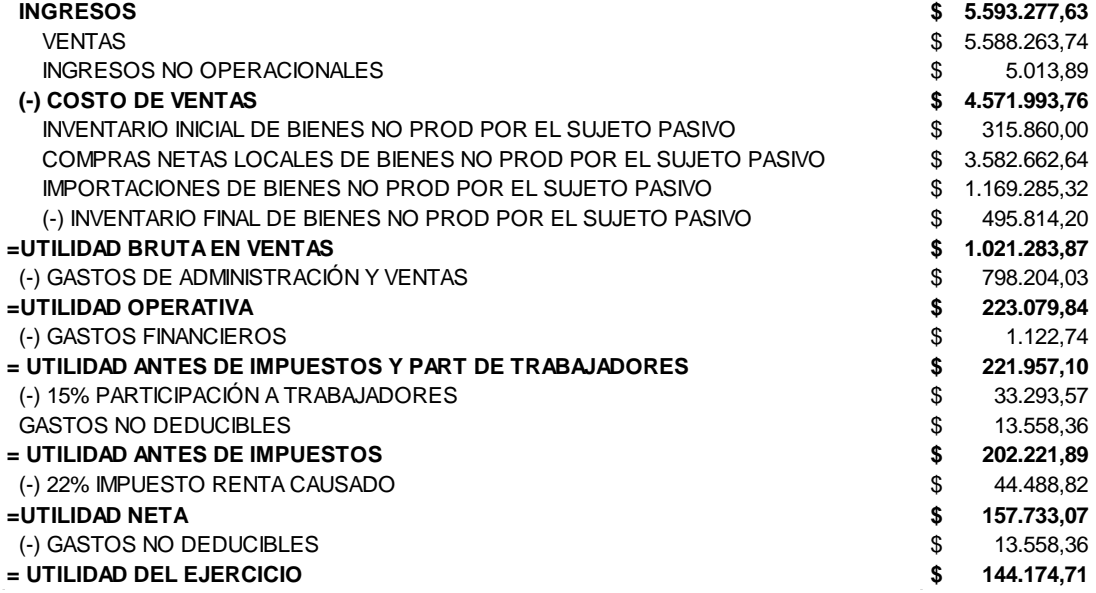

Fuente: (Superintendencia de Compañías, Valores y Seguros, 2017) Elaborado por: Autores

#### *Ilustración 51. Estado de Resultados 2018*

#### **PAPELES SOTO IMPORSOPAPEL S.A. ESTADO DE RESULTADOS DEL 01 ENERO AL 31 DE DICIEMBRE DE 2018**

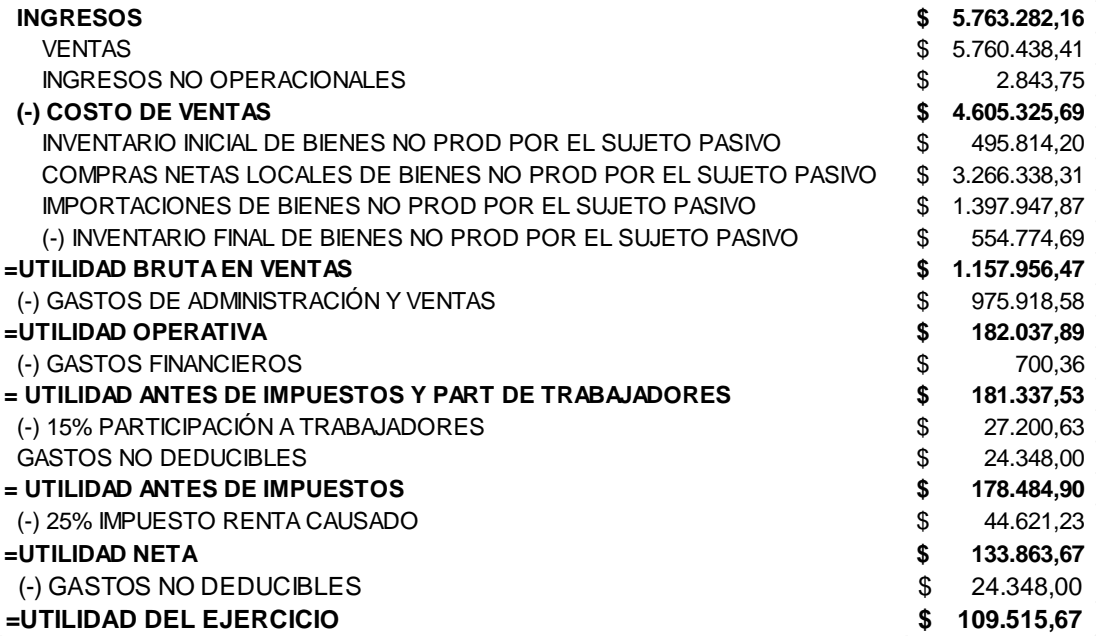

Fuente: (Superintendencia de Compañías, Valores y Seguros, 2018) Elaborado por: Autores

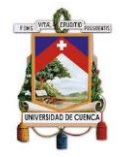

**Anexo 6. Actas de Junta General de Accionistas** 

*Ilustración 52. Acta de Junta General de Accionistas 07/04/2017*

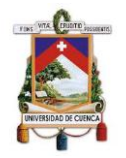

*Ilustración 53. Acta de Junta General de Accionistas 04/04/2019*

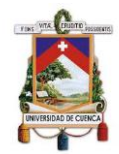

## **Anexo 7. Evaluación al Sistema de Control Interno**

#### *Ilustración 54. Cuestionario de Evaluación al Sistema de Control Interno Preliminar*

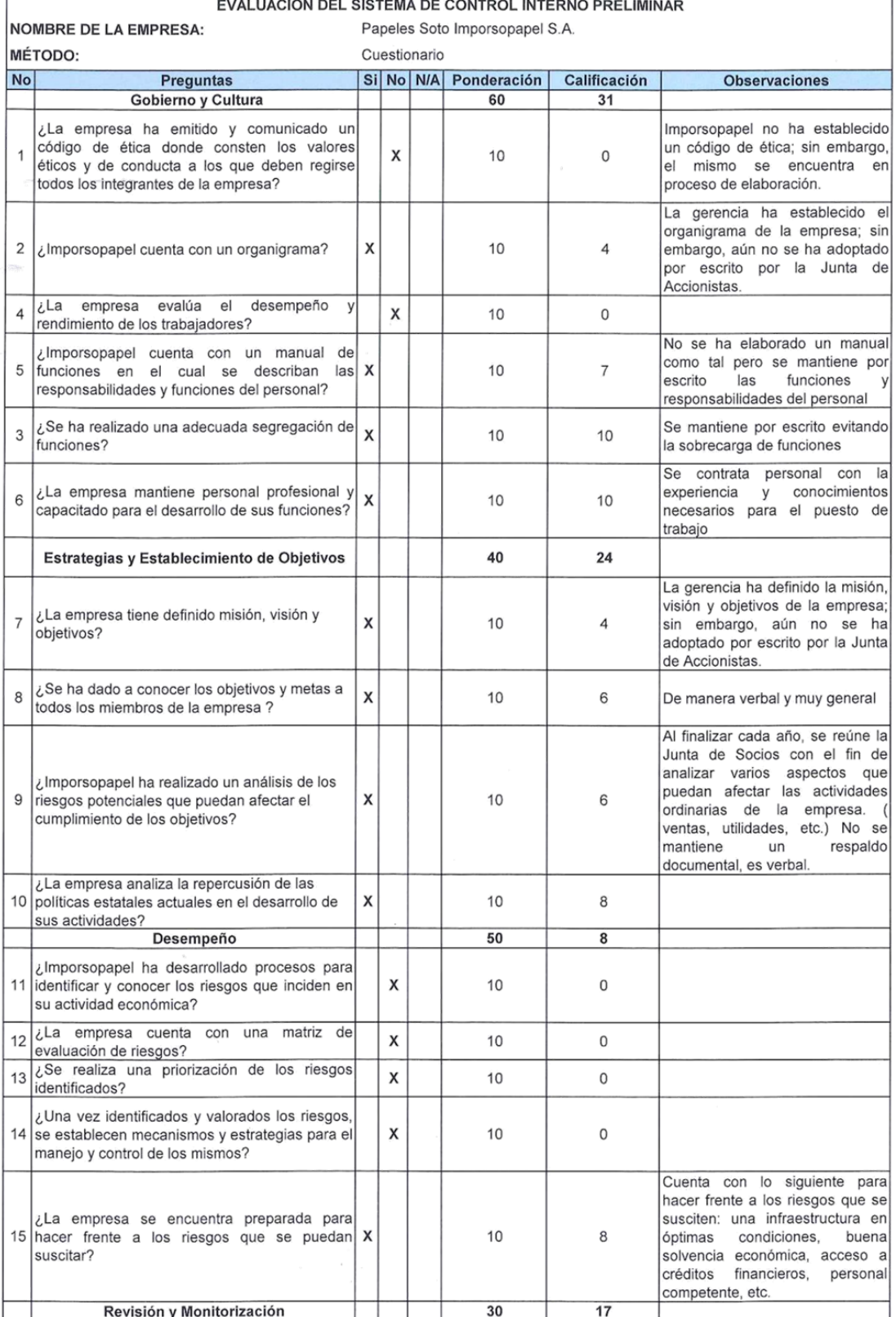

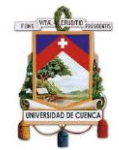

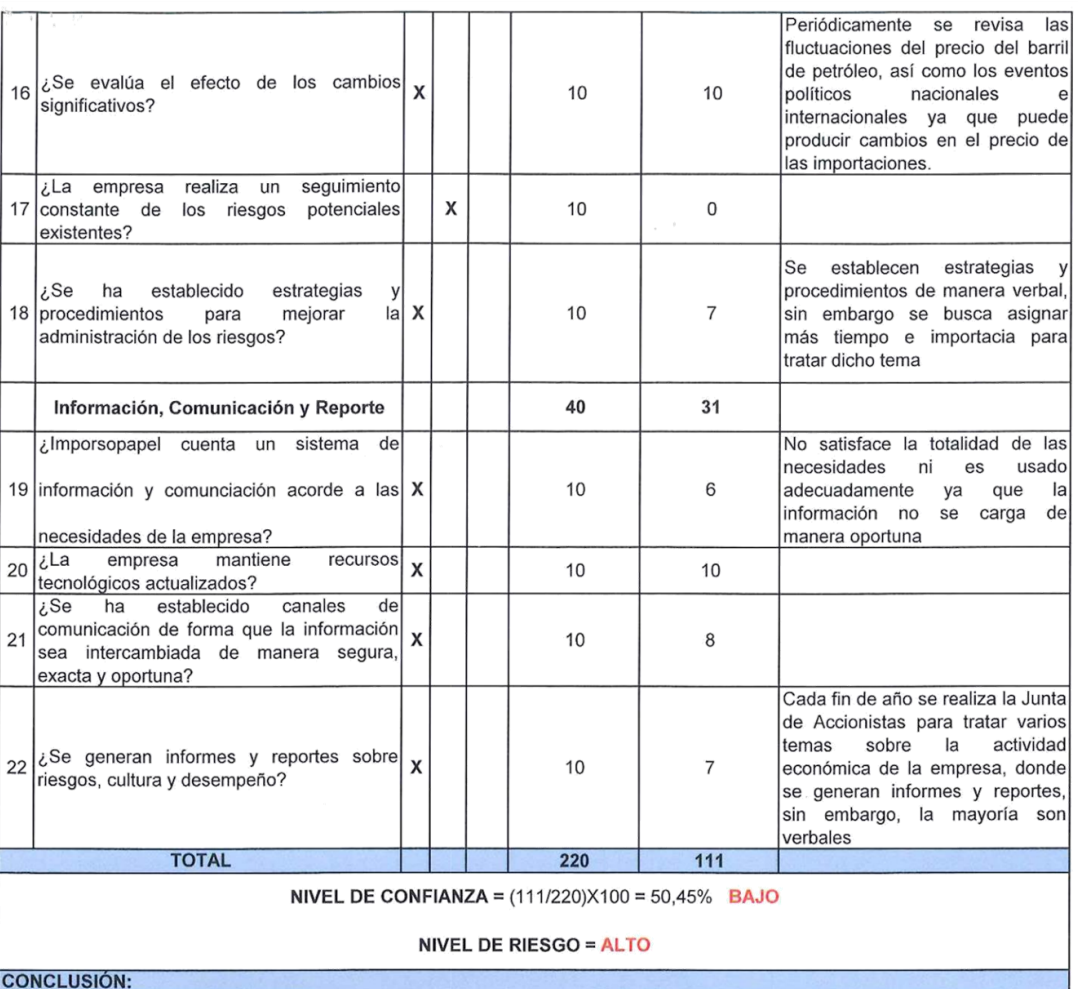

El día Sábado 7 de septiembre se procedió a entrevistar al Sr. Gerente sobre el control interno existente en la Empresa "Papeles

Soto Imporsopapel S.A." donde se determinó lo siguiente:

Imporsopapel no ha elaborado un código de ética que guie el actuar y la conducta de todos los miembros de la empresa, sin embargo, cabe mencionar que este se encuentra en proceso de elaboración. Además, la Junta de Accionistas no ha adoptado por escrito su misión, visión, objetivos y organigrama.

dicionalmente, la empresa no ha desarrollado procesos para identificar, priorizar y evaluar los riesgos que puedan incidir<br>|negativamente en la actividad económica, pues generalmente se realiza de manera verbal y no se lo escritos.

Finalmente, Imporsopapel a pesar de contar con un sistema de información y comunicación apegado a sus pecesidades no es usado adecuadamente ya que no se carga la información de manera oportuna.

Elaborado por: Autores

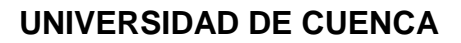

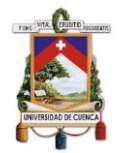

#### *Ilustración 55. Cuestionario Evaluación al Sistema de Control Interno Específico*

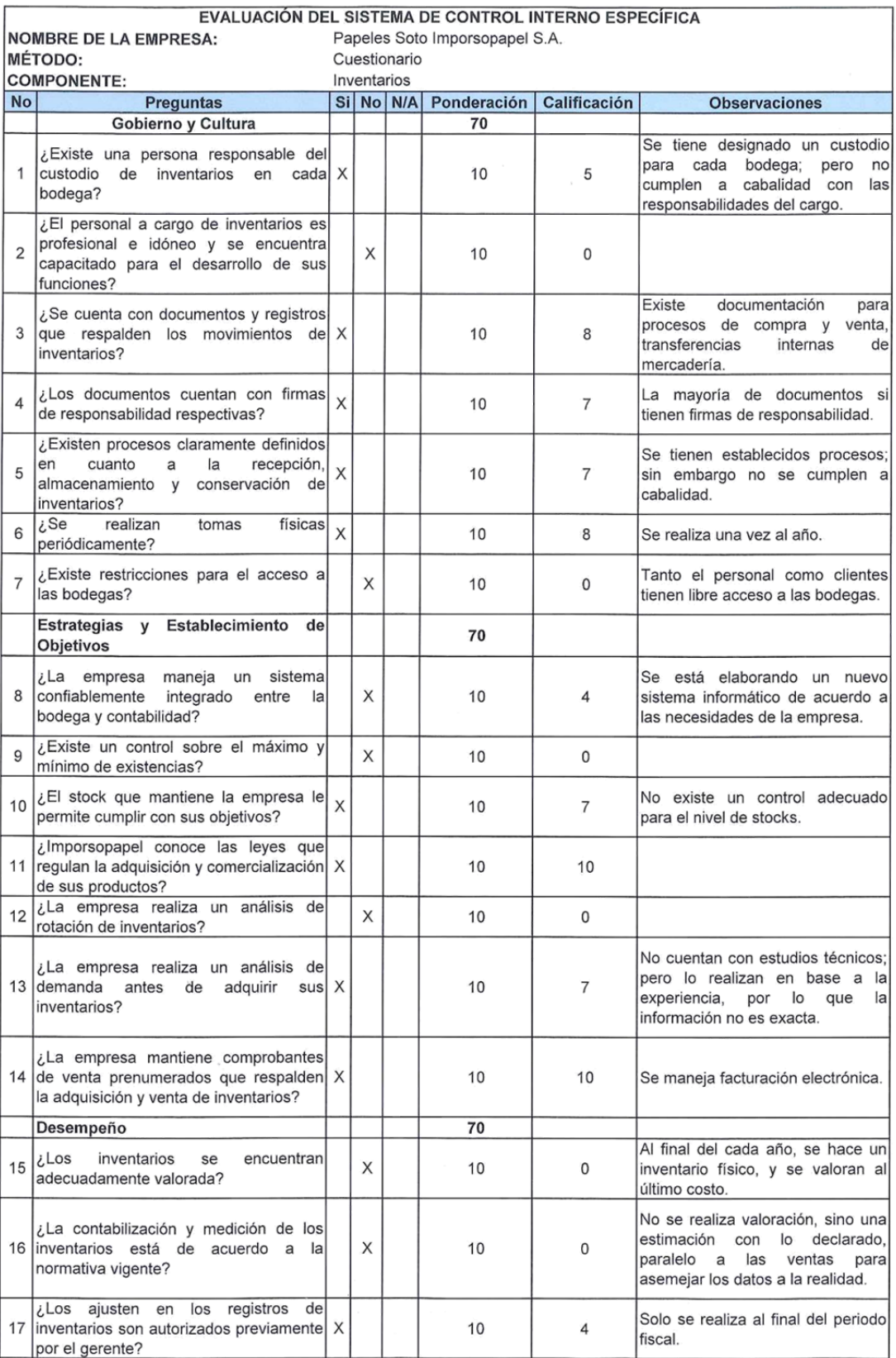

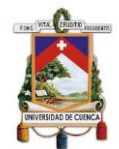

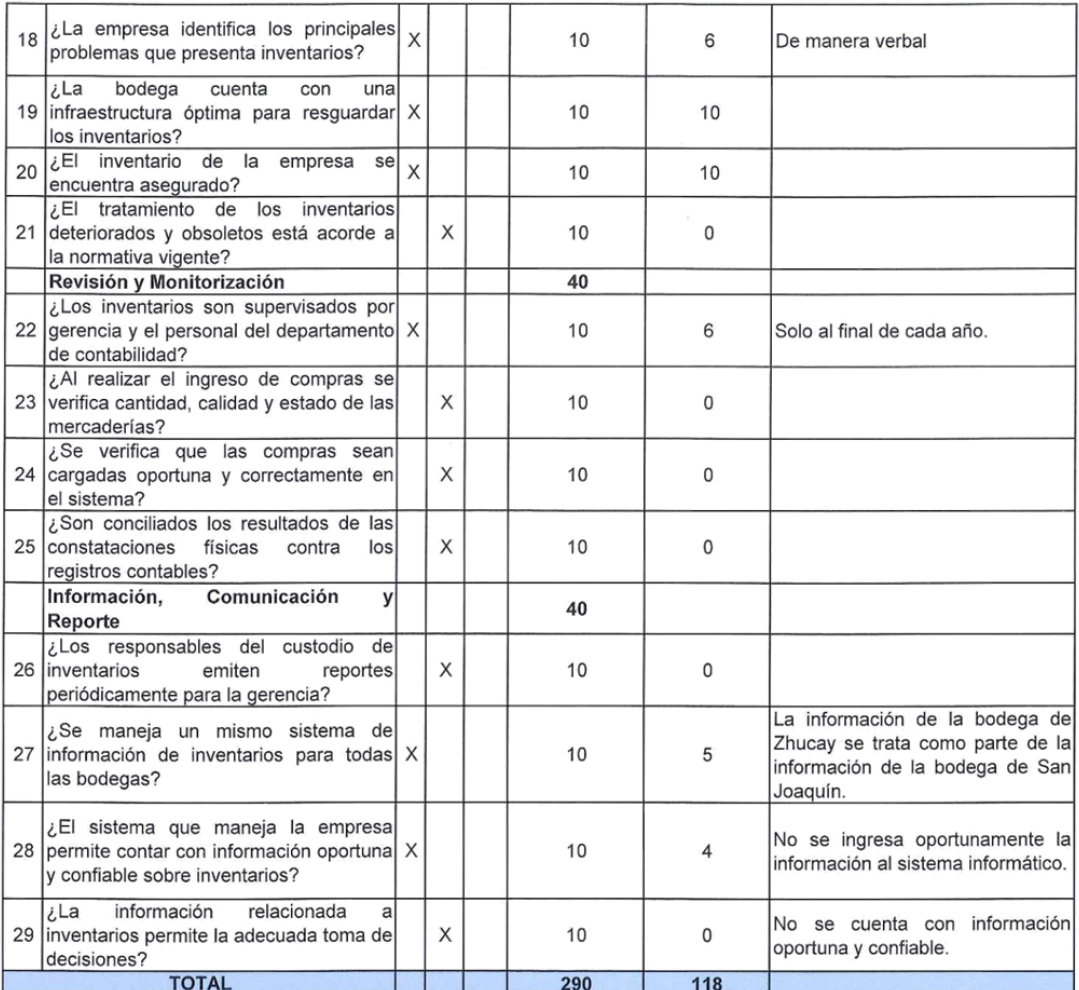

NIVEL DE CONFIANZA =  $(118/290) \times 100 = 40,69\%$  BAJO

#### NIVEL DE RIESGO = ALTO

#### **CONCLUSIÓN:**

El día Martes 17 de septiembre se realizó la entrevista al Contador General sobre el control interno existente en la Empresa "Papeles Soto Imporsopapel S.A.", donde se determinó lo siguiente:

Imporsopapel ha designado un responsable del custodio para cada bodega, sin embargo, los mismos no conocen todas las responsabilidades del cargo, por lo que no emiten reportes periódicamente. Cabe mencionar que el personal involucrado en inventarios, desarrollan sus actividades en base a la experiencia laboral puesto que no están capacitados para sus puestos laborales.

Por otra parte, no existe un control para el ingreso de compras, puesto que no se verifica cantidad, calidad y estado de las nuevas mercaderías. Adicionalmente, se debe mencionar que no existe un control sobre el máximo y mínimo de existencias; y también no se realiza un análisis de rotación de inventarios; por lo que, en ocasiones no se cuenta con el nivel óptimo de .<br>stocks para cubrir la demanda. Además, la empresa no controla el acceso a las bodegas, por lo que, tanto el personal como clientes tienen libre acceso a las bodegas quedando expuesto la mercadería.

Otro aspecto importante es que la contabilización y medición de los inventarios no está de acuerdo a la normativa vigente, esto se debe a que no se cuenta con información verídica, por lo que los inventarios no se encuentra adecuadamente valorados; razón por la cual se realiza una estimación del valor de inventarios con la información declarada, paralelo a las información de las ventas con el fin de asemejar los datos a la realidad; también no se da el tratamiento de los inventarios deteriorados y obsoletos acorde a la normativa. Así mismo, se realiza un inventario físico al final de cada año pero no se concilian los saldos con los registros contables.

Finalmente, Imporsopapel está elaborando un nuevo sistema informático de acuerdo a las necesidades de la empresa; sin embargo la información no es cargada oportuna y correctamente en el sistema, esto sumado a que no se integra la información de las tres bodegas, ocasiona que no se cuente con información oportuna y confiable de los inventarios.

Elaborado por: Autores

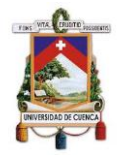

## **Anexo 8. Constatación Física**

*Ilustración 56. Acta de Constatación Física de Inventarios- Bodega 1*

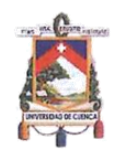

#### ACTA DE CONSTATACIÓN FÍSICA DE INVENTARIOS

En la ciudad de Cuenca, a los 17 y 19 días del mes de agosto de 2019, en razón de la elaboración del trabajo de titulación denominado "Gestión de Inventarios en la empresa Papeles Soto Imporsopapel S.A., según la NIC 2 y su incidencia contable, tributaria y financiera", los estudiantes, Sr. Byron Laime y Sra. Nataly Maldonado, debidamente autorizados por la gerencia se constituyen a efectuar la constatación física de inventarios en las instalaciones de Imporsopapel S.A. bodega 1 ubicada en las calles Mariscal Lamar 13-60 y Estévez de Toral, a cargo de Sr. Bodeguero 1.

Con el fin de verificar las existencias físicas de los productos contra las existencias arrojadas por el sistema computarizado de la empresa, se realizó dicha constatación en base a una muestra seleccionada de 98 productos, encontrándose el siguiente resultado:

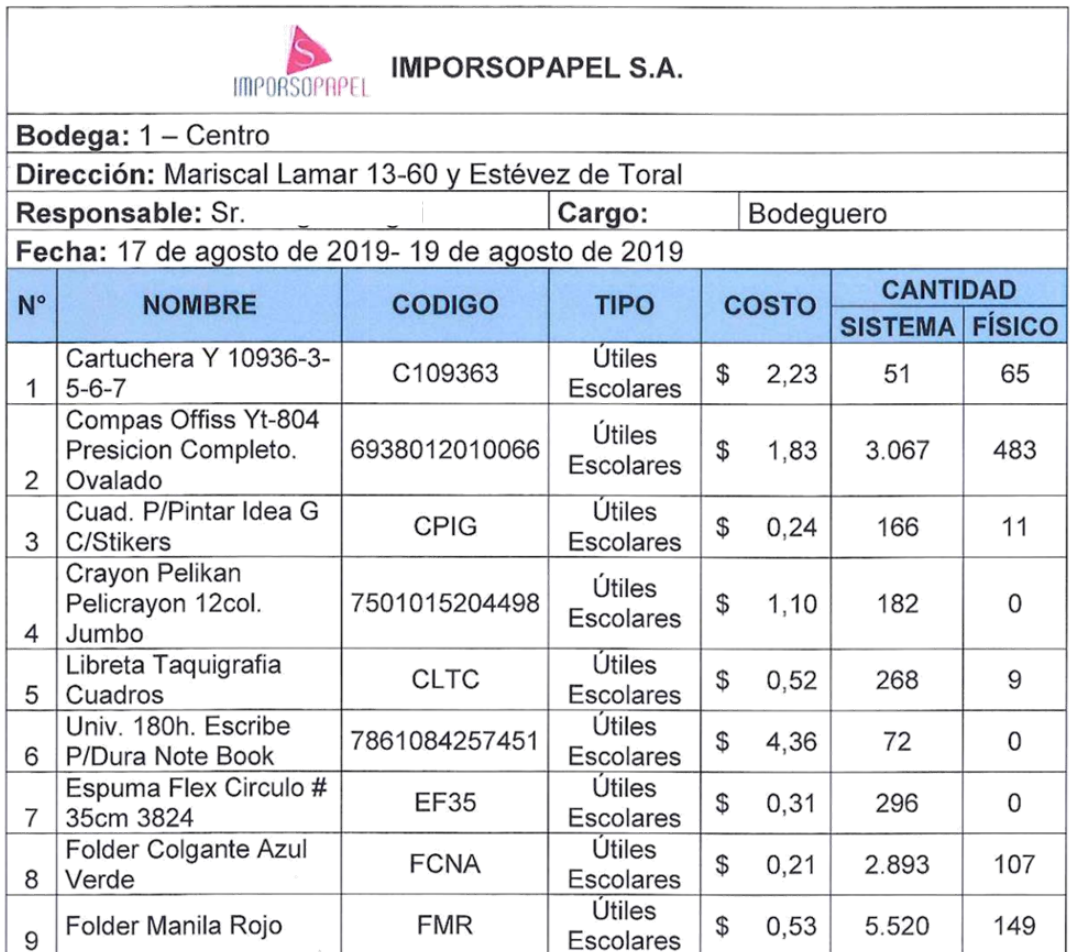

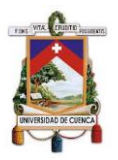

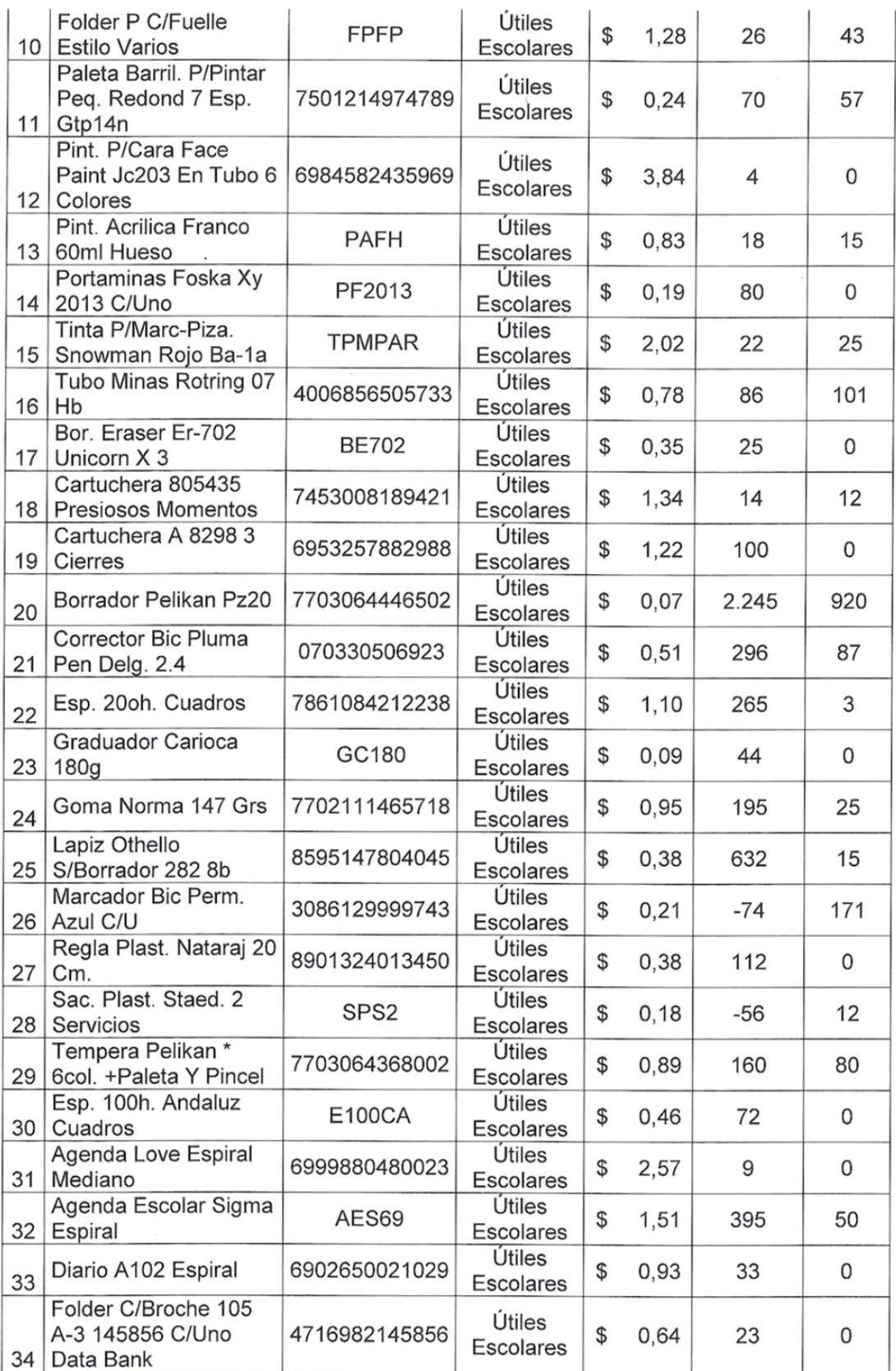

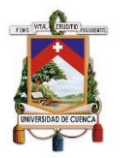

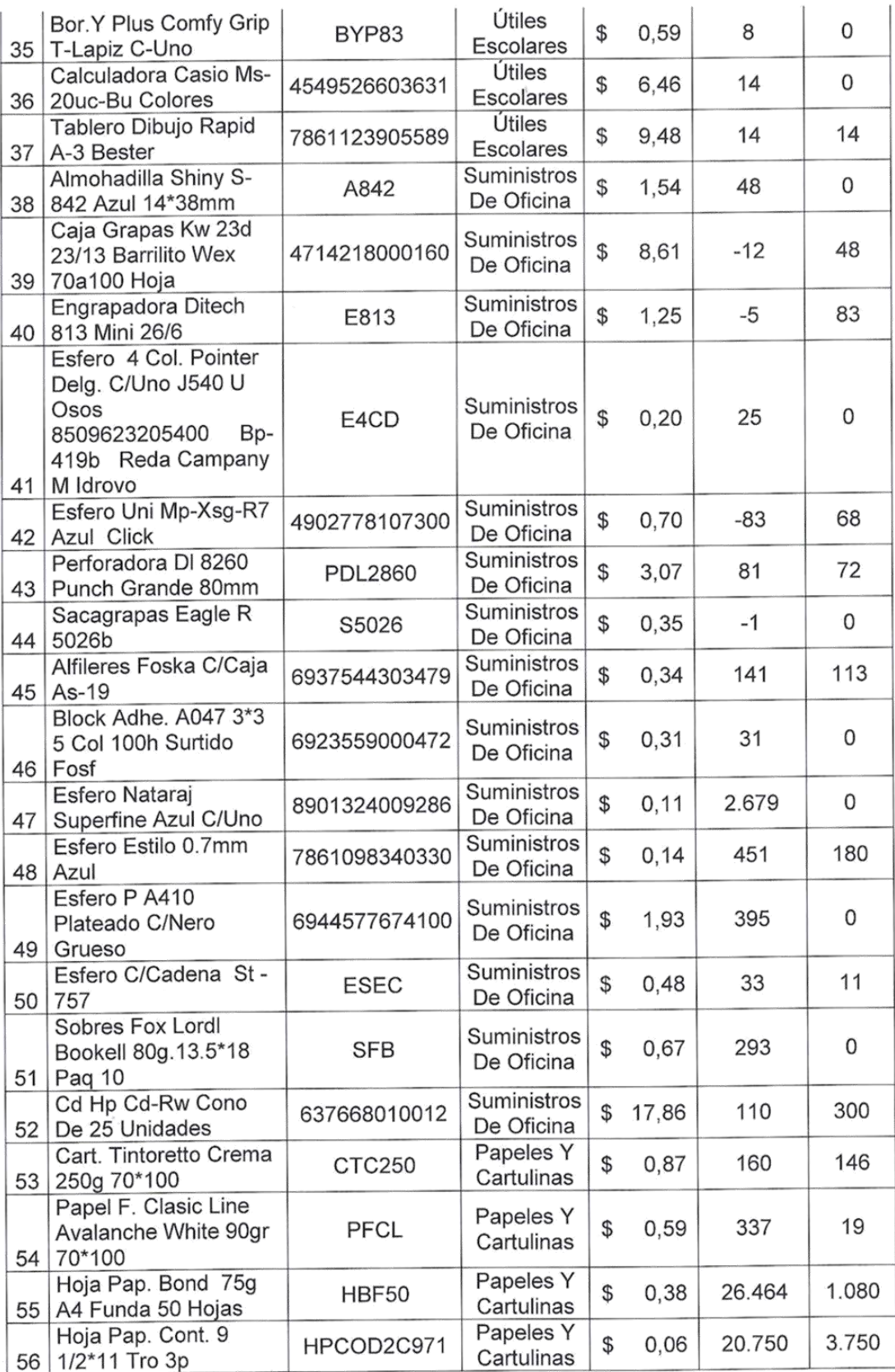

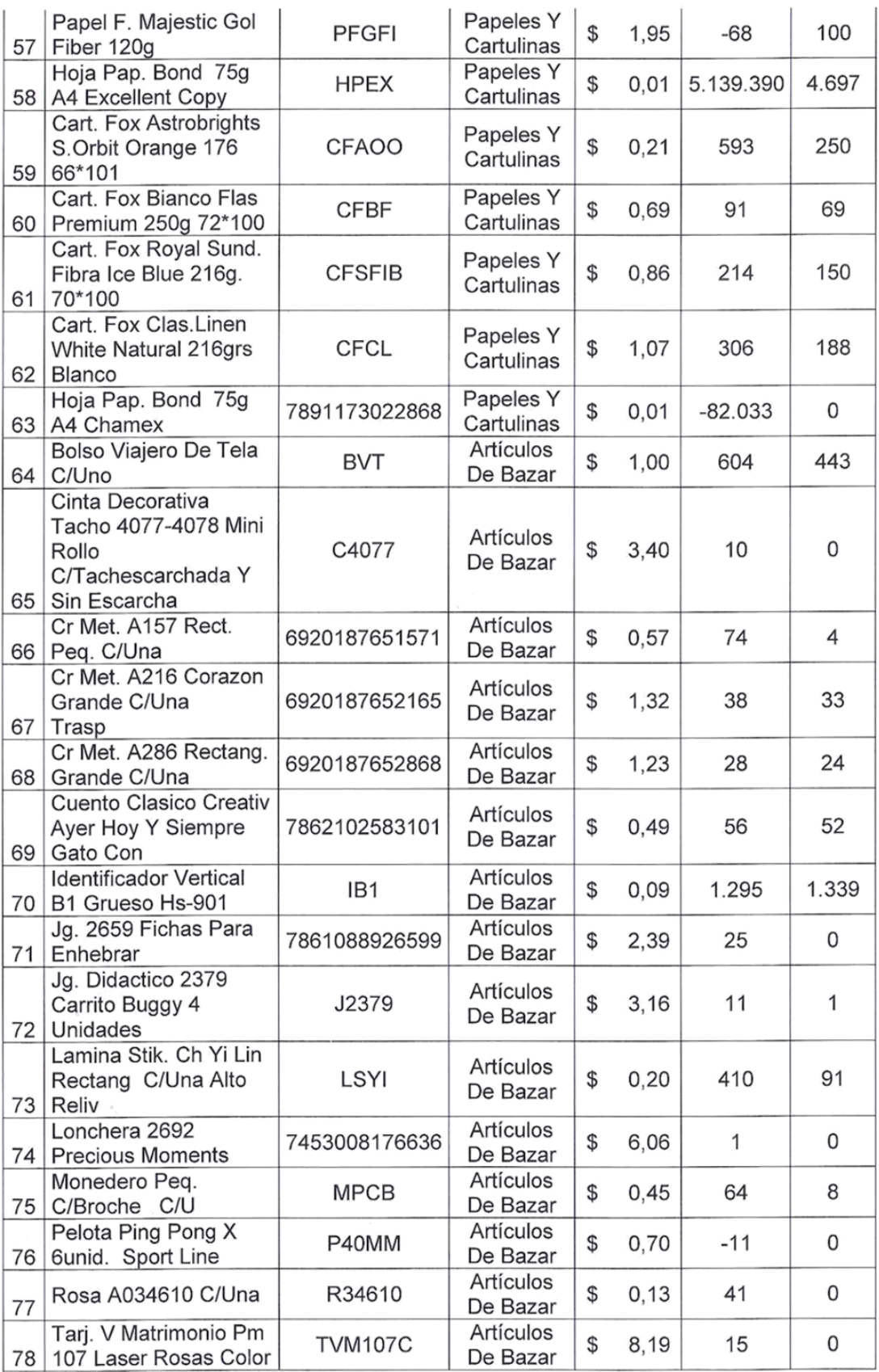

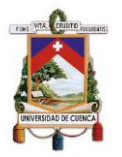

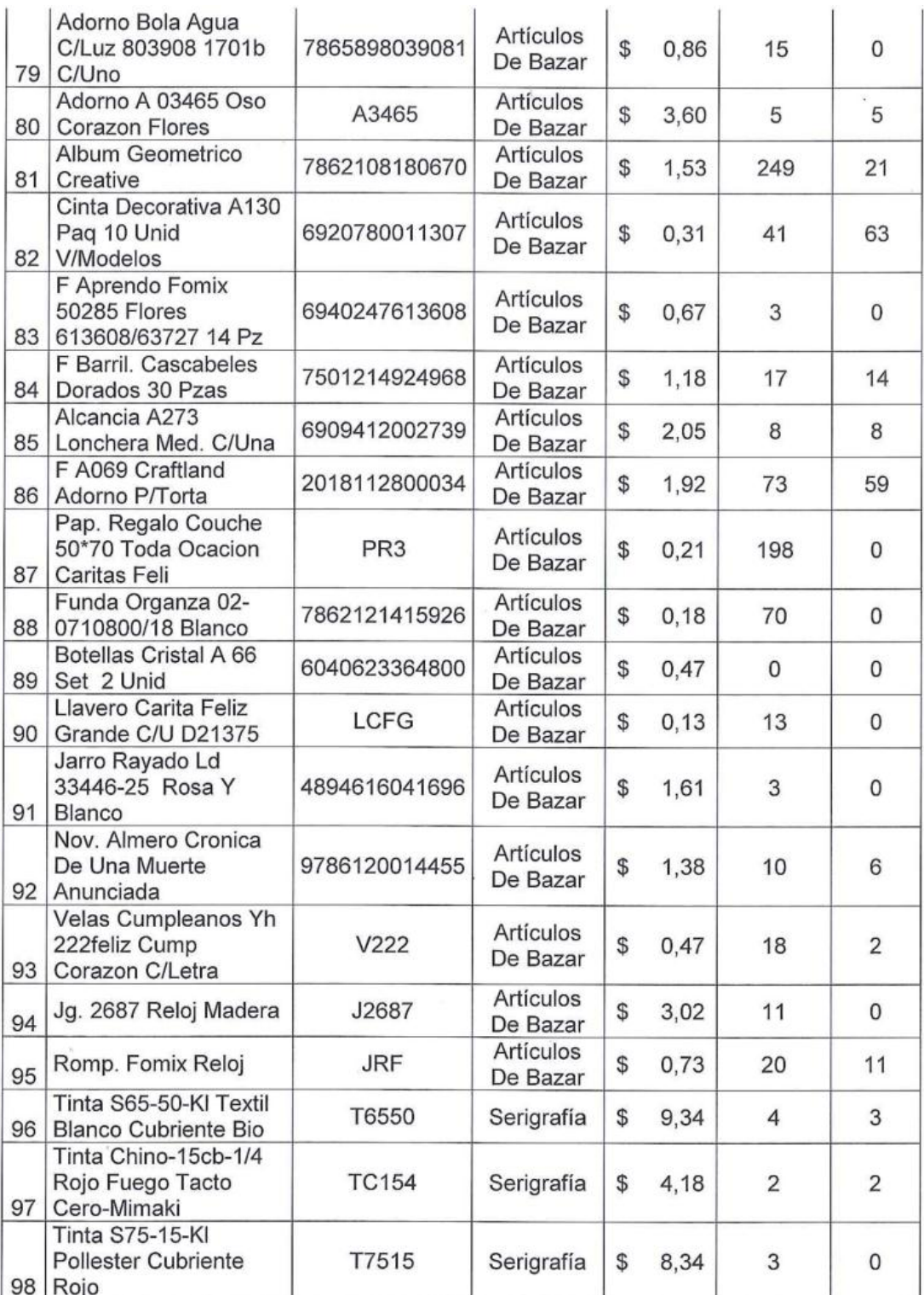

 $\overline{A}$ 

Y.

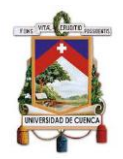

La presente acta de constatación física servirá netamente para trámites académicos y no tendrá validez legal.

Para constancia de lo actuado firman por duplicado las actas con el mismo valor.

Sr. Byron Laime

Estudiante Universidad de Cuenca

Sra. Nataly Maldonado Estudiante Universidad de Cuenca

Elaborado por: Autores

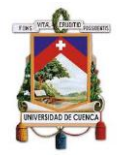

#### *Ilustración 57. Acta de Constatación Física de Inventarios- Bodega 2*

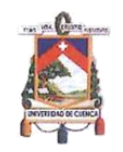

#### ACTA DE CONSTATACIÓN FÍSICA DE INVENTARIOS

En la ciudad de Cuenca, a los 20 días del mes de agosto de 2019, en razón de la elaboración del trabajo de titulación denominado "Gestión de Inventarios en la empresa Papeles Soto Imporsopapel S.A., según la NIC 2 y su incidencia contable, tributaria y financiera", los estudiantes, Sr. Byron Laime y Sra. Nataly Maldonado, debidamente autorizados por la gerencia se constituyen a efectuar la constatación física de inventarios en las instalaciones de Imporsopapel S.A. bodega 2 ubicada en las calles Isauro Rodríguez S/N y Rafael Aguilar, a cargo del Sr. Bodeguero 2.

Con el fin de verificar las existencias físicas de los productos contra las existencias arrojadas por el sistema computarizado de la empresa, se realizó dicha constatación en base a una muestra seleccionada de 98 productos, encontrándose el siguiente resultado:

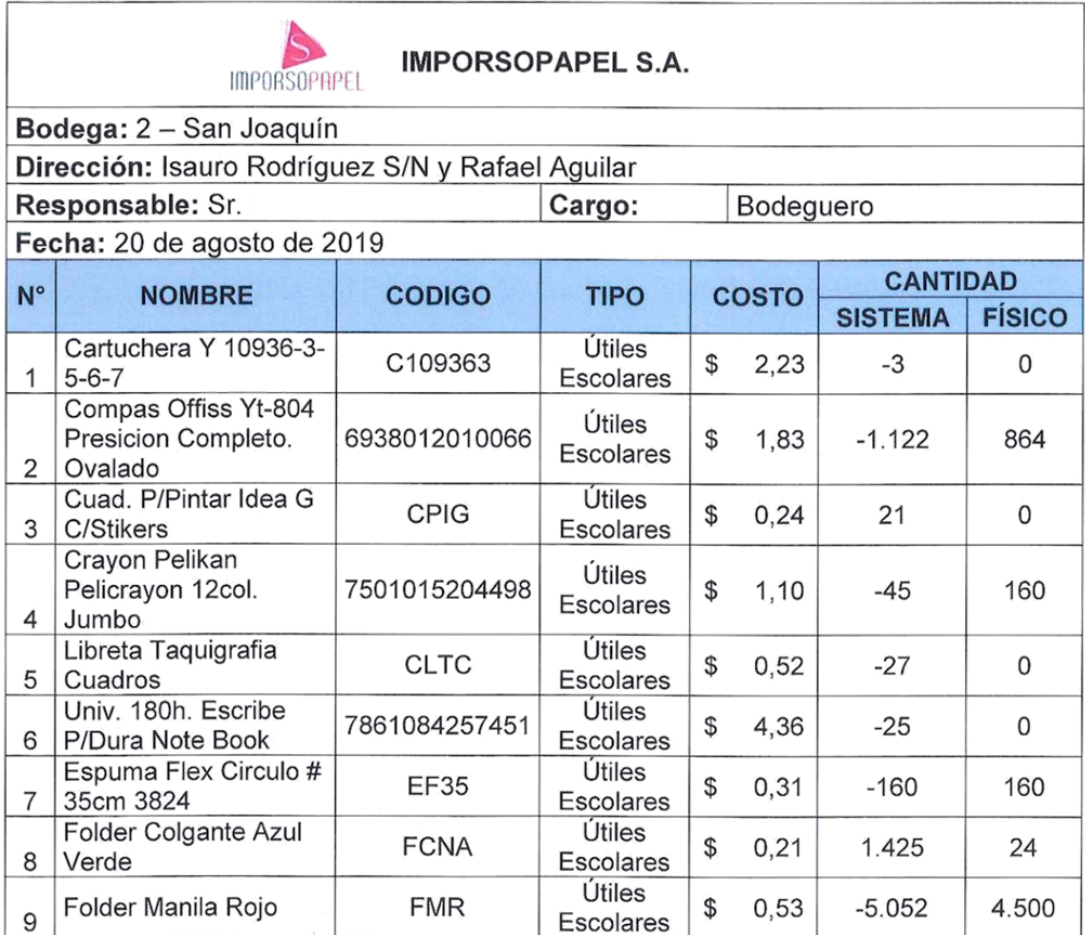

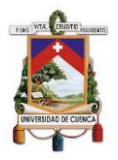

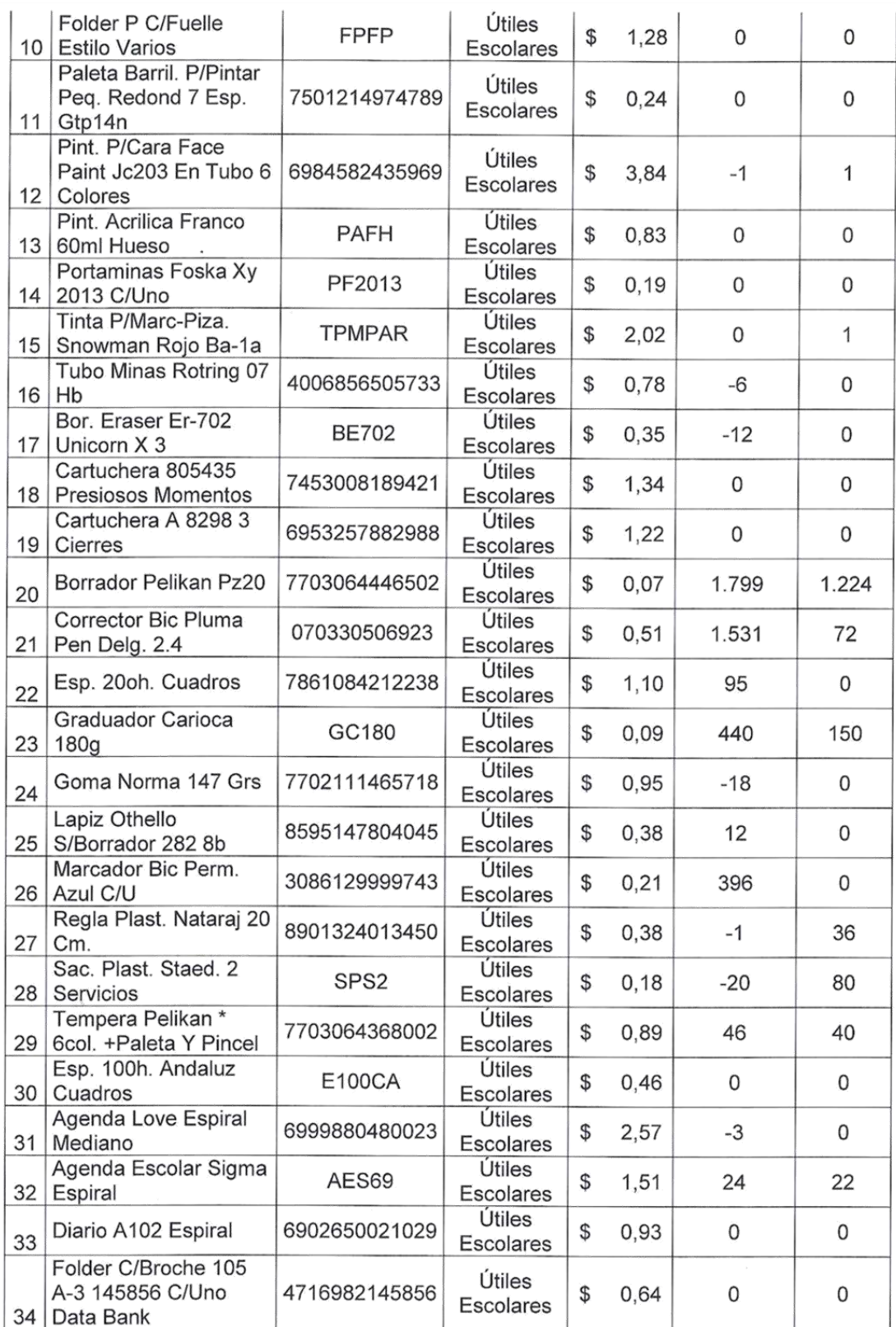

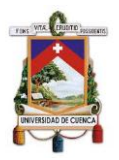

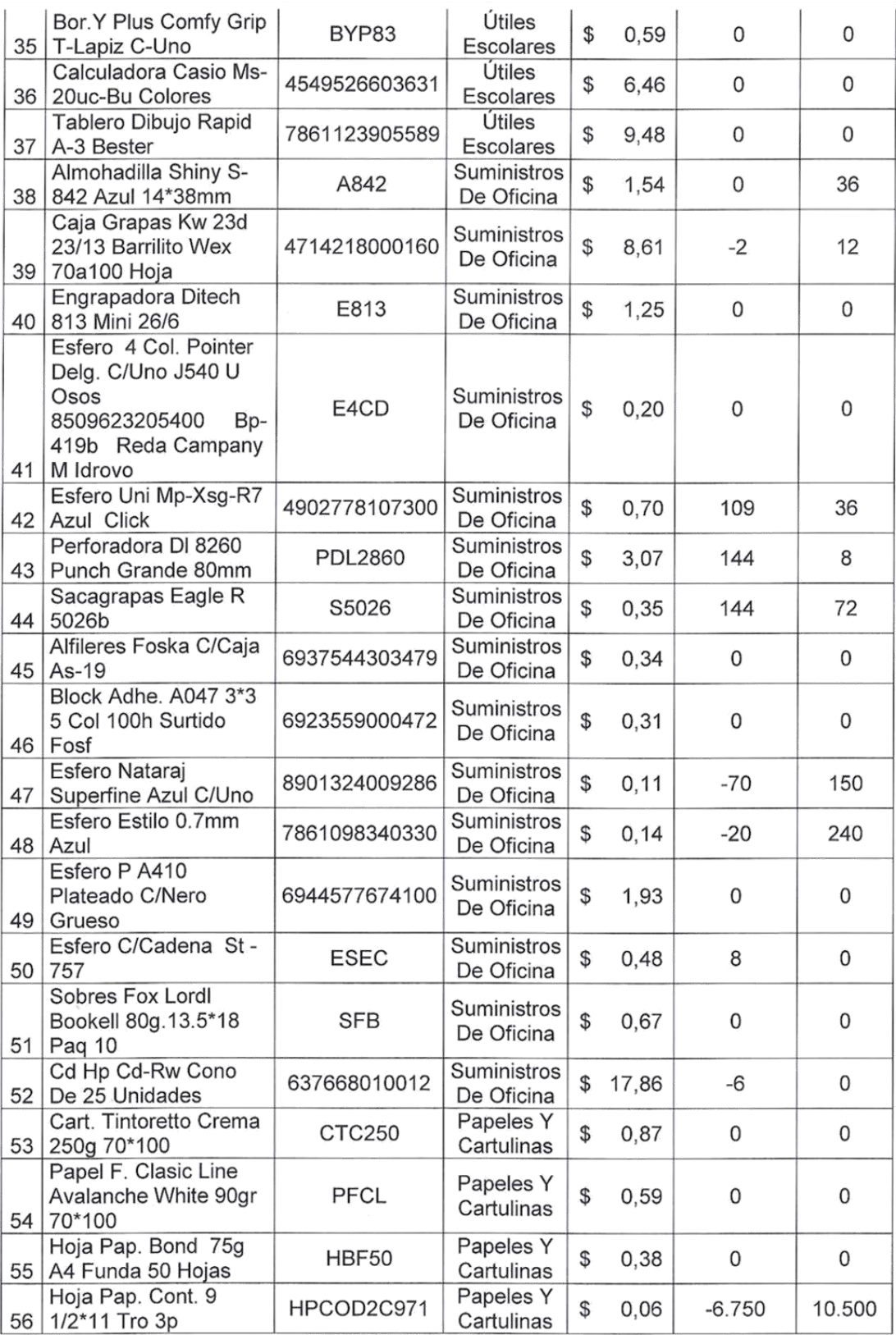

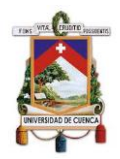

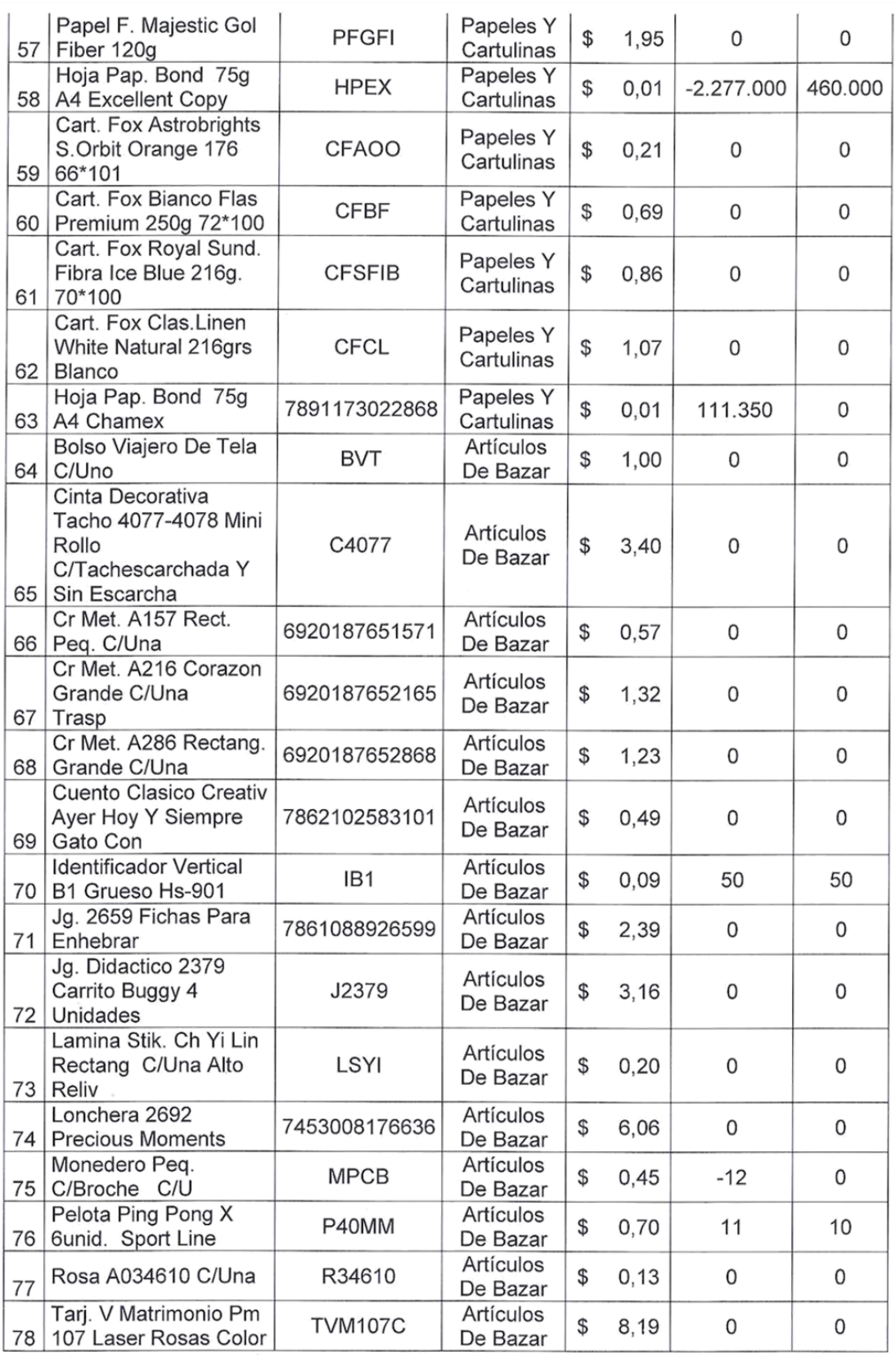

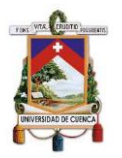

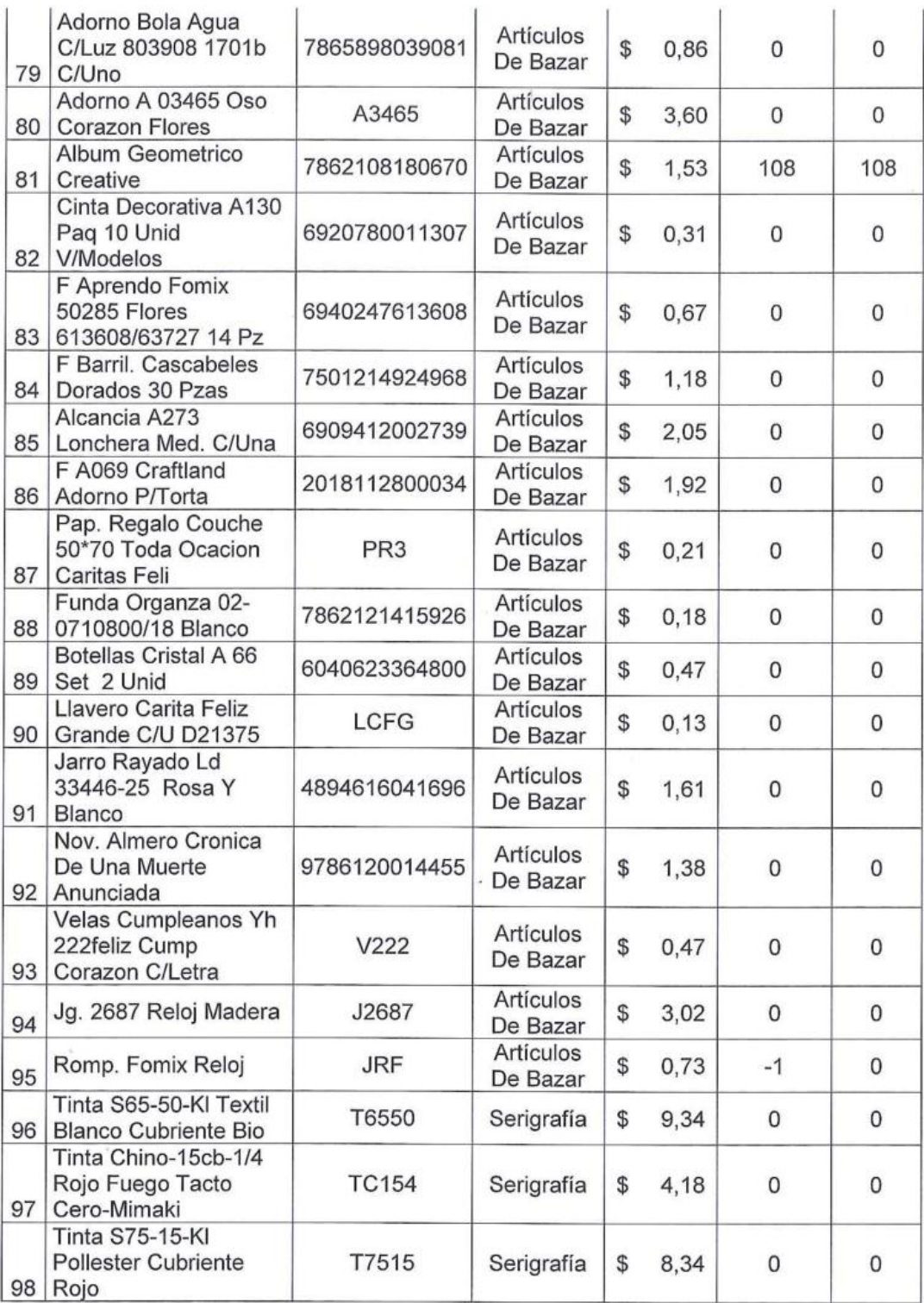

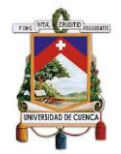

La presente acta de constatación física servirá netamente para trámites académicos y no tendrá validez legal.

Para constancia de lo actuado firman por duplicado las actas con el mismo valor.

Sr. Byron Laime Estudiante Universidad de Cuenca

Sra. Nataly Maldonado Estudiante Universidad de Cuenca

Elaborado por: Autores

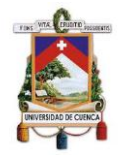

#### *Ilustración 58. Acta de Constatación Física de Inventarios- Bodega 3*

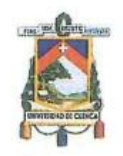

## **ACTA DE CONSTATACIÓN FÍSICA DE INVENTARIOS**

En la ciudad de Cuenca, a los 20 días del mes de agosto de 2019, en razón de la elaboración del trabajo de titulación denominado "Gestión de Inventarios en la empresa Papeles Soto Imporsopapel S.A., según la NIC 2 y su incidencia contable, tributaria y financiera", los estudiantes, Sr. Byron Laime y Sra. Nataly Maldonado, debidamente autorizados por la gerencia se constituyen a efectuar la constatación física de inventarios en las instalaciones de Imporsopapel S.A. bodega 3 ubicada en Zhucay, a cargo del Sr. :, Bodeguero 3.

Con el fin de verificar las existencias físicas de los productos contra las existencias arrojadas por el sistema computarizado de la empresa, se realizó dicha constatación en base a una muestra seleccionada de 98 productos, encontrándose el siguiente resultado:

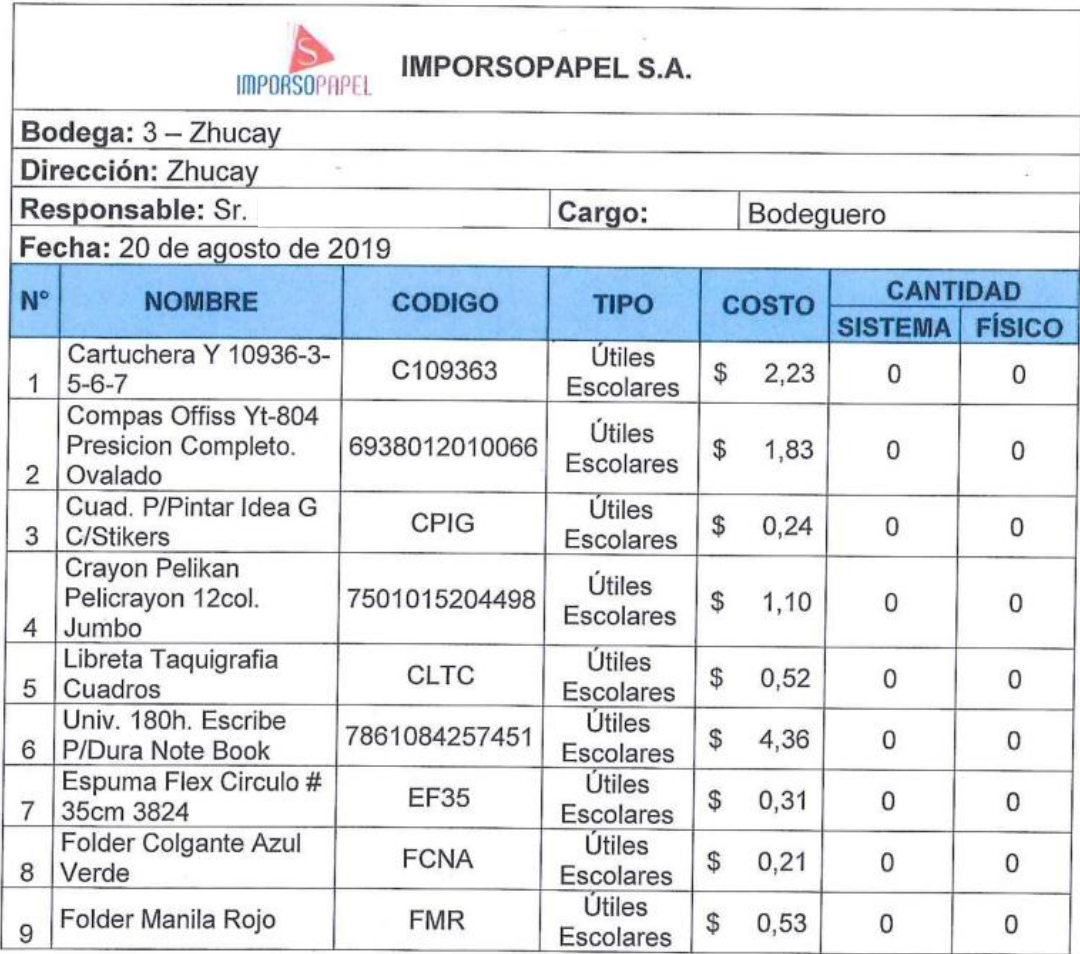

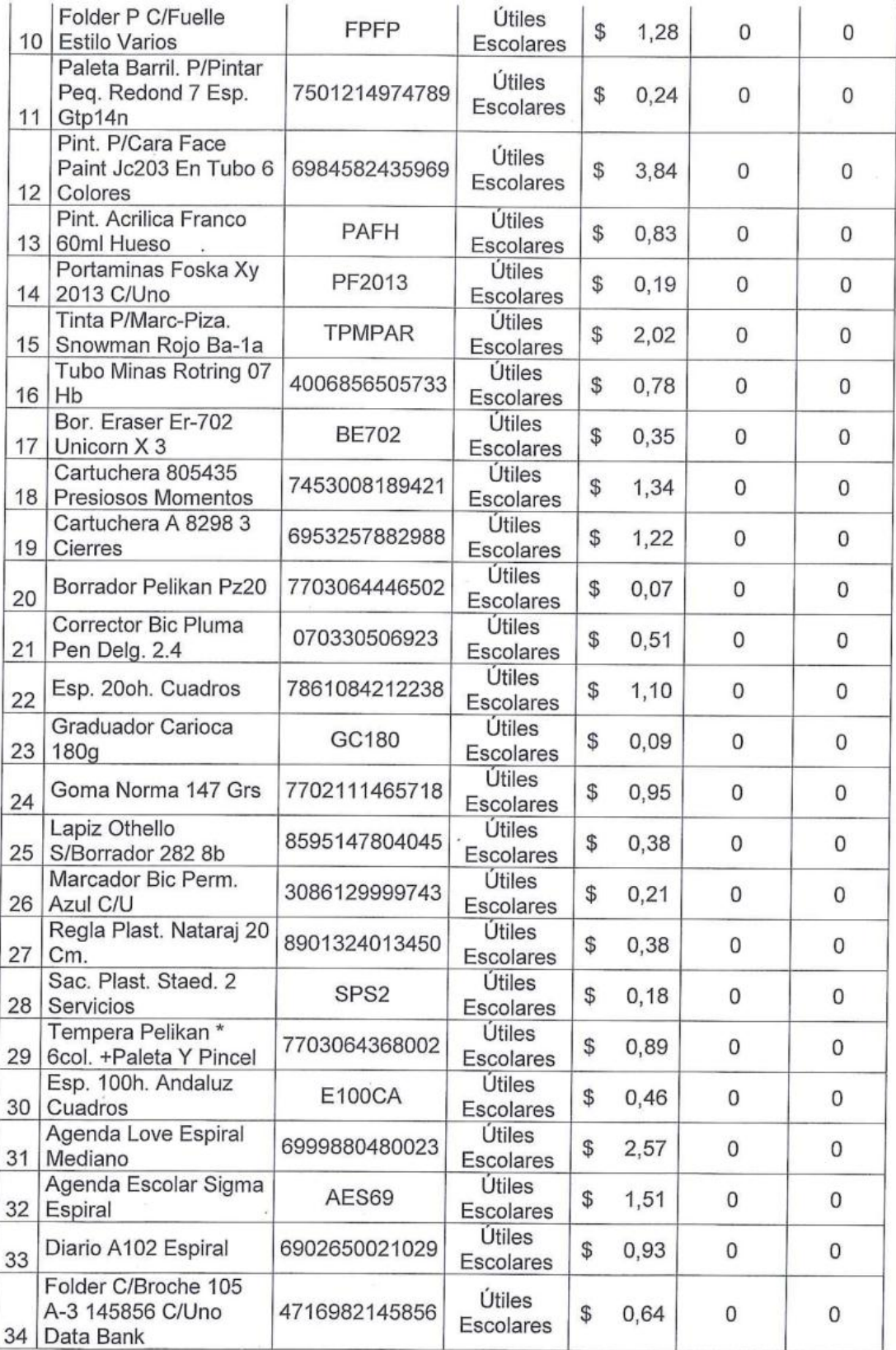

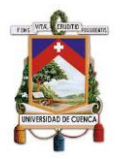

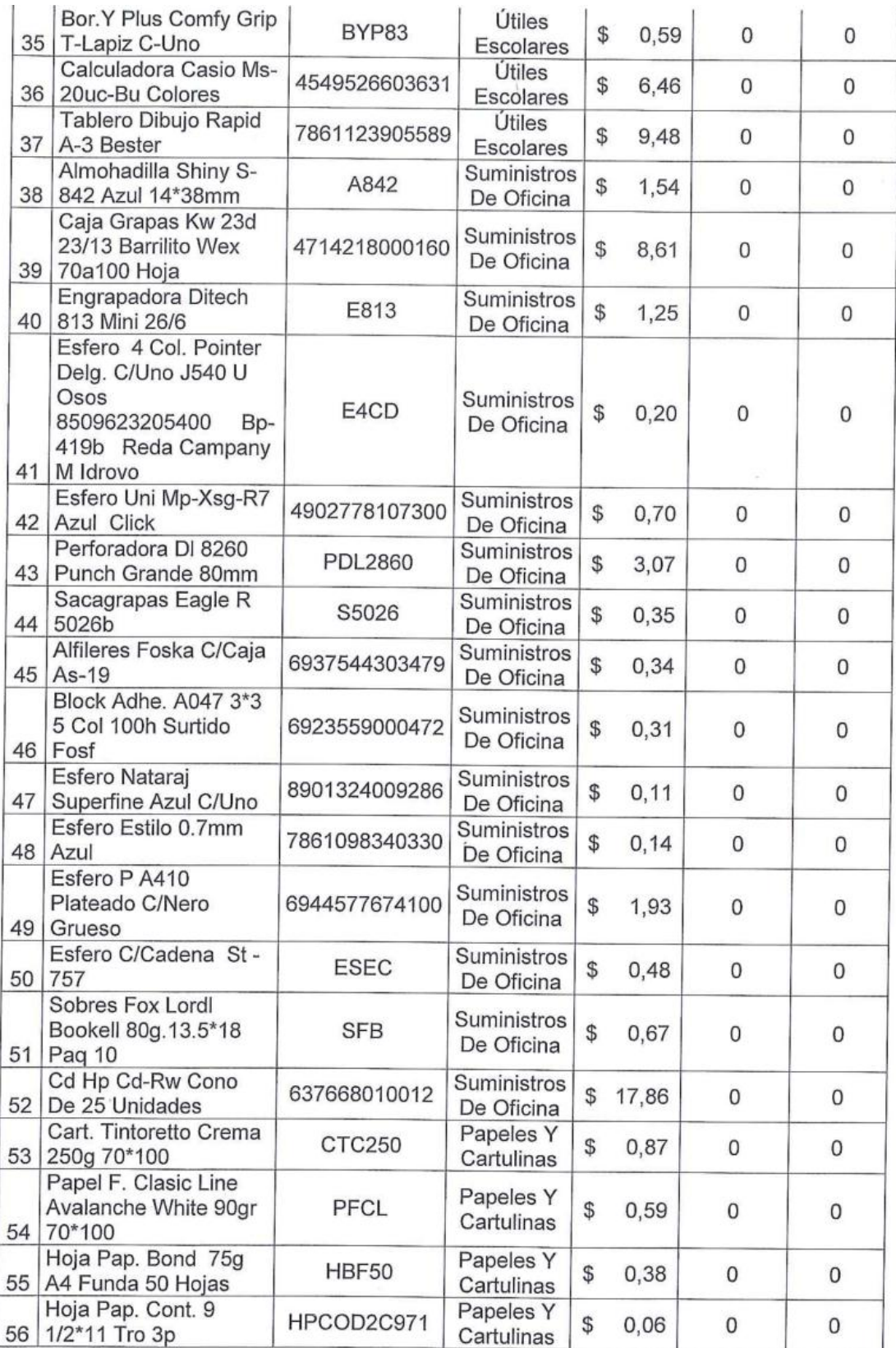

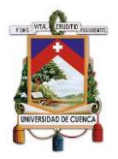

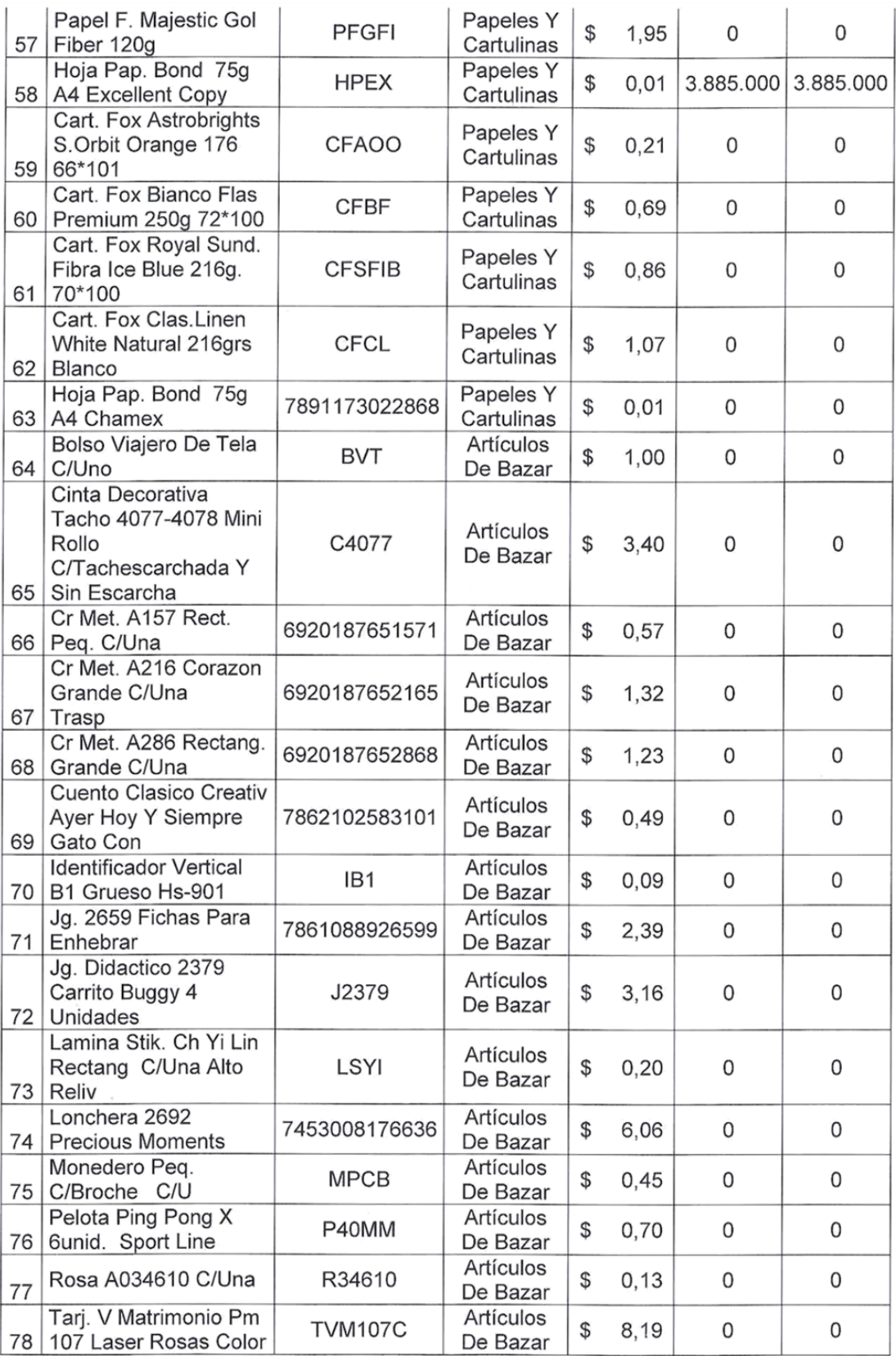

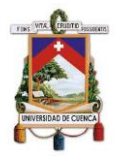

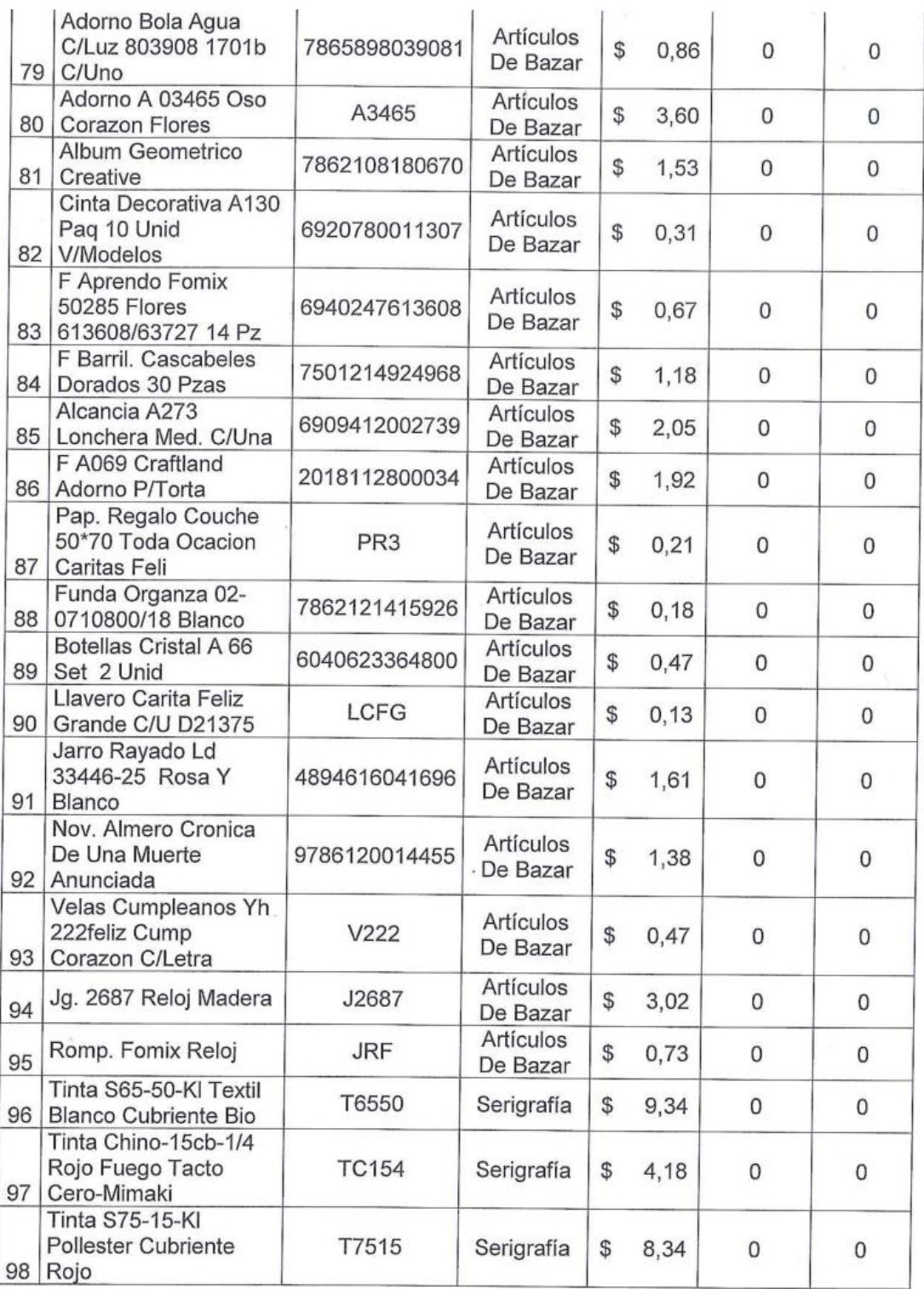

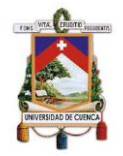

La presente acta de constatación física servirá netamente para trámites académicos y no tendrá validez legal.

Para constancia de lo actuado firman por duplicado las actas con el mismo valor.

Sr. Byron Laime

Estudiante Universidad de Cuenca

Sra. Nataly Maldonado Estudiante Universidad de Cuenca

Elaborado por: Autores

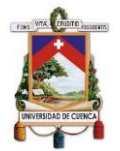

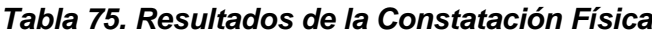

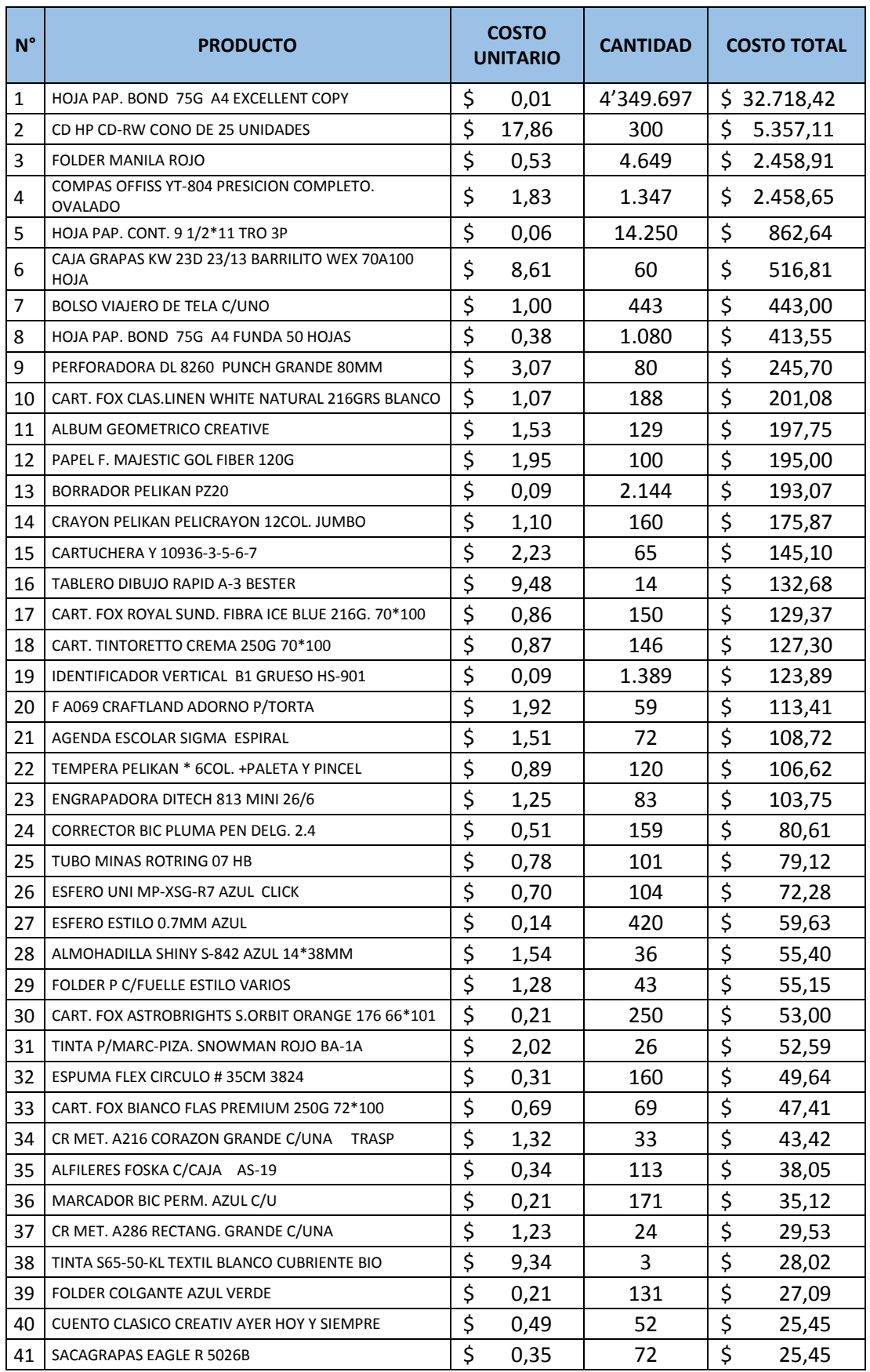

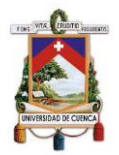

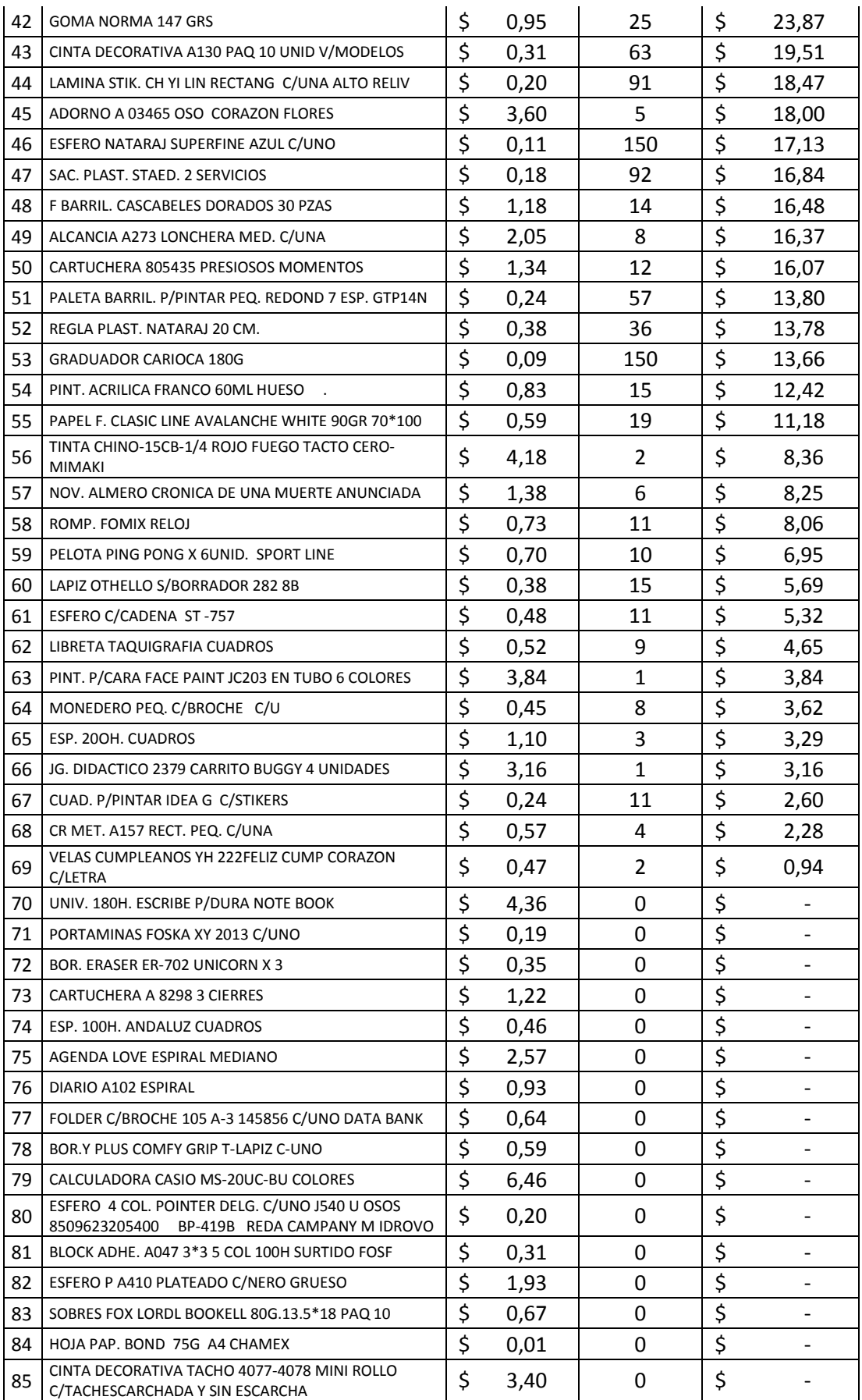

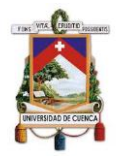

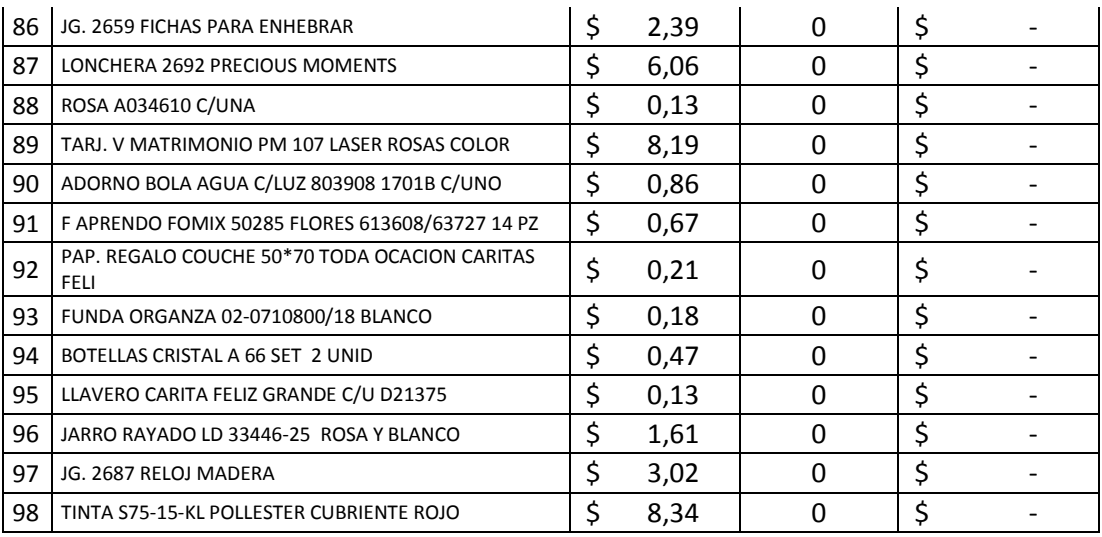

Elaborado por autores

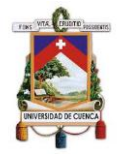

**Anexo 9. Factura de Importación** 

*Ilustración 59. Factura de Importación*

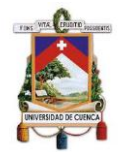

### **Anexo 10. Valor Neto Realizable**

#### *Tabla 76. Datos para el cálculo del VNR*

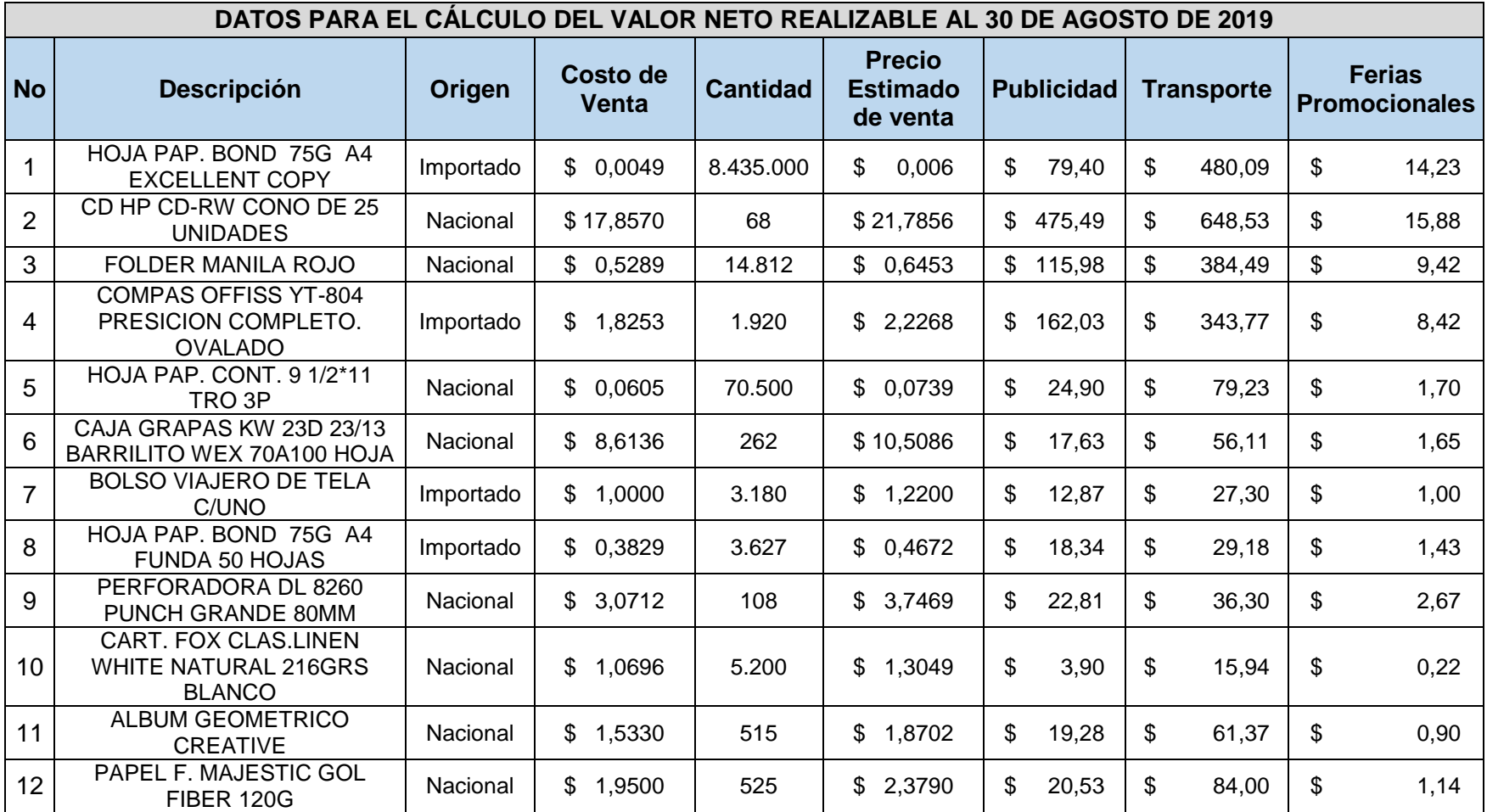

Elaborado por: Autores

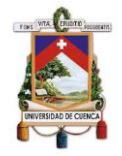

**Anexo 11. Declaración de Impuestos año 2018**

*Ilustración 60. Declaración IVA- octubre 2018*
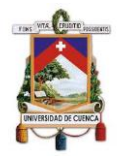

*Ilustración 61. Declaración IVA- noviembre 2018*

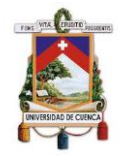

*Ilustración 62. Declaración IVA - diciembre 2018*

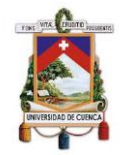

*Ilustración 63. Declaración Impuesto a la Renta año 2018*

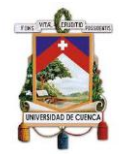

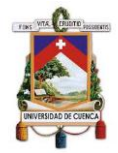

## **Anexo 12. Bodegas de Imporsopapel S.A.**

*Ilustración 64. Exterior de la bodega 1 ubicada en la calle Mariscal Lamar* 

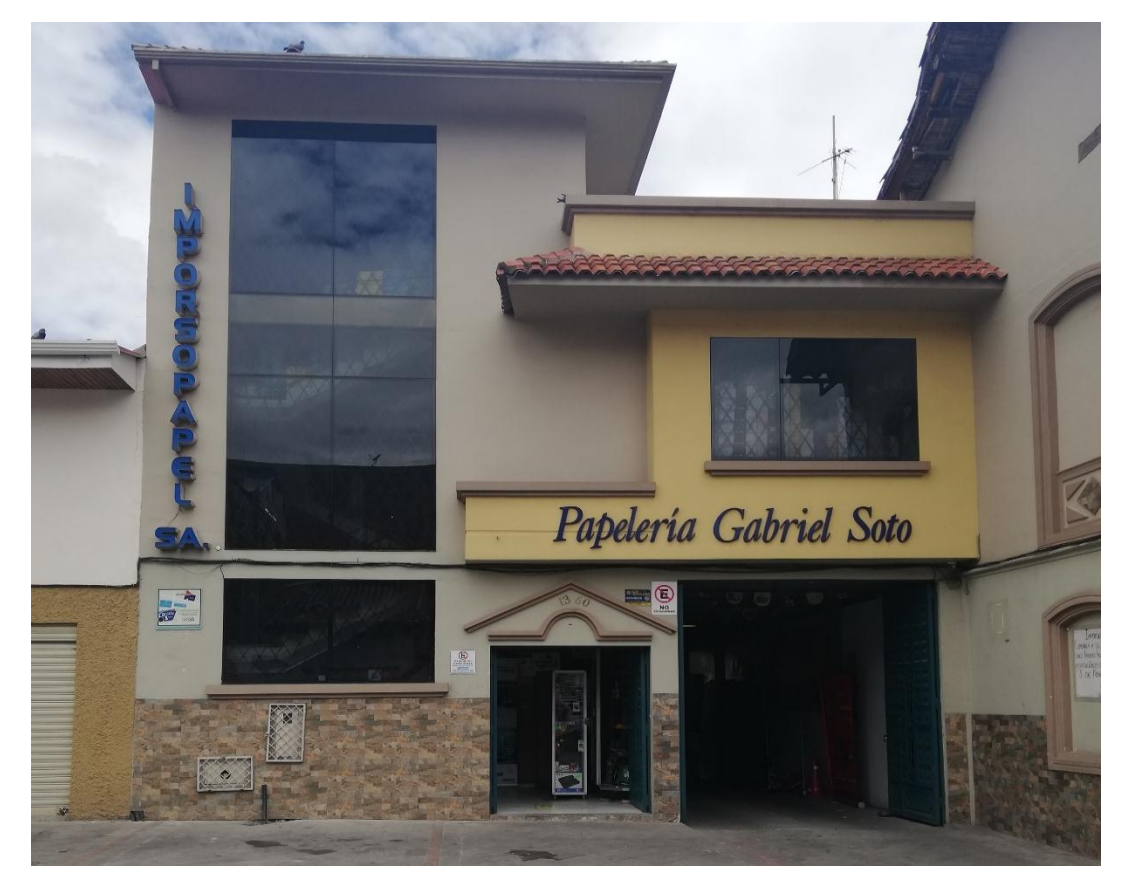

*Ilustración 65. Interior de la bodega 1 ubicada en la calle Mariscal Lamar*

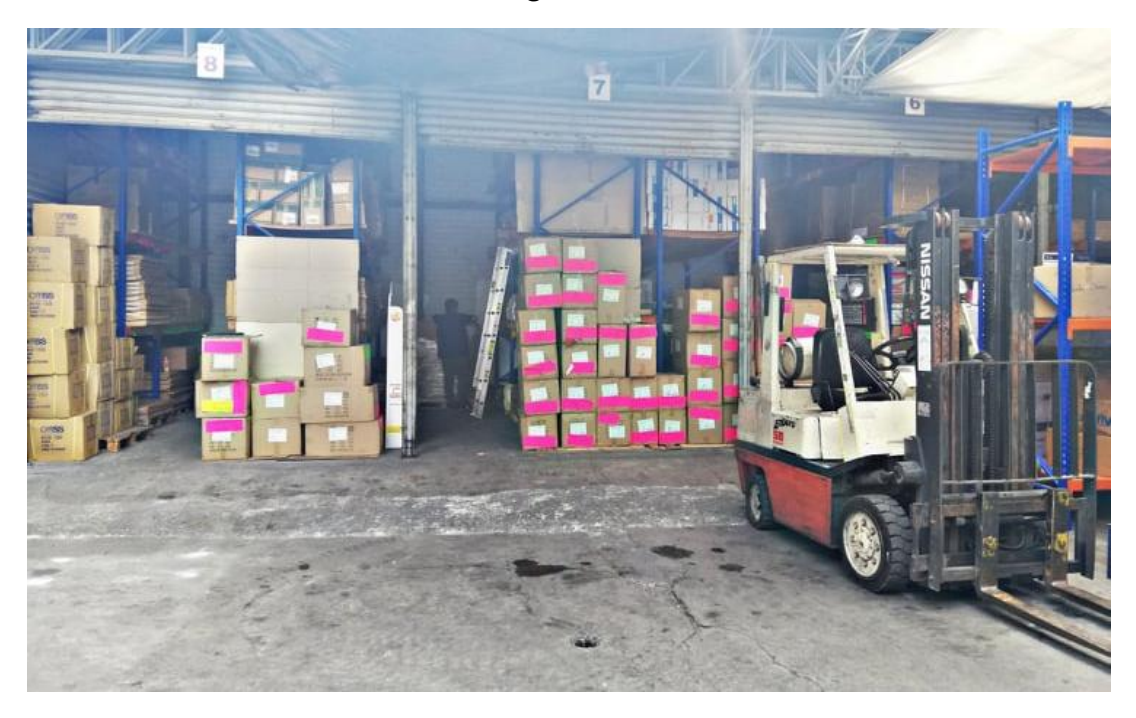

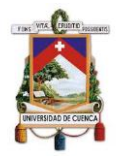

*Ilustración 66. Exterior de la bodega 2 ubicada en San Joaquín*

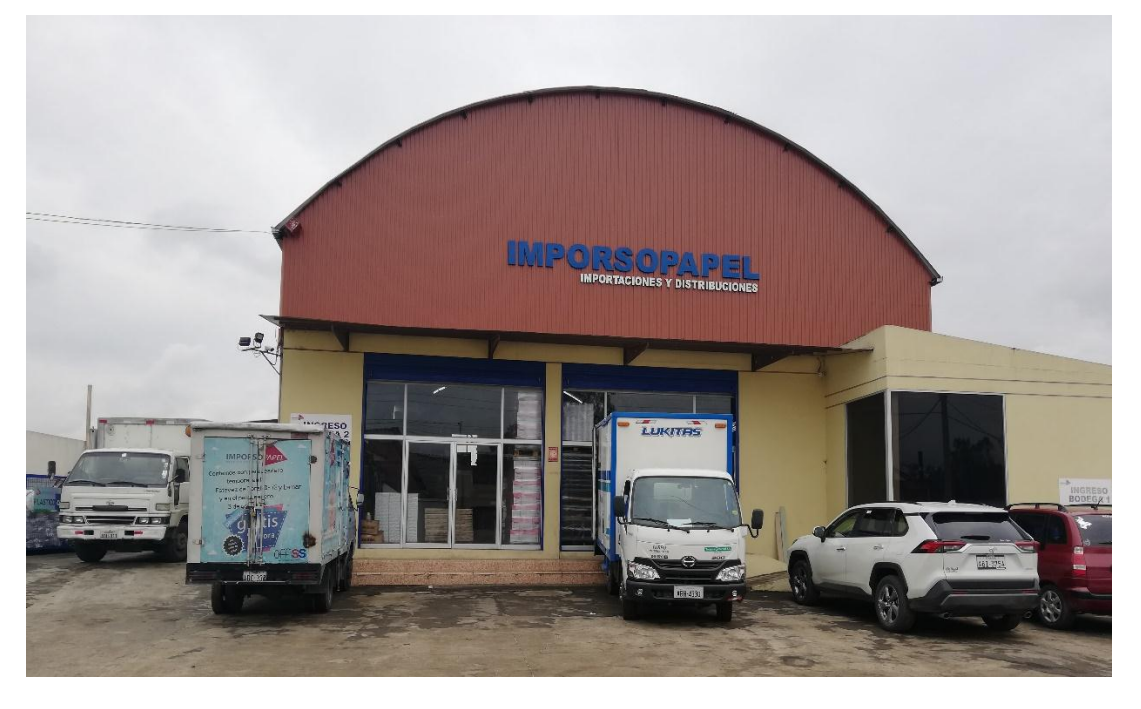

*Ilustración 67. Interior de la bodega 2 ubicada en San Joaquín*

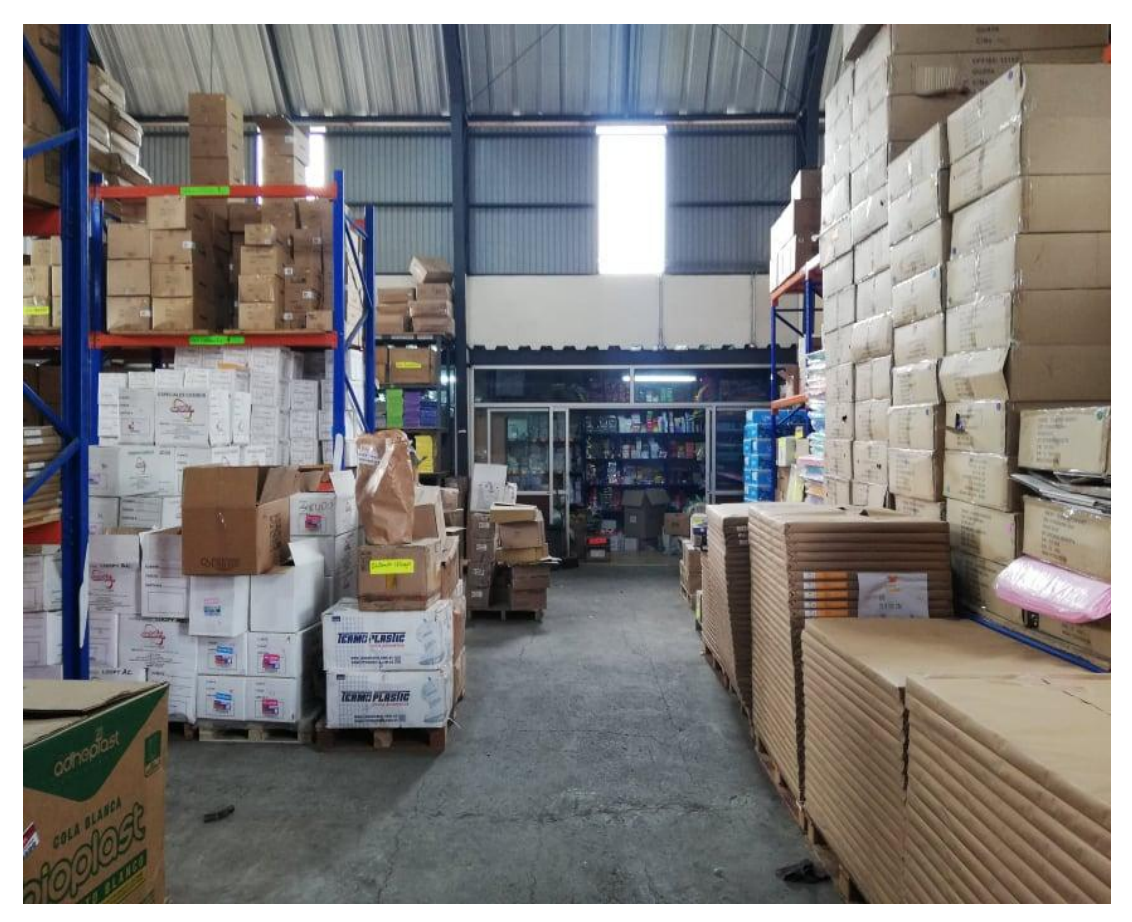

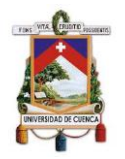

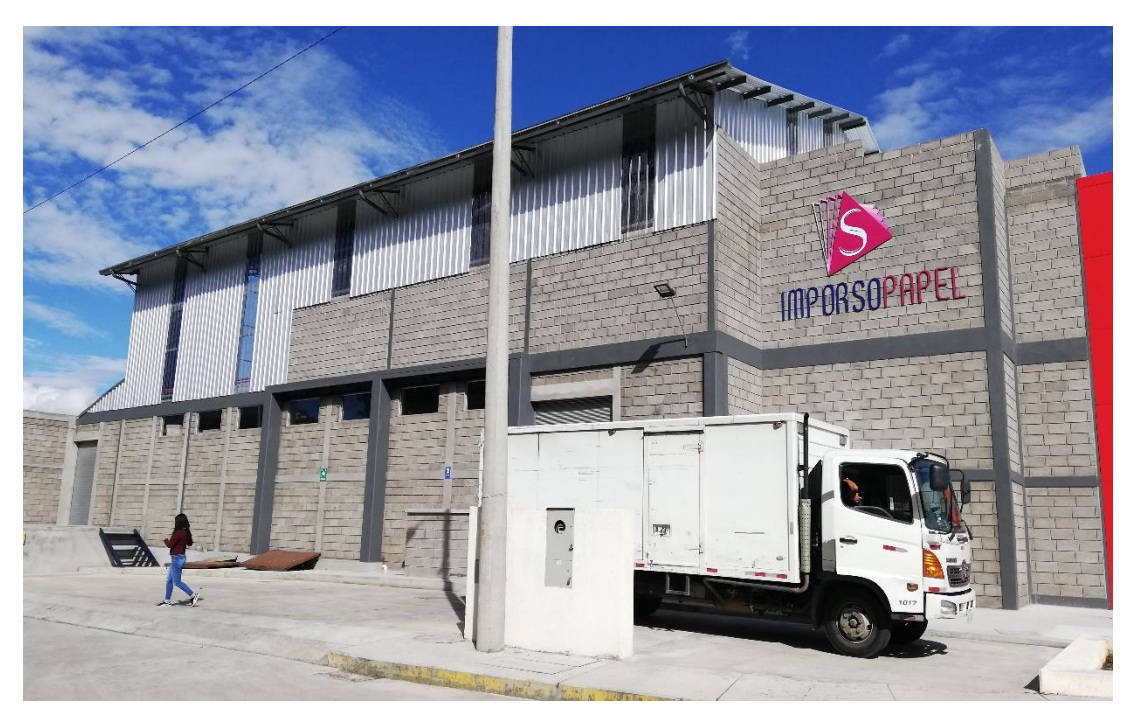

*Ilustración 68. Exterior de la bodega 3 ubicada en Zhucay*

*Ilustración 69. Interior de la bodega 3 ubicada en Zhucay*

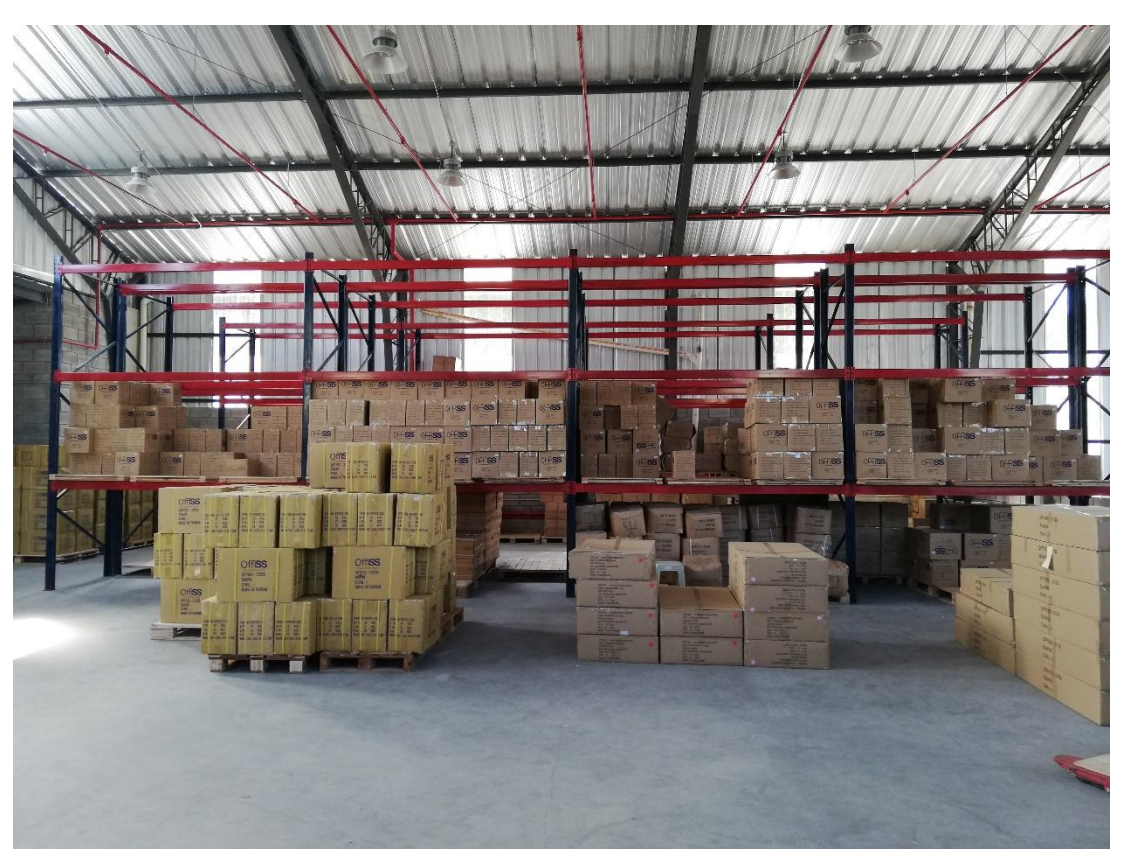

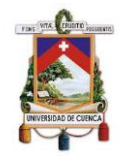

# **Anexo 13. Protocolo del trabajo de titulación**

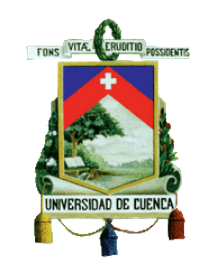

### **UNIVERSIDAD DE CUENCA**

# **FACULTAD DE CIENCIAS ECONÓMICAS Y ADMINISTRATIVAS**

# **CARRERA DE CONTABILIDAD Y AUDITORÍA**

# **TEMA: "GESTIÓN DE INVENTARIOS EN LA EMPRESA PAPELES SOTO IMPORSOPAPEL S.A., SEGÚN LA NIC 2 Y SU INCIDENCIA CONTABLE, TRIBUTARIA Y FINANCIERA "**

# **PROTOCOLO DEL TRABAJO DE TITULACIÓN**

**Modalidad:** "Proyecto Integrador"

**AUTORES:** Laime Sumba Byron Leonel

Maldonado Vélez Grecia Nataly

**ASESOR /A:** Econ. Elizabeth Tacuri C.

**Cuenca – Ecuador** 

#### **2019**

Byron Leonel Laime Sumba Grecia Nataly Maldonado Vélez

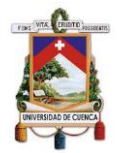

# **PERTINENCIA ACADÉMICA, CIENTÍFICA Y SOCIAL**

La realización de este Proyecto Integrador "Gestión de inventarios en la empresa Papeles Soto Imporsopapel S.A. y su incidencia financiera, contable y tributaria" permitirá poner en práctica los conocimientos y bases teóricas adquiridas a lo largo de estos años de estudio en la carrera de Contabilidad y Auditoría de la Facultad de Ciencias Económicas y Administrativas.

En el ámbito académico-científico se pretende abarcar las principales áreas del conocimiento profesional involucradas. En el área contable dado que se hará un análisis del tratamiento contable que se lleva a cabo en la empresa en base a la normativa NIC 2 Inventarios; el área tributaria debido que se realizará una indagación de como el manejo de inventarios incide en el pago de impuestos, lo referente a control interno dado que se determinará los controles necesarios y oportunos para un adecuado manejo de inventarios; y finalmente el área de la administración financiera puesto que se debe realizar un análisis de la rotación de inventarios, y como incide en el ciclo de efectivo de la empresa, conjuntamente con el estudio de liquidez y rentabilidad de la misma.

Además, este proyecto integrador servirá como referencia para la realización de futuros proyectos, constituyéndose, así en una fuente de consulta para investigaciones de estudiantes, docentes y demás personas interesadas en la temática.

En cuanto al ámbito social, este proyecto permitirá generar valor agregado a las empresas del mismo sector, puesto que proporcionará información para el manejo y control óptimo de los inventarios bajo las normativas vigentes establecidas.

### **JUSTIFICACIÓN**

Gran parte de las empresas presentan graves problemas en la gestión de inventarios en especial en las empresas comercializadoras, pues su giro de negocio se fundamenta principalmente en la compra de bienes para la venta,

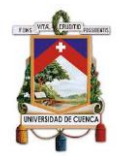

siendo importante contar con un método de gestión de inventarios que abarque procedimientos y estrategias para el manejo y control de los mismos, así como un adecuado análisis de la demanda para evitar una alta acumulación de inventarios en bodega.

Papeles Soto Imporsopapel S.A., es una empresa constituida en la Ciudad de Cuenca, Provincia del Azuay, el 21 de febrero de 1995, mediante resolución de la Superintendencia de Compañías, Valores y Seguros se dedica a la importación y comercialización de papeles, artículos de oficina, útiles escolares y otros similares, por tanto, maneja un alto volumen de inventarios compuesto por alrededor de 21290 ítems (papeles, cartulinas, acuarelas, pinturas, etc.).

De igual modo, dentro de sus estados financieros correspondientes al año 2018, las cuentas más representativas del activo son: clientes, inventarios y anticipo a proveedores; demostrando así la incidencia que tienen los inventarios dentro de la organización y su importancia para el giro del negocio con el 27,01% del total activos que corresponde a \$554.774,69.

Puesto que este rubro presenta deficientes controles, se generan una serie de problemáticas tales como: descuadre en los reportes contables y físicos, errores en la digitación de información, falta de control y supervisión en la entrada y salida de inventarios, no se integra la información de las tres bodegas, software contable obsoleto, etc. Todo lo mencionado anterior es resultado de una mala gestión de inventarios que incide negativamente en los aspectos contables, tributarios y financieros de la empresa, así como en la adecuada toma de decisiones gerenciales.

Dada la importancia que representa los inventarios para la empresa, y ante los problemas presentados en los mismos, se obtendrá una muestra de los ítems más representativos e importantes que permitan realizar una constatación física y obtener información real de este rubro; con el fin de diseñar un sistema de gestión de inventarios en la empresa Imporsopapel S.A., que permita un adecuado manejo y control de los mismos, el

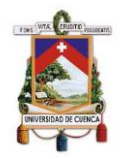

cumplimiento de la normativa vigente NIC 2, la obtención de información útil para la toma de decisiones gerenciales, el logro de los objetivos institucionales, la disminución de costos, y la generación de valor a la empresa.

## **PROBLEMA CENTRAL**

Papeles Soto Imporsopapel S.A. al ser una empresa dedicada a la importación y comercialización de papeles, artículos de oficina, escolares y otros similares, maneja un alto nivel de inventarios el cual presenta varios problemas siendo el principal un deficiente manejo y control de los mismos.

Todo esto incide negativamente en la adecuada toma de decisiones gerenciales y repercute en una mala gestión de inventarios como: retrasos en las entregas, obsolescencia, deterioro, desperdicio, descuadre en la información, inconsistencias entre los reportes físicos y contables, etc.

## **OBJETIVOS**

### **Objetivo General:**

Analizar la gestión de inventarios en la empresa Papeles Soto Imporsopapel S.A., y su incidencia contable, tributaria y financiera para establecer estrategias, procedimientos y controles adecuados que fortalezcan los procesos internos y contribuyan al logro de los objetivos institucionales.

### **Objetivos Específicos:**

- Diagnosticar la situación actual de la empresa para determinar las principales falencias presentes en la gestión de inventarios.
- Fundamentar teóricamente los métodos de gestión y control de inventarios mediante el análisis del impacto contable, tributario y financiero que permita la selección del método más adecuado para la empresa y la evaluación de los mismos a través de indicadores financieros.

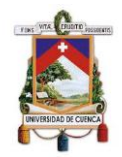

 Diseñar un sistema de gestión y control de inventarios que abarque estrategias, procedimientos y controles adecuados que fortalezcan los procesos internos y contribuyan al logro de los objetivos institucionales.

# **METODOLOGÍA (MARCO TEÓRICO BASE Y DISEÑO METODOLÓGICO)**

#### **Marco Teórico:**

Para el desarrollo del proyecto integrador se revisó una serie de bibliografía actualizada, con el fin de crear un marco teórico que permita analizar la gestión de inventarios, así como su incidencia contable, financiera y tributaria, siendo necesario considerar el siguiente contenido teórico y normativo:

### **Normas Internacionales de Información Financiera**

Las Normas Internacionales de Información Financiera (NIIF) son estándares, normas e interpretaciones emitidas por el Consejo de Normas Internacionales de Contabilidad (IASB) (Consejo de Normas Internacionales de Contabilidad - IASB, 2005, pág. 4). Estas Normas comprenden:

- a) Normas Internacionales de Información Financiera;
- b) Normas Internacionales de Contabilidad;

c) Las Interpretaciones elaboradas por el Comité de Interpretaciones de las Normas Internacionales de Información Financiera (CINIIF) o el antiguo Comité de Interpretaciones (SIC). (Consejo de Normas Internacionales de Contabilidad - IASB, 2005, pág. 4)

### **Norma Internacional de Contabilidad n°2 Inventarios**

Según el Consejo de Normas Internacionales de Contabilidad - IASB (2005) el objetivo de la NIC 2 "es prescribir el tratamiento contable de los inventarios. Un tema fundamental en la contabilidad de los inventarios es la cantidad de costo que debe reconocerse como un activo, para que sea diferido hasta que los ingresos correspondientes sean reconocidos" (pág. 1).

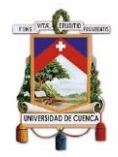

Además de esta normativa se puede destacar los siguientes términos:

### **Los inventarios:**

"Son activos mantenidos para ser vendidos en el curso normal de la operación; en proceso de producción con vistas a esa venta; o en forma de materiales o suministros, para ser consumidos en el proceso de producción, o en la prestación de servicios" (Norma Internacional de Contabilidad 2, 2005, pág. 2).

#### **Valor neto realizable:**

"Es el precio estimado de venta de un activo en el curso normal de la operación menos los costos estimados para terminar su producción y los necesarios para llevar a cabo la venta" (Norma Internacional de Contabilidad 2, 2005, pág. 2).

#### **Valor razonable:**

"Es el importe por el cual puede ser intercambiado un activo, o cancelado un pasivo, entre un comprador y un vendedor interesado y debidamente informado, que realizan una transacción libre" (Norma Internacional de Contabilidad 2, 2005).

#### **Medición de los inventarios:**

"los inventarios se medirán al costo o al valor neto realizable, según cual sea menor" (Norma Internacional de Contabilidad 2, 2005).

#### **Costo de los inventarios:**

**"**El costo de los inventarios comprenderá todos los costos derivados de su adquisición y transformación, así como otros costos en los que se haya incurrido para darles su condición y ubicación actuales" (Norma Internacional de Contabilidad 2, 2005).

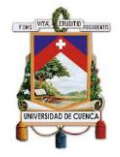

Para abordar el aspecto tributario, es importarte revisar la Norma Internacional de Contabilidad 12 - Impuesto a las Ganancias , especificamente los impuestos diferidos, por lo que se resaltan los siguientes términos:

## **Activos por impuestos diferidos:**

"Son las cantidades de impuestos sobre las ganancias a recuperar en periodos futuros, relacionadas con:

a) las diferencias temporarias deducibles;

b) la compensación de pérdidas obtenidas en periodos anteriores, que todavía no hayan sido objeto de deducción fiscal; y

c) la compensación de créditos no utilizados procedentes de periodos anteriores" (Consejo de Normas Internacionales de Contabilidad - IASB, 1998, pág. 2).

### **Diferencias temporarias:**

"Son las que existen entre el importe en libros de un activo o pasivo en el estado de situación financiera y su base fiscal" (NIC 12, 1998). Las diferencias temporarias pueden ser:

a) Diferencias temporarias imponibles: "son aquellas diferencias temporarias que dan lugar a cantidades imponibles al determinar la ganancia (pérdida) fiscal correspondiente a periodos futuros, cuando el importe en libros del activo sea recuperado o el del pasivo sea liquidado" (Norma Internacional de Contabilidad 12 - Impuesto a las Ganancias, 1998, pág. 2).

b) Diferencias temporarias deducibles: "son aquellas diferencias temporarias que dan lugar a cantidades que son deducibles al determinar la ganancia (pérdida) fiscal correspondiente a periodos futuros, cuando el importe en libros del activo sea recuperado o el del pasivo sea liquidado" (Norma Internacional de Contabilidad 12 - Impuesto a las Ganancias, 1998, pág. 2).

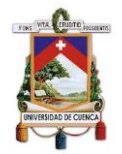

#### **Inventarios**

Según Meigs, Bettner, Williams, & Haka (2000) "uno de los inventarios más importantes en los almacenes de ventas al por menor o al por mayor es el inventario de mercancías. La venta de esta mercancía es la fuente principal de ingresos" (pág. 483). Además, Horngren & Harrison (1991) señalan que "los inventarios de mercancías representan el principal activo circulante en el balance general de la mayor parte de negocios que fabrican o compra mercancías para su reventa" (pág. 367). Es por ello, que los inventarios son considerados como una pieza fundamental para cualquier tipo de empresa, en especial las empresas comercializadoras, dado que se constituye como la principal fuente de ingresos.

Existen diferentes clasificaciones de inventarios, según el autor que se aborde, a continuación, los tipos de inventarios más relevantes:

#### **Tipos de inventarios según la etapa de procesamiento del bien material:**

#### **Inventario de Materia Prima.**

Este inventario está compuesto de los materiales que se requieren en el proceso de transformación, con la finalidad de obtener un artículo o producto final, el mismo que satisfaga las necesidades de los clientes (Fierro, 2009, pág. 150).

#### **Inventarios de Productos en Proceso.**

En este tipo de inventario se encuentran los elementos que están actualmente en el proceso de producción. Son artículos parcialmente terminados en los que se utilizó mano de obra directa y gastos indirectos para dar su condición actual en un momento dado del proceso de producción (Fierro, 2009, pág. 150).

#### **Inventarios de Productos terminados.**

Aquí se encuentran los productos terminados, los mismos que son transferidos desde el área de producción hacia la bodega; también son los

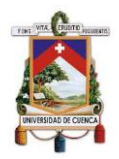

productos que ha sido adquiridos por otras empresas para su posterior venta (Fierro, 2009, pág. 150).

## **Tipos de inventarios según la función que cumplen:**

## **Inventarios para fluctuación.**

Estos se producen según el nivel de demanda que existe en el mercado; o también se da, según cada tiempo en el que nos proporciona los proveedores (Sierra y Acosta, Guzmán Ibarra, & García Mora, 2015).

### **Inventarios de anticipación.**

Este tipo de inventarios almacenan y acumulan los productos para satisfacer altas temporadas de demanda, esto debido a que algunos productos atienden a demandas temporales o estacionales; así como para atender altas demandas de nuevos productos lanzados al mercado. También se consideran los productos acumulados a causa de la interrupción del proceso productivo por: mantenimiento, por cambio de instalaciones físicas, por accidentes suscitados, etc. (Sierra y Acosta, Guzmán Ibarra, & García Mora, 2015).

### **Inventarios en tránsito.**

Estos comprenden los productos que están siendo trasladados desde el lugar donde fueron producidos hasta el destino donde van a ser comercializados. Este tipo de inventarios es más complejo, debido a que se necesita logística de distribución (Sierra y Acosta, Guzmán Ibarra, & García Mora, 2015).

### **Inventarios por tamaño de lote.**

Este tipo de inventario responde a la capacidad instalada de la empresa. Es imposible realizar un cambio significativo en el volumen de producción, debido a que la maquinaria y equipo tienen un estándar fijo de producción. Es por esto que en este tipo de inventarios se utiliza para productos con características similares (Sierra y Acosta, Guzmán Ibarra, & García Mora, 2015).

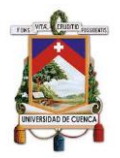

### **Inventarios de Estabilización.**

Este tipo de inventarios es utilizado para proteger a la empresa en los casos de que exista especulación de precios, escasez de productos e inflaciones. Sobre todo este inventario está compuesto de los artículos de naturaleza escasa, como la joyería, medicamentos y ciertos productos alimentarios, etc. (Sierra y Acosta, Guzmán Ibarra, & García Mora, 2015).

### **Métodos de costeo de Inventarios**

Charles, Harrison, & Suzanne (2010) establecen cuatro métodos de costeo de inventarios, los mismos que cumplen los lineamientos de los principios de contabilidad generalmente aceptados (pág. 334), estos son:

### **1. Costo unitario específico.**

También denominado "método de identificación específica"; utiliza el costo especifico de cada unidad del inventario. Este método es recomendable para empresas que ofertan productos únicos, los mismos que se pueden identificar de manera sencilla y clara (Charles, Harrison, & Suzanne, 2010, pág. 334).

### **2. Costo promedio:**

Este método calcula el costo promedio del valor de las unidades que mantiene en inventario con el nuevo costo de las unidades adquiridas; es decir, tanto el inventario final como el costo del bien vendido tienen el mismo costo promedio por unidad (Charles, Harrison, & Suzanne, 2010, pág. 335).

### **3. Costo de primeras-entradas, primeras-salidas (PEPS):**

Denominado también método FIFO, que proviene del término en inglés "firstin, first-out", su traducción: primero en entrar, primero en salir; este método consiste en que las primeras entradas (unidades adquiridas) son las primeras salidas de la empresa (unidades vendidas), por lo que el costo de los artículos vendidos está basado en el valor de la compra del inventario más antiguo (Charles, Harrison, & Suzanne, 2010, pág. 335).

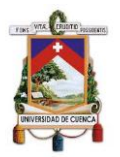

## **4. Costo de últimas-entradas, primeras-salidas (UEPS):**

Finalmente, este método es lo contrario del método PEPS, es decir, el costo de los artículos vendidos está basado en el valor de la compra del inventario más reciente (Charles, Harrison, & Suzanne, 2010, pág. 335).

### **Gestión de Inventarios**

Zapata (2014) define a "la gestión de inventarios como al proceso encargado de asegurar la cantidad de productos adecuados en la organización, de tal manera que se pueda asegurar la operación continua de los procesos de comercialización de productos a los clientes" (pág. 11). Es decir, garantizan el continuo proceso de producción y distribución de los productos para atender las necesidades de los clientes.

Uno de los objetivos de los inventarios es asegurar el suministro de productos ante las variaciones de la demanda o un fallo en el proceso de producción; y en sí, no afecte las operaciones diarias de la empresa y pueda satisfacer las necesidades de los clientes (Zapata Cortes, 2014, pág. 11).

### **Métodos de Gestión de Inventarios:**

## **El sistema ABC**.

Según Gitman & Zutter (2012) la "técnica de administración de inventarios que clasifica el inventario en tres grupos, A, B y C, en orden descendente de importancia y nivel de supervisión, con base en la inversión en dólares realizada en cada uno" (pág. 552). El grupo A esta conformado por los productos en los que se han incurrido una mayor inversión monetaria, por lo que necesitan de mayor supervisión; los productos del grupo B, generalmente, son controlados a través de verificaciones periódicas de sus niveles. Finalmente, los productos del grupo C se verifican con técnicas más sencillas, como es el control de inventarios de dos contenedores. de sus niveles (Gitman & Zutter , 2012).

### **Modelo de la cantidad económica de pedido (CEP).**

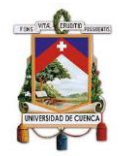

Gitman & Zutter (2012) establecen que el modelo CEP es la "técnica de administración de inventarios para determinar el volumen óptimo del pedido de un artículo, es decir, aquel volumen que disminuye al mínimo el total de sus costos de pedido y costos de mantenimiento de existencias" (Gitman & Zutter , 2012, págs. 552 - 553).

## **Sistema justo a tiempo (JIT).**

"Técnica de administración de inventario que disminuye al mínimo la inversión en inventario haciendo que los materiales lleguen justo en el momento en que se requieren para la producción" (Gitman & Zutter , 2012, págs. 555 - 556).

#### **Sistemas computarizados para el control de recursos.**

Según Gitman & Zutter (2012) son varios los sistemas computarizados para el control de los inventarios, entre ellos destacan los siguientes:

Sistema de planeación de requerimiento de materiales (PRM): "Técnica de administración de inventarios que aplica conceptos del modelo CEP y una computadora para comparar las necesidades de producción con los saldos de inventario disponibles y determinar cuándo deben solicitarse los pedidos de diversos artículos del catálogo de materiales" (Gitman & Zutter , 2012, pág. 556).

 Planeación de recursos de manufactura II (PRM II): "Avanzado sistema computarizado que integra datos de muchas áreas, como finanzas, contabilidad, marketing, ingeniería y manufactura, y genera planes de producción, así como numerosos informes financieros y administrativos" (Gitman & Zutter , 2012, pág. 557).

\* Planeación de recursos empresariales (PRE): Este sistema computarizado integra de manera electrónica la información externa sobre proveedores y clientes con la información generada en los departamentos de la empresa, con el fin de obtener información instantánea sobre los inventarios para evitar retrasos en el proceso de producción y reducir los costos que conllevan los mismos (Gitman & Zutter , 2012, pág. 557).

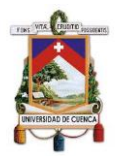

### **Control de Inventarios**

Dada la importancia de los inventarios en las empresas, su control es indispensable para salvaguardar los mismos. Es así que varios autores manifiestan lo siguiente:

Según Novo Betancourt, (2016) el control interno sobre los inventarios es de gran importancia para todo tipo de empresas y mucho más para aquellas dedicadas a la comercialización de bienes, ya que sin este no podrían funcionar. Es por esto que muchas compañías exitosas tienen gran cuidado en proteger y manejar adecuadamente sus inventarios. Además, cabe recalcar que un apropiado control interno incide positivamente en área contable pues asegura que los estados financieros son confiables, frente a los fraudes, eficiencia y eficacia operativa (pág. 34).

Así mismo, Castro Zuluaga, Uribe Cadavid, & Castro Urrego, (2014) manifiesta que: "…El proceso de gestión de inventarios busca dar respuesta a tres preguntas fundamentales: la frecuencia con la que se debe revisar el estado del inventario, cuándo se debe colocar una orden y cuánto se debe pedir…"(pág. 33).

Para dar respuesta a las preguntas antes mencionadas es necesario obtener información relativa al estado y manejo de los inventarios, así como establecer estrategias, procedimientos y controles adecuados que fortalezcan los procesos internos y contribuyan al logro de los objetivos (Castro Zuluaga, Uribe Cadavid, & Castro Urrego, 2014, pág. 33).

A su vez, se ha considerado 3 artículos académicos en cuando a la gestión de inventarios, resaltando principalmente los resultados obtenidos por los mismos:

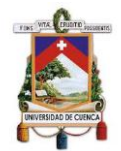

#### **Tabla 1.** Artículos Académicos:

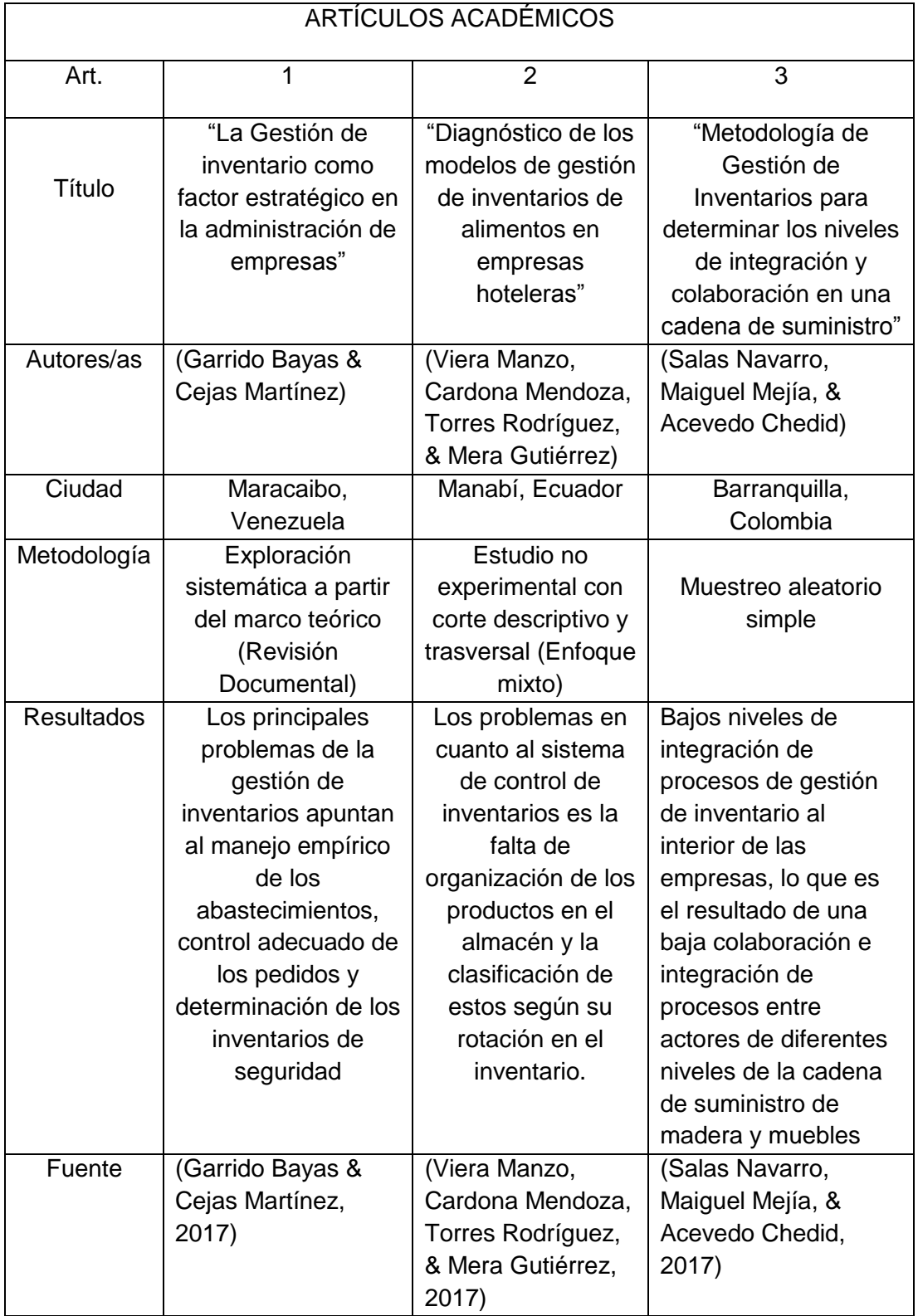

Elaborado por: Autores

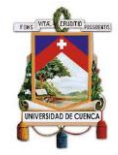

# **DISEÑO METODOLÓGICO**

## **Tipo de Investigación**

Para el desarrollo del presente Proyecto Integrador se utilizará los siguientes tipos de investigación: descriptiva, puesto que se detallará la situación actual sobre el manejo y control de los inventarios, para así determinar posibles deficiencias; la investigación explicativa, debido a que se responderá a las causas de las deficiencias encontradas en la gestión de inventarios; así como generar las respectivas conclusiones y recomendaciones del caso.

### **Métodos de investigación**

En cuanto a la metodología de investigación, se utilizará el enfoque mixto, donde gran parte de la investigación del proyecto integrador se desarrollará bajo un enfoque cuantitativo, debido a que el levantamiento de la información se realizará por medio de encuestas a los empleados encargados del manejo de inventarios para determinar la situación actual de la empresa en lo referente a este rubro; así como la elaboración de una base actualizadas de datos de inventarios que permita contar con valores reales, a través de muestreo estadístico (debido a que la empresa cuenta con un alto volumen de ítems) que permita analizar el comportamiento de los inventarios y determinar su incidencia contable, tributaria y financiera. Esta investigación se complementará con el método cualitativo a través de entrevistas realizadas a los directivos y al personal administrativo involucrados en el área de inventarios, con el fin de obtener información más detallada que corrobore las razones de la problemática.

### **Preguntas de investigación:**

1. ¿Cuál es el método de gestión de inventarios más apropiado para la empresa?

2. ¿Cuáles son las principales deficiencias que presentas la empresa en el rubro de inventarios?

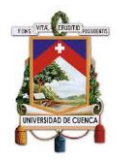

3. ¿Qué políticas de inventarios posibilitarían mejorar la liquidez y rentabilidad de la empresa?

4. ¿Qué actividades y controles establecería la empresa para lograr un manejo óptimo de inventarios?

## **ESQUEMA TENTATIVO:**

**Resumen**

**Agradecimiento**

**Dedicatoria**

**Introducción**

**Justificación**

**Planteamiento del problema**

**Objetivos**

**Metodología**

### **Capítulo I: Antecedentes**

- 1.1.Antecedentes de la Empresa "Papeles Soto Imporsopapel S.A."
- 1.2.Misión
- 1.3.Visión
- 1.4.Objetivos de la empresa
- 1.5.Valores de la empresa
- 1.6.Políticas de la empresa
- 1.7.Estructura orgánica
- 1.8.Actividad Económica

Byron Leonel Laime Sumba Grecia Nataly Maldonado Vélez

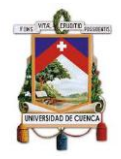

- 1.9.Base legal
- 1.10. Organismos de control

### **Capítulo II: Marco Teórico**

- 2.1Conceptos
- 2.2Funciones y Objetivos de Inventarios
- 2.3Tipos de Inventarios
- 2.4Gestión y Control de Inventarios
- 2.5Normativa Contable y Tributaria
- 2.6Indicadores Financieros

## **Capítulo III: Aplicación Práctica**

- 3.1Análisis de los Estados Financieros
- 3.2Evaluación al Sistema de Control Interno: componente inventarios
- 3.3Análisis de la gestión de Inventarios
- 3.4Análisis del tratamiento contable y tributario de inventarios
- 3.5Análisis financiero de Inventarios
- 3.6Diseño del sistema de gestión y control de inventarios

#### **Conclusiones**

#### **Recomendaciones**

- **Bibliografía**
- **Anexos**

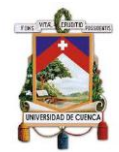

#### **CRONOGRAMA DE ACTIVIDADES**

**Tabla 2.** Cronograma de Actividades

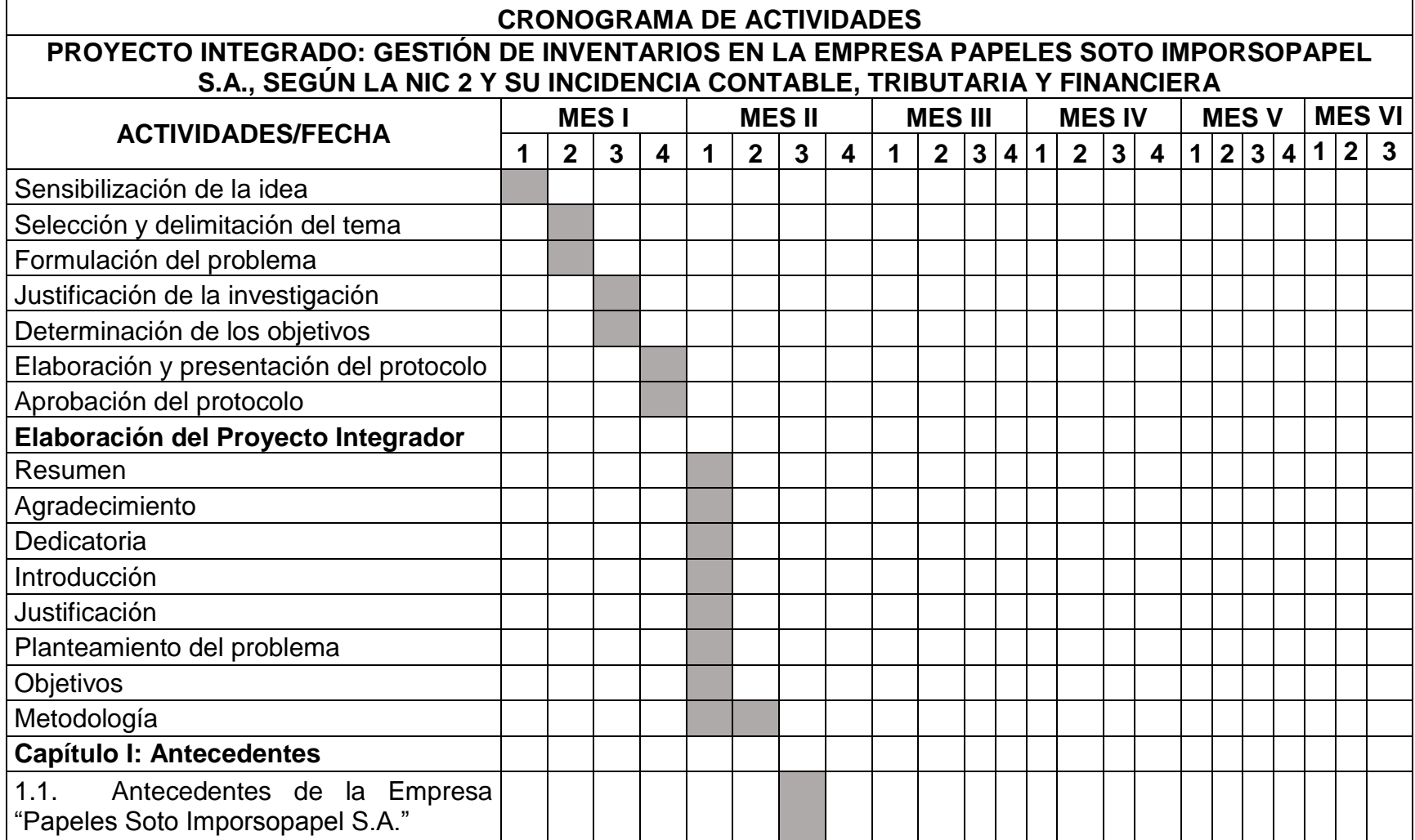

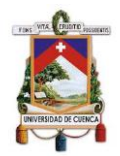

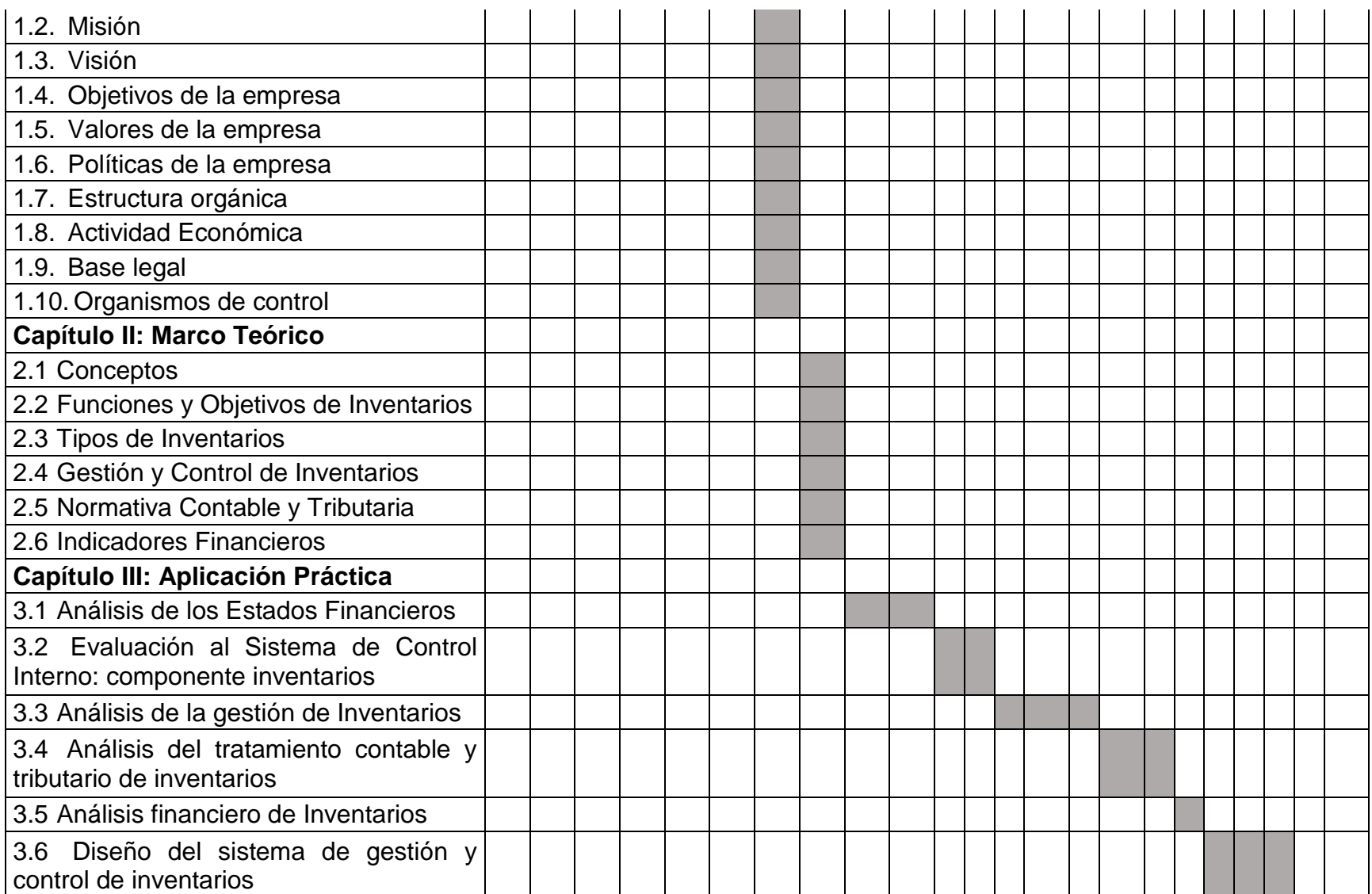

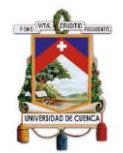

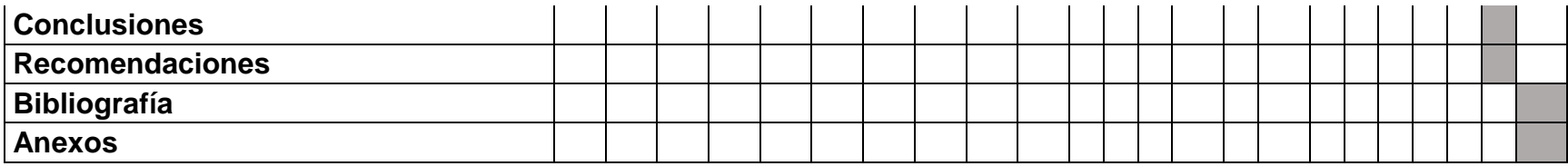

Elaborado por: Autores

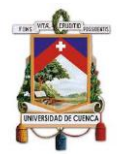

## **BIBLIOGRAFÍA**

- APSO Industrial. (2019). *http://apsoindustrial.com.pe*. Obtenido de http://apsoindustrial.com.pe: http://apsoindustrial.com.pe/se%C3%B1alesseguridad.html
- Asamblea Nacional. (2 de Diciembre de 1997). Ley No. 41. Quito, Pichincha, Ecuador: Registro Oficial No. 206.
- Asamblea Nacional. (21 de Agosto de 2018). Código Tributario. Quito, Pichincha, Ecuador: Registro Oficial 38.
- Asamblea Nacional. (23 de Octubre de 2018). Ley de Compañías. Quito, Pichincha, Ecuador: Registro Oficial 312.
- Asamblea Nacional. (26 de Junio de 2019). Código de Trabajo. Quito, Pichincha, Ecuador: Registro Oficial167.
- Asamblea Nacional. (21 de Agosto de 2019). Ley de Régimen Tributario Interno. *Registro Oficial S. 463*. Quito, Pichincha, Ecuador: Asamblea Nacional.
- Besley , S., & Brigham , E. F. (2016). *Fundamentos de Administración Financiera* (Decimocuarta ed.). México D.F.: Cengage Learning Editores.
- Castro Zuluaga , C., Uribe Cdavid, D., & Castro Urrego, J. (2014). Marco de Referencia para el Desarrollo de un sistema de Apoyo para la Toma de Decisiones para la Gestión de Inventarios. *INGE CUV*, 32-44.
- Castro Zuluaga, C. A., Uribe Cadavid, D. C., & Castro Urrego, J. A. (Junio de 2014). Marco de Referencia para el Desarrollo de un Sistema de Apoyo para la Toma de Decisiones para la Gestión de Inventarios. *INGE CUV*, 32-44.
- Charles, H., Harrison, W., & Suzanne, O. (2010). *Contabilidad* (Octava ed.). México D.F.: PEARSON EDUCACIÓN.
- Committee of Sponsoring Organizations of the Treadway Commission. (Junio de 2017). Gestión del Riesgo Empresarial Integrando Estrategia y Desempeño. Instituto de Auditores Internos de España.
- Consejo de Normas Internacionales de Contabilidad IASB. (1998). *Norma Internacional de Contabilidad 12 - Impuesto a las Ganancias.* Londres: Fundación IFRS.
- Consejo de Normas Internacionales de Contabilidad IASB. (1 de Enero de 2005). Norma Internacional de Contabilidad 1 . *Presentación de estados financieros*. Londres, Reino Unido: Fundación IFRS.

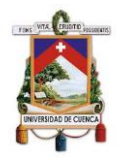

- Consejo de Normas Internacionales de Contabilidad IASB. (01 de Enero de 2005). Norma Internacional de Contabilidad 2. *Inventarios*. Londres, Reino Unido: Fundación IFRS.
- Consejo de Normas Internacionales de Contabilidad. (Marzo de 2018). Marco conceptual para la información financiera. *Marco conceptual para la información financiera*. Londres, Reino Unido: Fundación IFRS.
- Díaz Chuquipiondo, H. (2016). *Gestión de la cadena de suministro: almacenamiento, logística y abastecimiento* (Primera ed.). Lima, Perú: Macro Lima.
- Durán, Y. (2012). Administración del inventario: elemento clave para la optimización de las utilidades en las empresas. *Visión General*, 55-78.
- EQUIPANAMA. (Marzo de 2016). *www.equipanama.com*. Obtenido de www.equipanama.com: https://www.equipanama.com/cintasadhesivas-3/
- Fierro, A. (2009). *Contabilidad de Activos.* Bogotá DC.: Ecoe Ediciones.
- Fundación IFRS. (2017). *www.ifrs.org*. Obtenido de www.ifrs.org: https://www.ifrs.org/issued-standards/list-of-standards/ias-12-incometaxes/
- Garrido Bayas, I. Y., & Cejas Martínez, M. (23 de Julio de 2017). La Gestión de Inventario como Factor Estratégico en la Administración de Empresas. *Científica Electrónica de Ciencias Gerenciales*(37), 109- 129.
- Georgia Tech Panama Logistic Innovation & Research Center. (25 de Abril de 2016). *https://www.gatech.pa/.* Obtenido de https://www.gatech.pa/: https://docs.wixstatic.com/ugd/6a5480\_86e2600ef3b04660840a8b6c9 2216ad1.pdf
- Gestión de la Prevención. (16 de Marzo de 2017). *http://gestiondelaprevencionfol1ari3.blogspot.com*. Obtenido de http://gestiondelaprevencionfol1ari3.blogspot.com: http://gestiondelaprevencionfol1ari3.blogspot.com/p/1.html
- Gitman, L. J., & Zutter, C. J. (2016). *Principios de Administración Financiera.* México D.F.: PEARSON.
- Gitman, L., & Zutter , C. (2012). *Principios de la Administración Financiera* (Décimo Segunda ed.). México D.F.: PEARSON EDUCACIÓN.
- Horngren, C., & Harrison, W. (1991). *Contabilidad.* México D.F.: PRENTICE-HALL HISPANOAMERICANA, S.A.

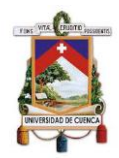

- Imporsopapel. (2019). *Imporsopapel*. Recuperado el 24 de Julio de 2019, de https://imporsopapel.com.ec/?page\_id=75
- Instituto Ecuatoriano de Seguridad Social. (2019). *IESS*. Recuperado el 25 de Julio de 2019, de https://www.iess.gob.ec/es/web/guest/inst-quienessomos
- Instituto Nacional de Estadísticas y Censos. (Junio de 2012). *Clasificación Nacional de Actividades Económicas.* Recuperado el 15 de Julio de 2019, de https://aplicaciones2.ecuadorencifras.gob.ec/SIN/descargas/ciiu.pdf
- Meigs, R., Bettner, M., Williams, J., & Haka, S. (2000). *Contabilidad: la base para deciciones.* Santafé de Bogotá: McGRAW-HIL INTERAMERICANA, S.A.
- Ministerio del Trabajo. (2019). *trabajo*. Recuperado el 24 de Julio de 2019, de http://www.trabajo.gob.ec/valores-mision-vision/#
- Mora García, L. (2016). *Gestión Logística Integral: Las mejores prácticas en la cadena de abastecimiento* (Segunda ed.). Bogotá, Colombia: Ecoe Ediciones Bogotá.
- Muller, M. (2005). *Fundamentos de Administracion de Inventarios.* Norma.
- Murphy , P., & Knemeyer, M. (2015). *Logística Contemporánea* (Decimoprimera ed.). México D.F.: PEARSON.
- Novo Betancourt, C. M. (2016). Procedimientos de control interno. *Empresa*, 32-40.
- Novo Betancourt, C. M. (24 de Noviembre de 2016). Procedimientos de control interno para el ciclo de inventario. *Empresa*, 32-40.
- Papeles Soto Imporsopapel S.A. (07 de Abril de 2017). Acta de Junta General de Accionistas. Cuenca, Azuay, Ecuador.
- Papeles Soto Imporsopapel S.A. (Octubre de 2018). Declaración IVA. Cuenca, Azuay, Ecuador.
- Papeles Soto Imporsopapel S.A. (Diciembre de 2018). Declaración IVA. Cuenca, Azuay, Ecuador.
- Papeles Soto Imporsopapel S.A. (Noviembre de 2018). Declaración IVA. Cuenca, Azuay, Ecuador.
- Papeles Soto Imporsopapel S.A. (4 de Abril de 2019). Acta de Junta General de Accionistas. Cuenca, Azuay, Ecuador.

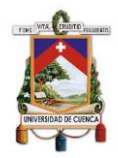

- Pinzón Guevara, I., Pérez Ortega, G., & Arango Serna, M. (2010). Mejoramiento en la gestión de inventarios. Propuesta metodológica. *Universidad EAFIT, XLVI*, 9-21.
- Portal Rueda, C. A. (Octubre de 2011). *vidalicn.wordpress.com.* Recuperado el 7 de Julio de 2019, de vidalicn.wordpress.com: https://vidalicn.files.wordpress.com/2011/10/gestion-de-stocks-yalmacenes.pdf
- Render, B., & Heizer, J. (2014). *Principios de administración de operaciones* (Novena ed.). Naulcapan de Juárez, México D.F.: PEARSON EDUCACIÓN.
- Romero López, Á. J. (2012). *Contabilidad Intermedia* (Tercera ed.). México D.F., México: McGRAW-HILL.
- Salas Navarro, K., Maiguel Mejía, H., & Acevedo Chedid, J. (2017). Metodología de Gestión de Inventarios para determinar los niveles de integración y colaboración en una cadena de suministro. *Chilena de Ingeniería*, 326-337.
- Scheaffer, R., Mendenhall, W., & Ott, L. (1987). *Elementos de Muestro.* México D.F.: Grupo Editorial Iberoamérica.
- Servicio de Rentas Internas. (2018). *www.sri.gob.ec.* Obtenido de www.sri.gob.ec: https://www.sri.gob.ec/DocumentosAlfrescoPortlet/descargar/30aa551 5-ba7d-462d-bb5e-78942edd8dd4/gen--023365.xls
- Servicio de Rentas Internas. (Marzo de 2018). *www.sri.gob.ec.* Obtenido de www.sri.gob.ec: https://www.sri.gob.ec/DocumentosAlfrescoPortlet/descargar/bad0a30 b-a05a-4091-a8f0- 61f89b5d5aa3/PORCENTAJES\_RETENCION\_IMPUESTO\_A\_LA\_RE NTA\_2018.xls
- Servicio de Rentas Internas. (2019). *www.sri.gob.ec.* Obtenido de http://www.sri.gob.ec/DocumentosAlfrescoPortlet/descargar/b1fcb20c-44d4-4bd1-b968- 2b042b3c2443/GUIA+DEL+CONTRIBUYENTE+FORMULARIO+101. pdf.
- Sierra y Acosta, J., Guzmán Ibarra, M., & García Mora, F. (2015). *Administración de Almacenes y Control de Inventarios.* EUMED.
- Soto Espinoza, P. A. (24 de Julio de 2019). Información Imporsopapel S.A. (B. L. Laime Sumba, & G. N. Maldonado Vélez, Entrevistadores)

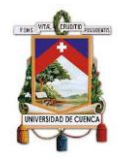

- Superintendencia de Compañías, Valores y Seguros . (20 de Noviembre de 2008). RESOLUCION No. 08.G.DSC. *RESOLUCION No. 08.G.DSC*. Quito, Pichincha, Ecuador: Superintendencia de Compañías, Valores y Seguros .
- Superintendencia de Compañías, Valores y Seguros. (5 de Noviembre de 2010). Resolución No. SC.INPA.UA.G-10.005. *Resolución No. SC.INPA.UA.G-10.005*. Quito, Pichincha, Ecuador: Superintendencia de Compañías, Valores y Seguros.
- Superintendencia de Compañias, Valores y Seguros. (25 de Noviembre de 2011). *supercias.gob.ec.* Obtenido de supercias.gob.ec: https://www.supercias.gob.ec/bd\_supercias/descargas/niif/Diferencias %20entre%20NIIF%20completas%20y%20NIIF%20para%20las%20P YMES%20y%20su%20aplicacion%20a%20las%20partidas%20contab les.pdf
- Superintendencia de Compañías, Valores y Seguros. (30 de Marzo de 2015). Reglamento sobre la información y documentos que estan obligados a remitir anualmente a la Superintendencia de Compañía, Valores y Seguros, las sociedades sujetas a su control y vigilancia. *Resolución No.SCVS-DNCDN-2015-003*. Guayaquil, Guayas, Ecuador: Registro Oficial 469.
- Superintendencia de Compañías, Valores y Seguros. (31 de Diciembre de 2017). *supercias.* Obtenido de http://appscvsmovil.supercias.gob.ec/consultaImagen/VisualizaDocum etos.zul?tipoDocumento=economica&expediente=6886&idDocumento =3.1.1%20%20&fecha=2017-12-31%2000:00:00.0
- Superintendencia de Compañías, Valores y Seguros. (31 de Diciembre de 2018). *supercias.* Obtenido de http://appscvsmovil.supercias.gob.ec/consultaImagen/VisualizaDocum etos.zul?tipoDocumento=economica&expediente=6886&idDocumento =3.1.1%20%20&fecha=2018-12-31%2000:00:00.0
- Superintendencia de Compañías, Valores y Seguros. (2019). *supercias*. Recuperado el 23 de Julio de 2019, de http://appscvsmovil.supercias.gob.ec/portaldeinformacion/consulta\_cia menu.zul?expediente=6886&tipo=1
- Viera Manzo, E., Cardona Mendoza, D. C., Torres Rodríguez, R. M., & Mera Gutiérrez, B. C. (2017). Diagnóstico de los Modelos de Gestión de Inventarios de Alimentos en Empresas Hoteleras. *Científica ECOCIENCIA, IV*(3), 1-24.

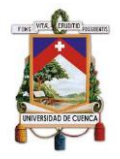

- Zapata Cortes, J. (2014). *Fundamentos de Información Financiera.* Medellín: ESUMER.
- Zapata Sánchez, P. (2017). *Contabilidad General con base en Normas Internacionales de Información Financiera* (Octava ed.). Bogotá D.C.: Alfaomega Colombiana S.A.
- Zapata Sánchez, P. (2019). *Contabilidad de costos. Herramienta para la toma de decisiones* (Tercera ed.). Bogotá, Colombia: Alfaomega Colombiana S.A.

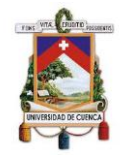